# **Neuron Data Elements Environment Intelligent Rules Element**

Version 4.1

**C Programmer's Guide**

© Copyright 1986–1997, Neuron Data, Inc. All Rights Reserved.

This software and documentation is subject to and made available only pursuant to the terms of the Neuron Data License Agreement and may be used or copied only in accordance with the terms of that agreement. It is against the law to copy the software except as specifically allowed in the agreement. This document may not, in whole or in part, be copied photocopied, reproduced, translated, or reduced to any electronic medium or machine-readable form without prior consent, in writing, from Neuron Data, Inc.

Use, duplication, or disclosure by the U.S. Government is subject to restrictions set forth in the Neuron Data License Agreement and in subparagraph (c)(1) of the Commercial Computer Software-Restricted Rights Clause at FAR 52.227-19; subparagraph (c)(1)(ii) of the Rights in Technical Data and Computer Software clause at DFARS 252.227-7013; subparagraph (d) of the Commercial Computer Software—Licensing clause at NASA FAR supplement 16-52.227-86; or their equivalent.

Information in this document is subject to change without notice and does not represent a commitment on the part of Neuron Data. THE SOFTWARE AND DOCUMENTATION ARE PROVIDED "AS IS" WITHOUT WARRANTY OF ANY KIND INCLUDING WITHOUT LIMITATION, ANY WARRANTY OF MERCHANTABILITY OR FITNESS FOR A PARTICULAR PURPOSE. FURTHER, NEURON DATA DOES NOT WARRANT, GUARANTEE, OR MAKE ANY REPRESENTATIONS REGARDING THE USE, OR THE RESULTS OF THE USE, OF THE SOFTWARE OR WRITTEN MATERIAL IN TERMS OF CORRECTNESS, ACCURACY, RELIABILITY, OR OTHERWISE.

Open Interface Element™, Data Access Element™, Intelligent Rules Element™, and Web Element™ are trademarks of, and are developed and licensed by Neuron Data, Inc., Mountain View, California. NEXPERT OBJECT® and NEXPERT® are registered trademarks of, and are developed and licensed by, Neuron Data, Inc., Mountain View, California.

Other brand or product names are the trademarks or registered trademarks of their respective holders.

# **Contents**

### Preface

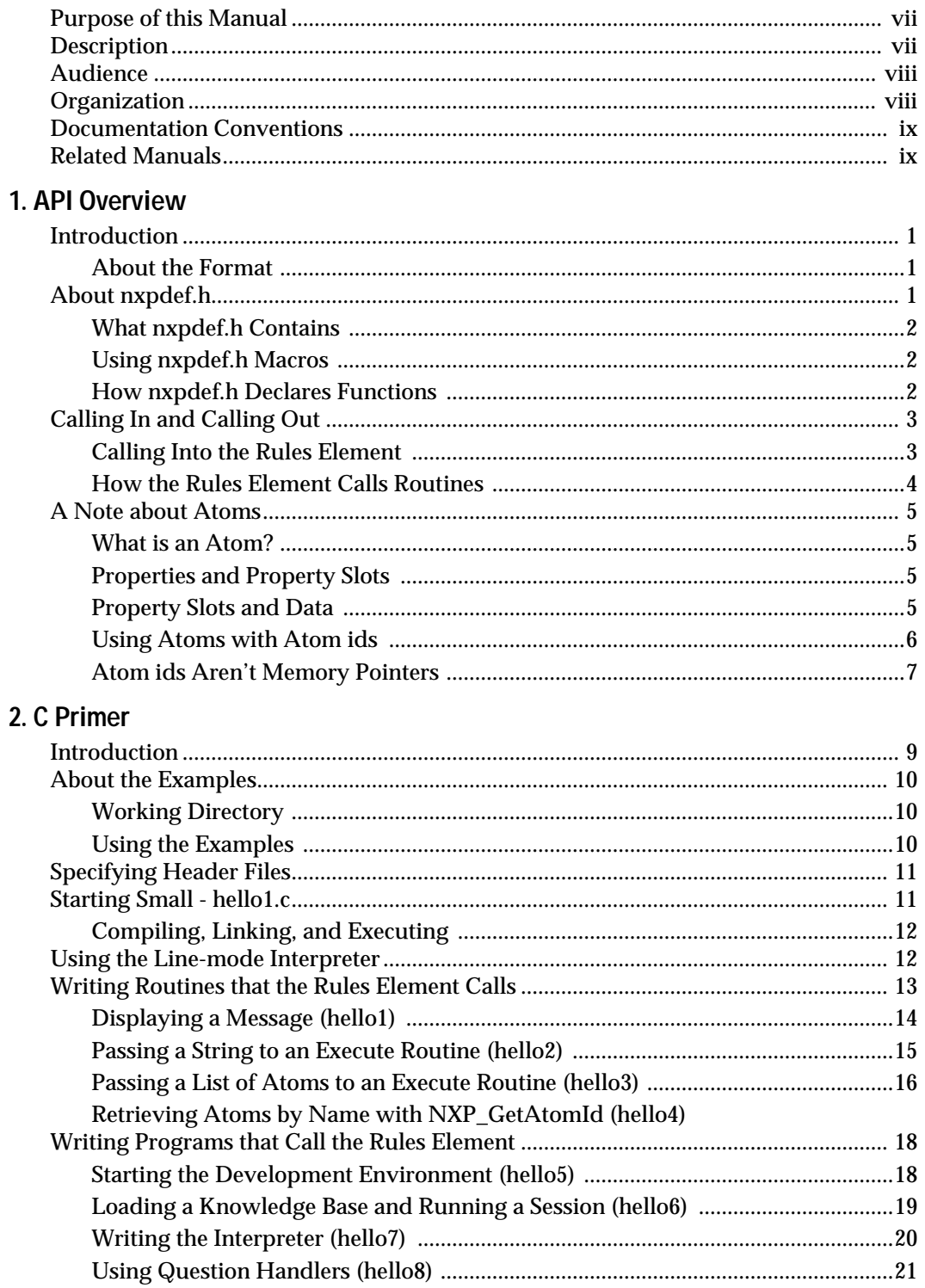

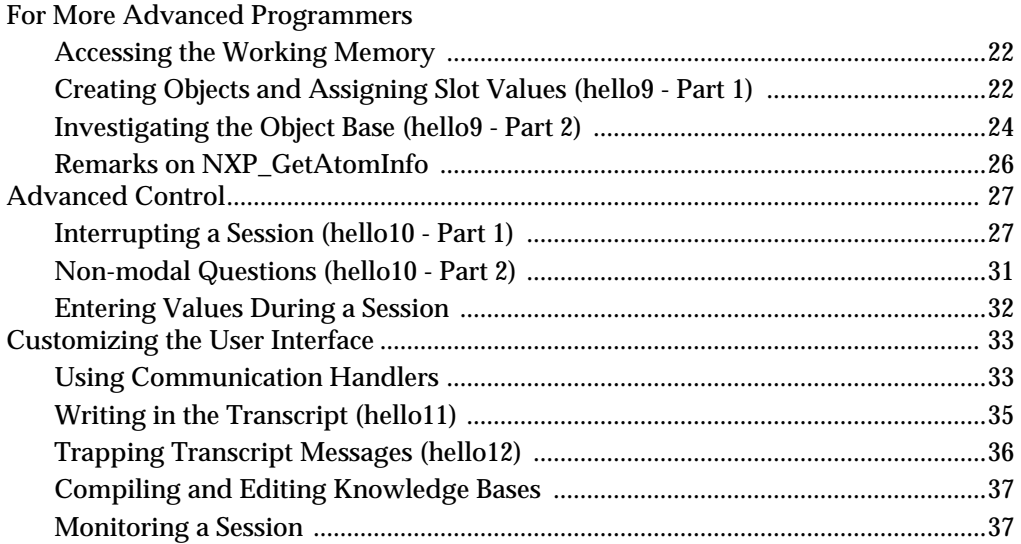

### 3. The C Library

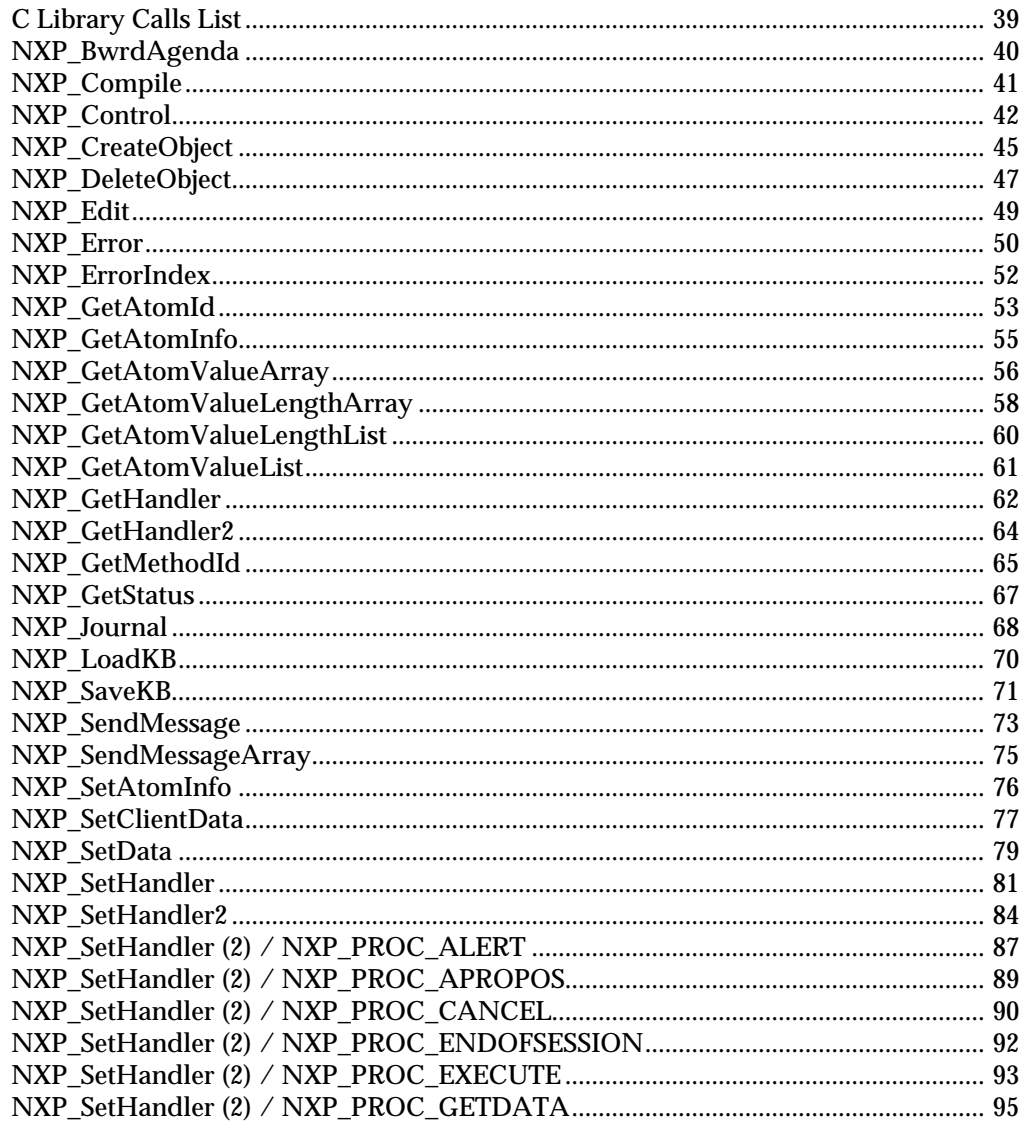

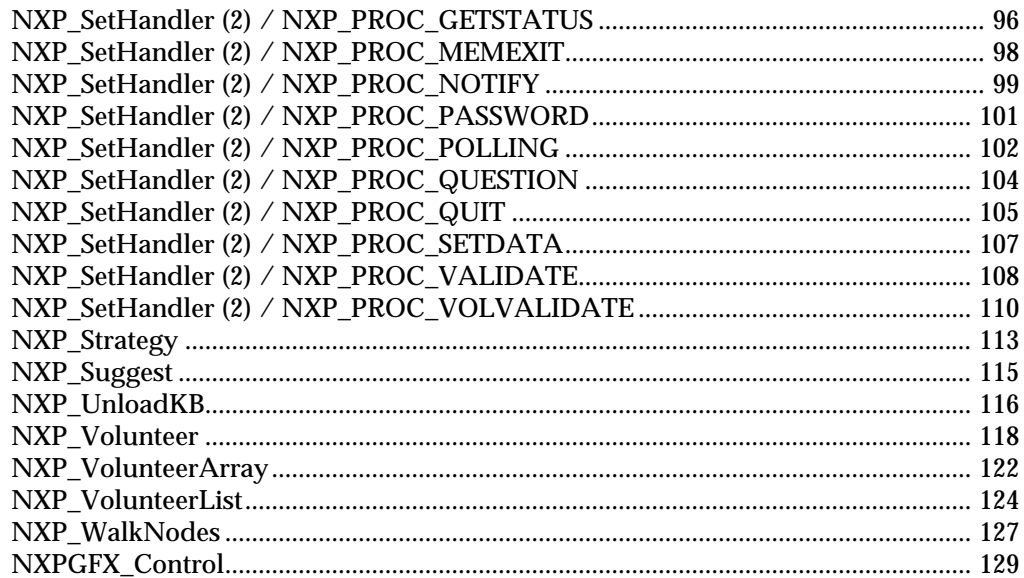

# 4. NXP\_GetAtomInfo Routine

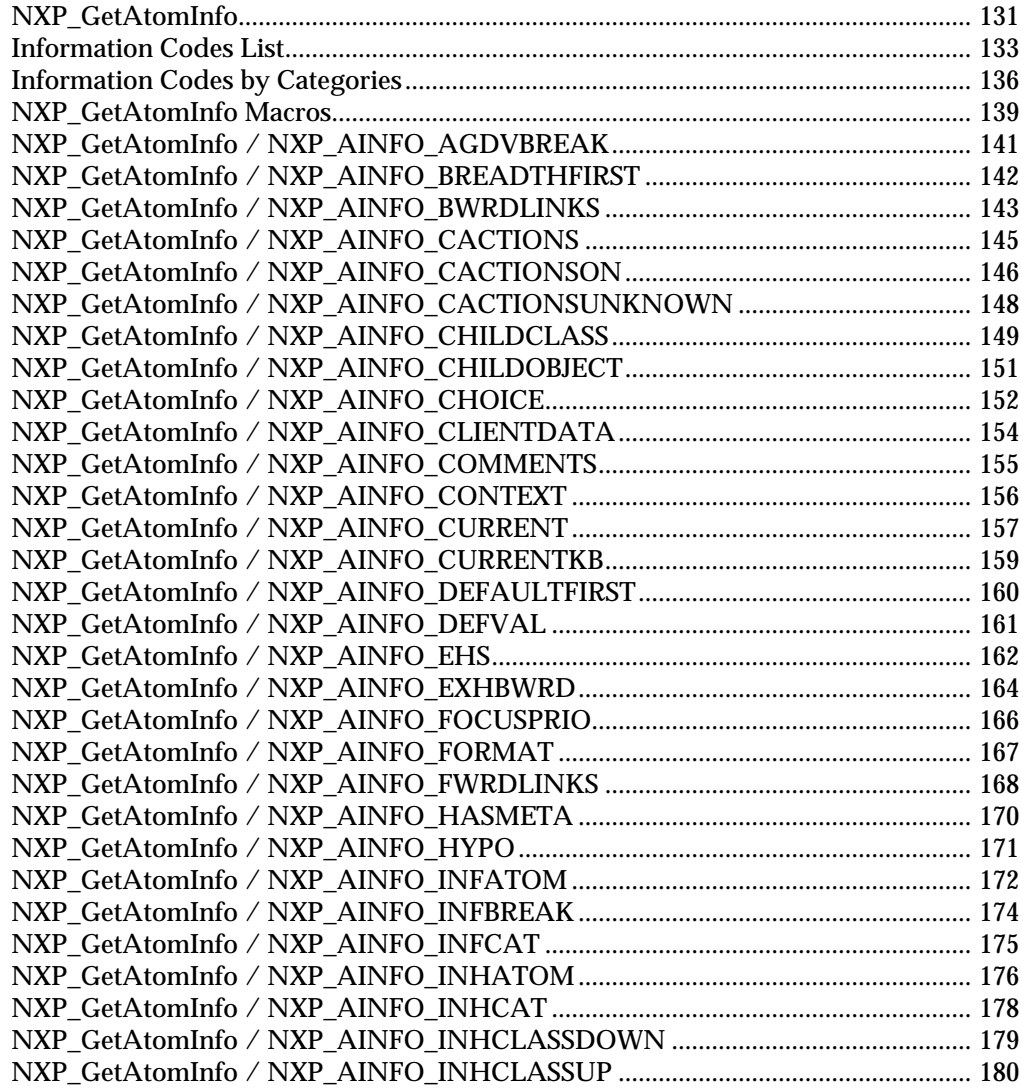

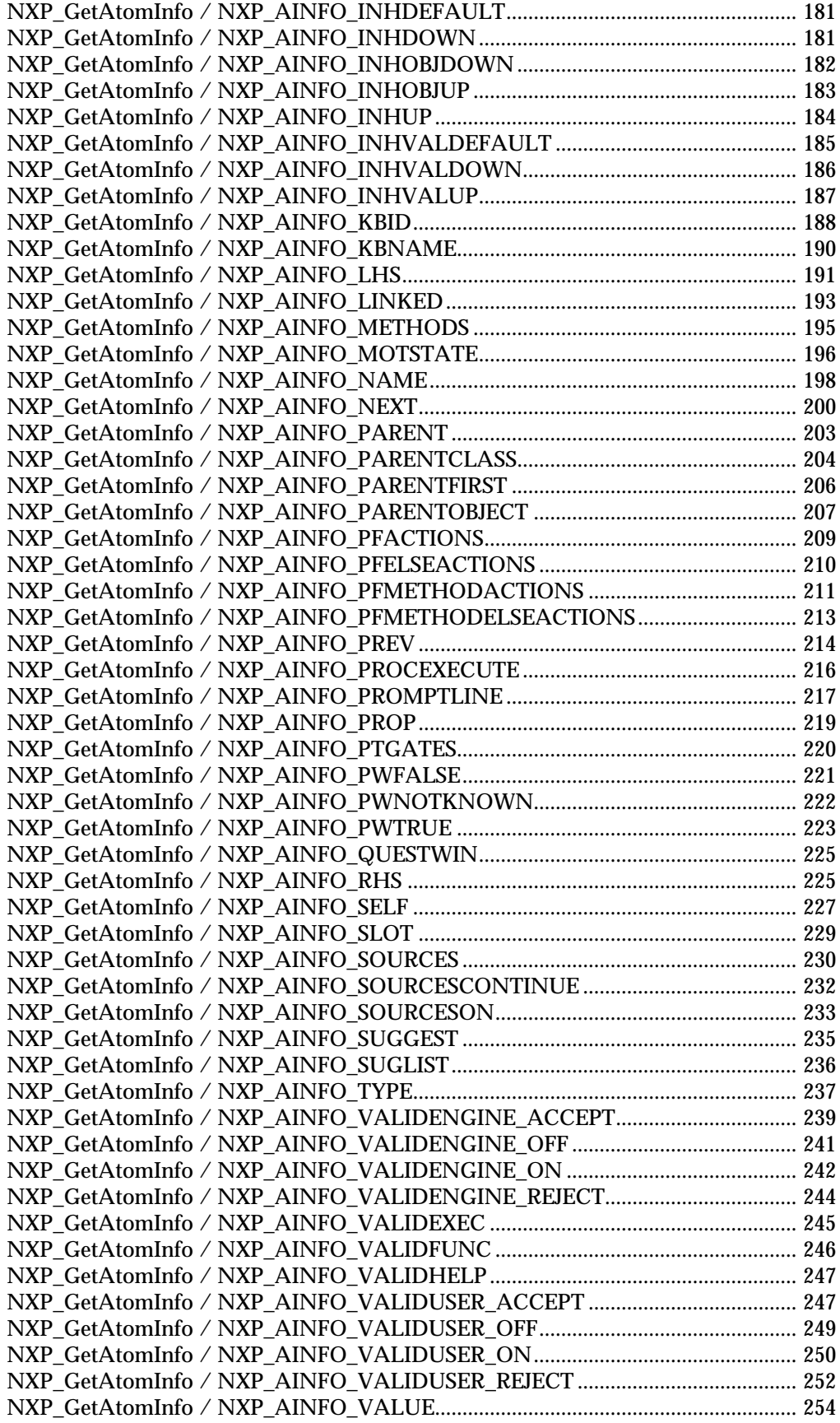

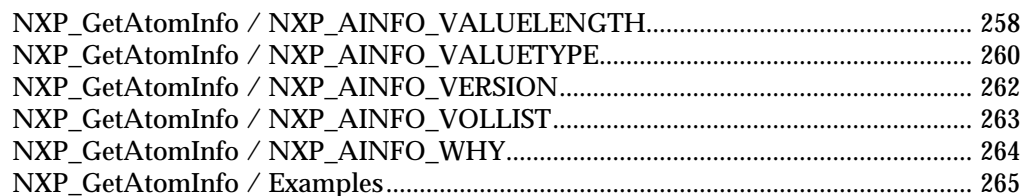

### 5. NXP\_SetAtomInfo Routine

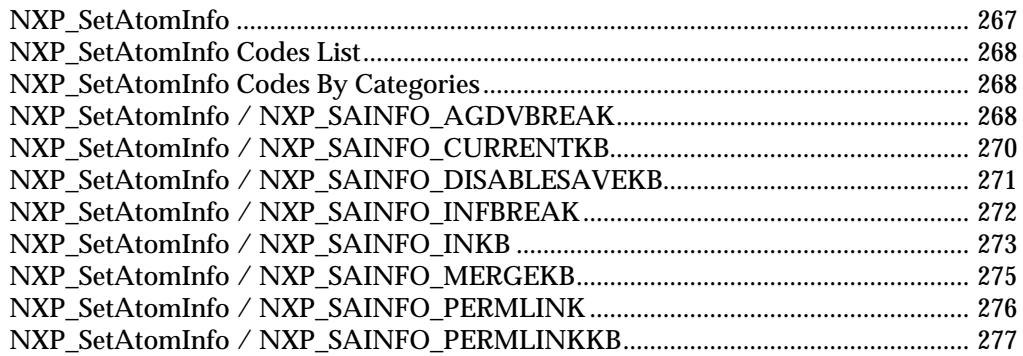

### **6. NXP\_Edit Functions**

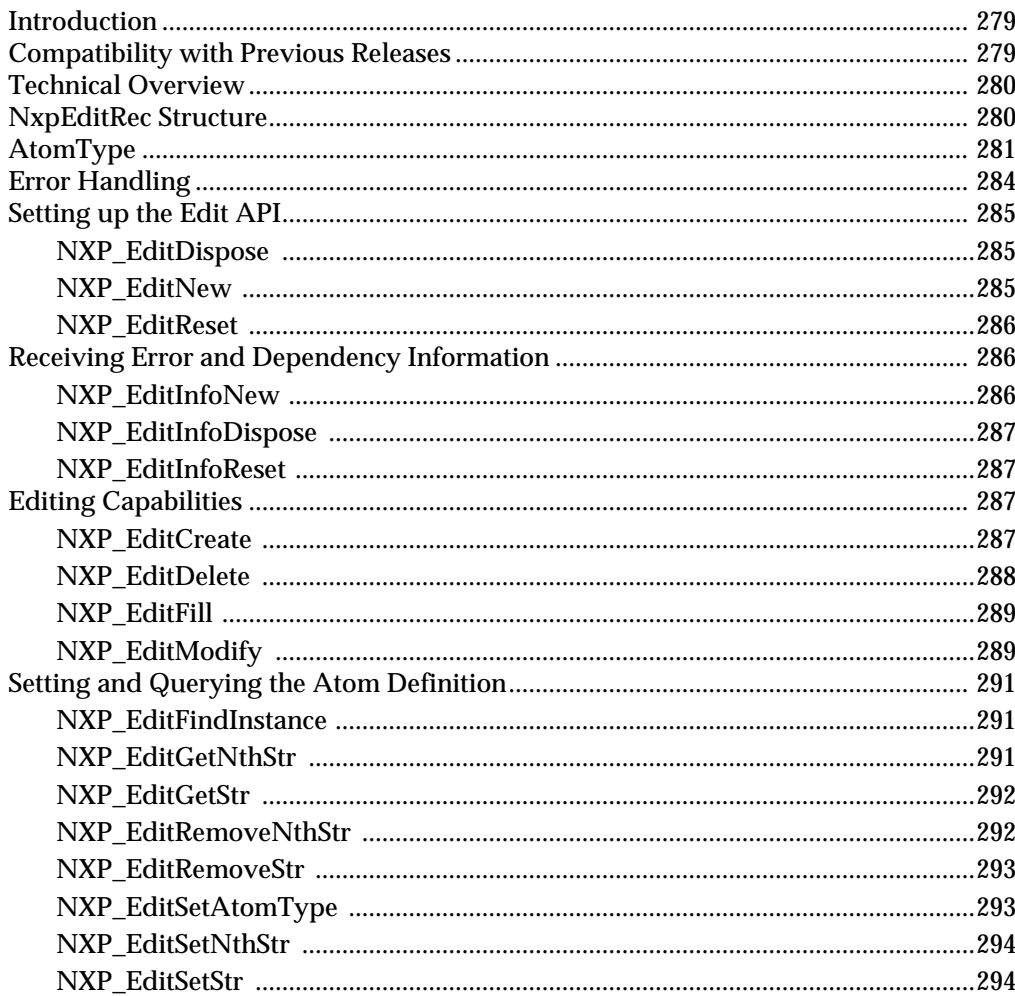

# 7. NXP\_Context Functions

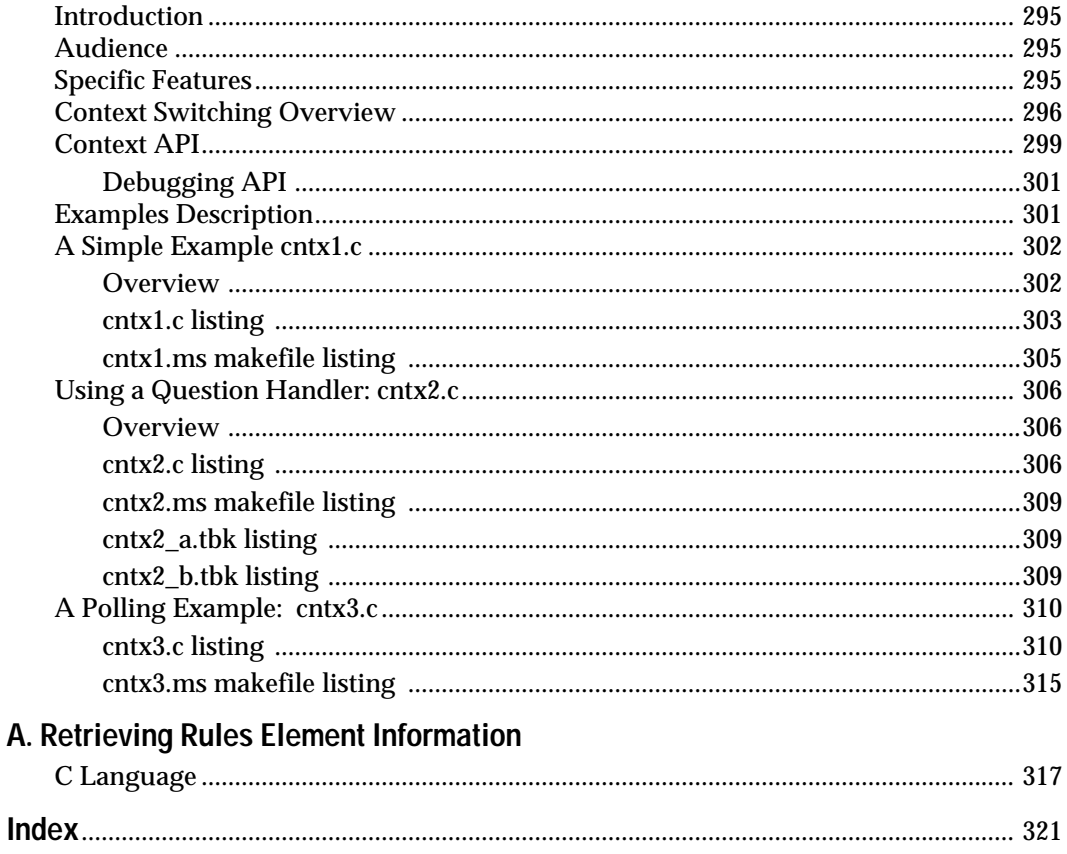

# **Preface**

# <span id="page-8-0"></span>**Purpose of this Manual**

When designing a knowledge-based application that uses the Intelligent Rules Element, you may need some features that a rule- and object-based tool such as the Rules Element may not provide. For example, you may want to use a math library for numerically-intensive computations. Or you may want to write an interface for your knowledge-based application. With this manual, you can write C language routines to provide features that the Rules Element doesn't provide, and you can write programs such as an interface to your application. You can write routines and programs that do these tasks by using the routines described in this manual.

# **Description**

Using the Rules Element C Application Programming Interface (API), you can write programs that call the Rules Element or routines for the Rules Element to call. The application programming interface is the application programmable interface of the Rules Element. It consists of a set of routines inside the Rules Element that you can call from a program or a routine. Using the routines, you can do tasks such as start the Rules Element's inference engine, find the value of a property slot, and suggest hypotheses. Anything you can do with the graphical user interface of the Rules Element, you can do with the application programming interface. Here are some examples of tasks you can accomplish using this manual and the application programming interface:

- Extend the processing capabilities of the Rules Element. For example, you can embed calls to a math library or to external routines within the Rules Element.
- Write an interface for an application that uses the Rules Element. For example, if you develop an application for the Macintosh and use the Standalone Runtime version of the Rules Element, you can write an interface on top of the Rules Element with the application programming interface.
- Link the Rules Element to databases not supported by the Rules Element. For example, you may have written your own database management system that you want to link to the Rules Element.
- Communicate with and control other processes using the Rules Element. For example, you can tell the Rules Element to trigger the fire alarm whenever it concludes that there is a fire.
- Monitor real-time processes. For example, you can use the Rules Element in a data-acquisition system.
- Embed the Rules Element's reasoning capabilities in other applications. For example, your CAD/CAM application can call the Rules Element as a subroutine to solve a problem.

# <span id="page-9-0"></span>**Audience**

1

This manual is designed for people who understand programming concepts, the C language, and the Rules Element. If you don't understand programming concepts, you may need to review an introductory programming book before you use the API because the interface is used by writing programs and routines. In this manual, the examples are written in C, so it helps if you are familiar with the C language to read through the examples. If you don't understand the Rules Element, you may need to review the Getting Started manual.

# **Organization**

The first several times you use this manual, you will probably just read Chapter One, "Overview" and Chapter Two, "Primer." They help you understand how to use the API. After you are familiar with the API, use Chapter Three, "C Library," Chapter Four, "NXP\_GetAtomInfo," and Chapter Five, "NXP\_SetAtomInfo" as a reference to remind you of syntax. Chapter Six, "Edit Functions" teaches you how to use API routines to modify object/class relationships in a knowledge base. Chapter Seven, "Context Functions" shows how to use the context switching API to invoke an independent session of the Rules Element.

Here are more details on the contents of each chapter:

*Chapter One, "Overview"* gives you an overview of the application programming interface without going into the details of how to use the Rules Element API. It does the following:

- Introduces the icons for each platform.
- Explains the system requirements to run the Rules Element.
- Describes the interfaces that are available and how they affect the Rules Element API.
- Describes the format for the Rules Element's interface on each platform.
- Introduces the contents of the required #include file.
- Reviews Rule Element atoms and discusses how they relate to the Rules Element API.

*Chapter Two, "C Primer"* uses examples to teach you the fundamentals of using the application programming interface. It starts with a program, hello.c, to call the Rules Element. hello.c is used to illustrate the components required of every program. It is also used to describe how to compile and link on each platform. Then, the chapter uses variations of hello.c to illustrate various tasks using the application programming interface. For more advanced programmers, the last section describes more advanced features of the application programming interface.

*Chapter Three, "C Library"* is a reference for all the C routines in the application programming interface. They are organized alphabetically within the chapter. The beginning of the chapter gives you an overview of the purpose of each routine.

*Chapter Four, "NXP\_GetAtomInfo"* is a reference on the most commonly-used routine, NXP\_GetAtomInfo, which can obtain any <span id="page-10-0"></span>information about any atom. Macros and constants are provided to help you use this routine, and they are organized alphabetically within the chapter. The beginning of the chapter gives you an overview of the macros and constants.

*Chapter Five, "NXP\_SetAtomInfo"* describes the features available for the application development effort that let the developer implement knowledge structures in the Rules Element environment.

*Chapter Six, "Edit Functions"* teaches you how to use NXP\_CreateObject and NXP\_DeleteObject to modify object/class relationships in a knowledge base. It also describes other routines you can use to access the editors in the Rules Element.

*Chapter Seven, "Context Functions"* teaches you how to use the context switching API to invoke an independent session of the Rules Element while already in a session, and not have the knowledge bases / name spaces collide. For example, an application may be in a question handler, and in order to answer the question, it may be necessary to run another KB to get the answer.

# **Documentation Conventions**

Throughout the manual, we use the following formatting conventions.

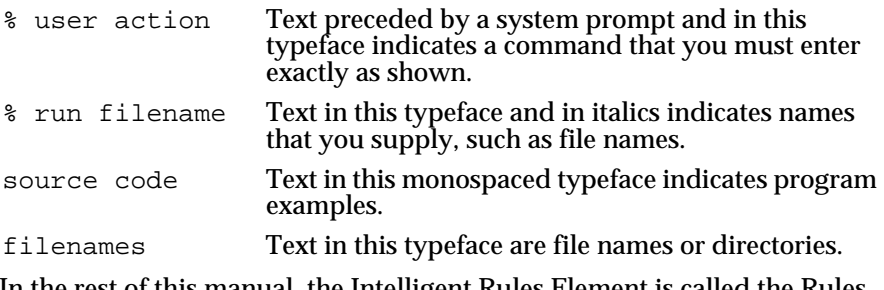

In the rest of this manual, the Intelligent Rules Element is called the Rules Element.

# **Related Manuals**

The library of manuals for the Intelligents Rules Element is designed to help you do different tasks. This table helps you understand which manual you need:

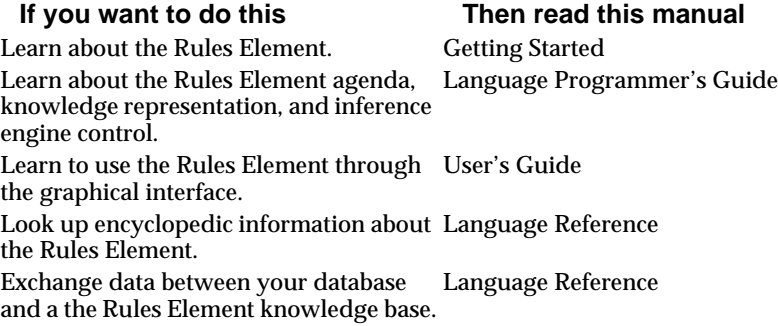

Learn to use Open Editor's main windows to create GUI libraries and modules.

Open Interface User's Guide

Look up widget editor information. Open Interface User's Guide

Users who receive the Intelligent Rules Element packaged with other Neuron Data products, including the Open Interface Element and the Data Access Element, will have other documents in addition to the Rules Element documents described above.

# <span id="page-12-0"></span>**API Overview**

This chapter describes the hardware platforms supported by the Intelligent Rules Element Application Programming Interface (API), the supplied #include file called nxpdef.h, and the concepts of calling in and calling out.

### **Introduction**

After reading this chapter, you will understand how the Rules Element API and your hardware platform are related. You will also understand the format of the API on your platform and how to access the API using the supplied #include file. The following list identifies questions that this chapter provides answers to.

About nxpdef.h

- What is the nxpdef file?
- What does it contain?
- How do I use nxpdef macros?
- How does the nxpdef file declare API routines?

Calling In and Calling Out

- How do I call the Rules Element?
- How can the Rules Element call routines?

#### **About the Format**

Generally, the API consists of a library of C-language routines. With one exception, the version of the Rules Element doesn't affect how much of the API you can use. The exception is NXPGFX\_Control. NXPGFX\_Control allows you to initialize, start, and end the graphical interface. For example, if you are using the API and your program initializes the graphical interface with this routine:

NXPGFX\_Control(NXPGFX\_CTRL\_INIT);

you are put into the development interface - what you see when you start the development system version of the Rules Element, complete with windows and icons. To return to your program, use the Quit command in the development interface.

### **About nxpdef.h**

To use the API, you need to use an include file supplied by Neuron Data called  $n \times p \cdot d \in f$ .h. Include this file in a C or  $C_{++}$  program like this:

#include <stdio.h> #include <nxpdef.h>

```
main()
{
 .
 .
```
.

nxpdef.h contains definitions that you need in order to use the API. For example, it declares all the API routines as external functions that return an integer. This allows you to compile your file, using API routines in the code, without receiving undeclared function errors. The references to the API routines are resolved when you link your program to the object library of the Rules Element.

#### **What nxpdef.h Contains**

nxpdef.h contains type definitions, constant definitions, macros, and function declarations.

The type definitions include definitions for types such as AtomId, which is a value that identifies an atom.

The constant definitions include definitions such as NXP\_ERR\_INVATOM, which is an error code that indicates an invalid atom.

The macros define an easier way to use the API because they make it easier to use NXP\_GetAtomInfo. The macros in nxpdef.h are described in the next section.

The function declarations define the C routines of the API. They are described later in this chapter in the section, "How nxpdef.h Declares Functions"

#### **Using nxpdef.h Macros**

NXP\_GetAtomInfo is a routine that retrieves any information about an atom. To simplify retrieving the most commonly requested information, macros are defined in  $n \times p$ def.h. For example, NXP\_GETNAME is a macro that uses NXP\_GetAtomInfo to retrieve the name of an atom, and you only need to specify three arguments instead of the seven that NXP\_GetAtomInfo requires. For more information on the macros in nxpdef.h, see the section on NXP\_GetAtomInfo in Chapter Four, "NXP\_GetAtomInfo." Every time you can substitute a macro for a NXP\_GetAtomInfo routine, that section tells you.

#### **How nxpdef.h Declares Functions**

The function declarations in  $n \times p \cdot d \cdot f$ . h declare the C routines of the API. nxpdef.h also provides a way for you to perform type checking on the arguments of the routines, if your compiler supports function prototypes. Function prototypes allow functions declarations to type, and optionally name, their arguments.

Macintosh Note: In special cases, Macintosh programmers need to add the following extra argument NXP\_ExtTable \*TablePtr; For more information, see the Macintosh API manual.

## <span id="page-14-0"></span>**Calling In and Calling Out**

Calling in and calling out refers to what has control when using the API: the Rules Element or your program. Calling in and calling out describes the two basic ways that the Rules Element and a program interact through the API.

This section gives you an overview of calling in and calling out, describes how to call in, and describes how to call out.

Calling in: your program controls the sequence of events, and uses API routines to interact with the Rules Element.

Calling out: your routines are embedded inside the Rules Element.

Calling in means your program has control and it interacts with the Rules Element according to the algorithms you've defined in your program.

Calling out means the Rules Element has control and it interacts with your program whenever it finds an EXECUTE statement or an event occurs and you've installed a routine to handle that event. For example, an event occurs when the Rules Element asks a question or sends you an alert message.

You can call in and call out in the same program. For example, your program can initialize the Rules Element, load a knowledge base, suggest a hypothesis, and instruct the Rules Element to knowcess. Up until now, your program has control and you've called in to the Rules Element. With the command to knowcess, control passes to the Rules Element. It processes information until it reaches a question, when it checks to see if you've defined a routine to respond to questions. If so, it calls the routine. The Rules Element is calling out. When the Rules Element finishes knowcessing, control returns to your program.

#### **Calling Into the Rules Element**

Call into the Rules Element with the Rules Element's C library routines. For a complete description of C library routines, see Chapter Three, "The C Library."

You can call in to the Rules Element for several reasons:

- To investigate working memory.
- To modify working memory.
- To control the inference engine of the Rules Element.

For example, this routine investigates working memory by obtaining information about an atom's value:

```
NXP_GetAtomInfo(theAtom, NXP_AINFO_VALUE, 0, 0, NXP_DESC_STR,
                    string_value, 255);
```
This routine modifies working memory by changing the value of an atom's slot:

NXP\_Volunteer(theAtom, NXP\_DESC\_STR, thePtr, priority);

This routine controls the inference engine by instructing the Rules Element to knowcess:

NXP\_Control(NXP\_CTRL\_KNOWCESS);

### <span id="page-15-0"></span>**How the Rules Element Calls Routines**

You can tell the Rules Element to call out by embedding a routine name in an EXECUTE statement in the Rules Element and installing that routine as a handler. Handlers are routines that respond to predefined events. The Rules Element has predefined events for which you can install your own handlers:

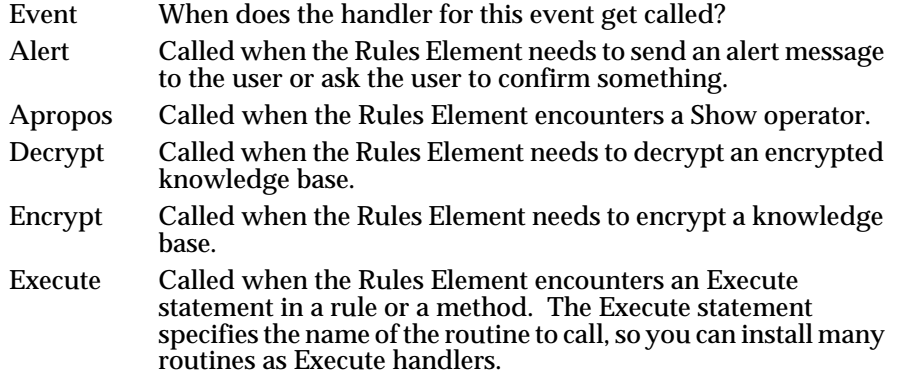

A window in the Rules Element can be thought of as a box that sends and receives information. Some graphical interfaces represent windows as rectangles with scrollable text.

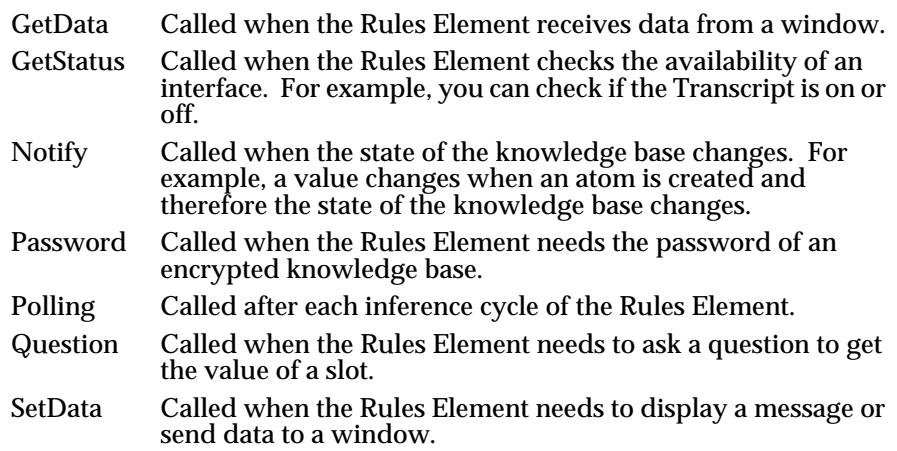

For more information, see the description of NXP\_SetHandler and NXP\_SetHandler2 in Chapter Three, "The C/C++ Library."

When one of these events occurs, the Rules Element checks to see if you installed your own handler to respond to it. If not, the Rules Element calls its own default handler for that event.

To install one of your routines as a handler, use the NXP\_SetHandler or NXP\_SetHandler2 routines. For example, this routine installs the routine MyQuestions to be called whenever the Rules Element needs to ask a question:

NXP\_SetHandler(NXP\_PROC\_QUESTION, MyQuestion, 0);

### <span id="page-16-0"></span>**A Note about Atoms**

When using the API, most programming errors are caused by confusing atom types. Therefore, we include this section as a programmer's review of atoms.

### **What is an Atom?**

An atom in the Rules Element can be any of the following:

- Class
- Object (for example, an instance of a class)
- Property slot of an object (for example, object.property)
- Knowledge Base

A right-hand side (RHS) action is the action in an "If x, then perform action y else perform action z" statement. RHS stands for right-hand side. EHS stands for the else right-hand side.

- Hypothesis
- Data
- Property
- Rule
- Condition
- RHS action
- EHS action
- Method (such as Order of Sources, or If Change)

This illustration helps show the relationship of the above items:

For example, a data is a property slot, but a property slot is not necessarily a data.

### **Properties and Property Slots**

A property holds the characteristics of the property. Characteristics are items such as boolean, floating point, integer, date, time, or string. A property itself does not have a value.

A property slot is attached to an object or a class and does have a value. For example, pressure and value are properties, while tank1.pressure and alert.value are property slots.

#### **Property Slots and Data**

A data is a type of property slot. Data are property slots that are used explicity in LHS or RHS of a rule or meta-slot. A property slot is any slot attached to an object.

For example, tank1.pressure is a data if it appears in a condition such as:

tank1.pressure > 100

If pressures are always tested and set, and not used in the left-hand side (LHS) or right-hand side (RHS or EHS) of a rule or method,

<span id="page-17-0"></span>tank1.pressure is a property slot. This is an example of tank1.pressure as a property slot:

```
<tanks>.pressure > 100
```
Hypotheses and data are always property slots, even if the default property name is omitted in the notebooks, the rule editor, and the network. For example, if you write a rule with the word alert as the hypothesis, an object named alert is created with property slot value. The hypothesis is actually the propert slot alert. value, not the object alert, but it is displayed by the Rules Element as alert.

### **Using Atoms with Atom ids**

Every atom is identified by a value called the atom id. You can get the id of an atom with NXP\_GetAtomId by specifying the atom name.

If you have the id of an atom, then you can get information about the atom with NXP\_GetAtomInfo. The following table summarizes how to get information about an atom. In the table, the id of an atom is specified with theAtom:

type, such as class, object or property slot

NXP\_GetAtomInfo(theAtom, NXP\_AINFO\_TYPE, optAtom, optInt, desc, thePtr, len);

value type, such as boolean, floating point, or integer (property slots only)

NXP\_GetAtomInfo(theAtom, NXP\_AINFO\_VALUETYPE, optAtom, optInt, desc, thePtr, len);

#### value (property slots only)

NXP\_GetAtomInfo(theAtom, NXP\_AINFO\_VALUE, optAtom, optInt, desc, thePtr, len);

#### range of possible values (string slots only)

NXP\_GetAtomInfo(theAtom, NXP\_AINFO\_CHOICE, optAtom, optInt, desc, thePtr, len);

#### parent classes (objects and classes only)

NXP\_GetAtomInfo(theAtom, NXP\_AINFO\_PARENTCLASS, optAtom, optInt, desc, thePtr, len);

#### subclasses (classes only)

NXP\_GetAtomInfo(theAtom, NXP\_AINFO\_CHILDCLASS, optAtom, optInt, desc, thePtr, len);

#### subobjects (for objects) or instances (for classes)

NXP\_GetAtomInfo(theAtom, NXP\_AINFO\_CHILDOBJECT, optAtom, optInt, desc, thePtr, len);

#### property slots (objects and classes only)

NXP\_GetAtomInfo(theAtom, NXP\_AINFO\_SLOT, optAtom, optInt, desc, thePtr, len);

links to classes or objects (objects and classes only)

<span id="page-18-0"></span>NXP\_GetAtomInfo(theAtom, NXP\_AINFO\_LINKED, optAtom, optInt, desc, thePtr, len);

hypotheses (property slots only)

NXP\_GetAtomInfo(theAtom, NXP\_AINFO\_HYPO, optAtom, optInt, desc, thePtr, len);

LHS or RHS (rules only)

NXP\_GetAtomInfo(theAtom, NXP\_AINFO\_LHS, optAtom, optInt, desc, thePtr, len);

(or substitute NXP\_AINFO\_RHS for NXP\_AINFO\_LHS)

methods (property slots only)

for Order of Sources methods attached to theAtom, use:

NXP\_GetAtomInfo(theAtom, NXP\_AINFO\_SOURCES, optAtom, optInt, desc, thePtr, len);

> or for If Change actions methods attached to theAtom, substitute NXP\_AINFO\_CACTIONS for NXP\_AINFO\_SOURCES

You can also use NXP\_GetAtomInfo to retrieve the list of all the hypotheses, rules, data, methods, objects, classes, and properties in the knowledge base (with NXP\_AINFO\_NEXT) or information about the current focus of the inference engine (with NXP\_AINFO\_CURRENT).

### **Atom ids Aren't Memory Pointers**

Atom ids have a data type of AtomId, which is defined in nxpdef.h. An AtomId is a value that identifies an atom, but it is not a memory pointer. To use atom ids, use the API routines. The routines check if the AtomIds are valid and therefore help to maintain the integrity of the knowledge base. It also ensures that your programs will be compatible with different versions of the Rules Element.

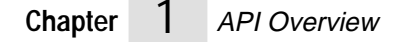

# <span id="page-20-0"></span>**C Primer** <sup>2</sup>

This primer teaches you how to use the Intelligent Rules Element application programming interface (API) routines. It starts with very small examples and progressively builds up to more complex examples. For a complete reference to the application programming interface routines, see Chapters Three, Four, Five, Six and Seven.

## **Introduction**

This chapter assumes you are familiar with the Rules Element and with programming concepts. It also helps if you are familiar with C because the examples are written in C. This table summarizes the information in each section of this chapter:

About the examples

- What directory do the examples assume that I'm in?
- How do I specify header files so my programs find it?

Starting small with hello.c

- What is the basic structure of an application programming interface program?
- How do I compile, link, and execute hello.c?

Using the line-mode interpreter

- Why should I use the Rules Element 's line-mode interpreter?
- How do I use the line-mode interpreter?

Writing routines that the Rules Element calls

How do I...

- Pass a string from the Rules Element to a routine?
- Pass a list of atoms from the Rules Element to a routine?
- Retrieve atoms by name from the Rules Element ?

Writing programs that call the Rules Element

How do I...

- Start the development environment?
- Load a knowledge base and run a Rules Element session?
- Write an interpreter for the Rules Element ?
- Use the question handler?

<span id="page-21-0"></span>For the advanced programmer

How do I...

- Create objects and assign slot values?
- Investigate the object base?
- Interrupt a session?
- Ask non-modal questions?
- Provide values to the Rules Element during a session?
- Use communication handlers?
- Write to the transcript window?
- Trap transcript messages?
- Compile and edit knowledge bases?
- Monitor a session?

## **About the Examples**

This section provides some information about the examples in this chapter.

### **Working Directory**

If you would like to review the examples in the primer as you read through the primer, you can change your working directory to the Rules Element examples directory, which contains all of the source code for the examples in the primer. The examples directory is created when you install the Rules Element. You can put the examples wherever you want.

The rest of this chapter uses variations of an example called hello.c to illustrate tasks you can do with the application programming interface. The components of an application programming interface program are shown and an example of how to compile, link, and execute hello.c on each platform is given.

You are also introduced to a tool that helps you quickly start interacting with the Rules Element without having to write a lot of code. It is a primitive interface called the Rules Element line-mode interpreter. The rest of the examples build on the Rules Element line-mode interpreter and gradually get more complicated.

#### **Using the Examples**

Neuron Data supplies the examples in this primer as files. They are called the Hello examples. For all the examples that follow, two files are provided: helloN.c and helloN.tkb where N is a number between 1 and 12. helloN.c contains the source code, and helloN.tkb contains the knowledge base to test the source code. (The Macintosh version contains also the resource files helloN.r, helloN.π.rsrc and the THINK project files helloN. $\pi$ )

### <span id="page-22-0"></span>**Specifying Header Files**

On Unix and VAX platforms the installation procedure should put all the header files in the correct directory, but you may have to move it or you may need to set up a special definition. On some platforms, you can specify the location in the makefile.

## **Starting Small - hello1.c**

In this simple example, we introduce the components of a program that uses the application programming interface. The program initializes the application programming interface, loads a knowledge base, and exits.

```
#define ERR_LIB NEXPERT
#include <nxppub.h>
#include "nxpinter.h"
#define ND_GUI 0
#define ND_IR 1
#include <nd.h>
/****************************************************************/
Int hello L3(Str, theStr, Int, nAtoms, AtomId*, theAtoms)
{
      printf("hello world!\n");
      return 1;
}
Int main L2(Int, argc, Str*, argv)
{
      HELLO_Init("hello1")
      ND_Init(argc, argv);
      NXP_SetHandler(NXP_PROC_EXECUTE, (NxpIProc)hello, "hello");
      NXPLine_Main();
      ND_Exit();
      return EXIT_OK;
}
              Here is an explanation of the program:
              #include <nxppub.h>
              This is the include file supplied by Neuron Data that you need to include in 
              order to use the application programming interface. 
              HELLO_Init("hello1");
              This routine performs operating system-specific initializations for 
              console-based I/O. 
              ND_Init(argc, argv);
              This routine performs Elements Environment initializations for the 
              specified elements such as ND_IR and ND_GUI. 
              NXPLine_Main();
              This routine invokes a simple command interpreter as described later in this 
              chapter. 
              ND_Exit();
```
This routine performs Elements Environment termination and clean-up.

### <span id="page-23-0"></span>**Compiling, Linking, and Executing**

Neuron Data supplies you with files to make compiling, linking, and executing easier. On most platforms, a makefile is supplied. See the ReadMe file supplied with the examples.

### **Using the Line-mode Interpreter**

Neuron Data supplies a line-mode interpreter as one of the examples which is invoked by calling NXPLine\_Main. Using the line-mode interpreter, you can start interacting with the Rules Element through the application programming interface with only a few lines of code.

For example, in the previous section, we used hellol.c to load a knowledge base but we didn't do anything with it. We could have used more application programming interface routines to do tasks such as:

- Suggest a hypothesis
- Volunteer a slot value
- Start a session

However, we would have had to write more code to do all those things. The line-mode interpreter has all of the application programming interface routines embedded in it that are available as the menu commands in the development system version of the Rules Element. In hello1.c, we could have loaded a knowledge base and then called the line-mode interpreter to test whether we loaded it correctly.

You can use the line-mode interpreter as a learning tool. As you learn more about the application programming interface, you'll write more of your own routines to perform testing. You'll use the line-mode interpreter less and less until you won't need it at all. It is a quick way of learning how to use the application programming interface routines.

Our examples are designed for the runtime library of the Rules Element. The first several examples in this section do not contain the code to load a knowledge base and control a session. Instead, these examples start the line-mode interpreter by calling a procedure called NXPLine\_Main. The complete source code of the interpreter is in the file nxpinter.c and is partially described in this primer.

The NXPLine\_Main() statement gives control to the line-mode interpreter. It returns only when you exit the interpreter with the exit command.

You can compile and link this program. For more information, see the examples on compiling, linking, and executing in the previous section.

After you compile, link, and execute hello.c, you'll see the following prompt on your terminal:

NXP>

<span id="page-24-0"></span>This prompt is the prompt of the line-mode interpreter. You can type a question mark (?) to get the list of commands provided by the interpreter. The main commands are:

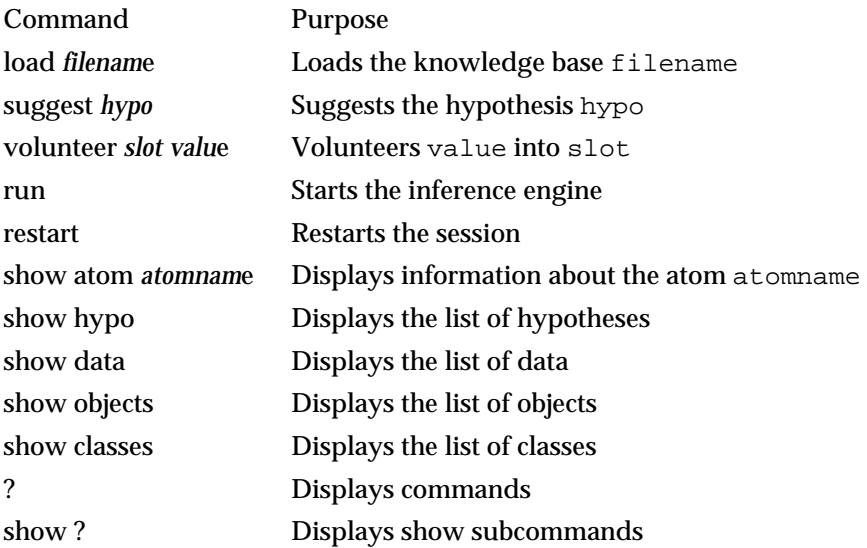

You can load some of your knowledge bases or the example knowledge bases and run sessions with this interpreter. Here is an example with the satfault.tkb knowledge base:

```
NXP> load satfault.tkb
NXP> suggest possible_leak
NXP> run
Do the two displays (CRT and KDU) agree or disagree?
Enter value: AGREE
During which task did the problem occur?
Enter value: ?
      ATTACHING
      FLUID-TRANSFER
      TESTING
Enter value: TESTING
NXP> show atom possible_leak
Type: Property Slot, Hypothesis
Value Type: Boolean
Value: FALSE
NXP> exit
```
### **Writing Routines that the Rules Element Calls**

For the rest of the examples in this chapter, we use the Unix platform.

Keep the following in mind while working with these examples:

- To compile a file, use the command line declared in the file MAKEFILE.
- The environment variables described in the Installation Guide should be properly set up. Verify them before running any hello examples.
- The examples are console-oriented. On the PC, the examples must be run under Windows and a "pseudo-console" will be started.

Hello5 and Hello11 require the development libraries to run the graphics. NXPGFX routines are not available with the RunTime libraries (default libraries linked within the MAKEFILE).

Makefiles are provided to recompile all files. Refer to the Readme file provided with the examples.

### <span id="page-25-0"></span>**Displaying a Message (hello1)**

)

This example illustrates how to call out from the Rules Element. From a rule, we want to call a C procedure that displays the message "hello world" on the screen.

The example knowledge base contains the following rule:

```
(@RULE= R1
      (@LHS=(Execute ("hello"))
       )
      (@HYPO= test_hello)
```
When the Execute ("hello") condition is evaluated by the inference engine, the Rules Element calls a hello function that you have written and installed as a handler. Of course, if you do not write a hello function but try to run the preceding knowledge base with the standard development system, you receive an error message such as the following:

Cannot execute hello, no handler installed

Our hello function displays hello world on the screen. The C source code is the following:

```
int hello()
{
      printf("hello world!\n");
      return 1;
}
```
printf displays the message "hello world!".

Our hello function returns an integer value of 1. The returned value is only meaningful if the Execute is called from the LHS of a rule. It determines the logical state of the condition. If your function returns 0, the condition is evaluated as FALSE, otherwise the condition is set to TRUE.

Writing the hello function is not sufficient. We must also install this function inside the Rules Element kernel so that the inference engine can call it when needed. This operation is done by calling NXP SetHandler in our main procedure just after the initialization of the Rules Element kernel. You need to add the following line:

NXP\_SetHandler(NXP\_PROC\_EXECUTE, (NxpIProc)hello, "hello");

This routine tells the Rules Element kernel that the hello procedure, the second argument, should be called whenever an Execute "hello" statement is encountered.

**Note:** The name specified in the third argument may be different from the C procedure name. For example, we could pass "HelloWorld" as the third argument in which case our knowledge base must be modified (Execute "hello" becomes Execute "HelloWorld") but we can keep hello as the procedure name in our C source file.

The complete listing of our hello1.c program is now:

```
#define ERR_LIB NEXPERT
#include <nxppub.h>
#include "nxpinter.h"
#define ND_GUI 0
#define ND_IR 1
#include <nd.h>
/****************************************************************/
Int hello L3(Str, theStr, Int, nAtoms, AtomId*, theAtoms)
{
      printf("hello world!\n");
      return 1;
}
Int main L2(Int, argc, Str*, argv)
{
      HELLO_Init("hello1")
      ND_Init(argc, argv);
      NXP_SetHandler(NXP_PROC_EXECUTE, (NxpIProc)hello, "hello");
      NXPLine_Main();
      ND_Exit();
      return EXIT_OK;
}
```
This code is contained in the example file hello1.c.

You can compile and link hello1.c as described previously. Then you can run the modified version. When you get the NXP> prompt, you can test the program with the hello.tkb knowledge base:

```
NXP> load hello1.tkb
NXP> suggest test_hello
NXP> run
hello world!
NXP> show atom test_hello.value
Type: Property Slot, Hypothesis
Value Type: Boolean
Value: TRUE
NXP> exit
```
The hello world! message is printed when we run the session.

### **Passing a String to an Execute Routine (hello2)**

Our first hello routine works but is too specialized. It is impractical to write one routine for every message that we want to output. We can convert our hello routine into a generic routine that displays any string. Instead of being hard-coded in the C routine, the "hello world!" message is coded in the knowledge base. The modified hello.tkb contains the following Execute condition:

(Execute ("hello") (@STRING="hello world!";))

<span id="page-27-0"></span>**Note:** If you are editing your rules with the development system, the Rules Element prompts you with a special dialog when you click into the second argument of the Execute condition in the Rule editor. In this dialog you must fill the String box with the hello world! message (without quotes). The Rules Element automatically generates the corresponding @STRING statement.

#### The hello function becomes:

```
Int hello L3(Str, theStr, Int, nAtoms, AtomId*, theAtoms)
{
      printf("%s\n", theStr);
      return 1;
}
Int main L2(Int, argc, Str*, argv)
{
      HELLO_Init("hello2")
      ND_Init(argc, argv);
      NXP_SetHandler(NXP_PROC_EXECUTE, (NxpIProc)hello, "hello");
      NXPLine_Main();
      ND_Exit();
      return EXIT_OK;
}
```
The first argument, theStr, receives the string specified with the @STRING statement in the rule.

The second and third arguments allow you to pass a list of atoms, such as objects, classes, and slots, to an external routine. They are ignored in this example but will be useful for our next example.

You can compile and link the hello2.c program. Running the program with the hello2.tkb knowledge base gives the same results as before.

#### **Passing a List of Atoms to an Execute Routine (hello3)**

In our previous example, the hello world! message was hard coded in the rules. In many cases, it would be more interesting to pass an object slot rather than a fixed string to the Execute routine. The value of the slot can be assigned by rules and displayed by the Execute routine. Let us modify our example so that our hello routine displays the contents of the message slot of our knowledge base.

The LHS of our rule becomes:

```
(@LHS=
      (Assign ("hello world!")(message))
      (Execute ("hello") (@ATOMID= message.Value;))
)
```
We must modify our hello routine. Instead of receiving the "hello world!" string as first argument, the hello routine will receive a list of atoms. In this case, the list contains only one atom, the Value slot of the message object. The hello routine receives the number of atoms as second argument and a pointer to an array of atoms as third argument. The code of the hello routine becomes:

```
Int hello L3(Str, theStr, Int, nAtoms, AtomId*, theAtoms)
{
      Char locStr[255];
```

```
/* theStr is ignored in that case */
       if (nAtoms != 1) {
              printf("Error: hello called with %d atoms\n", nAtoms);
              return 0;
       }
       if (!NXP_GetAtomInfo(theAtoms[0], NXP_AINFO_VALUE, (AtomId)0, 0, 
                                            NXP_DESC_STR, locStr, 255)) {
              printf("Error: hello cannot get value\n");
              return 0;
       }
       printf("%s\n", locStr);
       return 1;
}
Int main L2(Int, argc, Str*, argv)
{
              HELLO_Init("hello3")
              ND_Init(argc, argv);
              NXP_SetHandler(NXP_PROC_EXECUTE, (NxpIProc)hello, "hello");
              NXPLine_Main();
              ND_Exit();
              return EXIT_OK;
}
              This routine prints an error message and returns 0 if the number of atoms is 
              not 1. Then it calls NXP_GetAtomInfo to obtain the value of the first atom 
              in the array theAtoms.
              Note: The NXP_GetAtomInfo routine should not fail in our example, but 
                     it will fail if theAtoms[0] is not the id of a slot. For example, if we 
                     write @ATOMID= message instead of @ATOMID= message.Value
                    in our rule, theAtoms[0] will be the id of the object message, not 
                    the id of the Value slot of the object message. Object slots have 
                     values (see discussion on atoms in Chapter One, "Overview"), but 
                     objects as such do not have values, and thus the NXP_GetAtomInfo
                    routine will fail if we pass message instead of message.Value.
              The fifth argument passed to NXP_GetAtomInfo is NXP_DESC_STR, 
              because we pass a string buffer as a sixth argument. In the last argument, 
              we indicate how many bytes have been allocated for the buffer.
              Once the value of the slot has been obtained by the NXP_GetAtomInfo, it 
              is output to the screen with a printf statement and a success code is
              returned.
Retrieving Atoms by Name with NXP_GetAtomId (hello4);
              Instead of passing the id of message.Value to the hello routine, we could 
              get the id of message.Value from the hello routine. Our Execute 
              condition becomes:
               (Execute ("hello") (@ATOMID=message.Value;))
              The hello routine is modified as follows:
Int hello L3(Str, theStr, Int, nAtoms, AtomId*, theAtoms)
{
       AtomId msgSlot;
       Char locStr[255];
```

```
if (!NXP_GetAtomId("message.Value", &msgSlot,
                                         NXP_ATYPE_SLOT)) {
             printf("Error: hello cannot get id\n");
             return 0;
       }
       if (!NXP_GetAtomInfo(msgSlot, NXP_AINFO_VALUE, (AtomId)0,
             0, NXP_DESC_STR, locStr, 255)) {
             printf("Error: hello cannot get value\n");
             return 0;
       }
      printf("%s\n", locStr);
      return 1;
}
Int main L2(Int, argc, Str*, argv)
{
      HELLO_Init("hello4")
      ND_Init(argc, argv);
      NXP_SetHandler(NXP_PROC_EXECUTE, (NxpIProc)hello, "hello");
      NXPLine_Main();
      ND_Exit();
      return EXIT_OK;
}
             The NXP_GetAtomId routine is described in detail in Chapter Three, "The 
             C Library."
```
This version is more specific than the previous one because message.Value is hard coded in the hello routine. It is also less efficient because NXP\_GetAtomId does a search by name in the working memory. Before, the id of message.Value was determined at compile time and passed directly to the Execute routine.

# **Writing Programs that Call the Rules Element**

The different versions of our hello program use the Rules Element interpreter (they call NXPLine\_Main). We will now modify the program so that it does not need the line mode interpreter.

### **Starting the Development Environment (hello5)**

If you are working with a development system on PC (with Windows or Presentation Manager), Mac, UNIX or OpenVMS (with X Windows graphics), you can launch the development environment instead of starting the line mode interpreter. You must replace the NXPLine\_Main routine by the two following lines:

```
NXPGFX_Control(NXPGFX_CTRL_INIT);
NXPGFX_Control(NXPGFX_CTRL_START);
NXPGFX_Control(NXPGFX_CTRL_EXIT);
```
The first call to NXPGFX\_Control initializes the graphics data structures. The second one displays the splash screen, opens the Rules Element main window, and then processes all the interface events (clicks and keystrokes) until you select the Quit option from the system menu.

**Note:** If you are using a runtime system instead of a development system, NXPGFX\_Control is unavailable.

<span id="page-30-0"></span>Starting the graphics environment allows you to test your Execute routines in the development system. You can load knowledge bases, run sessions, modify rules and objects, and browse the networks as usual. Moreover, when you edit an Execute statement in the rule or meta-slots editor, the first argument popup contains a "Copy Execute" option which allows you to choose among the Execute routines that you have declared with the NXP SetHandler routine.

#### **Loading a Knowledge Base and Running a Session (hello6)**

Instead of giving control to the line mode interpreter (or to the development environment), this new version of our program will load the hello.tkb knowledge base, suggest the test\_hello hypothesis, and run the session. Only the main routine needs to be modified:

```
Int main L2(Int, argc, Str*, argv)
      AtomId testHypo;
      KBId testKB;
      HELLO_Init("hello6")
      ND_Init(argc, argv);
      NXP_SetHandler(NXP_PROC_EXECUTE, (NxpIProc)hello, "hello");
      printf("loading hello6.tkb\n");
      if (!NXP_LoadKB("hello6.tkb",&testKB)) {
             printf("Main: error %d while loading KB\n",
             NXP_Error());
             return EXIT_FAIL;
      }
      if (!NXP_GetAtomId("test_hello", &testHypo, NXP_ATYPE_SLOT)) {
             printf("Main: error %d in get hypo id\n",
             NXP_Error());
             return EXIT_FAIL;
      }
      if (!NXP_Suggest(testHypo, NXP_SPRIO_SUG)) {
             printf("Main: error %d in suggest\n",
             NXP_Error());
             return EXIT_FAIL;
      }
      printf("Starting session\n");
      NXP_Control(NXP_CTRL_KNOWCESS);
      ND_Exit();
```
return EXIT\_OK;

{

}

The code should be self explanatory. You can read the NXP\_Suggest and NXP Control descriptions in Chapter Three, "The C Library." The last NXP Control routine will return when the knowcess is complete.

This example also illustrates the error handling mechanism. The NXP\_ routines (except NXP Error) return 1 on success and 0 on failure. If a routine fails, you can call NXP\_Error which will return a code describing the error more precisely. In our example, the error code returned by NXP Error is included in the error message (formatted by printf).

This new program is not interactive; it loads the knowledge base, suggests test hello, runs the session (and thus prints the hello world! message) and then exits.

### <span id="page-31-0"></span>**Writing the Interpreter (hello7)**

At this point, we can write a very simple interpreter which will allow us to control our hello example interactively. The main routine becomes:

```
Int main L2(Int, argc, Str*, argv)
\left\{ \right.int running= 1;
      AtomId testHypo;
      KBId testKB;
      HELLO_Init("hello7")
      /* startup: same as before without error handling */
      ND_Init(argc, argv);
      NXP_SetHandler(NXP_PROC_EXECUTE, (NxpIProc)hello, "hello");
      printf("loading hello7.tkb");
      if (!NXP_LoadKB("hello7.tkb",&testKB)) {
             printf("Main: error %d while loading KB\n", NXP_Error());
             ND_Exit();
             return EXIT_FAIL;
      }
      if (!NXP_GetAtomId("test_hello", &testHypo, NXP_ATYPE_SLOT)) {
             printf("Main: error %d in get hypo id\n", NXP_Error());
             ND_Exit();
             return EXIT_FAIL;
       }
      while (running) {
             /* display prompt */
#if ( defined( MAC) || defined(IBMC2)) 
             /* Must return to line because of MPW shell: */
             printf("\nNXP> \n");
#else
             printf("\nNXP> ");
#endif /* MAC */
             /* dispatch character */
             switch (getfirstchar()) {
             case '\n':
                    continue;
             case 's':
                    NXP_Suggest(testHypo, NXP_SPRIO_SUG);
                    break;
             case 'k':
                    NXP_Control(NXP_CTRL_KNOWCESS);
                    break;
             case 'r':
                    NXP_Control(NXP_CTRL_RESTART);
                    break;
             case 'q':
                    running = 0;
                    break;
             case '?':
                    printf("\ns: suggest\nk: knowcess");
                    printf("\nr: restart\nq: quit");
                    print(f("n): help");break;
             default:
                    printf("invalid command");
                    break;
             }
       }
```

```
ND_Exit();
return EXIT_OK;
       getfirstchar() is a simple C routine which returns the first character of 
       the next line you type:
       char getfirstchar L0()
       {
              char c;
              c = getchar()if (c != '\n') {
                     /* eat characters until end of line */
                      while (getchar() != '\n';
               }
```
return c;

With this new version, you can run sessions with a sequence of suggest  $(s)$ , knowcess  $(k)$ , and restart session  $(r)$ . You can quit  $(q)$  at any time.

#### **Using Question Handlers (hello8)**

}

}

With some knowledge of the C programming language, you could easily modify our basic interpreter to handle a more complex (but still simple) command language like:

```
load kb_name
suggest hypo_name
...
```
Problems will arise if the inference engine needs to ask a question during the session. If you do not provide a question procedure (or handler), the Rules Element uses its default question handler.

You can try this by modifying the hello7.tkb knowledge base. You can replace the Assign ("hello world!") (message) condition by Assign (message) (message). As message is UNKNOWN when you start the session, the Rules Element needs to get the value of message in order to assign it with the Assign operator.

Writing a question handler is fairly simple. The question handler receives two arguments: the id of the slot whose value is needed by the Rules Element and the prompt line associated with this slot. The code of our question handler will be the following:

```
Int MyQuestion L2(AtomId, slot, Str, prompt)
{
      Char answer[255];
      Char c;
      Int i;
      /* display the prompt line */
      printf(prompt);
#if (defined ( MAC) || defined(IBMC2))
      /* Must return to line because of MPW shell: */
      printf("\nEnter value: \n");
#else
      printf("\nEnter value: ");
#endif
      /* get a line of text from the terminal */
      for (i = 0; i < 254; i++) {
```
}

```
c = getchar()/* exit loop if new line */
       if (c == 'n') break;
       answer[i] = ci}
\frac{1}{x} terminate the string with a NULL character */
answer[i] = \sqrt{0};
/* volunteer the answer */
NXP_Volunteer(slot, NXP_DESC_STR, answer, NXP_VSTRAT_QFWRD);
/* return 1 - the question has been processed */return 1;
```
Merely writing the question procedure is not a sufficient modification. We must install our question procedure as a handler with a NXP\_SetHandler routine. The following line must be inserted in our main procedure after the initialization of the Rules Element ND\_Init(argc, argv):

NXP\_SetHandler(NXP\_PROC\_QUESTION, (NxpIProc)MyQuestion, (Str)0);

Now, our simple interpreter can ask questions, and we can run the modified knowledge base with Assign (message) (message). A sample session will look like:

```
NXP> s
NXP> k
What is the Value of message?
Enter value: hello world!
message.Value = hello world!
NXP>
```
# **For More Advanced Programmers**;

Now that you're comfortable with using application programming interface routines, we can try more advanced tasks.

#### **Accessing the Working Memory**

The NXP\_GetAtomInfo function of the application programming interface allows a program to retrieve any information about the contents of the working memory. In this section we do not intend to give a complete description of the NXP\_GetAtomInfo routine. We will instead demonstrate with a few examples the mechanisms by which the working memory can be investigated. We will also describe how the working memory can be modified by a program (creation and deletion of objects or links).

#### **Creating Objects and Assigning Slot Values (hello9 - Part 1)**

Let us modify our hello routine so that it creates objects inside the working memory instead of displaying a message.

#### The new routine will be:

```
Int hello L3(Str, theStr, Int, nAtoms, AtomId*, theAtoms)
{
      Int i;
```

```
Char name[255];
AtomId myObject;
AtomId myClass;
AtomId rankProp;
AtomId rankSlot;
if (!NXP_GetAtomId("test_class", &myClass, NXP_ATYPE_CLASS)) {
      printf("test class does not exist\n");
      return 0;
}
if (!NXP_GetAtomId("rank", &rankProp, NXP_ATYPE_PROP)) {
      printf("rank property does not exist\n");
      return 0;
}
for (i = 1; i \le 10; i++) {
       /* generate object name: obj_0, obj_1, ... */
      sprintf(name, "obj_%02d", i);
       /* create object and link it to test_class */
      NXP_CreateObject((AtomId)0, name, myClass, &myObject, 0);
      /* get the id of the rank slot of myObject */
      if (!NXP_GetAtomInfo(myObject, NXP_AINFO_SLOT,
             rankProp, 0, NXP_DESC_ATOM, (char*)&rankSlot,0)) {
             printf("rank slot was not created\n");
             return 0;
       }
       /* set rank to i */
      NXP_Volunteer(rankSlot, NXP_DESC_INT, (Str)&i,
                                  NXP_VSTRAT_CURFWRD);
}
return 1;
```
To run this example, you must create a class called test\_class with one integer slot called rank. This new hello routine will create 10 objects called obj\_0, obj\_1, ..., obj\_9. The NXP\_CreateObject routine will also attach the newly created objects to the test\_class class. Therefore, the new objects will inherit a rank slot from their parent class (unless you disable the downward inheritability of test class.rank).

This routine also assigns the values of the rank slots. For example, obj\_5.rank receives the value 5. This is achieved by calling NXP GetAtomInfo with the appropriate parameters to obtain the id of the rank slot of the new object and then calling NXP\_Volunteer to assign a value to this slot.

Note: By default, values assigned with NXP Volunteer are not set immediately. They are queued and set only when the inference engine starts or resumes its processing. As a result, calling NXP\_GetAtomInfo with the NXP\_AINFO\_VALUE code to get the value just after it has been assigned with NXP\_Volunteer will return the old value of the slot, not the new one. Nevertheless, you can set the NXP\_VSTRAT\_SET bit in the fourth argument of NXP\_Volunteer if you want the value to be set immediately. You should read the description of the NXP\_Volunteer routine in the C library chapter for more information.

}

The hello<sup>9</sup>. c example file also contains the code described in the next section so that you can display the objects which have been created by this hello Execute routine.

### <span id="page-35-0"></span>Investigating the Object Base (hello9 - Part 2)

Now let us improve our interpreter and add two commands:

To list all the objects in the working memory. The temporary objects will be prefixed by a plus  $(+)$ sign. Each object is followed by the list of its slots with their current value.

To display the classes and their instances.

 $\mathbf{c}$ 

 $\mathbf{o}$ 

We must add two cases in our main switch statement:

```
switch (getfirstchar()) {
case '\n\in:
      continue;
case 'c':
      ListClasses();
      break;
case 'o':ListObjects();
      break;
/* continues as before */case 's':
```
The code for the new functions is the following:

```
ListSlots - lists slots of one object with their values
void ListSlots L1(AtomId, obj)
\{Int.
          len;
     Int
           \pm;
     AtomId slot;
     Char buf[255];
     /* get number of slots */
     NXP_GetAtomInfo(obj, NXP_AINFO_SLOT, (AtomId)0, -1,
                                 NXP_DESC_INT, (Str)&len, 0);
     for (i = 0; i < len; i++) {
           /* qet ith instance */NXP_GetAtomInfo(obj, NXP_AINFO_SLOT, (AtomId)0, i,
                           NXP_DESC_ATOM, (Str)&slot, 0);
           /* get its name and print it */
           NXP_GetAtomInfo(slot, NXP_AINFO_NAME, (AtomId)0, 0,
                                 NXP_DESC_STR, buf, 255);
           printf("\\h\t\s", but);
           /* get its value and print it */
           NXP_GetAtomInfo(slot, NXP_AINFO_VALUE, (AtomId)0, 0,
                                 NXP_DESC_STR, buf, 255);
           printf(" = \s", buf);
     \}\}
```
```
/****************************************************************
      ListObjects - lists objects followed by their slot values
*****************************************************************/
void ListObjects L0()
\mathcal{L}AtomId obj;
      Int type;
      Char buf[255];
      NXP_GetAtomInfo((AtomId)0, NXP_AINFO_NEXT, (AtomId)0, 
                    NXP_ATYPE_OBJECT, NXP_DESC_ATOM, (Str)&obj, 0);
      while (obj) {
             /* get object name */
             NXP_GetAtomInfo(obj, NXP_AINFO_NAME, (AtomId)0, 0, 
                                        NXP_DESC_STR, buf, 255);
             /* is it a temporary object */
             NXP_GetAtomInfo(obj, NXP_AINFO_TYPE, (AtomId)0, 0, 
                                  NXP_DESC_INT, (Str)&type, 0);
             /* print the object */
             if (type & NXP_ATYPE_TEMP) printf("\n+ %s", buf);
             else printf("\n%s", buf);
             ListSlots(obj);
             /* get next object */
             NXP_GetAtomInfo(obj, NXP_AINFO_NEXT, (AtomId)0, 
                    NXP_ATYPE_OBJECT, NXP_DESC_ATOM, (Str)&obj, 0);
       }
}
         /****************************************************************
      ListInstances - displays list of instances of a class
      Called by ListClasses
*****************************************************************/
void ListInstances L1(AtomId, class)
\{Int len;<br>Int i;
           i;AtomId obj;
      Char buf[255];
       /* get number of instances */
      NXP_GetAtomInfo(class, NXP_AINFO_CHILDOBJECT, (AtomId)0, -1,
                                 NXP_DESC_INT, (Str)&len, 0);
      for (i = 0; i < len; i++) {
             /* get ith instance */
             NXP_GetAtomInfo(class, NXP_AINFO_CHILDOBJECT, (AtomId)0, i,
                                        NXP_DESC_ATOM, (Str)&obj, 0);
             /* get its name and print it */
             NXP_GetAtomInfo(obj, NXP_AINFO_NAME, (AtomId)0, 0, 
                                        NXP_DESC_STR, buf, 255);
             printf("\n\t%s", buf);
       }
}
```

```
Chapter Z C Primer
            \mathcal{V}
```

```
/****************************************************************
      ListClasses - lists classes with their instances
   *****************************************************************/
void ListClasses L0()
{
      AtomId class;
      Char buf[255];
      NXP_GetAtomInfo((AtomId)0, NXP_AINFO_NEXT, (AtomId)0, 
                    NXP_ATYPE_CLASS, NXP_DESC_ATOM,(Str)&class, 0);
      while (class) {
             /* get class name and print it */
             NXP_GetAtomInfo(class, NXP_AINFO_NAME, (AtomId)0, 0, 
                                        NXP_DESC_STR, buf, 255);
             printf("n%s", buf);
             /* display list of instances */
             ListInstances(class);
             /* get next class */
             NXP_GetAtomInfo(class, NXP_AINFO_NEXT, (AtomId)0, 
                    NXP_ATYPE_CLASS, NXP_DESC_ATOM, (Str)&class, 0);
      }
}
```
To test this version, you can display the list of classes and list of objects before and after having run a session which calls the hello Execute routine. You should see the dynamic objects created by the hello routine. You can also check that dynamic objects are deleted when the session is restarted.

This example illustrates the two ways to access the elements of a list.

- With the first protocol (NXP\_AINFO\_NEXT), a NULL atom is passed as input to the first routine. The first atom in the list is returned by the first routine. Then the current atom id is passed as input to NXP GetAtomInfo which returns the next atom id in the list or NULL if the end of list has been reached.
- With the second protocol (NXP\_AINFO\_CHILDOBJECT, NXP\_AINFO\_SLOT), NXP\_GetAtomInfo is first called with -1 as the fourth parameter. This first routine returns the number of atoms in the list. Then an integer i ranging from 0 to len-1 (where len is the number of atoms returned by the first routine) is passed as the fourth argument and the id of the  $(i+1)$ th atom is returned.

# **Remarks on NXP\_GetAtomInfo**

You can experiment with other NXP GetAtomInfo codes and increase the power of our interpreter. As exercises, you can write a routine which will delete all the instances of a class (provided that they are dynamic objects), or a routine which recursively displays the subclasses, instances, subobjects, and slots of a given class or object (full right expand in the object network, but displayed as text with different indentation levels). You can also try to display the text of rules, the meta-slot information, the strategy settings, etc.

The NXP\_GetAtomInfo routines take seven arguments and are thus difficult to read and write. The nxppub.h file contains macro definitions for the most useful NXP\_GetAtomInfo routines. Our last example hello12.c uses the macros instead of NXP\_GETATOMINFO routines.

Using NXP GetAtomInfo with other information codes should not raise any special problems. Confusing the different atom id types (classes, objects, properties, slots, hypotheses, data, etc.) causes most of the problems encountered by developers during early stages of their development. You should refer to Chapter One, "Overview" for a precise classification of the atom ids. The most common sources of confusion are:

- Slots (hypotheses or data are slots) and objects. Slots have values (obtained with NXP\_AINFO\_VALUE), but objects do not have values. For example, the slot tank1.pressure has a value, but the object tank1 does not have one. The risk of confusion is greater with a slot name like check tank1 (which may be a hypothesis). The slot is in fact check\_tank1.Value (even if it is usually displayed without the .Value part), not the object check\_tank1 which does not have a value.
- Slots and properties. Slots have values, properties do not have values. For example tank1.pressure is a slot but pressure is a property.

It is also important to remember that NXP\_GetAtomInfo retrieves the current information from the working memory. It never triggers the inference or inheritance mechanisms. For example the order of sources methods are not triggered when you call NXP\_GetAtomInfo with the NXP\_AINFO\_VALUE code.

# **Advanced Control**

With the material described in the previous sections of this primer, you should be able to write external routines and to control simple applications: load a knowledge base, suggest or volunteer, start the inference engine, and then obtain the final results.

In complex applications, you may need to interrupt the inference engine and resume processing afterwards. This section should allow you to understand how you can control the inference engine in the context of an embedded application. The problem of inputting values (i.e. from a data acquisition program) during a session will also be addressed in this section.

# **Interrupting a Session (hello10 - Part 1)**

When you call NXP\_Control(NXP\_CTRL\_KNOWCESS) to start a session your NXP Control routine starts the inference engine and returns to its caller only when the session is finished (the agenda of the inference engine is empty) unless you interrupt the session with a NXP\_Control(NXP\_CTRL\_STOPSESSION) during the session.

Since the caller of NXP\_Control(NXP\_CTRL\_KNOWCESS) doesn't receive control until the knowcess is complete, you can only stop the session from a handler that you have set and that will be called by the inference engine.

The execution of a simple application that does not interrupt the session is described by the following flow chart (in this example, the inference engine

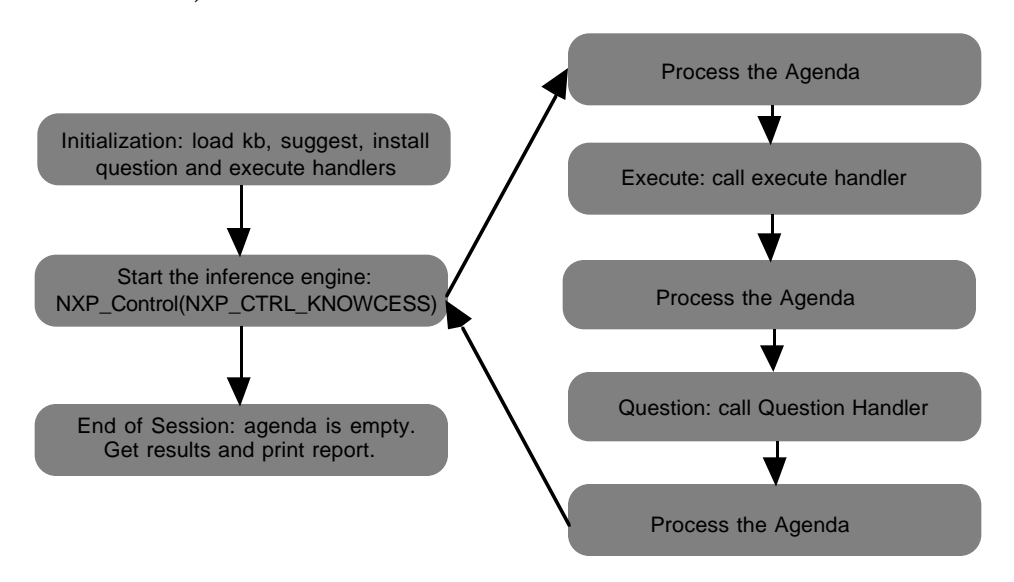

calls one Execute routine and asks only one question during the whole session):

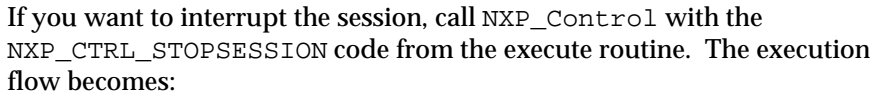

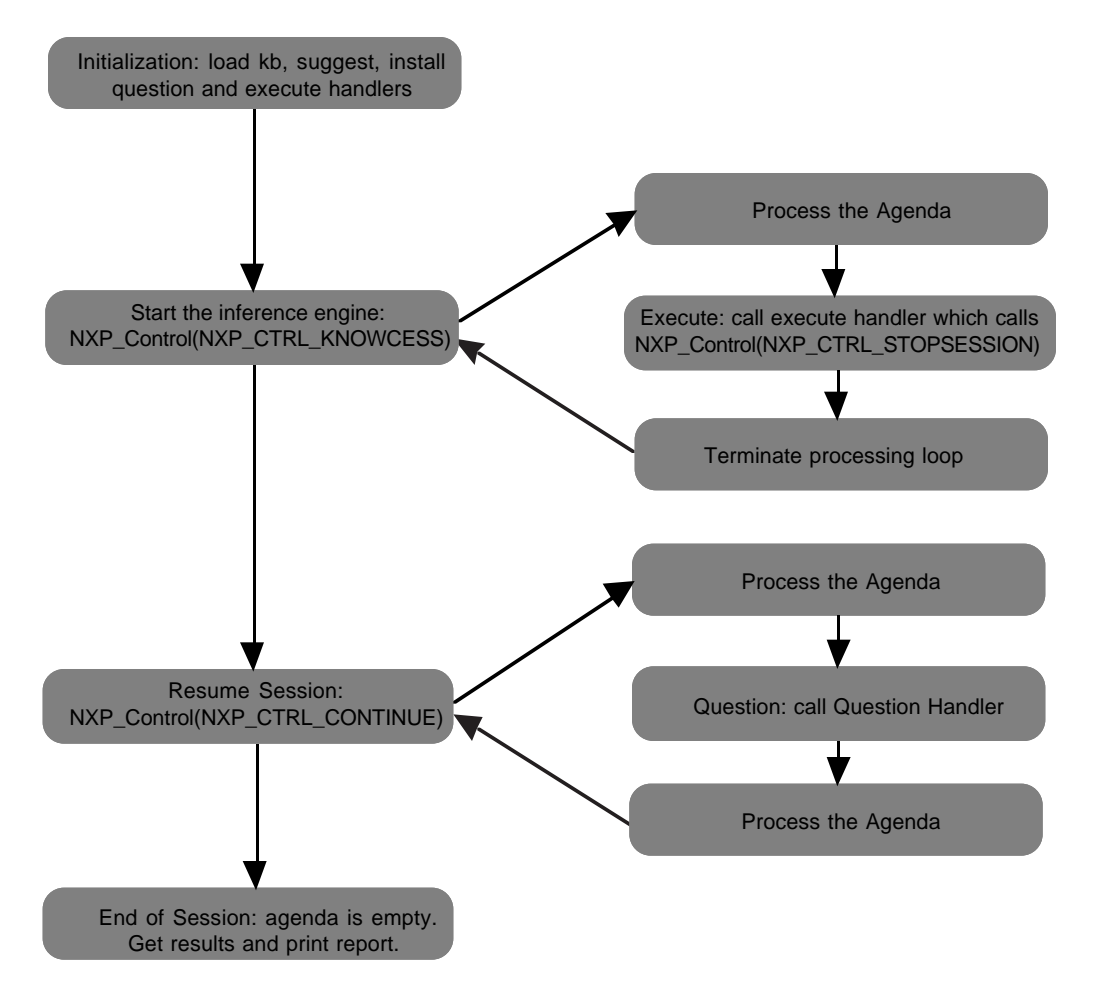

```
We can demonstrate the use of NXP_CTRL_STOPSESSION with the 
              following Execute routine and rule:
Int hello L3(Str, theStr, Int, nAtoms, AtomId*, theAtoms)
{
       while (1) {
#ifdef MAC
              /* Must return to line because of MPW shell: */
              printf("\nDo you want to interrupt the session (y or n)? : \n");
#else
              printf("\nDo you want to interrupt the session (y \text{ or } n)? : ");
#endif /* MAC */
              switch (getfirstchar()) {
              case 'y':
                     NXP_Control(NXP_CTRL_STOPSESSION);
                     return 1;
              case 'n':
                     return 1;
              case '\n':
                     break;
              default:
                     printf("\nInvalid answer");
                     break;
              }
       }
}
              (@RULE=test_rule
                     (@LHS=
                            (Execute ("hello"))
                            (Assign (message)(message))
                     )
                     (@HYPO=test_hello)
              )
              If you answer y when you are prompted by the hello routine, the Rules 
              Element will not prompt you for the value of message.
              Now, we need to modify the main routine so that we can resume the session 
              after the interruption. One way would be to bind a new command character 
              to the NXP_Control(NXP_CTRL_CONTINUE) routine. We can also reuse 
              the k character. Typing k will start or resume the session, as appropriate. 
              The main routine becomes (the new code is in bold typeface):
Int main L2(Int, argc, Str*, argv)
{
       int running= 1;
       int restarted = 1;
       AtomId testHypo;
       KBId testKB;
       HELLO_Init("hello10")
       /* startup: same as before without error handling */
       ND_Init(argc, argv);
       NXP_SetHandler(NXP_PROC_EXECUTE, hello, "hello");
       NXP_SetHandler(NXP_PROC_QUESTION, MyQuestion, (Str)0);
       printf("loading hello10.tkb");
       if (!NXP_LoadKB("hello10.tkb",&testKB)) {
              printf("Main: error %d while loading KB\n", NXP_Error());
              ND_Exit();
              return EXIT_FAIL;
```
}

```
if (!NXP_GetAtomId("test_hello", &testHypo, NXP_ATYPE_SLOT)) {
             printf("Main: error %d in get hypo id\n", NXP_Error());
             ND_Exit();
             return EXIT_FAIL;
       }
      while (running) {
             /* display prompt */
#ifdef MAC
             /* Must return to line because of MPW shell: */
             printf("\nNXP> \n");
#else
             printf("\nNXP> ");
#endif /* MAC */
             /* dispatch character */
             switch (getfirstchar()) {
             case '\n':
                    continue;
             case 'c':
                    ListClasses();
                    break;
             case 'o':
                    ListObjects();
                    break;
             case 's':
                    NXP_Suggest(testHypo, NXP_SPRIO_SUG);
                    break;
             case 'k':
                    if (restarted) {
                           restarted = 0;
                           NXP_Control(NXP_CTRL_KNOWCESS);
                    } else {
                           NXP_Control(NXP_CTRL_CONTINUE);
                    }
                    break;
             case 'r':
                    NXP_Control(NXP_CTRL_RESTART);
                    restarted = 1;
                    break;
             case 'q':
                    running = 0;break;
             case '?':
                    printf("\nc: classes\no: objects");
                    printf("\ns: suggest\nk: knowcess");
                    printf("\nr: restart\nq: quit");
                    printf("\n?: help");
                    break;
             default:
                    printf("invalid command");
                    break;
              }
       }
      ND_Exit();
      return EXIT_OK;
}
```
With these modifications, you can interrupt the session when you are prompted by the hello routine. At this point, you can list the objects and the classes, and then resume the session by typing k. The inference engine will resume its processing and prompt you for the value of message.

# **Non-modal Questions (hello10 - Part 2)**

Our current question handler is modal, which means that when the question handler prompts the user, the user must answer the question. The user cannot examine the list of objects and values before answering, nor can he decide to restart the session. A non-modal question handler allows the user to delay answering the question and gives him access to all the commands of the interpreter.

One solution to this problem would be to call a command dispatcher (like our main switch statement) from the question handler. This would make the program behave as expected but introduces a major design flaw in the program. If your question handler dispatcher lets the user restart the session, suggest a hypothesis and start a session, you may end up with a stack of routines like:

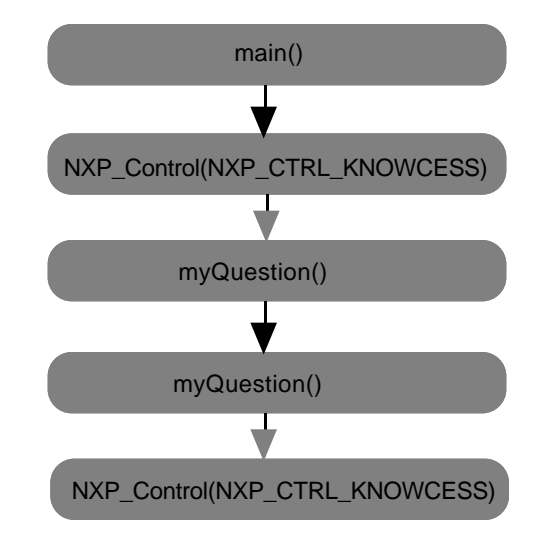

Gray lines indicate that the Rules Element kernel procedures are pushed on the stack. The problem is that myQuestion is called recursively. The inner NXP\_Control(NXP\_CTRL\_KNOWCESS) routine will never receive a meaningful answer from its question handler (if the latter ever returns) because another session has been started in the meantime. The end result is that we have pushed procedures uselessly on the stack and nothing prevents the user from stacking more NXP\_Control(NXP\_CTRL\_KNOWCESS) routines.

The remedy is to have the question handler interrupt the session and return TRUE without having volunteered an answer. Then the initial NXP\_Control(NXP\_CTRL\_KNOWCESS) routine will return to its caller (the command dispatcher). The question will be asked again later when the user resumes the session with our k command.

The code of the non-modal question handler is the following:

```
Int MyQuestion L2(AtomId, slot, Str, prompt)
{
      char answer[255];
      char c;
      Int i;
      /* display the prompt line */
      printf(prompt);
```

```
#if (defined ( MAC) || defined(IBMC2))
       /* Must return to line because of MPW shell: */
      printf("\nEnter value: \n");
#else
      printf("\nEnter value: ");
#endif /* MAC */
       /* get a line of text from the terminal */
       for (i = 0; i < 254; i++) {
              c = getchar()if (i == 0 &c & c == '!') {
                     /* eat characters till end of line */
                    while (\text{getchar}() := \text{'\n'}');
                    NXP_Control(NXP_CTRL_STOPSESSION);
                    return 1;
              }
              /* exit loop if new line */if (c == ' \n') break;
              answer[i] = ci}
       /* terminate the string with a NULL character */
      answer[i] = \sqrt{0'i}/* volunteer the answer */
      NXP_Volunteer(slot, NXP_DESC_STR, answer, NXP_VSTRAT_QFWRD);
       /* return 1 - the question has been processed */
      return 1;
}
```
The changes are indicated in bold. The user can escape to the main command dispatcher by typing ! instead of answering the question. In the main command dispatcher, the user can resume his session by typing k.

# **Entering Values During a Session**

In a real time environment, such as process control, your Rules Element application receives data values or notifications (alerts) while a session is running. You must be able to process these incoming events.

The easiest case is when values are entered synchronously. This happens if your application needs to poll a serial port in order to get its data. You can install a polling handler which will be called by the inference engine at each inference cycle.

Sample code would look like:

```
int MyPolling()
{
      Char theStr[MAXDATASIZE];
      while (GetStringFromPort(theStr)) {
             /* data is present on the input line */
             /* GetStringFromPort will copy it into theStr */
             /* eventually use NXP_CreateObject to create */
             /* a new object */NXP_CreateObject(...);
             /* volunteer theStr into a slot (dynamic or not) /* 
             /* with appropriate strategy */
             NXP_Volunteer(...);
      }
      return 1;
```
}

The polling procedure must be installed in the initialization part of your program:

NXP\_SetHandler(NXP\_PROC\_POLLING, (NxpIProc)MyPolling, (Str)0);

If the polling procedure returns TRUE, the Rules Element will not call its default polling procedure after MyPolling. The default polling procedure is a NO OP (no operation) in the runtime version, but it is used to check the interrupt button of the session control window in the development version of the Rules Element. In this latter case, returning TRUE will disable the interrupt mechanism.

If the values are input by an asynchronous mechanism (interrupts, ASTs on VMS, signals on UNIX), you should not create objects or set values asynchronously (in the interrupt handler or the AST routine) because this may create an inconsistent inference state and corrupt the working memory. Instead, you should set up an internal queue, queue the values asynchronously, and let the inference engine process them synchronously from the polling handler. The code of a typical polling handler will be very similar to the synchronous case described earlier, the

GetStringFromPort routine being replaced by a GetDataFromQueue routine.

# **Customizing the User Interface**

You may also need to customize the user interface of the Rules Element (i.e. to integrate the Rules Element with the existing interface of your application in the case of a fully embedded application). This section will explain how you can use NXP\_SetHandler to control the interaction between the inference engine and its interface.

# **Using Communication Handlers**

The user interface of a Rules Element application can be completely customized with the application programming interface. The communication between the Rules Element kernel and the user interface is controlled by the following handlers:

- NXP\_PROC\_ALERT
- NXP\_PROC\_APROPOS
- NXP\_PROC\_DECRYPT
- NXP\_PROC\_ENCRYPT
- NXP\_PROC\_GETDATA
- NXP\_PROC\_GETSTATUS
- NXP\_PROC\_NOTIFY
- NXP\_PROC\_PASSWORD
- NXP\_PROC\_QUESTION
- NXP\_PROC\_SETDATA

The Question handler has already been described in this primer.

The Alert handler is called by the Rules Element kernel when an error occurs, or if the user needs to confirm an action (in the development environment an alert dialog appears on the screen).

The Apropos handler is called by the inference engine when a Show statement is executed.

These three handlers (Question, Alert, Apropos) are very specialized. The last four handlers are much more general, and handle all the other communications between the kernel and its interface: sending text to the transcript, getting text from the rule editor window in order to compile a rule, controlling the "select a data type for ..." window during a compilation, . . .). There are, in fact, two bidirectional communication channels between the kernel and the interface:

- A control channel which notifies (NXP\_PROC\_NOTIFY) the interface when atoms are modified in the working memory. In the other direction, the kernel can query the status of an interface window (NXP\_PROC\_GETSTATUS).
- A data channel which allows the kernel to send information to a window (NXP\_PROC\_SETDATA), and to request information from a window (NXP\_PROC\_GETDATA). These could occur, for example, when outputting text into the transcript in the first case, and when compiling a rule in the second case.

The role of the communication handlers is summarized in the following diagram:

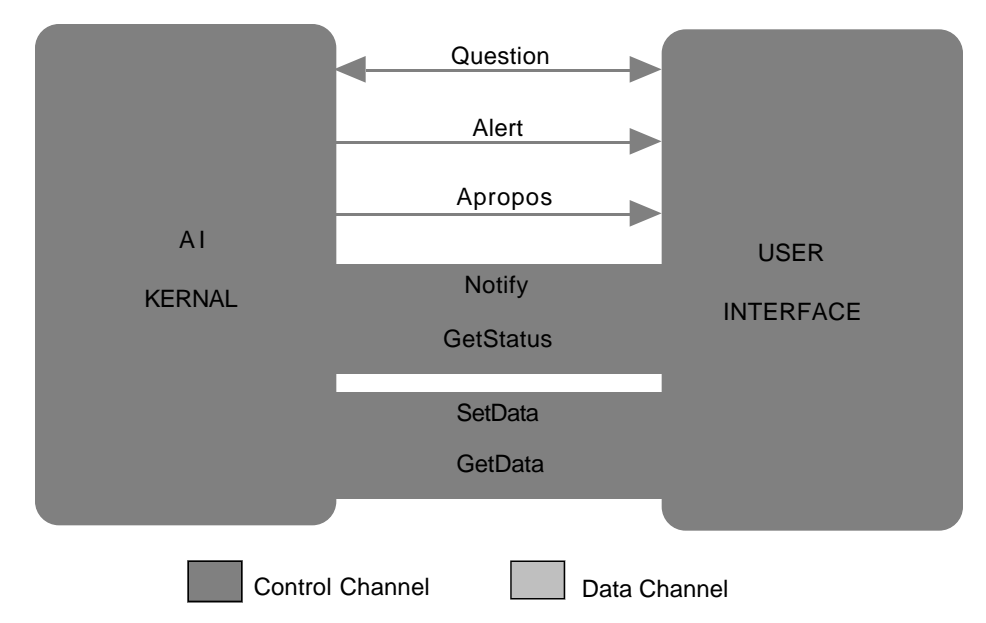

To customize the user interface, you must install your own communication handlers. The description of NXP SetHandler in the C library manual provides information about the arguments of the different handlers and the valid combinations of arguments which a user program is allowed to process. In this primer, we will illustrate the use of the communication handlers with a couple of examples.

# **Writing in the Transcript (hello11)**

In this example, we will use one of the existing communication channels. We will write an execute routine that writes a message to the transcript window. This example is relevant only if you are programming with a development version of the Rules Element. The source code is the following:

```
#define ERR_LIB NEXPERT
#include <nxppub.h>
#include "nxpinter.h"
#define ND_GUI 1
#define ND_IR 1
#include <nd.h>
/****************************************************************
      hello: Execute routine
*****************************************************************/
Int hello L3(Str, theStr, Int, nAtoms, AtomId*, theAtoms)
{
             NXP_SetData(NXP_WIN_TRAN, NXP_ITEM_NONE, -2, theStr);
             return 1;
}
   /****************************************************************
      main
*****************************************************************/
Int main L2(Int, argc, Str*, argv)
{
             HELLO_Init("hello11")
             ND_Init(argc, argv);
             NXP_SetHandler(NXP_PROC_EXECUTE, hello, "hello");
             /*
               * MAC VERSION CANNOT LAUNCH GRAPHIC ENVIRONMENT FROM A
               * COMMAND-LINE PROGRAM. You must relink the entire rules
                * development system in order to use the graphic environ.
               */
#if !defined(MAC) && ND_GUI
             NXPGFX_Control(NXPGFX_CTRL_INIT);
             NXPGFX_Control(NXPGFX_CTRL_START);
             NXPGFX_Control(NXPGFX_CTRL_EXIT);
#endif 
             ND_Exit();
             return EXIT_OK;
}
             This program starts the interactive interface. From the expert menu, you 
             can load the hello11.tkb knowledge base, suggest test_hello and start the 
             session. If your transcript window is open, the hello world message should 
             be logged along with the trace information when we run the session.
```
**Note:** If you want to write your message only to the transcript, you should pass -1 instead of -2 as the third argument to NXP\_Notify (the transcript must still be enabled).

# **Trapping Transcript Messages (hello12)**

In the previous example, we did not really customize the user interface of the Rules Element. Instead, we used the existing user interface (transcript window) to display one of our messages.

Now, let us suppose that we run the Rules Element from a character based terminal and that we want to trap the transcript messages in order to display them on the screen. Instead of using one of the communication channels (SetData channel), we want to provide our own communication channel which will output the messages on the screen. This is achieved by installing a custom SetData handler. The code of our SetData handler is the following:

```
Int MySetData L4(Int, winId, Int32, ctrlId, Int32, index, Str, thePtr)
{
      if (winId != NXP_WIN_TRAN) return 0;
      if (thePtr == 0) return 0;
      prinf("\n%s", thePtr);
      return 1;
}
```
If your handler returns FALSE, the Rules Element will call its default SetData handler afterwards. You must remember that the Rules Element uses the SetData handler for all its communication with the user interface. It is thus very important to return FALSE if your SetData handler does not process the routine, especially if your program has started the development interface with the NXPGFX\_Control call. In this example, our handler returns TRUE. As a result the Rules Element will not log the messages in the transcript window. If we modify MySetData and let it return FALSE in any case, transcript messages will be displayed onto the screen by our SetData handler and logged into transcript by the default SetData handler which is called afterwards by the Rules Element kernel.

We must install this handler with a NXP\_SetHandler routine in the initialization of our program:

NXP\_SetHandler(NXP\_PROC\_SETDATA, (NxpIProc)MySetData, (Str)0);

This code could seem sufficient to trap the transcript messages. In fact, it will only work if we are running from the development interface with the transcript enabled. The reason is that before running a session, the Rules Element queries the interface to know if the transcript window is enabled or not. This refinement has been introduced to avoid formatting useless messages and thus speed up the inference engine when the trace information is not requested.

The interface is queried with the GetStatus handler. In order to make our example work, we must also provide our own version of the GetStatus handler:

```
Int MyGetStatus L3(Int, winId, Int32, code, Str, thePtr)
{
      if (winId != NXP_WIN_TRAN || code != NXP_GS_ENABLED)
             return 0;
      *(IntPtr)thePtr = 1;
      return 1;
}
```
We must also install this handler in the initialization of our program:

NXP\_SetHandler(NXP\_PROC\_GETSTATUS, (NxpIProc)MyGetStatus,  $(Str)0);$ 

# **Compiling and Editing Knowledge Bases**

With the application programming interface, you could also rewrite the development environment of the Rules Element and, for example, provide rule or object editors which run on character based terminals. You can also use the compilation function to compile rules which have been generated automatically by a program.

The NXP\_Edit and NXP\_Compile routines are described in Chapter Six, "NXP\_Edit Functions."

With the NXP\_Compile function, if you can guarantee that your input buffer is syntactically correct and complete, you do not need to install communication handlers. Otherwise you must provide handlers which will treat the errors and the ambiguities (i.e. a data type which cannot be determined from the context).

With the NXP\_SaveKB routine, you can save knowledge bases which have been created or modified by your program.

# **Monitoring a Session**

You can also install communication handlers to monitor a session. The most interesting handler in that case is the Notify handler. The Rules Element kernel sends notification to the user interface when atoms are created or deleted, when links are modified, and when values are changed. By tapping into the control channel from the kernel to the interface, you can monitor the modifications of the working memory during a session.

Your Notify handler should only process notifications intended for the NXP\_WIN\_DDE window. It should return FALSE for notifications directed to other windows so that they will be processed by the default Notify handler which guarantees the integrity of the development interface. The nxpmon example (nxpmon.c and nxpmon.tkb) demonstrates this capability.

**3**

# **The C Library**

This chapter describes the C library calls as follows.

# **C Library Calls List**

Following is the list of the Rules Element C library calls in alphabetical order. The four most complex functions are decribed in a different chapter: NXP\_GetAtomInfo (Chapter Four), NXP\_SetAtomInfo (Chapter Five), NXP\_Edit (Chapter Six), and NXP\_Context (Chapter Seven).

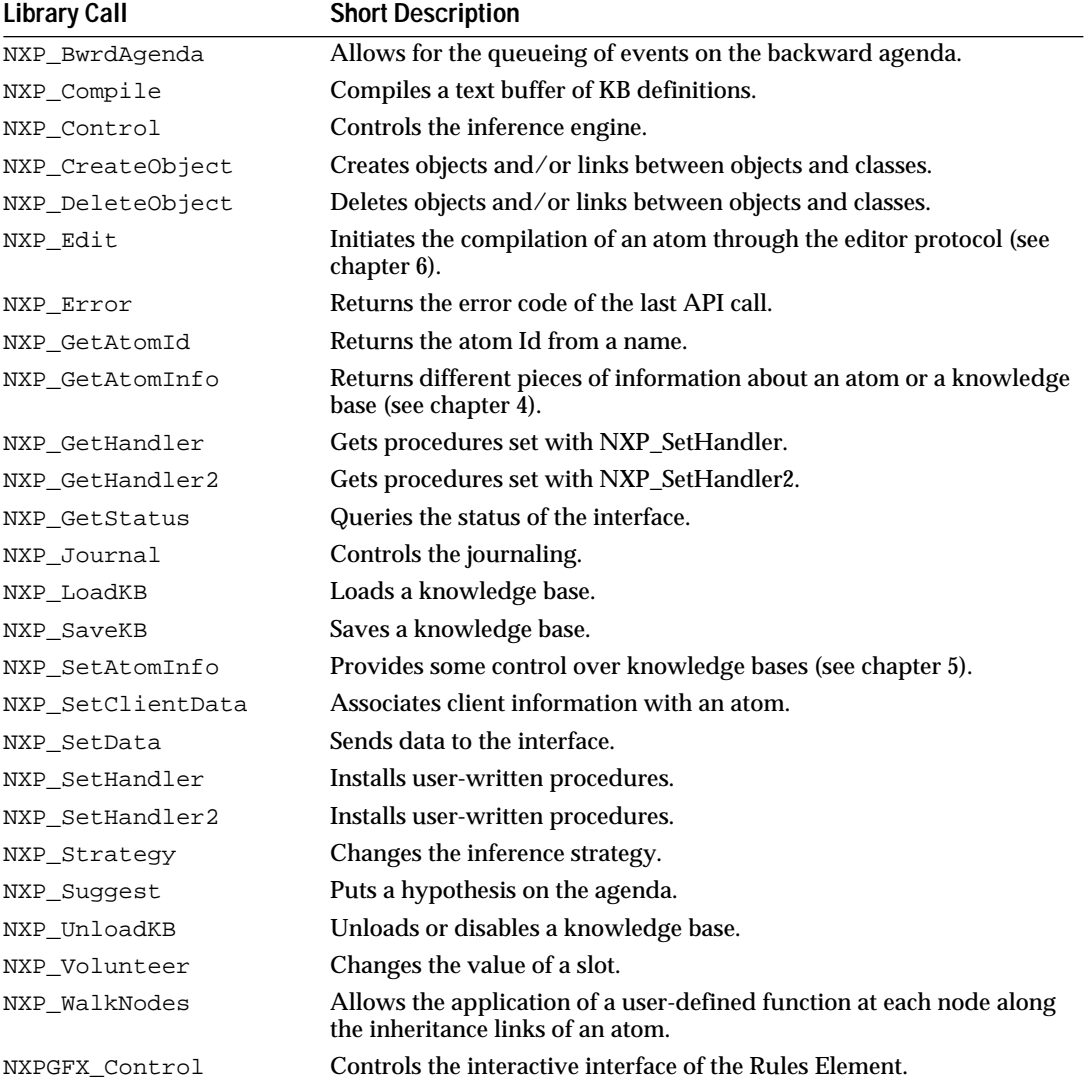

# **NXP\_BwrdAgenda**

### Purpose

This allows for the queueing of events on the Backward agenda. Currently, only slots (data, hypotheses, etc.) can be queued for immediate evaluation. This function will force the processing of the Order of Sources of the atom by the inference engine. This occurs immediately after you give control back to the Rules Element. If you are using the agenda monitor, the slot appears in the current evaluation list.

C Format

The C format is as follows:

### **NXP\_BwrdAgenda (***atom***,** *code***,** *from***);**

Arguments

The following list shows the valid arguments:

AtomId atom; int code; AtomId from;

*atom* is the slot Id to be queued on the agenda.

*code* specifies the placement of the queuing of the backward chaining event. It can be set to NXP\_CTRL\_ATTOP or NXP\_CTRL\_ATBOTTOM. The default is NXP\_CTRL\_ATTOP.

*from* is not used at this time and should be set to 0.

#### Return Codes

NXP\_BwrdAgenda returns 1 on success and 0 on error. In case of error, more information about the error is obtained by calling NXP\_Error immediately after the call which has failed. NXP\_Error returns one of the following codes:

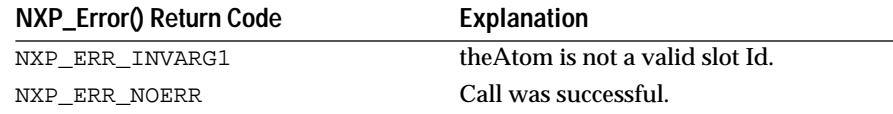

#### Examples

The following example shows a generic Execute procedure to force the Order of Sources of a slot. You can call this procedure from a rule passing a slot (or a list of slots):

Execute "ForceOS" @ATOMID=Object.Prop (or <Class>.Prop)

**Warning:** You cannot get the value of a slot that is still unknown by forcing the engine to execute the OS methods "right away" with NXP\_BwrdAgenda. The execute routine must return to the Rules Element first before you can have a chance to call NXP\_GetAtomInfo / NXP\_AINFO\_VALUE to get the value.

int ForceOS(theStr, nAtoms, theAtoms) Str theStr; int nAtoms; AtomId \*theAtoms;

```
{
      AtomId theSlot;
      int err, ret;
/* We treat the case of 1 atom argument here (nAtoms=1) */
      theSlot = theAtoms[0];
      ret = NXP_BwrdAgenda( theSlot, 0, (AtomId)0 );
      if( ret == 0 ) {
       err = NXP_Error();
       /* Must not be a valid slot */
       ...
       return FALSE;
      }
      return TRUE; /* Execute successful */
}
```
See Also

NXP\_GetAtomInfo / NXP\_AINFO\_FOCUSPRIO Returns the priority of an hypothesis on the agenda

# **NXP\_Compile**

Purpose

NXP\_Compile compiles a text buffer containing knowledge base definitions. The text buffer must have the format .TKB (see the Text KB Syntax in the User's Guide or look at text knowledge bases generated by the Rules Element).

C Format

The C format is as follows:

# **int NXP\_Compile(***theStr***);**

Arguments

The following list shows the valid arguments:

Str theStr;

*theSt*r points to the buffer which contains the knowledge base definitions.

Notes

The compilation takes place in working memory. The atoms created by NXP\_Compile become part of the current knowledge base. Use NXP\_GetAtomInfo to get information on a KB and NXP\_SetAtomInfo to change the current KB. Use NXP\_SaveKB to save the knowledge base file if you want your changes to be permanent.

Compilation error messages will typically be passed to you through the Alert mechanism. You can provide an Alert handler to intercept any messages, if desired, see NXP\_SetHandler. You will also need a GetData handler to provide a type of property or a nature of object if it is undefined during the compilation.

#### Return Codes

NXP\_Compile returns 1 on success and 0 on error. In case of error, more information about the error is obtained by calling NXP\_Error immediately after the call which has failed. NXP\_Error returns one of the following codes:

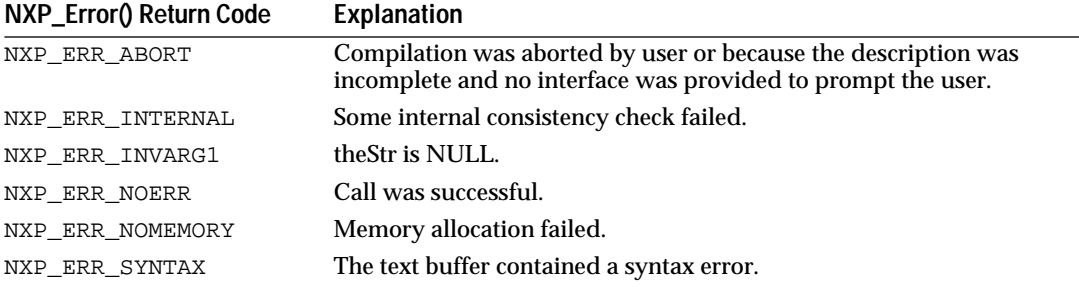

#### Examples

The following example illustrates how to compile a hard-coded rule explicitly provided in a C string. Note that the double backslash is required to pass on the interpretation (" $\ln\$ ") since the backslash is an escape sequence in C, and the backslash continuation character at the end of a line indicates that the string is not finished. A complete compilation unit must be sent to the Rules Element this way. A partial text with only the LHS or HYPO, for example, would be incorrect. The example is as follows:

```
NXP_Compile(
  " (@RULE= R1 \
   (@LHS= (>= (n) (0)) (CreateObject ('obj_'\\n\\) (|c|))) \
   (@HYPO= h) \ \ \ \ \ \(QR) = (Reset(h)) (Assign(n+1) (n))) "
```
You could use the following example if the string theStr contained TKB information (for example, independently read in elsewhere):

NXP\_Compile( theStr );

The Text KB syntax is described in an appendix of the User's Guide manual. You should also look at the text KB files generated by the Rules Element.

#### See Also

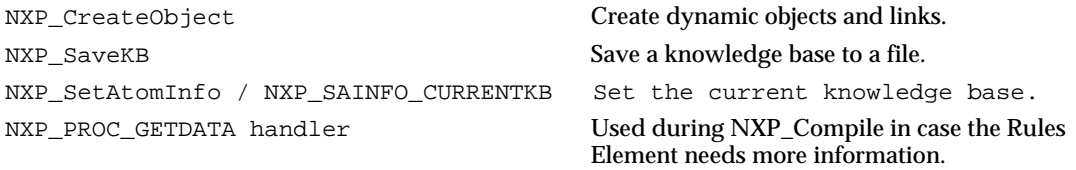

# **NXP\_Control**

Purpose

NXP\_Control controls the inference engine of the Rules Element.

C Format

The C format is as follows:

# **int NXP\_Control(***code***);**

Arguments

The following list shows the valid arguments:

int code;

*code* can be one of the following values:

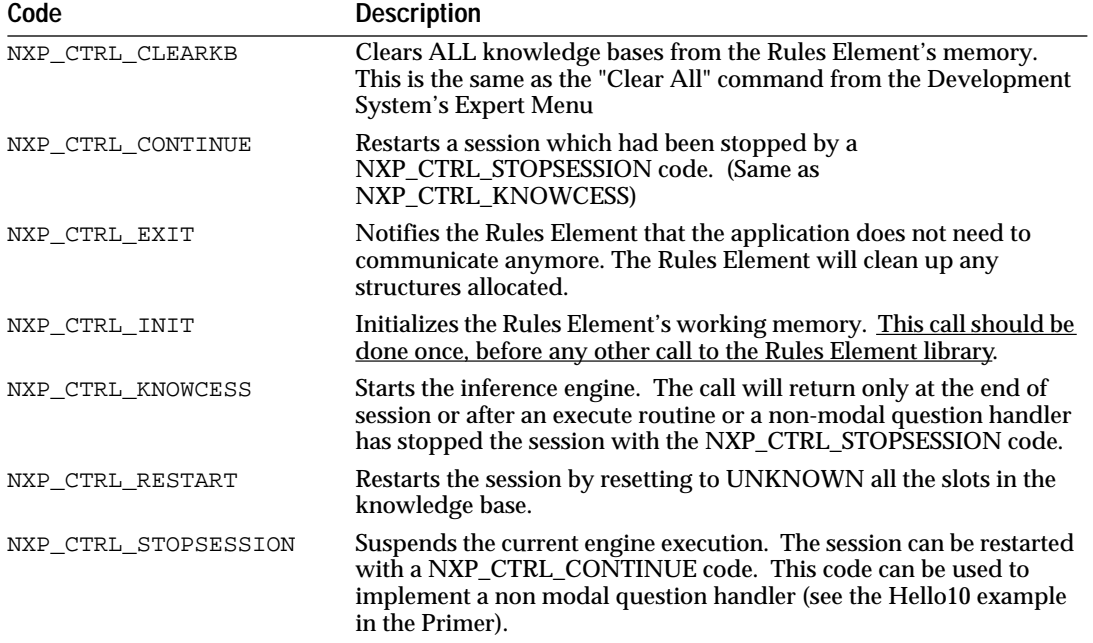

code can also be a combination of the following to effect ONLY the current evaluation stack:

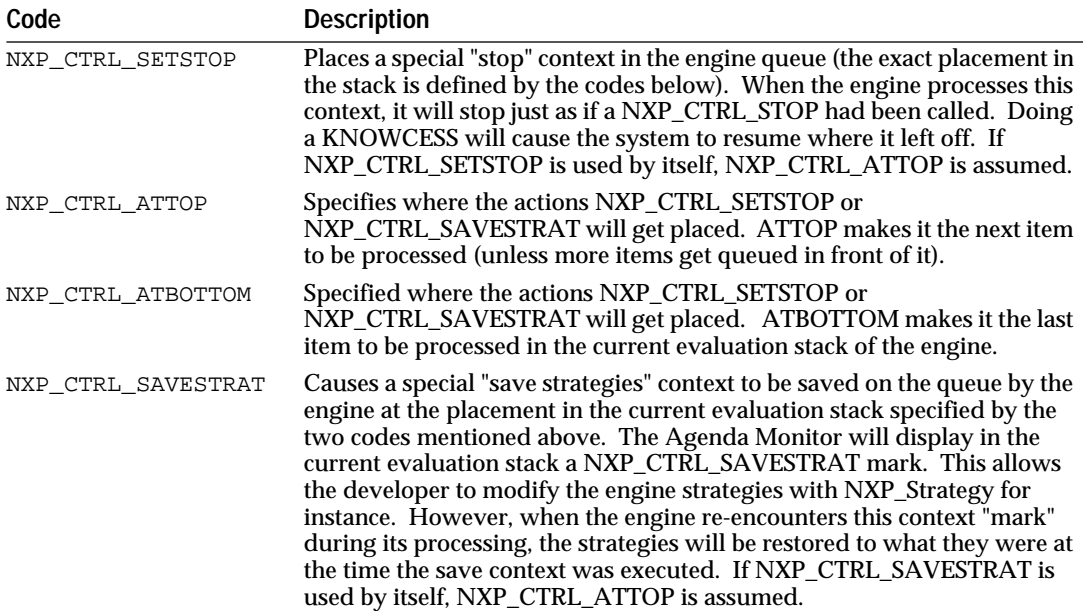

**Notes** 

NXP\_CTRL\_CLEARKB unload *all* knowledge bases. Use NXP\_UnloadKB to unload knowledge bases selectively.

NXP\_CTRL\_CONTINUE and NXP\_CTRL\_KNOWCESS will return only after the session is stopped (it can be either during a non-modal question, at the end of session, during a break-point or after an execute routine has called NXP\_CTRL\_STOPSESSION).

NXP\_CTRL\_STOPSESSION is not a blocking call, it doesn't stop the session right away! It raises a flag that tells the engine to stop at the next inference cycle. So the session is actually stopped only after your routine returns to the Rules Element, and then the Rules Element returns to the caller of NXP\_CTRL\_CONTINUE or NXP\_CTRL\_KNOWCESS.

NXP\_CTRL\_SAVESTRAT applies to the "current strategies," not the "default strategies."

Return Codes

NXP\_Control returns 1 on success and 0 on error. In case of error, more information about the error can be obtained by calling NXP\_Error immediately after the call which has failed. NXP\_Error will return one of the following codes:

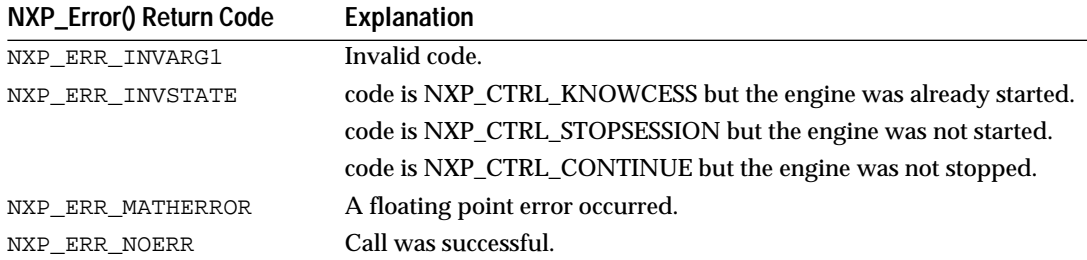

#### Examples

The following example shows how to initialize the Rules Element and start a session with NXP\_Control. See the Hello programs in the Primer for example using other codes and to get more information on the flow of control during a session.

```
KBId theKBId;
AtomId theAtom;
int ret;
/* Initialize the Rules Element, always the first call! */
ret = NXP_Control ( NXP_CTRL_INIT );
if(ret == 0) { ... error ... };
/* Load a knowledge base */
NXP_LoadKB ("Primer.KB", &theKBId );
/* suggest the first hypothesis in the KB */NXP_GetAtomInfo ( (AtomId)NULL, NXP_AINFO_NEXT, (AtomId)NULL, 
                   NXP_ATYPE_HYPO, NXP_DESC_ATOM, (Str)&theAtom, 0 );
NXP_Suggest( theAtom, NXP_SPRIO_SUG );
/* Start the session 
  * This call will return when the session is stopped
  * (during a non-modal question for instance)
  */
NXP_Control( NXP_CTRL_KNOWCESS );
```
The following example updates the agenda to execute the message "Execute\_Schedule" and stops right after.

```
int MyExecute()
{
      AtomId schedulerId;
      NXP_Control( NXP_CTRL_SETSTOP);
      NXP_GetAtomId( "Scheduler", &schedulerId, 
NXP_ATYPE_CLASS);
      NXP_SendMessage( "Execute_Schedule", schedulerId, 
                    (VoidPtr *)NULL, (int *)NULL, 0, 
NXP_CTRL_ATTOP);
```
# **NXP\_CreateObject**

### Purpose

NXP\_CreateObject creates dynamic objects in the working memory and/or creates links between objects and other objects or classes (same effect as the operator CreateObject in a rule).

C Format

The C format is as follows:

### **int NXP\_CreateObject(***theAtom***,** *objName***,** *parentAtom***,** *newId***,** *flags***);**

**Arguments** 

The following list shows the valid arguments:

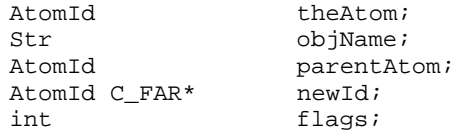

*theAtom* is either the atom id of an existing object or class or NULL.

If theAtom is NULL, then an object will be created. In that case, *objName* must be specified and will be the name of the new object (objName must be a valid object name).

If theAtom is NULL and there is already an object with the name objName, no object will be created and the call will perform as if the object id had been passed in theAtom (it is more efficient to pass the object id in theAtom than to pass NULL in theAtom and the object name in objName).

If theAtom is not NULL, objName is ignored.

*parentAtom* is the id of a class or an object to which the (eventually new) object will be linked to. If parentAtom is NULL, the object will not be attached to any new class or object.

If *newId* is not NULL, it should be pointing to a memory AtomId space where the id of the newly created object will be returned.

flags is reserved for future use, and should be set to 0.

**Notes** 

Objects and links created with NXP\_CreateObject are dynamic (versus permanent). They belong to the special knowledge base temporary.kb and will be removed at the next restart session (they have a + in front of their name in the interface). You can avoid that by merging temporary. kb with your current knowledge base and by making the links permanent: use the call NXP\_SetAtomInfo with code NXP\_SAINFO\_MERGEKB, NXP\_SAINFO\_PERMLINKKB or NXP\_SAINFO\_PERMLINK.

You cannot create a class with NXP\_CreateObject. Use NXP\_Compile or NXP\_Edit.

When a new object is created, it will inherit slots only if it is linked to a class or another object (parentAtom not NULL) and the downward inheritability is enabled for these slots (this is the default for slots inherited from classes, not for slots inherited from parent objects). When NXP\_CreateObject is used to create a link between an existing object and a class or a parent object, the Rules Element also creates the new slots which are inherited downwards along the new link.

Return Codes

NXP\_CreateObject returns 1 on success and 0 on error. In case of error, more information about the error can be obtained by calling NXP\_Error immediately after the call which has failed. NXP\_Error will return one of the following codes:

**NXP\_Error() Return Code Explanation**

|                  | NXP ERR INVARG1                                                                    | the Atom is not a valid class or object id.                         |
|------------------|------------------------------------------------------------------------------------|---------------------------------------------------------------------|
|                  | NXP ERR INVARG2                                                                    | theAtom and objName are NULL or ObjName is an<br>invalid atom name. |
|                  | NXP ERR INVARG3                                                                    | parentAtom is not a valid class or object id.                       |
|                  | NXP_ERR_NOERR                                                                      | Call was successful.                                                |
|                  | Examples                                                                           |                                                                     |
|                  | An example that uses the call follows.                                             |                                                                     |
| AtomId<br>AtomId | ChildObject;<br>ParentObject;                                                      |                                                                     |
| AtomId           | theClass;                                                                          |                                                                     |
| $/$ *<br>$*$ /   | * create two new objects ViewPoint and SubViewPoint.                               |                                                                     |
|                  | $&$ ParentObject, $0$ );                                                           | NXP CreateObject((AtomId)NULL, "ViewPoint", (AtomId)NULL,           |
|                  | $&\text{ChildObject}, 0);$                                                         | NXP_CreateObject((AtomId)NULL, "SubViewPoint", ParentObject,        |
| $\star$ /        | /* attach SubViewPoint to ViewPoint and ViewPoint to<br>* the class of ViewPoints. |                                                                     |
|                  | NXP GetAtomId("ViewPoints", &theClass, NXP ATYPE CLASS)                            |                                                                     |

NXP\_CreateObject(ParentObject, (Str)NULL, theClass, (AtomId C\_FAR \*)NULL, 0);

#### See Also

NXP\_DeleteObject Delete an object or a link. NXP\_Compile Compile Compile KB definition. NXP\_SetAtomInfo / NXP\_SAINFO\_MERGEKB, NXP\_SAINFO\_PERMLINK

Create permanent objects or links.

# **NXP\_DeleteObject**

Purpose

NXP\_DeleteObject deletes objects in the working memory and/or deletes links between objects and other objects or classes (same effect as the DeleteObject operator in the interface).

C Format

The C format is as follows:

# **int NXP\_DeleteObject(***theAtom, parentAtom***);**

Arguments

The following list shows the valid arguments:

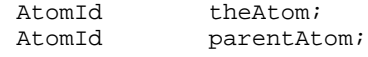

*theAtom* must be a valid object id.

If *parentAtom* is NULL and if the object is a temporary object (created during the session) it will be removed from the knowledge base. Otherwise only the link between theAtom and parentAtom will be destroyed.

If the link between theAtom and parentAtom is a permanent link (part of the knowledge base), the link is only temporarily unlinked. During the session, theAtom is not considered as belonging to parentAtom any more, but the link will be restored at restart session.

**Notes** 

You cannot delete a class with NXP\_DeleteObject. You must use NXP\_Edit.

Calling NXP\_GetAtomInfo with NXP\_AINFO\_CHILDOBJECT to query link information for the children objects of an object or class returns permanent links of any deleted objects as well as intact permanent links. To check the type of link, call NXP\_GetAtomInfo with NXP\_AINFO\_LINKED.

#### Return Codes

NXP\_DeleteObject returns 1 on success and 0 on error. In case of error, more information about the error can be obtained by calling NXP\_Error immediately after the call which has failed. NXP\_Error will return one of the following codes:

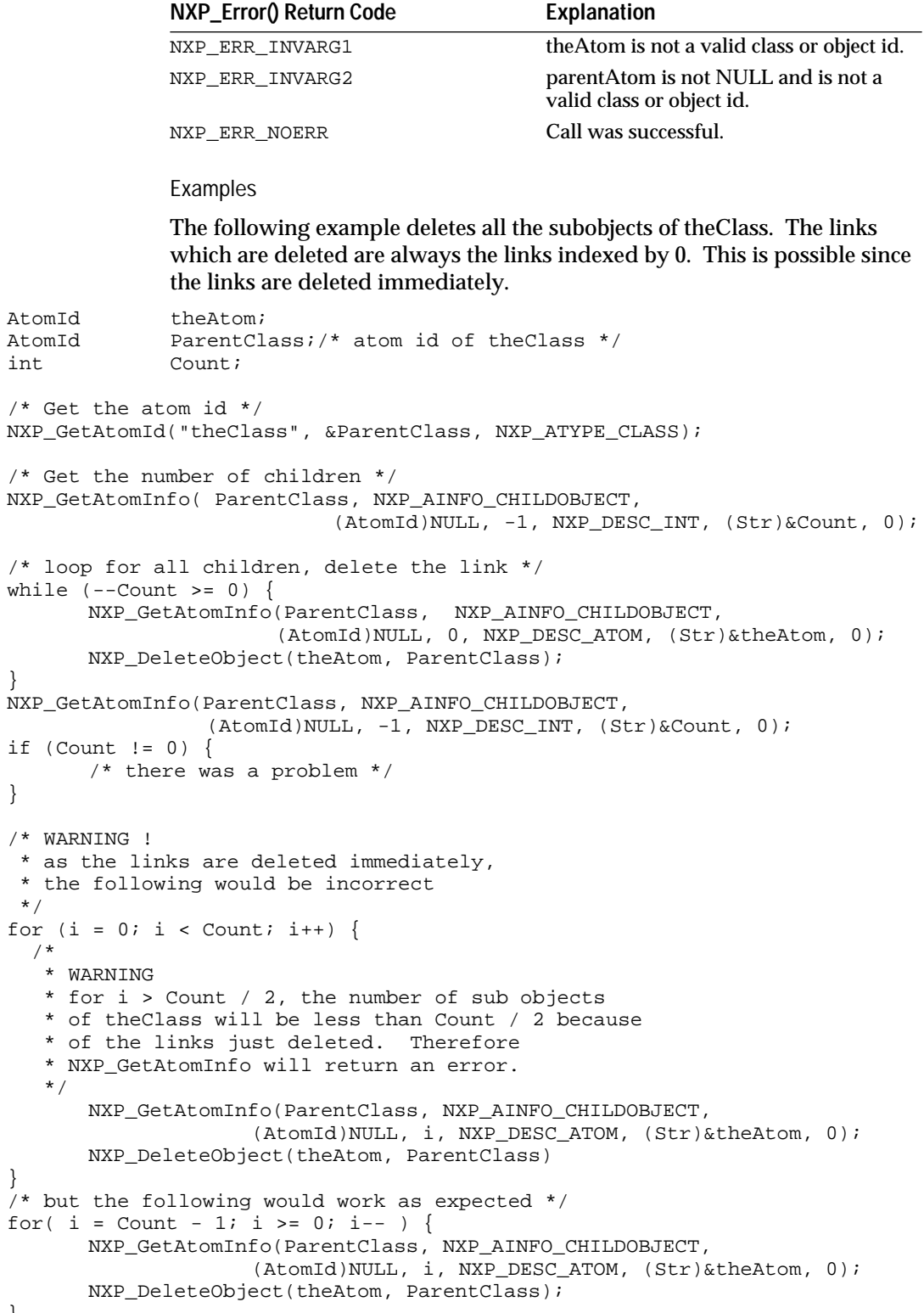

}

}

for (

int

}

\*/

/\*

See Also

NXP\_CreateObject Create dynamic objects or links.

# **NXP\_Edit**

Purpose

NXP\_Edit allows a program to edit (create, modify, or delete) objects, classes, rules, or meta-slots. It is maintained in this version mostly to ensure compatibility with Version 1.0. See a full description in Chapter Six.

NXP\_Edit can still be used to delete atoms, but NXP\_Compile should be called instead to create new atoms. Also, NXP\_Edit creates permanent (rather than temporary) objects, attached to a knowledge base. To create temporary objects, use NXP\_CreateObject.

C Format

The C format is as follows:

# **int NXP\_Edit(***winId***,** *inAtom***,** *outAtom***,** *mode***);**

Arguments

The following list shows the valid arguments:

int winId; AtomId inAtom; AtomId C\_FAR\* outAtom; int mode;

winId describes which editor is invoked. It is one of the following codes:

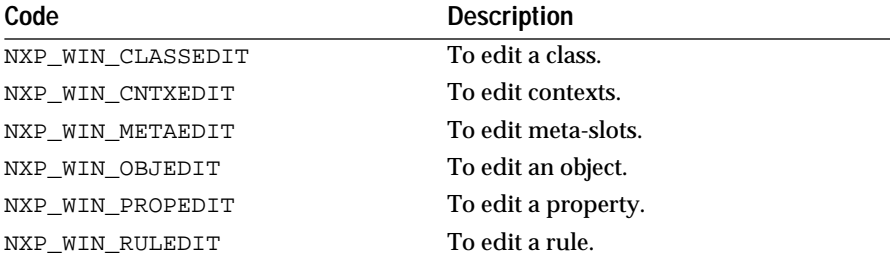

inAtom is either NULL or a valid AtomId.

*outAtom* is a pointer on a valid memory location where the created or modified AtomId will be returned.

*mod*e is one of the following constants:

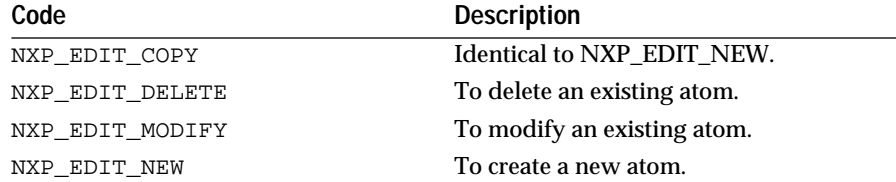

NXP\_Edit is described in more detail in chapter Six of this manual.

### Return Codes

NXP\_Edit returns 1 on success and 0 on error. In case of error, more information about the error can be obtained by calling NXP\_Error immediately after the call which has failed. NXP\_Error will return one of the following codes:

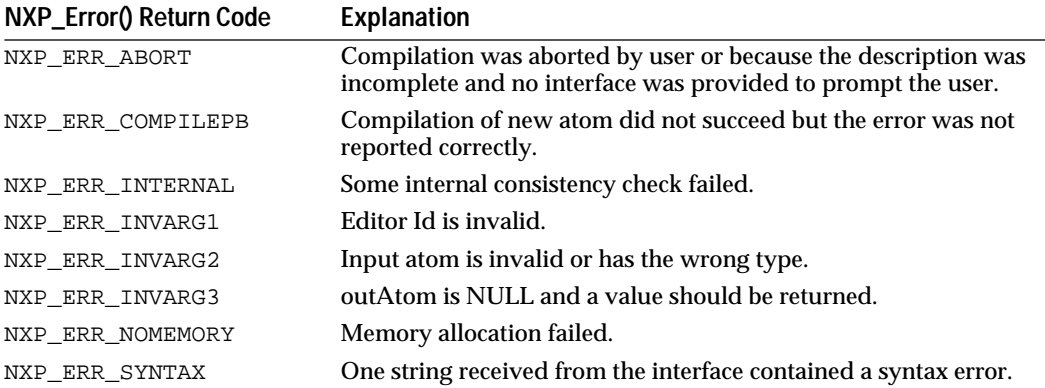

# **NXP\_Error**

Purpose

Returns an error code indicating why the last call to the Rules Element library failed.

C Format

The C format is as follows:

# **int NXP\_Error();**

Arguments None.

**Notes** 

The Rules Element API calls do not return a specific error code, they return 1 on success and 0 on error. It is your responsability to check this returned value and if it is 0 to call NXP\_Error to get more information. (In "debugging mode" it is recommended to check systematically all the error codes and display messages with printf, NXP\_Alert, etc., to help you solve problems. In "production mode" you should judge how much error checking is needed in your application).

### Return Codes

NXP\_Error returns the error code of the last called function (apart from any calls to NXP\_Error). It returns one of the following values defined in the file nxpdef.h:

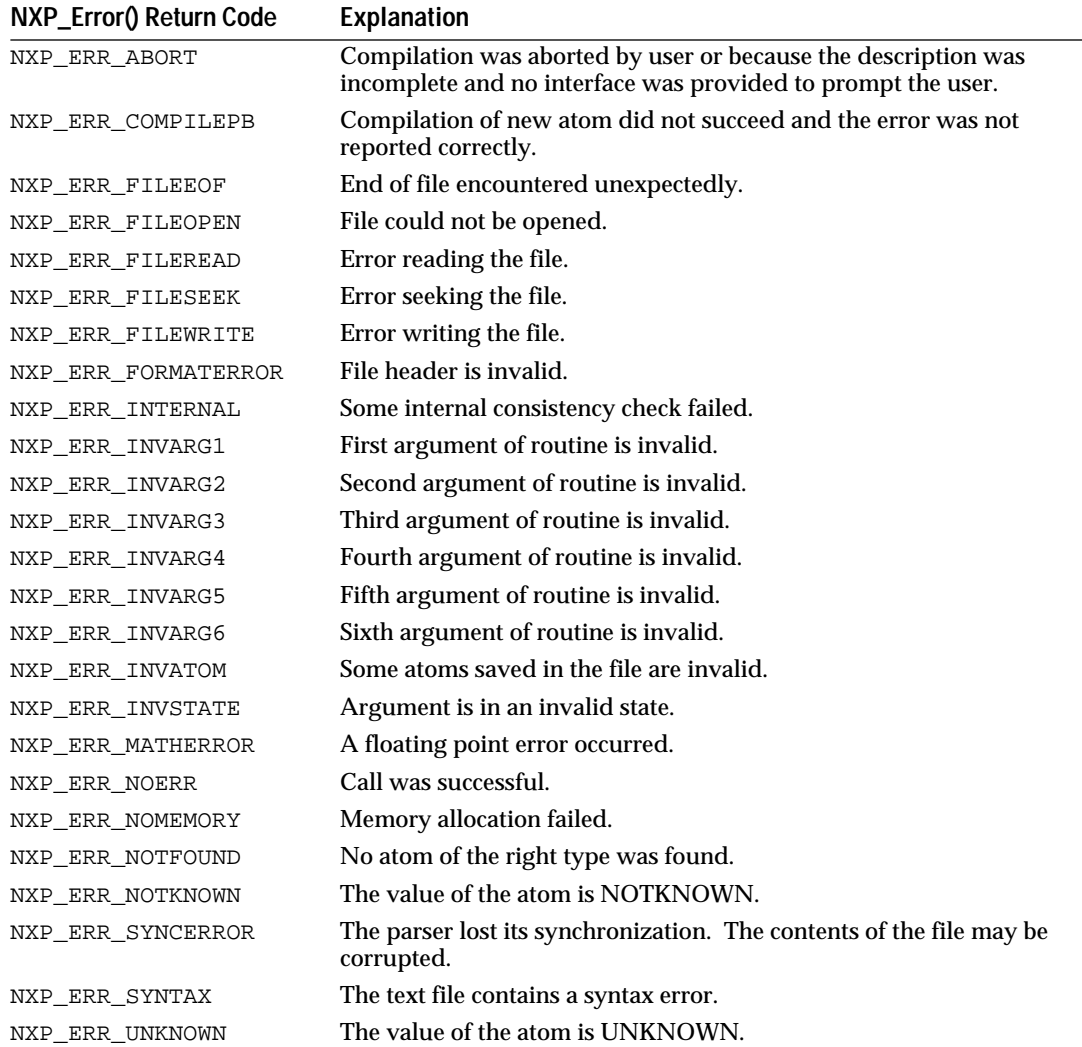

NXP\_ERR\_NOERR means the last called function was successful (the last called function had returned TRUE). NXP\_ERR\_INVARG[1,2,3,4,5,6] indicates that one argument was incorrect. The other error codes are function dependent. See the description of individual functions for detail.

#### Example

Example for reporting errors:

```
int err;
if( NXP\_Control( NXP\_CTRL\_INIT ) == 0 )err = NXP_Error();
      printf("Error initializing the Rules Element, NXP_Error 
= %d", err)
}
```
See Also

NXP\_ErrorIndex Returns the index of the array or list argument which failed.

# **NXP\_ErrorIndex**

3

Purpose

If an API call which gets passed either an array or a list of items fails, NXP\_ErrorIndex in conjunction with NXP\_Error can be used to determine exactly which argument is invalid.

C Format

The C format is as follows:

# **int NXP\_ErrorIndex();**

Arguments

None.

Return Codes

For the functions NXP\_GetAtomValueArray, NXP\_SendMessageArray, NXP\_GetAtomValueLengthArray, and NXP\_VolunteerArray, NXP\_ErrorIndex will return the array index of the invalid argument passed. The index counter starts at 1, not 0, so if 1 is returned by NXP\_ErrorIndex, this means the first element of the array is invalid.

Example: If a call to NXP\_GetAtomValueArray fails, NXP\_Error returns NXP\_ERR\_INVARG3 and NXP\_ErrorIndex returns 2 this means that in the AtomId array (i.e. the third argument passed to NXP\_GetAtomValueArray), the second element is invalid.

For the functions NXP\_GetAtomValueList, NXP\_GetAtomValueLengthList, and NXP\_VolunteerList, NXP\_ErrorIndex will return the index into the list which has an invalid element.

Example: If a call to NXP\_VolunteerList fails, NXP\_Error returns NXP\_ERR\_INVARG4 and NXP\_ErrorIndex returns 2, this will mean that in the desc list (the fourth type of argument in the argument list) the second element is invalid.

### See Also

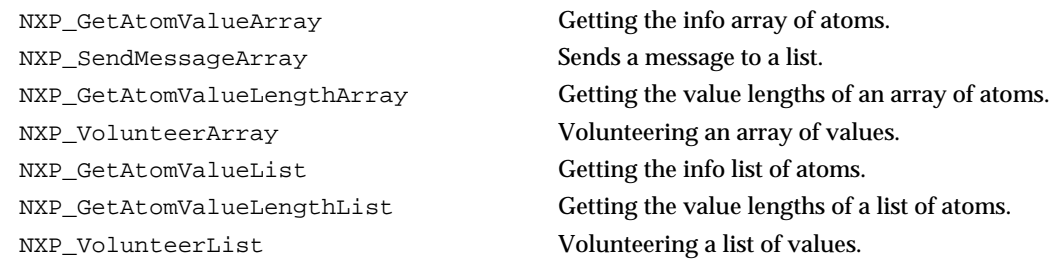

# **NXP\_GetAtomId**

# Purpose

NXP\_GetAtomId returns the atom Id of an atom given its name and type. Atom Ids are used in all other functions of the Rules Element API.

C Format

The C format is as follows:

# **int NXP\_GetAtomId(***atomName***,** *theAtom***,** *type***);**

### Arguments

The following list shows the valid arguments:

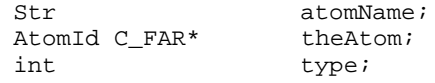

*atomName* is the name of the Atom to be found (or a knowledge base file when type is NXP\_ATYPE\_KB).

*theAtom* is a pointer to a valid memory location where the Id of theAtom will be returned.

*type* is an integer which designates what kind of AtomId should be returned in case there are any conflicts, e.g. if an object and a property had the same name, the call wouldn't know whose AtomId to return without the type argument.

type can be any of the following codes:

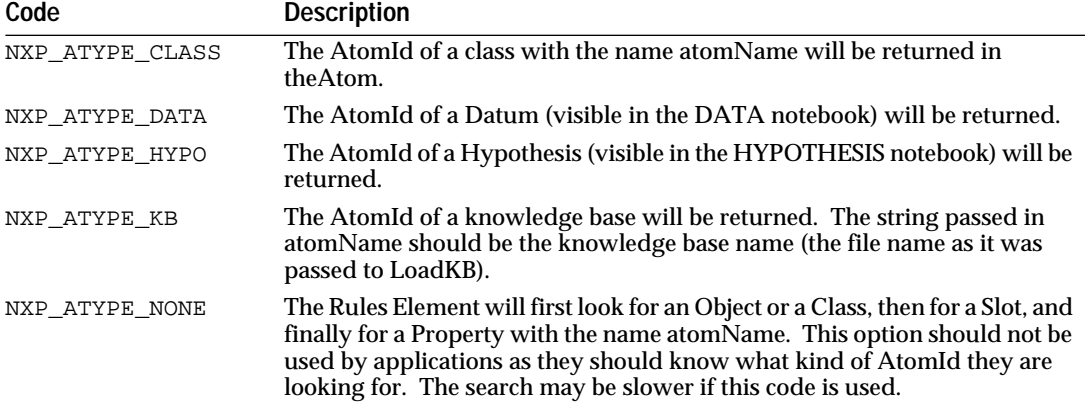

#### **Chapter J** The C Library 3

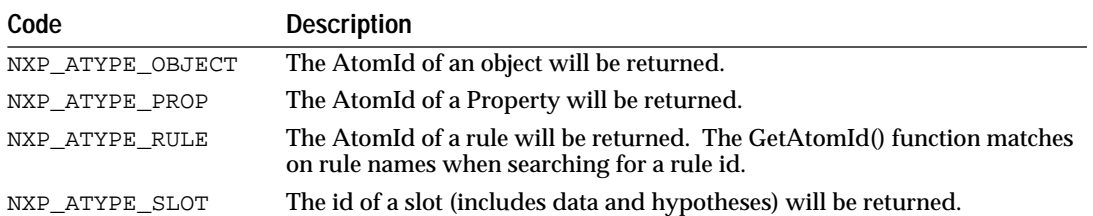

#### Notes

NXP\_GetAtomId does not create the atom if it is not in the working memory, (i.e. if it doesn't exist in any of the knowledge bases loaded). Creating atoms can be done with NXP\_CreateObject or NXP\_Compile.

The id of an atom is a logical reference of a structure used internally by the Rules Element. It is not necessarily a pointer or a handle, so you should not try to use it as a pointer to anything meaningful. Values can be assigned only with the NXP\_Volunteer call.

Usually you need to call NXP\_GetAtomId only once while working on an atom. In all subsequent calls to the Rules Element you will use the atomId of this atom. However an atomId is not guaranteed to remain valid during the whole session since the atom can be destroyed with DeleteObject, UnloadKB, etc. AtomIds of dynamic objects are not persistent across sessions because dynamic objects are deleted during a restart session.

### Return Codes

NXP\_GetAtomId returns 1 if \*theAtom is a valid AtomId (success), 0 otherwise (in this case, \*theAtom is NULL). In case of error, more information about the error can be obtained by calling NXP\_Error immediately after the call which has failed. NXP\_Error will return one of the following codes:

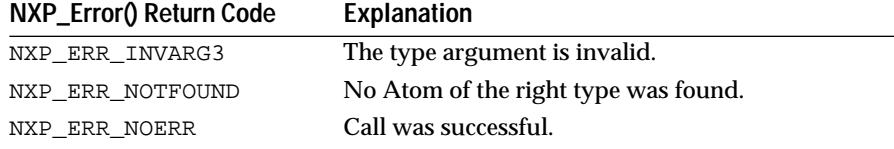

### Examples

#### Here are several examples:

AtomId theAtom, theRule, theKB; /\* atomIds to be returned \*/ NXP\_GetAtomId("Sensors", &theAtom, NXP\_ATYPE\_CLASS)

### returns in theAtom the Id of the class Sensors (or NULL if it does not exist in the knowledge base).

NXP\_GetAtomId("Sensor1", &theAtom, NXP\_ATYPE\_OBJECT)

#### returns in theAtom the Id of the object Sensor1.

NXP\_GetAtomId("Sensor1.Pressure", &theAtom, NXP\_ATYPE\_SLOT)

returns in theAtom the id of the slot Pressure of the object Sensor1. theAtom is then referring to a slot (it can be boolean, float, string, date, ...).

NXP\_GetAtomId("Sensor1.Pressure", &theAtom, NXP\_ATYPE\_DATA)

returns in theAtom the id of the slot Pressure of the object Sensor1 only if this slot is a datum in the knowledge base, i.e. it is used in a rule or in a meta slot. theAtom will be NULL even if Sensor1.Pressure exists but is not a datum.

NXP\_GetAtomId("Sensor1", &theAtom, NXP\_ATYPE\_SLOT)

returns in theAtom the id of the slot Value of the object Sensor1 (Sensor1.Value). Value is a special property that can be omitted in the name.

NXP\_GetAtomId("Pressure", &theAtom, NXP\_ATYPE\_PROP)

returns in theAtom the id of the property Pressure.

NXP\_GetAtomId(theStr, &theRule, NXP\_ATYPE\_RULE)

returns in theRule the Id or rule named "foo" if theStr equals "foo". If theStr equals "myRule", it returns the Id of rule myRule in theRule.

NXP\_GetAtomId("Primer.kb", &theKB, NXP\_ATYPE\_KB)

returns in theKb the Id of the knowledge base Primer.kb if it is loaded. theKB can be used later in calls handling KBs such as NXP\_SetAtomInfo + NXP\_AINFO\_CURRENTKB. Note: you may need to include a directory name within the file name, depending on how the file was loaded.

# **NXP\_GetAtomInfo**

Purpose

NXP\_GetAtomInfo is a multi-purpose call giving access to any type of information stored in the working memory related to a particular atom. Almost everything visible in the Development System interface can be returned by NXP\_GetAtomInfo.

See Chapter Four for a detailed description of this function.

C Format

The C format is as follows:

#### **int NXP\_GetAtomInfo(***theAtom***,** *code***,** *optAtom***,** *optInt***,** *desc***,** *thePtr***,** *len***);**

**Arguments** 

The following list shows the valid arguments:

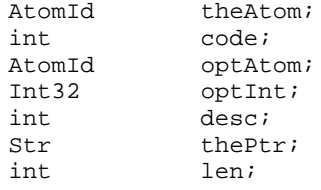

*theAtom* specifies the atom you want information about. theAtom is an atomId obtained by a previous call to NXP\_GetAtomId or by another call to NXP\_GetAtomInfo or received as an argument by an Execute routine.

*code* specifies which type of information is requested. The different values for code are described in Chapter Four.

*optAtom* is an additional argument with different meanings depending on the value of code.

*optInt* is an additional argument with different meanings depending on the value of code.

*desc* is a code which describes the return data type expected by the caller (pointed to by thePtr). It must be one of the NXP\_DESC\_XXX codes defined in nxpdef.h: NXP\_DESC\_INT, NXP\_DESC\_FLOAT, NXP\_DESC\_DOUBLE, NXP\_DESC\_STR, NXP\_DESC\_ATOM, etc.

*thePtr* should point to a valid memory location where the information will be returned.

*len* is the maximum number of characters that can be returned in thePtr when it is pointing to a string (desc = NXP\_DESC\_STR). len is not used otherwise.

# **NXP\_GetAtomValueArray**

### Purpose

NXP\_GetAtomValueArray allows the user to obtain the values of an array of Atoms. The Atoms whose values will be obtained can be specified as either an array of AtomId's or an array of character strings which contain the atom names. In the latter case, the character string should contain a slot name.

C Format

The C format is as follows:

### **int NXP\_GetAtomValueArray(***count***,** *type***,** *atoms***,** *descs***,** *ptrs***,** *lens***);**

### Arguments

The following list shows the valid arguments:

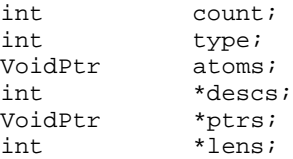

*count* is the number of atoms whose values should be returned (size of the array).

*type* indicates whether atoms is an array of AtomIds or an array of atom names. NXP\_DESC\_ATOM if atoms points to an array of AtomId's; NXP\_DESC\_STR if atoms points to an array of character string pointers.

*atoms* is either an array of AtomId's, or an array of character string pointers.

*descs* is an array of descriptors for the data being retrieved -- NXP\_DESC\_INT, NXP\_DESC\_STR, etc.

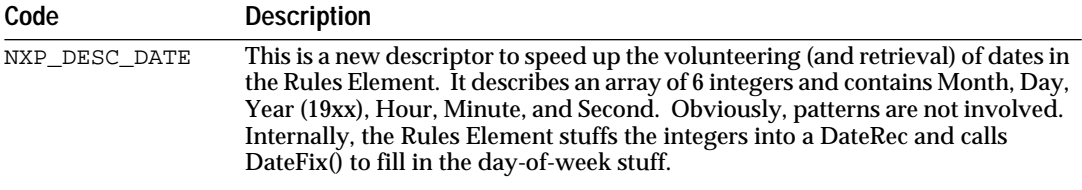

*ptrs* is an array of pointers to where the values will be returned.

*lens* is an array of integers for the length of the buffers where the string values will be returned. If some values returned are not strings the matching values in the array len should be set to 0.

Return Codes

NXP\_GetAtomValueArray returns 1 on success and 0 on error. In case of error, more information about the error is obtained by calling NXP\_Error immediately after the call which has failed. NXP\_Error returns one of the following codes:

**NXP\_Error() Return Code Explanation**

| NXP ERR INVARG1 | count was invalid - less than zero                                         |
|-----------------|----------------------------------------------------------------------------|
| NXP ERR INVARG2 | Neither NXP_DESC_ATOM nor NXP_DESC_STR was<br>passed for type.             |
| NXP ERR INVARG3 | atoms was invalid or the wrong type - not a string slot.                   |
| NXP ERR INVARG4 | descs was invalid.                                                         |
| NXP_ERR_INVARG5 | ptrs was invalid or a conversion problem occurred with<br>the data passed. |
| NXP_ERR_INVARG6 | lens was invalid.                                                          |
|                 |                                                                            |

If the invalid argument is arg 3,4, 5,or 6 NXP\_ErrorIndex (see above) may be used as an index into the array to determine which element was invalid.

Examples

The following example gets the length of string values to allocate memory for an array of buffers to retrieve the string values to.

```
/* Example of NXP_GetAtomValueArray */
static int ReportValues (char *theStr, intnAtoms, AtomId*theAtoms)
{
        int i;
        int *theDescs;
        int *theLens;
        char **newPtrs;
        theLens = (int *)PTR_New(sizeof(int )*nAtoms);
       theDescs = (int * )PTR_New(sizeof(int )*nAtoms);
       /* Get the value lengths of some string slots */
       for (i=0,i<sub>in</sub>Atoms,i++) theDescs[i]= NXP_DESC_INT;
          NXP_GetAtomValueLengthArray(nAtoms,NXP_DESC_ATOM,
                           theAtoms, theDescs, theLens);
       theLens[2] = theLens[3] = theLens[4] = theLens[5] = 255;
       /* Allocate the memory for the returned strings*/
        newPtrs = (char **)PTR_New(sizeof(char *)*nAtoms);
       for (i=0:i<nAtoms;i++) {
         theDescs[i]= NXP DESC STR;
                newPtrs[i]= (char *)PTR_New(theLens[i]);
 } 
NXP_GetAtomValueArray(nAtoms,NXP_DESC_ATOM,(VoidPtr)theAtoms,
             theDescs, (VoidPtr *)newPtrs,theLens);
}
```
3

### See Also

NXP\_GetAtomValueLengthList Getting the value lengths of a list. NXP\_GetAtomValueList Getting the info list of atoms. NXP\_GetAtomInfo Getting the info of an atom.

NXP\_GetAtomValueLengthArray Getting the value lengths of an array of atoms.

# **NXP\_GetAtomValueLengthArray**

Purpose

NXP\_GetAtomValueLengthArray allows the user to obtain the value lengths of an array of Atoms. The Atoms whose value lengths will be obtained can be specified as either an array of AtomId's or an array of character strings which contain the atom names. In the latter case, the character string should contain a slot name.

**Note:** The value length includes the null terminator character.

C Format

The C format is as follows:

### **int NXP\_GetAtomValueLengthArray(***count***,** *type***,** *atoms***,** *descs***,** *ptrs***);**

#### **Arguments**

The following list shows the valid arguments:

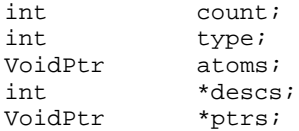

*count* is the number of atoms whose value length should be returned (size of the array).

*type* indicates whether atoms is an array of AtomIds or an array of atom names. NXP\_DESC\_ATOM if atoms points to an array of AtomId's; NXP\_DESC\_STR if atoms points to an array of character string pointers.

*atom*s is either an array of AtomId's, or an array of character string pointers.

*descs* is an array of Ints describing the format of the program's data. Should be NXP\_DESC\_INT.

*ptrs i*s an array of integer pointers where the lengths will be returned. This array can then be used when calling NXP\_GetAtomValueArray.

Return Codes

NXP\_GetAtomValueLengthArray returns 1 on success and 0 on error. In case of error, more information about the error is obtained by calling

NXP\_Error immediately after the call which has failed. NXP\_Error returns one of the following codes:

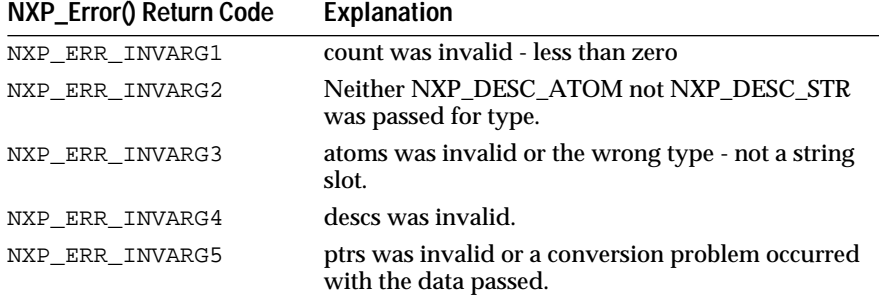

If the invalid argument is arg 3,4,or 5, NXP\_ErrorIndex (see above) may be used as an index into the array to determine which element was invalid.

### Examples

The following example gets the length of string values to allocate memory for an array of buffers to retrieve the string values to.

```
/* Example of NXP_GetAtomValueLengthArray */
static int ReportValues (char *theStr, int nAtoms, AtomId* theAtoms)
{
        int i;
        int *theDescs;
        int *theLens;
       char **newPtrs;
        if (nAtoms != 5) return 0;
      theLens = (int * )PTR New(sizeof(int )*nAtoms);
       theDescs = (int * )PTR_new(sizeof(int ) * nAtoms); /* Get the value lengths of some string slots */
       for (i=0,i<math>and</math> theDescs[i]= NXP_DESC_INT;
         NXP_GetAtomValueLengthArray(nAtoms,NXP_DESC_ATOM, theAtoms,
theDescs, 
                                  theLens);
      theLens[2] = theLens[3] = theLens[4] = theLens[5] = 255;
       /* Allocate the memory */
       newPtrs = (char **)PTR_New(sizeof(char *)*nAtoms);
      for (i=0:i<nAtoms;i++) {
             theDescs[i]= NXP_DESC_STR;
             newPtrs[i]= (char *)PTR_New(theLens[i]);
     } NXP_GetAtomValueArray(nAtoms,NXP_DESC_ATOM, (VoidPtr)theAtoms,
             theDescs, (VoidPtr *)newPtrs,theLens);
}
```
### See Also

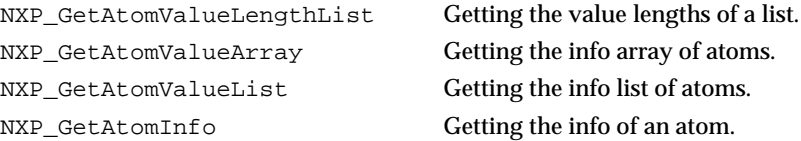

# **NXP\_GetAtomValueLengthList**

#### Purpose

NXP\_GetAtomValueLengthList allows the user to obtain the value lengths of a list of atoms. The atoms whose value lengths will be obtained can be specified as either a list of AtomId's or a list of character strings which contain the atom names. In the latter case, the character string should contain a slot name.

C Format

The C format is as follows:

#### **int NXP\_GetAtomValueLengthList(***count***,** *type***,** *atom1***,** *desc1***,** *ptr1***,** *atom2***,** *desc2***,** *ptr2***, ...);**

#### **Arguments**

The following list shows the valid arguments:

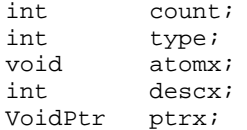

*coun*t is the number of atoms to be volunteered.

*type* is NXP\_DESC\_ATOM if atoms will be passed as AtomId's. NXP\_DESC\_STR if atoms will be passed as character strings.

*atomx* (where x is 1, 2 ,3,...) is the AtomId, or the string name of an Atom, whose value length will be retrieved, depending on whether NXP\_DESC\_ATOM or NXP\_DESC\_STR was passed in the type.

*descx* is the descriptor for the data being received, should be NXP\_DESC\_INT.

*ptrx* is a pointer to an integer where the length is to be returned.

Return Codes

NXP\_GetAtomValueLengthList returns 1 on success and 0 on error. In case of error, more information about the error is obtained by calling NXP\_Error immediately after the call which has failed. NXP\_Error returns one of the following codes:

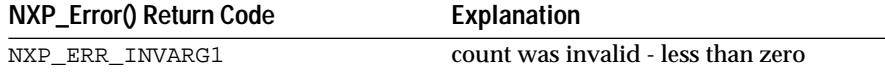

If the invalid argument is arg 3,4,5, or 6, NXP\_ErrorIndex (see above) may be used as an index into the list to determine which item was invalid.

Examples

The following example gets the value length of two slots before allocating buffer size and retrieving their values.

```
/* Example of NXP_GetAtomValueLengthList */
     Str ptr1, ptr2;
     int len1, len2;
     Char *str1 = "valve_1.problem";
```
```
Char *str2 = "valve_2.problem";
NXP_GetAtomValueLengthList( 2, NXP_DESC_STR, str1, NXP_DESC_INT,
                             &len1, str2, NXP_DESC_INT, &len2);
if ( (len1 ==0) && (len2 ==0 ) return 0;
ptr1 = PTR_New( len1);
ptr2 = PTR_New( len2);
NXP_GetAtomValueList( 2, NXP_DESC_STR, str1, NXP_DESC_STR,
       (VoidPtr)ptr1, len1, str2, NXP_DESC_STR, (VoidPtr)ptr2, len2);
```
### See Also

...

```
NXP_GetAtomValueLengthArray Getting the value lengths of an array.
NXP_GetAtomValueArray Getting the info array of atoms.
NXP_GetAtomValueList Getting the info list of atoms.
NXP GetAtomInfo Getting the info of an atom.
```
## **NXP\_GetAtomValueList**

### Purpose

NXP\_GetAtomValueList allows the user to obtain the values of a list of atoms. The atoms whose values will be obtained can be specified as either a list of AtomId's or a list of character strings which contain the atom names. In the latter case, the character string should contain a slot name.

C Format

The C format is as follows:

### **int NXP\_GetAtomValueList(***count***,** *type***,** *atom1***,** *desc1***,** *ptr1***,** *len1***,** *atom2***,** *desc2***,** *ptr2***,** *len2***, ...);**

#### **Arguments**

The following list shows the valid arguments:

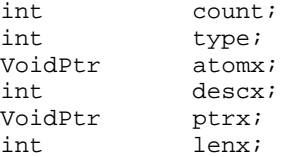

*count* is the number of atoms to be volunteered.

*type* is NXP\_DESC\_ATOM if atoms will be passed as AtomId's. NXP\_DESC\_STR if atoms will be passed as character strings.

*atomx* (where x is 1, 2, 3 ...) is the AtomId, or the string name of an Atom, whose value length will be retrieved, depending on whether NXP\_DESC\_ATOM or NXP\_DESC\_STR was passed in the type.

*descx* is the descriptor for the data being received, should be NXP\_DESC\_INT.

*ptrx* is a pointer to an integer where the length is to be returned.

*lenx is* the descriptor for the length of the buffer ptrx where the data is being received, and should be set to 0 if the value is not a string.

Return Codes

NXP\_GetAtomValueList returns 1 on success and 0 on error. In case of error, more information about the error is obtained by calling NXP\_Error immediately after the call which has failed. NXP\_Error returns one of the following codes:

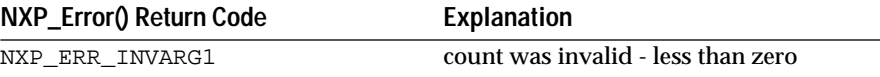

If the invalid argument is arg 3,4,5, or 6, NXP\_ErrorIndex (see above) may be used as an index into the list to determine which item was invalid.

Examples

The following example gets the value length of two slots before allocating buffer size and retrieving their values.

```
/* Example of NXP_GetAtomValueList */
      Str ptr1, ptr2;
      int len1, len2;
      Char *str1 = "valve_1.problem";
      Char *str2 = "valve_2.problem";
      NXP_GetAtomValueLengthList( 2, NXP_DESC_STR, str1, 
            NXP_DESC_INT, (VoidPtr)&len1, str2, NXP_DESC_INT,
                            (VoidPtr)&len2);
      if ( (len1 ==0) && (len2 ==0 ) return 0;
      ptr1 = PTR_New( len1);
      ptr2 = PTR_New( len2);
      NXP_GetAtomValueList( 2, NXP_DESC_STR, str1, NXP_DESC_STR,
            (VoidPtr)ptr1, len1, str2, NXP_DESC_STR, (VoidPtr)ptr2, len2);
...
```
See Also

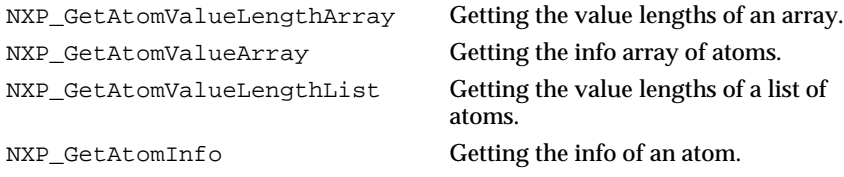

## **NXP\_GetHandler**

Purpose

NXP\_GetHandler returns a handler procedure previously set by NXP\_SetHandler. It can be used in conjunction with NXP\_SetHandler to temporarily change a handler (NXP\_GetHandler gets the old handler, NXP\_SetHandler is called twice: first to set the new handler and then to restore the old one). See NXP\_SetHandler for more information on handlers.

C Format

The C format is as follows:

#### **int NXP\_GetHandler(***theCode***,** *theProc***,** *theName***);**

Arguments

The following list shows the valid arguments:

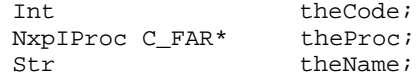

*theCode* is one of the NXP\_PROC codes described in the NXP\_SetHandler call description.

*theProc* is a pointer to a procedure which will receive the result (the handler).

*theName* is the name of the execute handler if theCode is NXP\_PROC\_EXECUTE, NULL otherwise.

### Return Codes

NXP\_GetHandler returns 1 on success and 0 on error. In case of error, more information about the error can be obtained by calling NXP\_Error immediately after the code which has failed. NXP\_Error will return one of the following codes:

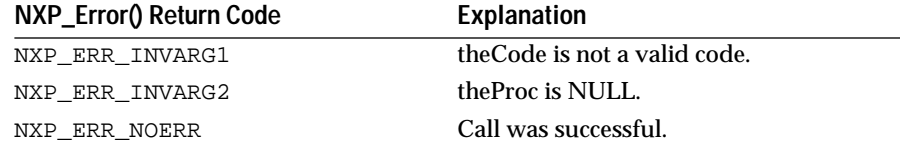

#### Examples

The following example illustrates how to retrieve the current Alert handler so you can install your own. You can call NXP\_SetHandler() later to restore the first one:

NxpIProc fcn;

```
/* get the Alert handler */
NXP_GetHandler( NXP_PROC_ALERT, &fcn, 0 );
/* change it with our own alert function */
NXP_SetHandler( NXP_PROC_ALERT, myAlert, 0 );
```
/\* change it back to the original function \*/ NXP\_SetHandler( NXP\_PROC\_ALERT, fcn, 0 );

The following example illustrates how to retrieve an Execute handler having the name "myExecute":

NxpIProc fcn; NXP\_GetHandler( NXP\_PROC\_EXECUTE, &fcn, "myExecute" ); See Also NXP GetHandler2 Gets handlers set with NXP SetHandler2. NXP\_SetHandler2 Installs handlers.

## **NXP\_GetHandler2**

Purpose

NXP\_GetHandler2 returns a handler procedure set with NXP\_SetHandler2. NXP\_GetHandler2 has the same functionalities as NXP\_GetHandler except that it takes two additional arguments, type and arg.

C Format

The C format is as follows:

**int NXP\_GetHandler2(***theCode***,** *theProc***,** *theName***,** *type***,** *arg***);**

### **Arguments**

The following list shows the valid arguments:

int theCode; NxpIProc \*theProc; Str theName; int \*type; unsigned long C\_FAR \*arg;

*theCode* is one of the NXP\_PROC codes described in the NXP\_SetHandler or NXP\_SetHandler2 call description.

*theProc* is a pointer to a procedure where the address of the handler will be returned.

*theName* is used only if theCode equals NXP\_PROC\_EXECUTE. It is the name of the Execute handler to get information from (after calling NXP\_GetAtomInfo with NXP\_AINFO\_PROCEXECUTE to get the list of Execute handler names, for instance).

*type* is a pointer to an integer where the type of handler will be returned (as set with NXP\_SetHandler2). Your application usually will not need this information.

*arg* is a pointer to an unsigned long where the custom information passed to NXP\_SetHandler2 will be returned.

Notes

If you have installed a handler using NXP\_SetHandler and then use NXP\_GetHandler2 on it, \*type will be set to NXP\_HDLTYPE\_SETHANDLER and \*theProc will NOT be set to your function pointer. It is recommended that you call back using NXP\_GetHandler to get the correct \*theProc value.

### Return Codes

NXP\_GetHandler2 returns 1 on success and 0 on error. In case of error, more information about the error can be obtained by calling NXP\_Error immediately after the code which has failed. NXP\_Error will return one of the following codes:

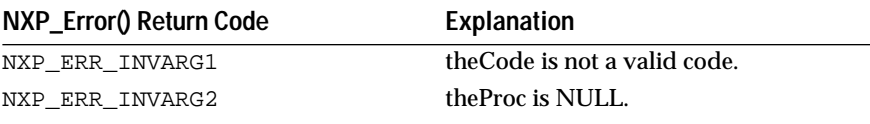

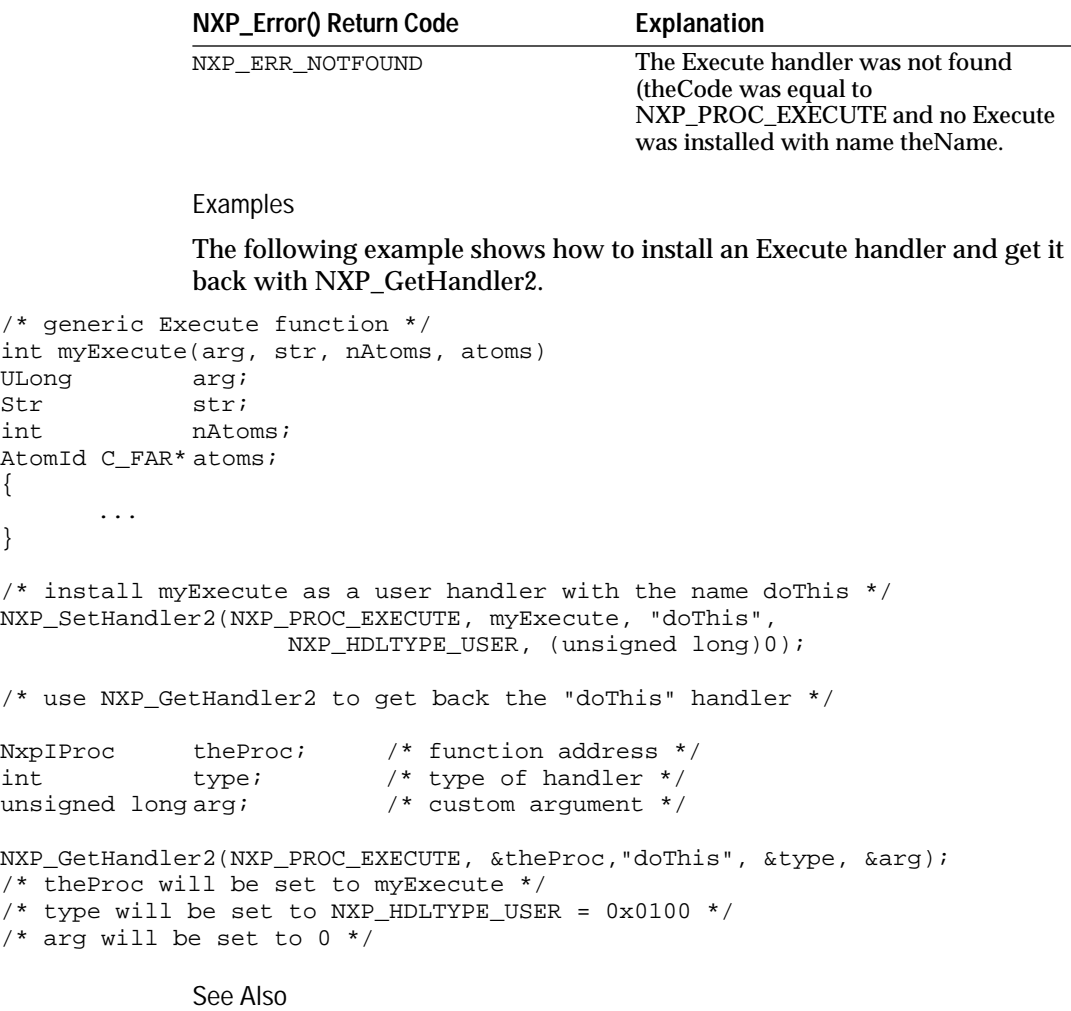

NXP\_SetHandler2 Installs handlers.

NXP\_GetHandler Gets handlers set with NXP\_SetHandler

# **NXP\_GetMethodId**

### Purpose

NXP\_GetMethodId returns the atom Id of a method given the atom it is attached to and its type. Atom Ids are used in most functions of the Rules Element API.

C Format

The C format is as follows:

## **int NXP\_GetMethodId(***methodName***,** *theMethod***,** *theAtom***,** *type***);**

### Arguments

The following list shows the valid arguments:

Str methodName;<br>AtomId C\_FAR\* theMethod; AtomId  $C_FAR*$ 

AtomId theAtom; int type;

*methodName* is the name of method to be found.

*theMethod* is a pointer to a valid memory location where the Id of theMethod will be returned.

*theAtom* is the AtomId of the atom theMethod is attached to.

*type* is an integer which designates what kind of methods should be returned in case there are any conflicts, (for example, when there is a public and a private method).

type can be any of the following codes:

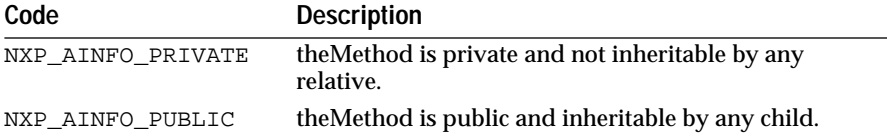

**Notes** 

NXP\_GetMethodId does not create the method if it is not in the working memory, (i.e. if it doesn't exist in any of the knowledge bases loaded). Creating a method can be done with NXP\_Compile.

The id of a method is a logical reference of a structure used internally by the Rules Element. It is not necessarily a pointer or a handle, so you should not try to use it as a pointer to anything meaningful.

Usually you need to call NXP\_GetMethodId only once while working on a method. In all subsequent calls to the Rules Element you can use the atomId of this method. However an atomId is not guaranteed to remain valid during the whole session since the method can be destroyed with UnloadKB, etc.

Return Codes

NXP\_GetMethodId returns 1 if \*theMethod is a valid AtomId (success), 0 otherwise (in this case, \*theMethod is NULL). In case of error, more information about the error can be obtained by calling NXP\_Error immediately after the call which has failed. NXP\_Error will return one of the following codes:

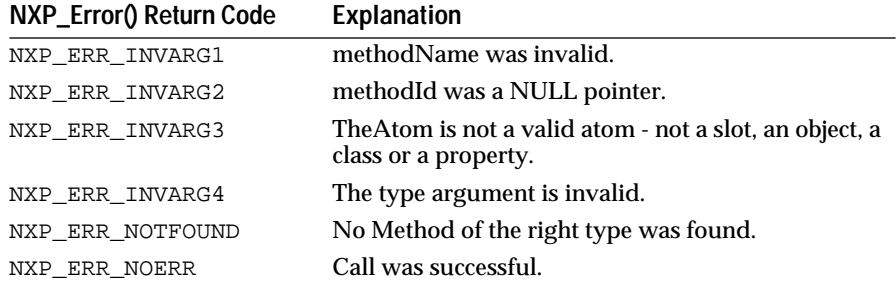

### Examples

The following example returns the atomid of the public method called "Execute\_Schedule" attached to the class "scheduler".

```
/* Example of NXP_GetMethodId */
AtomId atom, methodId;
NXP_GetAtomId( "scheduler", &atom, NXP_ATYPE_CLASS);
NXP_GetMethodId( "Execute_Schedule", &methodId, atom, 
NXP_AINFO_PUBLIC);
See Also
```

```
NXP_VolunteerArray Volunteering an array of values.
NXP_Volunteer Volunteering a single value.
```
## **NXP\_GetStatus**

Purpose

NXP\_GetStatus queries the status of the interface. This call is valid only with the development system version (the runtime library doesn't have an interface).

C Format

The C format is as follows:

## **int NXP\_GetStatus(***winId***,** *code***,** *thePtr***);**

### Arguments

The following list shows the valid arguments:

Int winId; Int32 code;<br>IntPtr thePt thePtr;

*winId* is the id of the window to which data is sent.

*code* is an integer describing which information is requested.

*thePtr* is a pointer to a memory location where the information will be returned.

NXP\_GetStatus can be used to query the "write mode" of the following windows (other values of winId are reserved for Neuron Data's internal use):

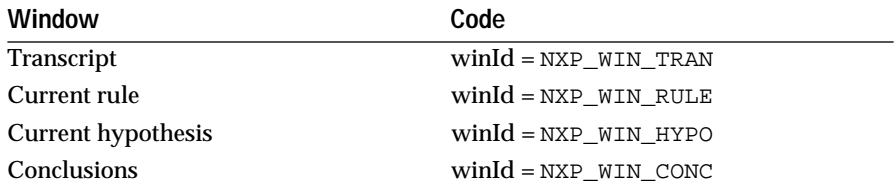

For these windows, code must be NXP\_GS\_ENABLED. thePtr must point to an integer which will be set to 1 if the window is write enabled, 0 otherwise.

**Notes** 

Typically you would call NXP\_GetStatus before you decide to write a message into the Transcript (see the example below).

You can send information to a window with NXP\_SetData even if the window is disabled. By calling NXP\_GetStatus first, you gain some speed in case the window is disabled because you do not need to format the message before sending it.

Return Codes

NXP\_GetStatus returns 1 on success and 0 on error. In case of error, more information about the error can be obtained by calling NXP\_Error immediately after the code which has failed. NXP\_Error will return the following:

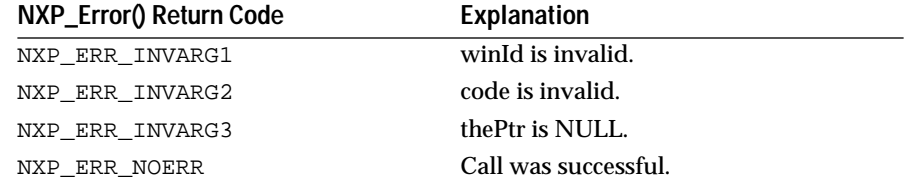

### Examples

This example shows how to check the Transcript's status before sending the string.

```
int enabled = 0;
```

```
/* query the status of the transcript window */
NXP_GetStatus(NXP_WIN_TRAN, NXP_GS_ENABLED, &enabled); 
if (enabled) {
      /* write a message to the transcript */
      NXP_SetData (NXP_WIN_TRAN, NXP_CELL_NONE, -1, "This is 
a test");
}
```
## **NXP\_Journal**

Purpose

NXP\_Journal controls the journaling mechanism of the Rules Element. For more information see the description of the Journal window in the Users Guide and Reference manuals.

C Format

The C format is as follows:

**int NXP\_Journal(***code***,** *theAtom***,** *theStr***);**

#### Arguments

The following list shows the valid arguments:

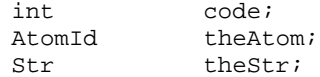

## *code* describes the journaling action:

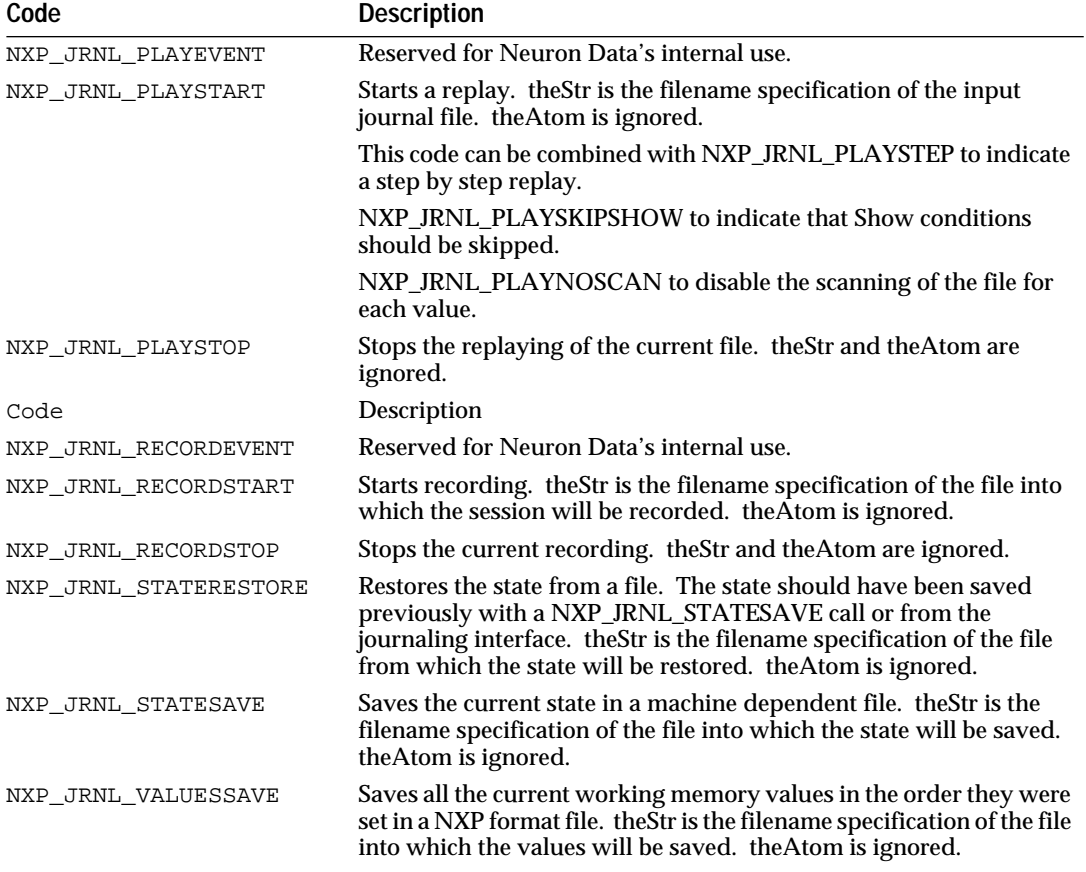

## Return Codes

NXP\_Journal returns 1 on success and 0 on error. In case of error, more information about the error can be obtained by calling NXP\_Error immediately after the call which has failed. NXP\_Error will return one of the following codes:

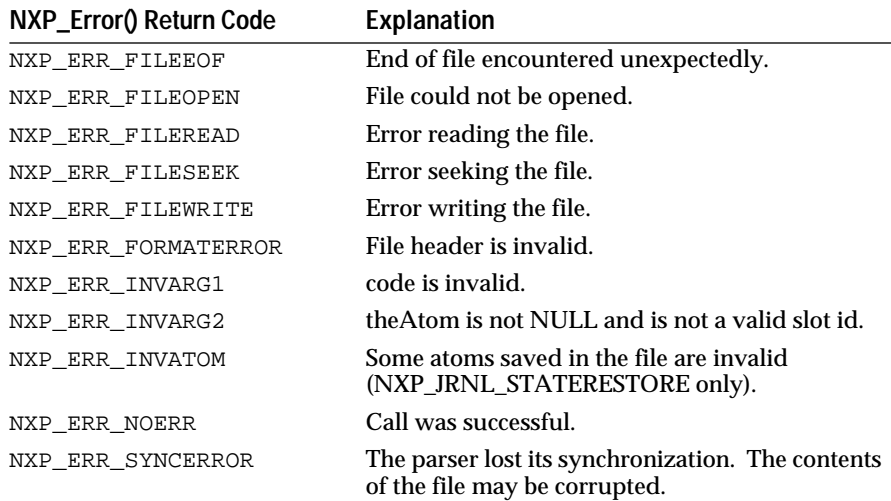

### Examples

The following example illustrates how to save a state in a file (myfile.sta in this case):

NXP\_Journal(NXP\_JRNL\_STATESAVE, (AtomId)0, "myfile.sta");

Here is how to restore from a state file:

NXP\_Journal(NXP\_JRNL\_STATERESTORE, (AtomId)0, "myfile.sta");

Here is how to replay a journal file step by step:

NXP\_Journal(NXP\_JRNL\_PLAYSTART | NXP\_JRNL\_PLAYSTEP, (AtomId)0, "myJournal");

## **NXP\_LoadKB**

Purpose

NXP\_LoadKB loads a knowledge base file.

C Format

The C format is as follows:

### **int NXP\_LoadKB(***kbName***,** *theKBId***);**

**Arguments** 

The following list shows the valid arguments:

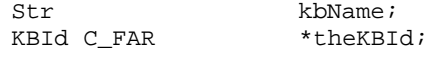

*kbName* is a knowledge base file name.

If *theKBId* is not NULL, it must be a pointer to a KBId where the id of the knowledge base will be returned.

**Notes** 

If you are not interested by the KBId you can pass 0. You can get the id later with NXP\_GetAtomId and kbName, or with NXP\_GetAtomInfo and an atom belonging to the KB.

The Rules Element must be able to find the file kbName in order to load it. If you don't use a full pathname kbName must be located in one of the PATHS directories.

You can trap errors - file I/O error or compilation error - by installing an Alert handler.

Return Codes

NXP\_LoadKB returns 1 on success and 0 on error. In case of error, more information about the error can be obtained by calling NXP\_Error

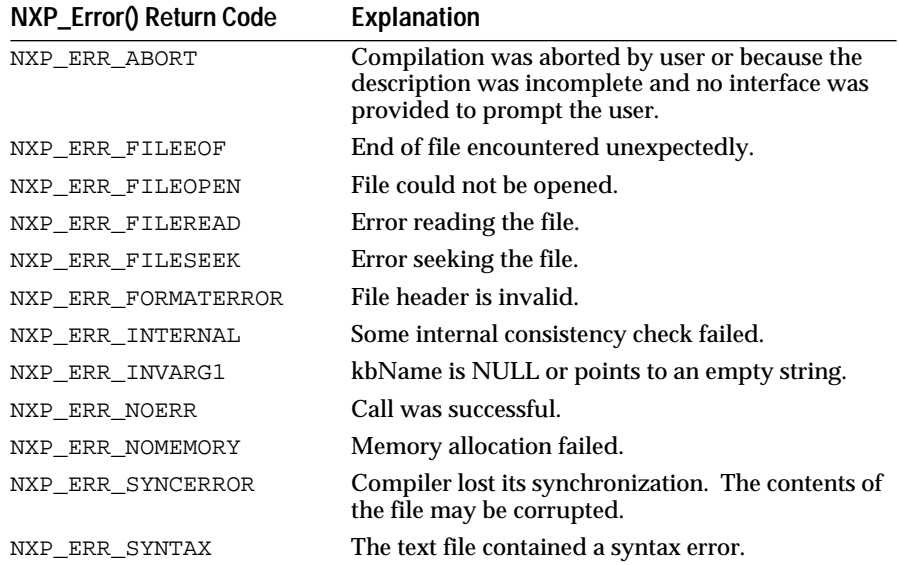

immediately after the code which has failed. NXP\_Error will return one of the following codes:

Examples

The following code gives a simple example:

```
KBId
theKBId;
theKBId;
theKBId;
thet;
               ret;
/* loads the primer knowledge base */
ret = NXP_LoadKB("primer.kb", &theKBId);
if(ret == 0) {
       printf("Error while loading primer.kb, NXP_Error = %d 
\n\times", NXP_Error());
}
```

```
See Also
```

```
NXP_UnloadKB Unload a knowledge base.
NXP_SaveKB Save a knowledge base into a file.
```
# **NXP\_SaveKB**

Purpose

NXP\_SaveKB saves a knowledge base into a file.

C Format

The C format is as follows:

## **int NXP\_SaveKB(***kbId***,** *theStr***,** *mode***);**

Arguments

The following list shows the valid arguments:

KBId kbId; Str theStr; int mode;

*kbId* is the id of the knowledge base to save (see the notes below).

*theStr* is the filename specification of the knowledge base file.

*mode* describes saving options. If mode equals 0, the knowledge base is saved in text format without comments. The following bits can be set in the mode argument (see the example below):

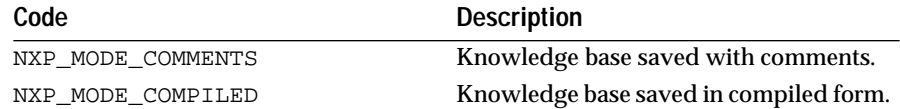

### **Notes**

There are several ways of getting the kbId of a knowledge base:

- If the knowledge base was loaded with NXP\_LoadKB, its kbId was returned by this function.
- If the knowledge base already exists and you know its name use NXP\_GetAtomId.
- If you know an atom belonging to this knowledge base use NXP\_GetAtomInfo with NXP\_AINFO\_KBID.
- The special knowledge base undefined.kb containing all the atoms referenced but not defined yet has a kbId equals to 0.
- The special knowledge base temporary.kb containing all the atoms created dynamically has a kbId equals to 1.
- The special knowledge base untitled.kb containing all the atoms created before any other KB was loaded has a kbId equals to 2.

theStr must be a valid filename for the operating system. If you use a partial pathname (such as "foo.tkb") the file will be saved in the current directory. You can also use full pathnames to save the file in another directory.

NXP\_SaveKB will fail if Save has been disabled previously with NXP\_SetAtomInfo + NXP\_SAINFO\_DISABLESAVEKB (useful if you are delivering a protected knowledge base and don't want it saved after your application decrypts it).

## Return Codes

NXP\_SaveKB returns 1 on success and 0 on error. In case of error, more information about the error can be obtained by calling NXP\_Error immediately after the call which has failed. NXP\_Error will return one of the following codes:

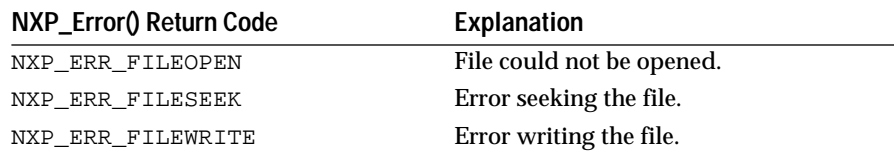

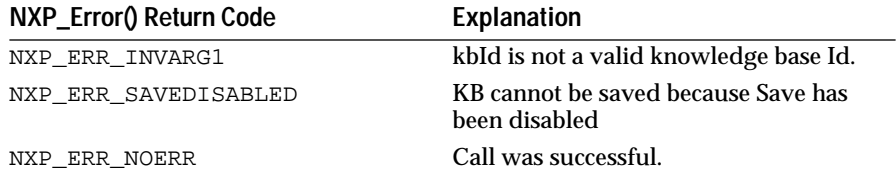

Examples

Example of saving the knowledge base "mykb" with various options (we suggest to use the .tkb extensions for the text format and the .ckb extension for the compiled format):

KBId myKB;

/\* saves the KB in text format without the comments \*/ NXP\_SaveKB( myKB, "mykb.tkb", 0 );

 $/*$  saves the KB in text format with the comments  $*/$ NXP\_SaveKB( myKB, "mykb.tkb", NXP\_MODE\_COMMENTS );

/\* save the KB in compiled format without the comments \*/ NXP\_SaveKB( myKB, "mykb.ckb", NXP\_MODE\_COMPILED );

/\* save the KB in compiled format with the comments \*/ NXP\_SaveKB( myKB, "mykb.ckb", NXP\_MODE\_COMPILED | NXP\_MODE\_COMMENTS );

Saving the internal KB "temporary.kb" containing all the atoms created dynamically (after a Retrieve or a CreateObject for instance):

NXP\_SaveKB( 1, "newObjects.tkb", 0);

See Also

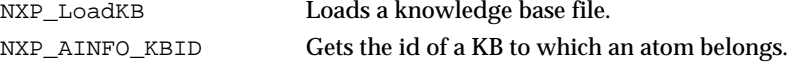

## **NXP\_SendMessage**

Purpose

This call is updating the engine current evaluation stack with a message to an addressee with eventually an array of parameters. The SendMessage action is executed when the inference engine hits this action in the stack.

C Format

The C format is as follows:

**int NXP\_SendMessage(***messageName***,** *addresseeId***,** *args***,** *argTypePtr***,** *num***,** *strat***);**

#### Arguments

The following list shows the valid arguments:

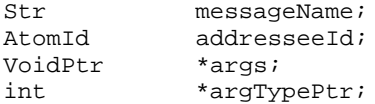

int num; int strat;

*messageName* is a string containing the name of the method to trigger.

*addresseeI*d is the atom Id to which the message is sent.

*args* is an array of pointers to the arguments (which can be a string, a float, an integer, an atomid, and so forth).

argTypePtr is an array of the types of the arguments. The types are one of the following: NXP\_DESC\_STR, NXP\_DESC\_INT, NXP\_DESC\_ATOM, NXP\_DESC\_FLOAT, NXP\_DESC\_DOUBLE, NXP\_DESC\_LONG, NXP\_DESC\_DATE and NXP\_DESC\_TIME.

num number of arguments

strat is the placement of the SendMessage in the current evaluation stack of the inference engine. The placements are one of the following: NXP\_CTRL\_ATTOP, and NXP\_CTRL\_ATBOTTOM. The default is NXP\_CTRL\_ATTOP.

Return Codes

NXP\_SendMessage returns 1 on success and 0 on error. In case of error, more information about the error is obtained by calling NXP\_Error immediately after the call which has failed. NXP\_Error returns one of the following codes:

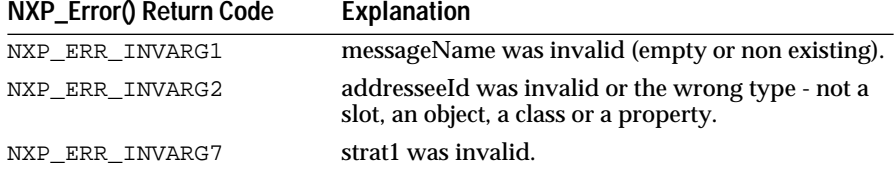

Examples

The following example

```
/* Example of NXP_SendMessage */
      AtomId atom;
      int argInt = 5;
      VoidPtrargs[100];
      int types[100] = \{NXP\_DESC\_INT\};NXP_GetAtomId("c.p", &atom, NXP_ATYPE_SLOT);
      NXP_GetAtomId("o.p", &atom, NXP_ATYPE_SLOT);
      args[0] = \&argInt;NXP_SendMessage("factorial", atom, (VoidPtr *)args, 
types, 1, 
                   NXP_CTRL_ATTOP);
```
...

See Also

NXP\_SendMessageArray Sends a message to a list.

## **NXP\_SendMessageArray**

Purpose

This call is updating the engine current evaluation stack with a message to several addressees with eventually an array of parameters. The SendMessage action is executed when the inference engine hits this action in the stack.

C Format

The C format is as follows:

# **int NXP\_SendMessageArray(***messageName***,** *addresseesIdsArray***,** *numAtoms***,** *args***,** *argTypePtr***,** *num***,** *strat***);**

Arguments

The following list shows the valid arguments:

```
Str messageName;
AtomId *addresseeIdsArray;
int numAtoms;
VoidPtr*args;
int *argTypePtr;
int num;
int strat;
```
*messageName* is a string containing the name of the method to trigger.

*addresseeId*s is an array to the atom Ids of the addressees to which the message is sent.

*num* Atoms number of atoms in addresseeIds array.

*args* is a C array of pointers to the arguments to be sent with the message (which can be a string, a float, an integer, an atomid, and so forth).

*ArgTypePtr* is an array of the types of the arguments. The types are one of the following: NXP\_DESC\_STR, NXP\_DESC\_INT, NXP\_DESC\_ATOM, NXP\_DESC\_FLOAT, NXP\_DESC\_DOUBLE, NXP\_DESC\_LONG, NXP\_DESC\_DATE and NXP\_DESC\_TIME.

num number of arguments.

*strat* is the placement of the SendMessage in the current evaluation stack of the inference engine. The placements are one of the following: NXP\_CTRL\_ATTOP, and NXP\_CTRL\_ATBOTTOM. The default is NXP\_CTRL\_ATTOP.

Return Codes

NXP\_VolunteerArray returns 1 on success and 0 on error. In case of error, more information about the error is obtained by calling NXP\_Error

immediately after the call which has failed. NXP\_Error returns one of the following codes:

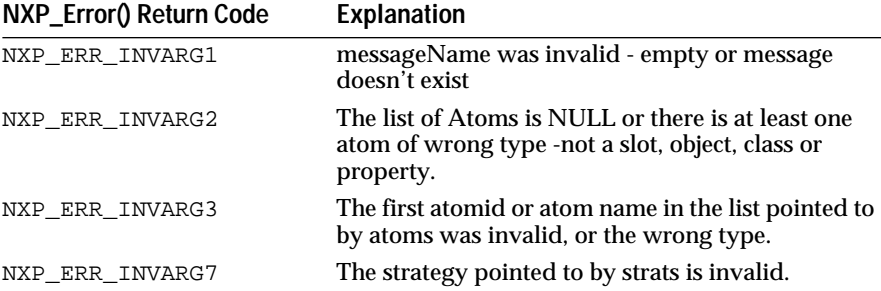

Examples

The following example is sending the message to compute a series of factorials, the list of factorials to be computed being passed as an argument of the Execute.

```
/* Example of NXP_SendMessageArray */
      int MyExecute( char *theStr, int nAtoms, AtomId, *theAtoms) 
{
      int argInt = 5;
      VoidPtrargs[100];
      int types[100] = \{NXP\_DESC\_INT\};args[0] = \&argInt;NXP_SendMessageArray("factorial", theAtoms, nAtoms, 
                  (VoidPtr*)args, types, 1, NXP_CTRL_ATTOP);
...
}
```
See Also

NXP\_SendMessage Sends a message to a single atom.

## **NXP\_SetAtomInfo**

Purpose

NXP\_SetAtomInfo provides some control over knowledge bases allowing you to change information associated with individual atoms or entire knowledge bases. This function is the opposite of NXP\_GetAtomInfo (although all possible codes are not implemented yet).

See Chapter Five, "The NXP\_SetAtomInfo Routine".

C Format

The C format is as follows:

### **int NXP\_SetAtomInfo(***atom***,** *code***,** *optAtom***,** *optInt***,** *desc***,** *ptr***);**

### Arguments

The following list shows the valid arguments:

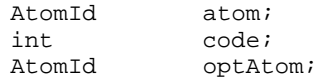

int optInt;<br>int desc; int desc*i*<br>Str ptr*i* ptr;

*atom* is the Id of an atom or a knowledge base.

*optAtom*, *optInt*, d*esc*, *pt*r are additional parameters whose meaning depends on the value of code.

*code*: the codes used by NXP\_SetAtomInfo are categorized as follows:

### **Controlling the knowledge bases**

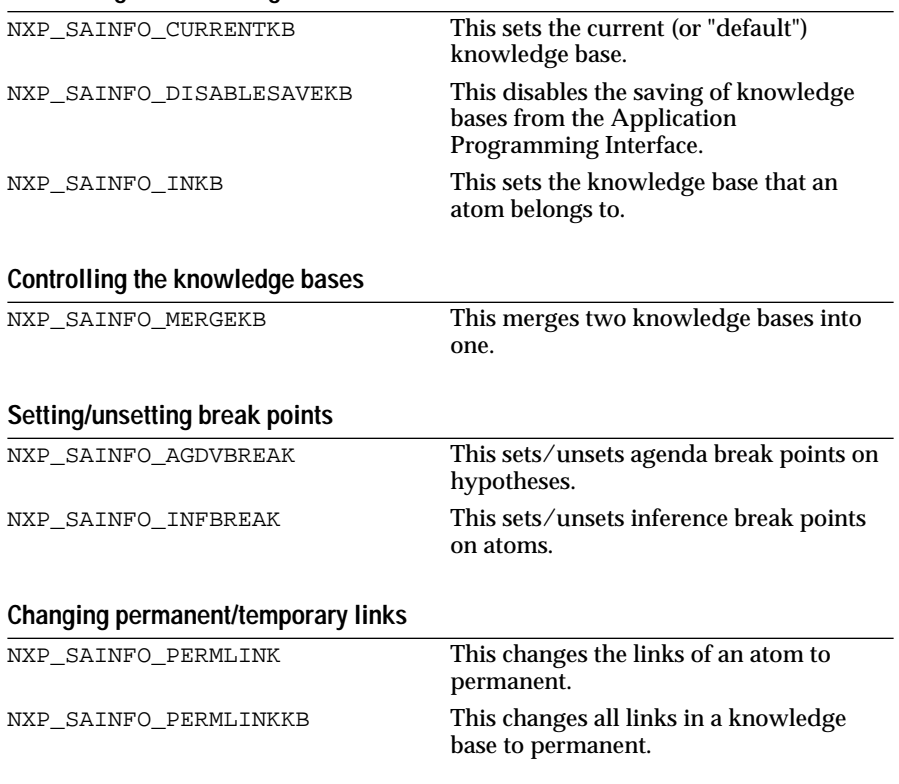

These codes are described in detail in Chapter Five, "The NXP\_SetAtomInfo Routine."

# **NXP\_SetClientData**

### Purpose

NXP\_SetClientData allows you to associate a longword of information with any Rules Element atom. This information can be retrieved later with the NXP\_GetAtomInfo call and the NXP\_AINFO\_CLIENTDATA code. For example, if you want to interface the Rules Element with a graphic package you can associate pointers to a data structure representing a graphic object with Rules Element objects and use this information in an If Change Execute routine to update the graphic object as the Rules Element value changes.

C Format

The C format is as follows:

### **int NXP\_SetClientData(***theAtom***,** *theInfo***);**

Arguments

The following list shows the valid arguments:

AtomId theAtom; unsigned long theInfo;

*theAtom* is the id of a class, an object, a slot, a property, a rule, a condition or an action (RHS, Order of Sources, If Change).

*theInfo* can take any 4 byte value.

Notes

The ClientData longword is initialized to 0 when an atom is created.

## Return Codes

NXP\_SetClientData returns 1 on success and 0 on error. In case of error, more information about the error can be obtained by calling NXP\_Error immediately after the call which has failed. NXP\_Error will return one of the following codes:

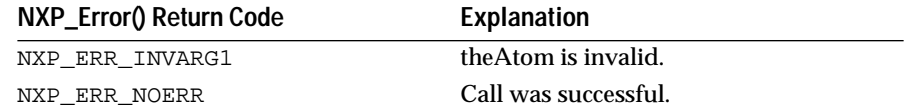

Examples

Assume you are using a graphic package with routines: CreateDial, UpdateDial, ...

```
AtomId slot;<br>Dial dial;
        dial; /* longword variable of your application */
/* create dial with your application */
dial = CreateDial(10, 10, 50, 50, "tank1");
/* associate dial with slot tank1.pressure */
NXP_GetAtomId("tank1.pressure, &slot, NXP_ATYPE_SLOT);
NXP_SetClientData(slot, (unsigned long)dial);
/* Assume that the If Change of tank1.pressure is the action: 
             Execute "UpdateInterface" @ATOMID=SELF.pressure;
 *
  * Here is how you could code the UpdateInterface routine
  */
int UpdateInterface(str, natoms, atoms)
Str str;
int natoms;
AtomId C_FAR * atoms;
{
      DialPtr dial = 0;
      double dval;
      if(natoms != 1) { /* error... * / return 0; }
```

```
/* retrieve dial associated with atoms[0]. 
             Note: sizeof(unsigned long) == sizeof(DialPtr) == 4 bytes.
        */
      NXP_GetAtomInfo(atoms[0], NXP_AINFO_CLIENTDATA, (AtomId)0, 0, 
NXP_DESC_LONG, (Str)&dial, 0);
      if(dial == 0) { /* error... * / return 0; }
      /* Get the double value of the dial slot */
      NXP_DOUBLEVAL(atoms[0], &dval);
      /* Update the dial in your application */
      UpdateDial(dial, dval); 
      return 1;/* Execute routine was successful */
}
```
# **NXP\_SetData**

Purpose

NXP\_SetData sends information to the interface. This call is valid only when the development system is up and running because the runtime library doesn't have any interface.

C Format

The C format is as follows:

### **int NXP\_SetData (***winId***,** *ctrlId***,** *index***,** *thePtr***);**

Arguments

The following list shows the valid arguments:

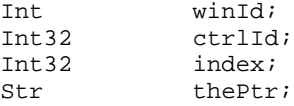

*winId* is the id of the window to which data is sent.

*ctrlId* is an integer describing which sub part of the window is involved.

*index* is an additional integer whose meaning depends on winId and ctrlId.

*thePtr* is a pointer to a memory location where the information is stored.

NXP\_SetData can be used to write text in the following windows:

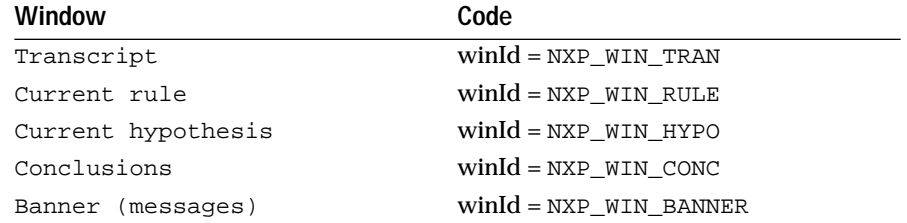

Other values of winId are reserved for Neuron Data's internal use.

Banner messages are messages which appear on the screen while a knowledge base is being loaded, and disappear automatically, as opposed to dialog windows where the user must click OK to have the window disappear.

For the first four windows, Transcript, Rule, Hypothesis, Conclusions, ctrlId is ignored. If thePtr is NULL, the previous content of the window is cleared. Otherwise thePtr must point to a null terminated string. The third parameter index controls where the string will be written. If index is -1 or -2, the string will be written at the end of the existing text; if 0, it will be inserted at the beginning of the existing text. If the window is write disabled, the text will not be written unless index equals -2.

In the case of the banner window, index is ignored. If thePtr is NULL, the banner is removed from the screen. Otherwise, thePtr must point to a null terminated string. ctrlId specifies where the string will be written. It can take the following values:

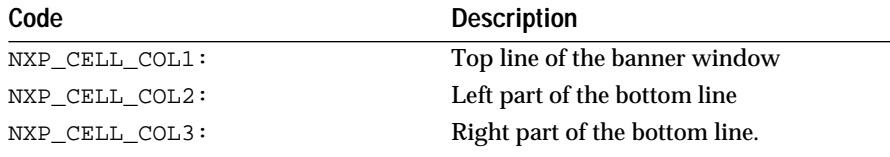

If the banner is not open and thePtr is not NULL, the call will cause the banner window to appear on the screen.

## Return Codes

NXP\_SetData returns 1 on success and 0 on error. In case of error, more information about the error can be obtained by calling NXP\_Error immediately after the code which has failed. NXP\_Error will return one of the following codes:

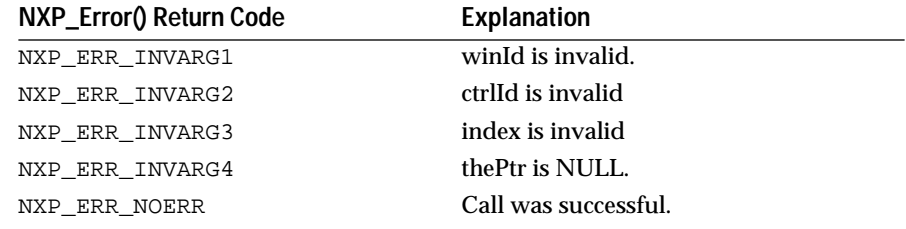

### Examples

### Example of writing text to the Transcript:

```
/* message will be written at the end of transcript
 * only if the transcript is write enabled 
/*
NXP_SetData(NXP_WIN_TRAN, NXP_CELL_NONE, -1, "Testing NXP_SetData with -1");
/* message will be written at the end of transcript
  even if transcript is not write enabled
/*
NXP_SetData(NXP_WIN_TRAN, NXP_CELL_NONE, -2, "Testing NXP_SetData with -2");
```
### Example of controlling the banner:

```
/* bring up banner with message */
NXP_SetData(NXP_WIN_BANNER, NXP_CELL_COL1, 0, 
                           "Computing Fast Fourier Transform");
```

```
ComputeFFT(); /* will take a few seconds */
/* remove banner */
NXP_SetData(NXP_WIN_BANNER, NXP_CELL_NONE, 0, (Str)0);
```
See Also

```
NXP_SetHandler / NXP_PROC_GETDATA Installs the GetData handler.
NXP_SetHandler / NXP_PROC_SETDATA Installs the SetData handler.
```
## **NXP\_SetHandler**

### Purpose

NXP\_SetHandler allows you to install user-written procedures to be called by the Rules Element (call out). They will either replace built-in procedures, like the Question handler, or become new Execute procedures. These procedures are usually installed with NXP\_SetHandler during the initialization of the application so that they can be called later by the inference engine. The most frequent use of the NXP\_SetHandler call is with the NXP\_PROC\_EXECUTE code. Procedures installed with this code can be called from Execute statements in rules or methods.

NXP\_SetHandler can also install the procedures which allow the Rules Element kernel to communicate with its interface. The most obvious example is the Question procedure: you can use a user-defined procedure to prompt the user when a question arises during a session. You could for example prompt an operator on a remote terminal or display the question in a custom graphic environment.

The Rules Element uses some built-in procedures to communicate with its interface (i.e. a default question procedure which prompts in the session control window). When you install a custom handler other than an Execute with NXP\_SetHandler, your handler will be called instead of the built-in procedure. If your handler returns FALSE (0), the default built-in procedure will be called after your handler. Otherwise, your handler should return TRUE (1) and it will completely override the built-in procedure. In the case of an Execute handler, the returned value is used only if the Execute is in the LHS of a rule (conditions). The condition is FALSE if your routine returns 0, and TRUE otherwise.

See also NXP\_SetHandler2 for additional information. It is similar to NXP\_SetHandler except that it takes two additional arguments that allow you to store your own information and get it back when the Rules Element calls your procedure.

**Note:** You cannot install the same type of handler twice using NXP\_SetHandler and NXP\_SetHandler2. There can be only one Question handler, one Alert handler, etc (except for Execute handlers).

C Format

The C format is as follows:

### **int NXP\_SetHandler(***code***,** *theProc***,** *theName***);**

Arguments

The following list shows the valid arguments:

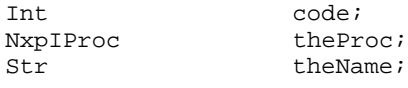

NxpIProc type is defined as follows (see file nxpdef.h) :

typedefi  $n \times (C_FAR *NxpIProc)();$ 

*code* describes which procedure will be trapped. It is one of the following:

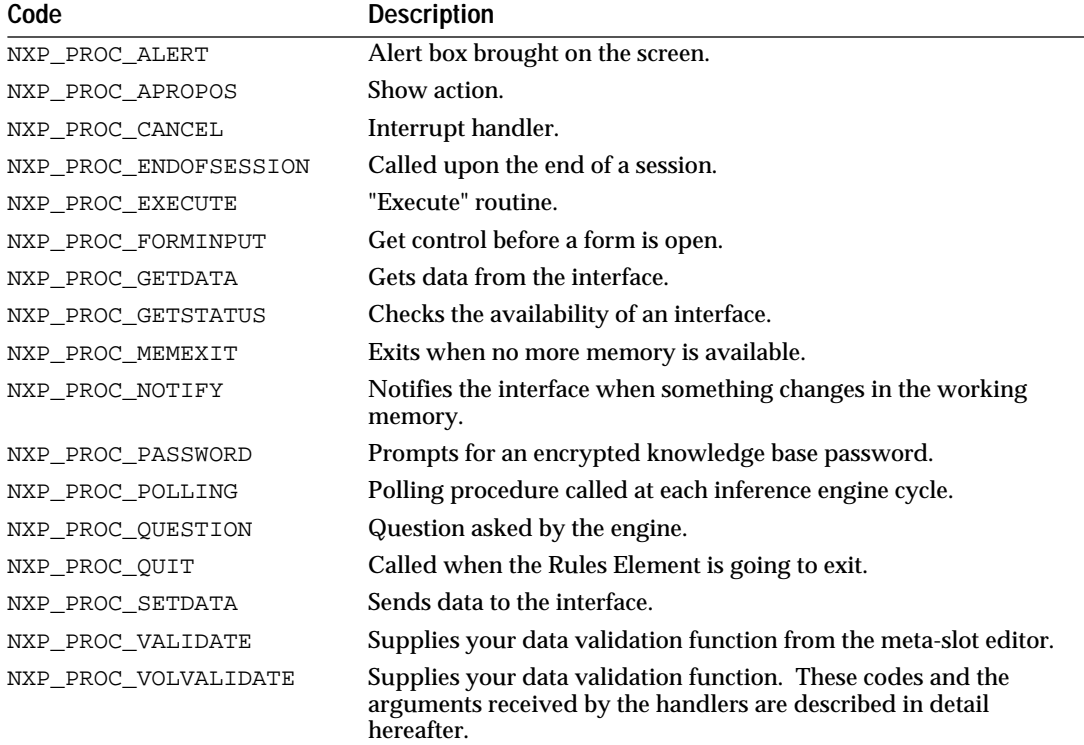

These codes and the arguments received by the handlers are described in detail in the following sections.

*theProc* is the address of the procedure which will be called. If theProc is NULL, any handler previously installed with the same code is removed and the Rules Element kernel will call its built-in procedure.

**Note:** The handler theProc should process the exact same parameters as the default Rules Element function and always return an integer. It returns FALSE if the default Rules Element function should be called anyway, and TRUE if the event was entirely handled by the handler.

*theName* is used to specify the name of Execute handlers (first argument of the Execute statements inside rules or methods). It is ignored if code is not NXP\_PROC\_EXECUTE.

**Notes** 

Use NXP\_GetHandler to get back a handler previously set by NXP\_SetHandler.

If NXP\_SetHandler is called twice with the same code, only the last entry will be kept (except for Execute handlers which are differentiated by theName).

**Macintosh Users:** The handler routine theProc will receive the extra argument ExtInfo just like external routines the Rules Element calls. For more information, see the Macintosh API manual.

Examples

The following example illustrates handler installations at the beginning of an application to modify the Rules Element's interface:

```
/* first call to the Rules Element */
NXP_Control(NXP_CTRL_INIT);
...
/* Set up a custom Question handler */
NXP_SetHandler(NXP_PROC_QUESTION, (NxpIProc)myQuestion, (Str)0);
/* Set up a custom Apropos handler */
NXP_SetHandler(NXP_PROC_APROPOS, (NxpIProc)myShow, (Str)0);
/* Set up a custom Alert handler */
NXP_SetHandler(NXP_PROC_ALERT, (NxpIProc)myAlert, (Str)0);
/* Set up 2 Execute handlers */
NXP_SetHandler(NXP_PROC_EXECUTE, (NxpIProc)doThisExec, "doThis");
NXP_SetHandler(NXP_PROC_EXECUTE, (NxpIProc)doThatExec, "doThat");
```
myQuestion, myAlert, myShow, doThis, and doThat represent the addresses of custom procedures that you must define elsewhere in your application. As long as no other NXP\_SetHandler calls are made, the Rules Element uses its default handlers (default behavior of the interface).

Although it is generally the case, it is not required to install handlers during application initialization. It can be done at any point before the time they are actually used (before the beginning of a session, for instance). You can also control the installation of handlers through Execute procedures to be called from the rules.

For instance, while using the Development System, you may want to deinstall your Question handler at some point during the session and reinstall it later (maybe because your Question handler does not know how to process some questions and you want to take advantage of the default Question window of the Rules Element's interface. You cannot do this if you are just using the runtime library since there is no "default" question handler). The following examples illustrate this:

*Step 1:* Set up two Execute procedures, one to install your Question handler and one to deinstall it:

```
NXP_SetHandler(NXP_PROC_EXECUTE, (NxpIProc)InstallQuestion, 
                    "InstallQuestion");
NXP_SetHandler(NXP_PROC_EXECUTE, (NxpIProc)DeinstallQuestion, 
                    "DeinstallQuestion");
InstallQuestion()
{
```

```
NXP_SetHandler(NXP_PROC_QUESTION, (NxpIProc)myQuestion, 
(Str)0);return TRUE;
}
DeinstallQuestion()
{
      NXP_SetHandler(NXP_PROC_QUESTION, (NxpIProc)0, (Str)0);
      return TRUE;
}
```
Step 2: Call "EXECUTE InstallQuestion" in a rule of a meta-slot's method whenever you want to install your custom question.

Step 3: Call "EXECUTE DeinstallQuestion" in a rule of a meta-slot's method whenever you want to remove your custom question and use the Rules Element's default question.

**Note:** You could also use only one Execute procedure, with a string or atom argument as a flag for Install/Deinstall. See NXP\_PROC\_EXECUTE for more information.

Another way to handle the previous example is to leave your Question handler installed and simply have it return FALSE when it does not know how to process a question. As explained previously, a user handler returning FALSE forces the Rules Element to immediately call its default handler.

You can use the following technique to temporarily replace a handler with another one:

NxpIProc oldQuestion, newQuestion;

```
/* Get the address of the current Question handler */
NXP_GetHandler(NXP_PROC_QUESTION, (NxpIProc C_FAR *)&oldQuestion, (Str)0);
```

```
/* Change to a new handler */
NXP_SetHandler(NXP_PROC_QUESTION, (NxpIProc)newQuestion, (Str)0);
```
 $\prime^*$  ... later on in the application, restore the old handler  $\prime$ NXP\_SetHandler(NXP\_PROC\_QUESTION, (NxpIProc)oldQuestion, (Str)0);

> See the individual SetHandler calls and the chapter "Primer" for more examples.

See Also

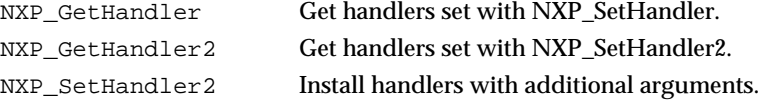

# **NXP\_SetHandler2**

### Purpose

NXP\_SetHandler2 allows you to install user-written procedures. It has the same functionalities as NXP\_SetHandler except it takes two additional arguments, an intteger and an unsigned long integer. The int is kept in memory as the "type" of handler. The unsigned long is passed back to the handler unchanged by the Rules Element.

Each SetHandler has its own SetHandler2 equivalent. You cannot install the same type of handler twice using NXP\_SetHandler and NXP\_SetHandler2. There can only be one Question handler, one Alert handler, and so on.

C Format

The C format is as follows.

## **int NXP\_SetHandler2(***code***,** *theProc***,** *theName***,** *type***,** *arg***);**

### Arguments

The following list shows the valid arguments.

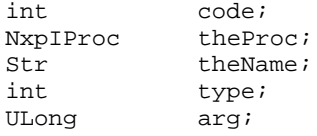

*code* describes which procedure will be trapped. It is one of the following:

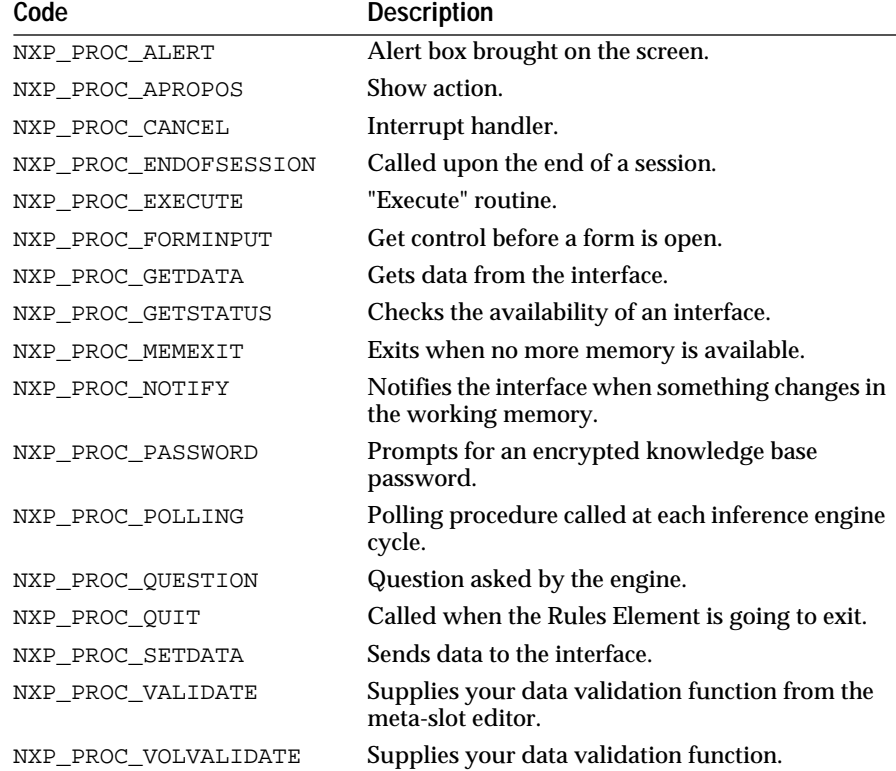

These codes and the arguments received by the handlers are described in detail in the following sections.

*theProc* is the address of the procedure which will be called. If theProc is NULL, any handler previously installed with the same code is removed and the Rules Element kernel will call its built-in procedure.

*theName* is used to specify the name of Execute handlers (first argument of the Execute statements inside rules or methods). It is ignored if code is not NXP\_PROC\_EXECUTE.

*type* is the type of handler. This information is kept in memory and is not passed to the handler. It is returned by NXP\_GetHandler2. Usually, your application won't need this information so use the predefined constant NXP\_HDLTYPE\_USER =  $0x0100$ . Codes from  $0x0000$  to  $0x00FF$  are reserved for the Rules Element's internal use, for when handlers are installed by the Rules Element itself (reserved constants NXP\_HDLTYPE\_xxx are defined in the nxpdef.h file).

*arg* is not interpreted by the Rules Element. It can contain any information your application wishes (a pointer to a buffer, a pointer to a custom structure, etc.).

#### **Notes**

A type information can be useful if you wish to display handler information in a client/server application. It is also useful if you are installing handlers in several languages (C, Pascal, Fortran, etc.) and need to know the language when the handlers are called.

theProc has the same interface as the corresponding handler installed with NXP\_SetHandler, except for the extra parameter arg passed as first argument. theProc should return 1 to prevent the Rules Element from calling its default handler afterward, or 0 otherwise. See the following sections for a description of each type of handler, installed with NXP\_SetHandler or NXP\_SetHandler2.

### Return Codes

NXP\_SetHandler2 returns 1 on success and 0 on error. In case of error, more information about the error can be obtained by calling NXP\_Error immediately after the call which has failed. NXP\_Error will return one of the following codes:

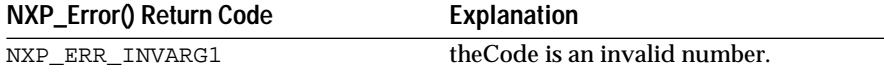

### Examples

Example of installing a Question handler with NXP\_SetHandler2. myQuestion is the procedure that will be called during a question. It receives the extra argument arg unmodified by the Rules Element.

```
int myQuestion(arg, atom, str)
ULong arg;
AtomId atom;
Str str;
{ 
      ...
}
NXP_SetHandler2(NXP_PROC_QUESTION, myQuestion, (Str)NULL,
```
NXP\_HDLTYPE\_USER, arg)

Example of installing an Execute handler with NXP\_SetHandler2. We pass the pointer myStructPtr to NXP\_SetHandler2 so that the Execute routine receives the same argument when it is called by the Rules Element.

int doThisExec(myStructPtr, theStr, nAtoms, theAtoms) unsigned long myStructPtr; Str theStr;

```
int nAtoms;
AtomId C_FAR*theAtoms;
\mathcal{L}...
} 
NXP_SetHandler2(NXP_PROC_EXECUTE, doThisExec, "doThis", 
                    NXP_HDLTYPE_USER, myStructPtr)
See Also
NXP_GetHandler Get handlers set with NXP_SetHandler.
```
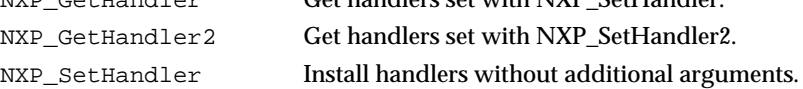

## **NXP\_SetHandler (2) / NXP\_PROC\_ALERT**

## Purpose

The Alert handler is called each time an alert box is brought on the screen. It can be either an error message with an OK button or a dialog box with 2 or 3 choices (Ok-Cancel or Yes-No-Cancel). The Alert handler is very useful for reporting compilation or runtime errors while using the Rules Element library which doesn't have a default interface. It is called with the arguments described below.

C Format

The C format is as follows if the handler is installed with NXP\_SetHandler:

#### **int NxpAlert (***code***,** *theStr***,** *ret***);**

or as follows if it is installed with NXP\_SetHandler2:

#### **int NxpAlert (***arg***,** *code***,** *theStr***,** *ret***);**

Arguments

The following list shows the valid arguments:

ULong arg; int code; Str theStr; IntPtr ret;

*arg is* passed to the procedure as it was passed to NXP\_SetHandler2. It can contain any information your application wishes.

*code* is one of the following:

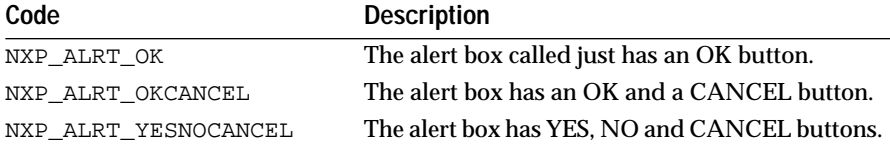

*theStr* is the message normally displayed in the text part of the dialog box.

*ret* is a pointer to an integer where the code of the button clicked on should be returned. The possible return values are:

■ NXP\_RET\_CANCEL, NXP\_RET\_NO, NXP\_RET\_OK, NXP\_RET\_YES

For alerts with just the OK button the value returned in ret is not used. For alerts with 2 or 3 buttons this value will be used by the Rules Element to take the proper action after the alert.

Return Codes

Your Alert handler should return FALSE if you want the Rules Element's default alert box to be displayed afterwards. It should return TRUE otherwise.

(This only matters in the Development System since the Runtime library doesn't have any default interface).

Examples

Since the runtime library doesn't have any interface you should install an Alert handler to report compilation or runtime errors:

```
/* Example of Alert handler */
int myAlert(code, theStr, ret)
int code;
Str theStr;
IntPtr ret;
{
      if(code == NXP_ALRT_OK) {
             /* Print message to console and doesn't stop */
             printf("ALERT: %s\n", theStr);
             *ret = NXP_RET_OK;/* not really necessary... */
             /* Note: On a graphical window system you could open 
                    your own modal dialog box to display the message */
       }
      else if(code == NXP_ALRT_OKCANCEL) {
             /* Ask the user to enter OK or CANCEL 
                    to answer the question */
              ...
             *ret = \dots;
       }
      else if(code == NXP_ALRT_YESNOCANCEL) {
             /* Ask the user to enter OK or CANCEL
                    to answer the question */
             ...
             *ret = \dots;
       }
      return TRUE;/* avoid the Rules Element's default Alert */
}
/* Installation of the handler */
NXP_SetHandler(NXP_PROC_ALERT, (NxpIProc)myAlert, (Str)0);
```
The Alert handler traps all the error messages so you can also use it to filter some of these messages and let your application deal with the error. For instance your application could detect a "file not found..." error and take further steps to fix the problem or find a work-around.

# **NXP\_SetHandler (2) / NXP\_PROC\_APROPOS**

### Purpose

This handler is called each time an Apropos call is done (Show operator in a condition or an action) . It is called with the arguments described below.

C Format

The C format is as follows if the handler is installed with NXP\_SetHandler:

**int NxpApropos(***fileName***,** *wait***,** *keep***,** *or***,** *ext***);**

or as follows if it is installed with NXP\_SetHandler2:

**int NxpApropos(***arg***,** *fileName***,** *wait***,** *keep***,** *or***,** *ext***);**

#### Arguments

The following list shows the valid arguments.

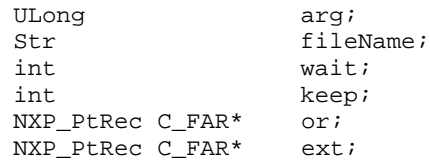

where NXP\_PtRec is a point record:

```
typedef struct NXP_PtRec {
  int x;
  int y;
} NXP_PtRec;
```
*arg* is passed to the procedure as it was passed to NXP\_SetHandler2. It can contain any information your application wishes.

*fileName* is the name of the file to be displayed.

*wait* is TRUE if the called function should wait for user input before returning (corresponds to the wait option in the Show dialog box).

*keep* is TRUE if the displayed file should remain on the screen (corresponds to the keep option in the Show dialog box).

*or* is a pointer to a NXP\_PtRec structure describing the top left point where the drawing should be positioned (corresponds to the left and top parameters in the Show dialog box). or is NULL if the file should be displayed at the default location.

*ext* is a pointer to a NXP\_PtRec structure representing the diagonal extent of the image (corresponds to the width and height parameters in the Show dialog box). ext is NULL if the default size should be used.

Return Codes

Your Apropos handler should return FALSE if you want the Rules Element's default Apropos function to be used afterwards. It should return TRUE otherwise.

(This only matters for the Development System since the Runtime library doesn't have any default interface).

**Notes** 

The Rules Element's default Apropos function displays ascii text and graphic files (graphic format depends on your platform). You can use the Apropos handler to add support for other formats.

wait , keep , or and ext are options used in the development system interface. You don't have to use them in your own Apropos handler. or and ext coordinates are in pixels.

#### Examples

Simple Apropos handler that prints the filename to the console:

```
int myApropos(fileName, wait, keep, or, ext)
Str fileName;
int wait;
int keep;
NXP_PtRec C_FAR *or;
NXP_PtRec C_FAR *ext;
\mathcal{L}printf("Show file %s\n", fileName);
      return TRUE;
}
/* Installation of the handler */
NXP_SetHandler(NXP_PROC_APROPOS, (NxpIProc)myApropos, (Str)0);
```
## **NXP\_SetHandler (2) / NXP\_PROC\_CANCEL**

#### Purpose

This handler is called during time consuming operations of the Rules Element. Its purpose is to allow you to cancel the current operation: loading or saving a knowledge base, performing a database access (Retrieve or Write), doing a full expansion of the rule or object network.

If no handler is installed the development version uses its default procedure which traps Control-\ on Unix and VAX, Control-Alt on PC and Command-<period> on Macintosh, and brings up an alert box where the user must confirm the cancellation (the Runtime library doesn't have a default Cancel procedure). By installing your own handler you can customize this procedure, change the keyboard binding or avoid the alert box.

C Format

The C format is as follows if the handler is installed with NXP\_SetHandler:

### **int NxpCancel(***prompt***,** *retVal***);**

or as follows if it is installed with NXP\_SetHandler2:

**int NxpCancel(***arg***,** *prompt***,** *retVal***);**

#### Arguments

The following list shows the valid arguments.

```
ULong arg;
int prompt;
IntPtr retval;
```
arg is passed to the procedure as it was passed to NXP\_SetHandler2. It can contain any information your application wishes.

*prompt* is TRUE if the Rules Element expects a confirmation dialog.

*retval* is a pointer to an integer where TRUE or FALSE should be returned. Setting retval to TRUE tells the Rules Element to cancel the current operation. Setting retval to FALSE allows the Rules Element to continue where it was stopped.

### Return Codes

Your Cancel handler should always return TRUE otherwise the Rules Element's default Cancel function will be used afterwards.

Notes

A Cancel handler is called by the Rules Element only during a limited set of operations:

- Load and Save KB.
- Database access (grouped Retrieve and Write).
- full extension of the rule or object network.

You cannot use a Cancel handler to interrupt the inference engine during a session. For that you must install a Polling handler and call NXP\_Control with NXP\_CTRL\_STOPSESSION.

#### Examples

Simple Cancel handler detecting when the mouse is pressed:

```
int myCancel(prompt, retval)<br>Str prompt;
              prompt;
IntPtr retval;
{
       /* 
         * Button() is the Mac toolbox call to check if the
         * mouse is pressed. Change it for other platforms
         */
#ifdef MAC
       if (Button())*retval = TRUE;<br>else *retval
                             *retval = FALSE;
#endif
       return TRUE;
}
/* Installation of the handler */
NXP_SetHandler(NXP_PROC_CANCEL, (NxpIProc)myCancel, (Str)0);
```
See Also

```
NXP_PROC_POLLING Polling handler.
NXP_Control / NXP_CTRL_STOPSESSION Stops a session.
```
# **NXP\_SetHandler (2) / NXP\_PROC\_ENDOFSESSION**

Purpose

.This handler is called at the end of a session, when there is nothing left to process.

The end of a session does not signify an exit from the Rules Element; you can still perform actions and call the Rules Element from your application when the inference session is over (particularly, you can investigate the Rules Element's working memory with NXP\_GetAtomInfo to get results). Use the NXP\_PROC\_QUIT handler if you want to be notified when the Rules Element is going to exit.

C Format

The C format is as follows if the handler is installed with NXP\_SetHandler:

## **int MyEndOfSession();**

or as follows if it is installed with NXP\_SetHandler2:

## **int MyEndOfSession(***arg***);**

Arguments

The following list shows the valid arguments.

unsigned long arg;

arg is passed to the procedure as it was passed to NXP\_SetHandler2. It can contain any information your application wishes.

#### Examples

The following example illustrates how to get the value of hypothesis H when the session is over and display it in the Transcript window:

```
int MyEndOfSession()
{
```

```
AtomId hypoId;
      Char hypoValue[20];
      /* Get AtomId of hypothesis "H" */
      NXP_GetAtomId("H", &hypoId, NXP_ATYPE_HYPO);
      /* Get value as a string, "TRUE", "FALSE", "UNKNOWN", or "NOTKNOWN" */
      NXP_GetAtomInfo(hypoId, NXP_AINFO_VALUE, (AtomId)0, 0,
                   NXP_DESC_STR, hypoValue, 20);
      /* Send this string to the Transcript */
      NXP_SetData(NXP_WIN_TRAN, 0, -1, hypoValue);
}
```
You must install the EndOfSession handler with the following call (the last argument, name, is ignored for codes other than NXP\_PROC\_EXECUTE):

NXP\_SetHandler(NXP\_PROC\_ENDOFSESSION, (NxpIProc)MyEndOfSession, (Str)0);

See Also

```
NXP_Control / NXP_CTRL_KNOWCESS Start a session.
NXP_SetHandler / NXP_PROC_QUIT Be notified when the Rules Element
                                     exits.
```
## **NXP\_SetHandler (2) / NXP\_PROC\_EXECUTE**

## Purpose

Execute handlers are called when the inference engine processes Execute statements placed in rules or methods. They are called with the string and atom arguments described below.

C Format

The C format is as follows if the handler is installed with NXP\_SetHandler:

**int NxpExecute (***theStr***,** *nAtoms***,** *theAtoms***);**

or as follows if it is installed with NXP\_SetHandler2:

### **int NxpExecute (***arg***,** *theStr***,** *nAtoms***,** *theAtoms***);**

#### Arguments

The following list shows the valid arguments.

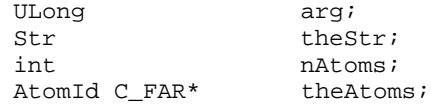

arg is passed to the procedure as it was passed to NXP\_SetHandler2. It can contain any information your application wishes.

The other arguments are directly related to the 2nd argument of the Execute operator. The format of an Execute statement is the following:

Execute proc name arguments description

*proc\_name* must match the name under which the Execute handler was registered with the NXP\_SetHandler or NXP\_SetHandler2 call (theName argument of NXP\_SetHandler).

The *arguments\_description* describes the arguments which will be passed to the Execute handler. Two types of arguments can be specified: a string and/or a list of atoms. When the knowledge base is edited with the rule or meta-slot editors, this information is entered in a special dialog. When the text of the knowledge base is edited directly, this information is prefixed by two keywords: @STRING for the string and @ATOMID for the list of atoms.

The first argument (t*heSt*r) passed to the execute handler corresponds to the @STRING string. If a string was specified with the @STRING keyword in the Execute statement, theStr points to this string (null-terminated buffer of characters), otherwise, theStr is a NULL pointer.

*nAtoms* and *theAtoms* correspond to the @ATOMID atom list. The atom list is passed as an array of AtomIds to the Execute handler. nAtoms is the number of elements in the array and theAtoms is the pointer to the first

element in the array. If the second argument of the Execute statement did not specify an @ATOMID list, nAtoms is 0 and theAtoms is a NULL pointer.

### Return values

When the Execute is called from the Left Hand Side of a rule, the value returned by the Execute handler is used to set the Execute condition to TRUE (1) or FALSE (0). If the Execute is called from the RHS of a rule or from methods, its return value is ignored by the Rules Element.

#### Notes

The atoms passed in the list theAtoms can have different types (class, object, slot, ...) and that the Value slot of an object must be passed as "object.value" in the interface. For instance if N is an integer the statement:

```
Execute myFunction @ATOMID=N;
```
will pass the atom id of the object N and not the slot N. value to the handler! One must write explicitly N.Value. In the same way one should write H.Value for a hypothesis H which has a boolean slot Value (your handler can check that common mistake, see the example below). Value is a special property in the Rules Element; in most places it can be ignored because no confusion is possible, in the Execute interface it is necessary to distinguish the object name from its value slot.

Interpretations in the arguments @STRING and @ATOMID are expanded before the Execute handler is called. For instance if the string argument is "The color of the car is @V(car.color)" and the value of car.color is "red" when the Execute handler is called, theStr will contain "The color of the car is red". If the atoms argument contains \object.prop\.color and the value of object.prop is "car", then the atom id of car.color will be passed to the handler.

Examples

(The following examples report errors with the printf() function. While running in the development system you could use NXP\_SetData() to write the messages into the Transcript).

This is an example of an Execute handler accepting only one atom argument. It checks the type and number of arguments and gets the Value slot of objects.

```
int myExecute(theStr, nAtoms, theAtoms)
Str theStr;
int nAtoms;
AtomId C_FAR* theAtoms;
{
      int type;
     AtomId theSlot = theAtoms[0];/* first atom */
     AtomId valueProp; /* Value property */
     AtomId theObject;
     if(nAtom != 1 || theStr != 0) {
           printf("Wrong arguments in myExecute: pass only one atom"
                 " and no string");
           return FALSE;
      }
      /* check the type of atom */
```

```
ret = NXP_GETINTINFO(theSlot, NXP_AINFO_TYPE, &type);
if(ret == 0) {
      printf("Error in myExecute while getting type of 1st atom,
             NXP\_Error = %d \n\in NXP\_Error();
      return FALSE;
}
/* must mask the type to get only the last bits */switch(type & NXP_ATYPE_MASK) {
case NXP_ATYPE_SLOT: /* good type */
      break;
case NXP_ATYPE_CLASS: /* user forgot the ".value" */
case NXP ATYPE OBJECT: / /* we'll add for him! */
      theObject = theSlot;
      printf("Warning in myExecute, argument is a class or an 
                    object. Taking Value slot instead"\n);
      /* get the Id of the special Value property */
      NXP_GetAtomId("Value", &valueProp, NXP_ATYPE_PROP);
      /* get the Id of slot object.value or class.value */
      NXP_GetAtomInfo(theObject, NXP_AINFO_SLOT, valueProp, 
             (AtomId)0, NXP_DESC_ATOM, (Str)&theSlot, 0);
      break;
default:
      printf("Error in myExecute, argument has wrong type = x \ n",
                type);
      return FALSE;
}
/* perform some custom code */
....
return TRUE; /* Execute successful */
```
## **NXP\_SetHandler (2) / NXP\_PROC\_GETDATA**

Purpose

}

This handler is called when the Rules Element gets data from a window. You need to set a GetData handler only if you are using the NXP\_Compile call or the NXP\_Edit call. Only advanced Rules Element programmers should use GetData. See Chapter Six, "Edit Functions" for details.

C Format

The C format is as follows if the handler is installed with NXP\_SetHandler:

**int NxpGetData(***winId***,** *ctrlId***,** *index***,** *thePtr***);**

or as follows if it is installed with NXP\_SetHandler2:

**int NxpGetData(***arg***,** *winId***,** *ctrlId***,** *index***,** *thePtr***);**

### **Arguments**

The following list shows the valid arguments.

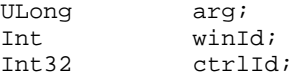

Int32 index; Str thePtr;

*arg* is passed to the procedure as it was passed to NXP\_SetHandler2. It can contain any information your application wishes.

*winId* is the id of the window from which data is requested.

*ctrlId* is an integer describing which sub part of the window is involved.

*index* is an additional integer whose meaning depends on winId and ctrlId.

*thePt*r is a pointer to a memory location where the information should be returned.

### Return Values

The GetData handler should return TRUE if it processed the call. It should return FALSE if you want the default GetData function to be called afterward, for instance if winId is the id of a window you don't want to process.

## **NXP\_SetHandler (2) / NXP\_PROC\_GETSTATUS**

### Purpose

This GetStatus handler is called when the Rules Element checks the availability of an interface. For example when starting or resuming a session it calls the GetStatus handler to find out whether the Transcript is enabled or not so that it can avoid formatting the strings when the Transcript is disabled.

C Format

The C format is as follows if the handler is installed with NXP\_SetHandler:

### **int NxpGetStatus(***winId***,** *code***,** *ret***);**

or as follows if it is installed with NXP\_SetHandler2:

#### **int NxpGetStatus(***arg***,** *winId***,** *code***,** *ret***);**

#### **Arguments**

The following list shows the valid arguments.

ULong arg; Int winId;<br>
Int32 code;  $Int.32$ IntPtr ret;

arg is passed to the procedure as it was passed to NXP\_SetHandler2. It can contain any information your application requires.

winId identifies which window the Rules Element is querying.

code describes which status information the kernel needs to get from the interface.

ret is a pointer to an integer where the state of the window will be returned.

Your GetStatus handler should test the second argument (code). If the second argument is different from NXP\_GS\_ENABLED, the handler must
return FALSE. Otherwise the kernel is querying whether or not the window winId is enabled for output. Your handler can then test the value of winId and set the value of \*ret to TRUE (1) or FALSE (0) if it is one of the following codes:

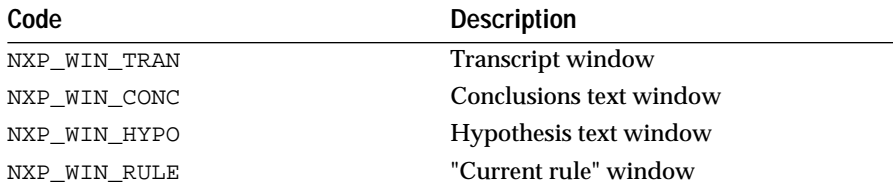

It should return TRUE if winId is one of these codes and FALSE otherwise.

#### Notes

It is important that the function returns FALSE if it cannot process the call (i.e. code is not NXP\_GS\_ENABLED or winId is not one of the previous windows) so that the Rules Element uses its internal GetStatus handler. Failing to do so will produce unpredictable results in the interface.

The GetStatus handler is not called every time the Rules Element wants to format a string for the Transcript or another window (for obvious performance issues)! It is called only once after a Knowcess or Continue call, i.e. when a session starts or after an interruption due to a question or a breakpoint. It means that you cannot use a GetStatus handler to modify the status of the Transcript while the engine is running.

The Rules Element's kernel calls the GetStatus handler even if there is no interface, such as in the Runtime library. Although the text windows (Transcript, Current Rule, Current Hypothesis and Conclusions) do not exist as such in the runtime version, you can trap the messages with the SetData handler to display them the way you want.

#### Examples

Here is how to use the GetStatus handler in conjunction with the SetData handler to trap Transcript strings. Notice that if you forget to install a GetStatus handler that enables the Transcript, the SetData handler won't receive any Transcript strings at all since the Rules Element will think it is not write-enabled.

```
/* Install the SetData and GetStatus handler to trap Transcript 
             */
NXP_SetHandler( NXP_PROC_SETDATA, SetDataHandler, (char *)0);
NXP_SetHandler( NXP_PROC_GETSTATUS, GetStatusHandler, (char *)0);
             /* GetStatus handler */
int GetStatusHandler(winId, code, ret)
Int winId;
Int32 code;
IntPtr ret;
\left\{ \right./* 
        * Check first that GetStatusHandler is called for 
        * Transcript's status otherwise it MUST return 0 to let 
        * the Rules Element do its own business!
        */
       if(code != NXP_GS_ENABLED || winId != NXP_WIN_TRAN)
             return 0;
       /*
```

```
 * Set the "enabled" status code to TRUE to get the Transcript 
        * strings then return 1 to avoid the default handler
        */
      *ret = TRUE;return 1;
}
             /* SetData handler */
int SetDataHandler(windId, ctrlId, index, str)
Int winId;
Int32 ctrlId;<br>Int32 index;
             index;
Str str; \frac{1}{2} /* string sent to Transcript */
{
      /* doesn't handle other windows than transcript */
      if(winId != NXP_WIN_TRAN) return 0;
      /* your code to display or use the string str */
      ...
      return 1;
}
             See Also
```

```
NXP_PROC_SETDATA Trap strings for the Transcript and other windows.
NXP_SetData Send strings to the Transcript and other windows.
```
# **NXP\_SetHandler (2) / NXP\_PROC\_MEMEXIT**

#### Purpose

This handler is called when a Rules Element memory allocation request fails. By default, when this occurs a message indicating that no more memory is available is displayed and the Rules Element exits. You may specify an alternate procedure to call under this circumstance. This procedure takes no arguments (except arg when installed with NXP\_SetHandler2).

C Format

The C format is as follows if the handler is installed with NXP\_SetHandler:

#### **void NxpMemExit ();**

or as follows if it is installed with NXP\_SetHandler2:

#### **void NxpMemExit (***arg***);**

Arguments

The following list shows the valid arguments.

unsigned long arg;

arg is passed to the procedure as it was passed to NXP\_SetHandler2. It can contain any information your application wishes.

**Notes** 

You can use this procedure for putting up an error message, finding a way to release more memory, cleaning up your environment, and other related purposes.

Your actions during this procedure are limited because anything requiring additional memory is likely to fail (unless you find a way to free up some memory).

If your handler returns 0, the Rules Element will put up its own message and exit. It returns 1, the Rules Element will call it back unless enough memory was freed to continue.

#### Examples

The following example illustrates how to set up a memory exit handler:

```
NXP_SetHandler(NXP_PROC_MEMEXIT, myMemExit, 0);
void myMemExit()/* MemExit handler */
{
       /*
       * free up memory ...if possible
       * maybe close files/databases/network links gracefully 
       * then exit 
       */
      printf("memory exhaustion cleanup/exit triggered\n");
      exit(0);}
```
In the case of a type 2 handler, the syntax would be as follows:

```
void MemExitHandler(arg)
ULong arg;
/* private info, see NXP_SetHandler2 */
{
...
}
NXP_SetHandler2(NXP_PROC_MEMEXIT, MemExitHandler, (Str)0, 
                 NXP_HDLTYPE_USER, arg);
```
# **NXP\_SetHandler (2) / NXP\_PROC\_NOTIFY**

#### Purpose

The notify handler is called each time something changes in the working memory (values, creation and deletion of objects or links). The default notify handler uses this information to keep the consistency of the user interface.

C Format

The C format is as follows if the handler is installed with NXP\_SetHandler:

**int NxpNotify(***winId***,** *code***,** *theAtom***);**

or as follows if it is installed with NXP\_SetHandler2:

#### **int NxpNotify(***arg***,** *winId***,** *code***,** *theAtom***);**

#### **Arguments**

The following list shows the valid arguments:

ULong arg; Int winId; Int32 code; AtomId theAtom;

*arg* is passed to the procedure as it was passed to NXP\_SetHandler2. It can contain any information your application wishes.

winId identifies the window to which the notification is addressed.

*code* describes the nature of the notification.

*theAtom* describes which Atom is involved in the change.

Your Notify handler should first test the value of winId. If winId is different from NXP\_WIN\_DDE, your handler must return FALSE to let the Rules Element use its default Notify function. Not returning FALSE in that case could lead to serious interface problems! NXP\_WIN\_DDE is a reserved code for your program to receive notifications. All the other codes represent windows of the interface and they must be handled by the Rules Element.

The second and third arguments passed to your notify handler describe the notification. *code* can take the following values:

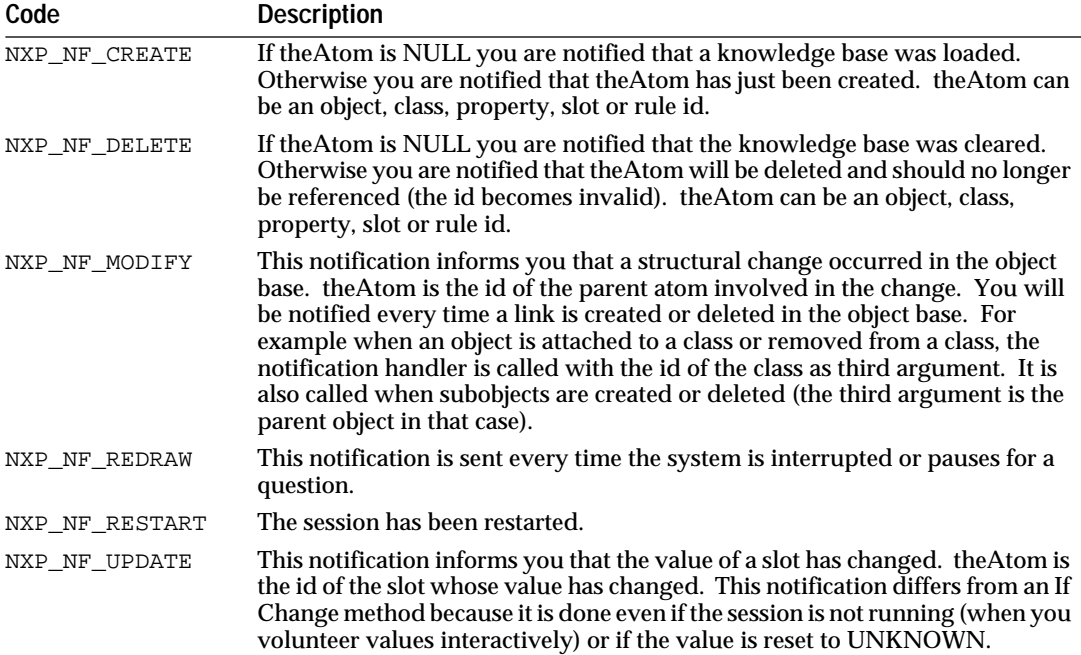

#### Examples

Using the code NXP\_NF\_UPDATE a demon can check for changes in slot values. This example detects changes in the pressure of tank objects:

int myNotify( winId, code, theAtom ) Int winId; Int32 code; AtomId theAtom;

```
{
      AtomId prop, atomProp;
      /* Let the Rules Element do its own business with other 
windows */
      if( winId != NXP_WIN_DDE) return 0;
      if( code != NXP NF UPDATE )return 1;
       /* Check that the property is Pressure */
      /* (prop could be a global computed before) */
      NXP_GetAtomId("Pressure", &prop, NXP_ATYPE_PROP);
      NXP_GETATOMINFO( theAtom, NXP_AINFO_PROP, &atomProp);
      if( atomProp != prop) return 1;
      \frac{1}{2} ... more code ... */
      return 1;
}
```
# **NXP\_SetHandler (2) / NXP\_PROC\_PASSWORD**

#### Purpose

This handler is called each time the Rules Element needs to get a password because it is loading an encrypted knowledge base. By default, the Rules Element prompts the user for this password (special dialog window in the Development System).

Your password handler can provide the password directly, query the user for it, or do whatever you prefer. The procedure is called with a 255-character buffer (descriptor for Fortran), and the user should return the password in this buffer. It must be NULL or "0" terminated.

C Format

The C format is as follows if the handler is installed with NXP\_SetHandler:

#### **int NxpPassword(***fileName***,** *buf***);**

or as follows if it is installed with NXP\_SetHandler2:

#### **int NxpPassword(***arg***,** *fileName***,** *buf***);**

**Arguments** 

The following list shows the valid arguments.

ULong arg; Str fileName; Str buf;

arg is passed to the procedure as it was passed to NXP\_SetHandler2. It can contain any information your application wishes.

fileName is the name of the knowledge base needing a password. It is passed to the handler and must not be modified.

buf is the character string being passed to the routine, and in which the routine returns the password.

Examples

To set up a Password handler use the following call:

NXP\_SetHandler(NXP\_PROC\_PASSWORD, myPassword, 0);

The following password handler provides a hard-coded password and then disables the SaveKB function so that nobody can save the decrypted KB:

```
int myPassword(filename, password)
Str filename;
Str password;
{
      printf("providing password for: %s\n", filename);
      strcpy(password, "hello");
      NXP(SetAtomInfo( (AtomId)0, NXP_SAINFO_DISABLESAVEKB, 
                                        (AtomId)0, 0, 0, 0);
      return 1;/* success */
}
```
In the above example, the filename is merely printed out for information. Other possibilities include using it to derive the password or to simply ignore it. The password is hard-coded here to be the string "hello". Other options include basing it on the filename, getting it from an environment variable, retrieving it from a database, etc.

This example is not "secure" in that someone may be able to browse the executable image, notice the word "hello", and take steps to break your password. This example, although it illustrates the principle, is not ideal if high security levels are desired.

In the case of a type 2 handler, the syntax would be as follows:

```
int PasswordHandler(arg, filename, buf) 
ULong arg;
Str filename;<br>Str buf;
                   buf;
{
...
}
NXP_SetHandler2(NXP_PROC_PASSWORD, (NxpIProc)PasswordHandler,
                 (char *)0, NXP_HDLTYPE_USER, arg);
```
See Also

```
NXP_SetAtomInfo / 
NXP_SAINFO_DISABLESAVEKB
```
Disable the saving of KBs.

# **NXP\_SetHandler (2) / NXP\_PROC\_POLLING**

Purpose

The Polling handler is called after each inference engine cycle. The processing done by the inference engine can be viewed as a succession of processing cycles. Between two cycles, the engine is in a stable state and information can be exchanged with the outside (read by the interface program with the NXP\_GetAtomInfo code or modified with NXP\_Volunteer, NXP\_Suggest, NXP\_CreateObject, ...).

C Format

The C format is as follows if the handler is installed with NXP\_SetHandler:

#### **int NxpPolling();**

or as follows if it is installed with NXP\_SetHandler2:

#### **int NxpPolling(***arg***);**

**Arguments** 

ULong arg;

*arg i*s passed to the procedure as it was passed to NXP\_SetHandler2. It can contain any information your application wishes.

#### Return Value

The handler should return FALSE if you want the default polling procedure to be called afterwards, TRUE otherwise. In the development system, the default procedure checks if a click occurred in the interrupt button of the session control window. The runtime library doesn't have any default polling.

#### **Notes**

The Polling handler can call any Rules Element function. It can interrupt the engine by calling NXP\_Control with the code NXP\_CTRL\_STOPSESSION. Remember that the more time consuming the handler is the more the engine will be slowed down.

An inference cycle is a basic operation of the inference engine like changing the status of a variable or performing one internal step in the evaluation of an expression (for instance the expression "ASSIGN N+1 N" contains internally several steps). It can't be described and timed precisely, it all depends on the current operation and the speed of the CPU. The best way for you to know how fast these ticks happen in your application running on your computer is to write a small polling handler that just counts how many times it is called! The result can only be interpreted as an average: the Rules Element doesn't guarantee any particular frequency. Neither are there possibilities of timeout for inferences.

In order to "synchronize" the engine with a realtime clock, a possible (but non ideal) solution is the following:

- 1. Evaluate the maximum delay between two inference ticks while running your application without file I/O operations (see warning below). Let's say it is K ticks per second.
- 2. Write a Polling handler that does nothing but wait until the current tick takes 1/K second.

Warning: This should work fairly well if your evaluation in (1) was good, except during file I/O operations such as Loading a KB and Retrieving data from a database. During those operations the engine is not running per se and thus the polling handler is not called. However, these file I/O operations call repeatedly the "Cancel" handler, so you could install your own Cancel handler to perform the same code as the Polling handler during the inference.

#### Examples

Monitoring of a (fast) changing value.

```
AtomId SlotAtom; /* global variable */
/* polling handler reads the value of slotAtom at every cycle */
int myPollingFct()
{
      float theFloat;
      NXP_GetAtomInfo(SlotAtom, NXP_AINFO_VALUE, (AtomId)NULL, 0, 
                          NXP_DESC_FLOAT, (Str)&theFloat, 0);
      ...
      /* code could draw the current value on a graphic ... */
      ...
      return( FALSE ) /* default polling function will be called */
}
main()
{
      NXP_GetAtomId( "Ferrari.Speed", &SlotAtom, NXP_ATYPE_SLOT );
      NXP_SetHandler( NXP_PROC_POLLING, (NxpIProc)myPollingFct, (Str)0 );
      ...
}
```
# **NXP\_SetHandler (2) / NXP\_PROC\_QUESTION**

Purpose

The Question handler is called each time a new question is asked by the inference engine. It is one of the most important handlers to install in your application because, generally, it provides the main part of the end-user interface.

C Format

The C format is as follows if the handler is installed with NXP\_SetHandler:

#### **int NxpQuestion(***qAtom***,** *qStr***);**

or as follows if it is installed with NXP\_SetHandler2:

#### **int NxpQuestion(***arg***,** *qAtom***,** *qStr***);**

Arguments

The following list shows the valid arguments.

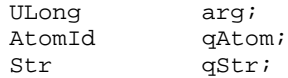

*arg* is passed to the procedure as it was passed to NXP\_SetHandler2. It can contain any information your application wishes.

*qAtom* is the id of the slot on which the current question is asked.

*qStr* is the question prompt. It is either the prompt line string entered in the meta-slot of qAtom, the prompt-line inherited from a parent object or class, or the default the Rules Element prompt-line "What is the <property> of <object>?".

#### Return Value

The question procedure should return TRUE if it has set the value asked for (with NXP\_Volunteer), and FALSE if you want the Rules Element to bring up the default question. The default question comes in the Session Control window in the development system. There is no default question in the runtime library so you must provide a Question handler!

**Notes** 

The value of qAtom should be set with the NXP\_Volunteer call and the NXP\_VSTRAT\_QFWRD priority (forward with the current priority).

A modal question handler is a handler that doesn't return to the Rules Element until the value is volunteered (either the value was found "automatically" by the program or it was entered by the user in a modal dialog window).

The question can be made non modal by calling NXP\_Control with code equal to NXP\_CTRL\_STOPSESSION and returning 1 to the Rules Element (See examples in the Primer). The session stops, the Rules Element returns from the initial NXP\_Control(NXP\_CTRL\_KNOWCESS) call, and your application gets the control (if the application is the Rules Element itself, it comes back to the main event loop of the interface). After the user or the application finds an answer to the question you can call NXP\_Volunteer to set the value and then call NXP\_Control(NXP\_PROC\_CONTINUE) to resume the session, until the next question or the end of session.

If the question handler returns 1 without answering to the question it will loop and come back with the same question.

A Rules Element question is always for one slot at a time. For instance if 10 properties of an object must be known by the system it will call the question handler 10 times with a different slot qAtom each time. You may want to provide the end-user with only one form containing 10 fields to be filled. One way to do this is to bring up that form at the first question and then to volunteer the 10 values before returning from the question. The Rules Element won't call you back with the 9 other questions now that the values are set.

Examples

See the Hello examples of Chapter Two, "Primer".

# **NXP\_SetHandler (2) / NXP\_PROC\_QUIT**

#### Purpose

This handler is called when the Rules Element is going to exit.

This handler is useful if your application needs to do some cleaning up when the Rules Element quits. It can also be used in a client-server type of application, where you need to be notified of the status of the server (the Rules Element). If the server quits, you can close the connection gracefully.

#### C Format

The C format is as follows if the handler is installed with NXP\_SetHandler:

#### **int NxpQuit(***thePtr***);**

or as follows if it is installed with NXP\_SetHandler2:

#### **int NxpQuit(***arg***,** *thePtr***);**

Arguments

The following list shows the valid arguments.

ULong arg; IntPtr thePtr;

arg is passed to the procedure as it was passed to NXP\_SetHandler2. It can contain any information your application wishes.

thePtr is a pointer to an integer. It should be set to TRUE (1) if the Rules Element is allowed to quit, and to FALSE (0) if not (for instance, if a transaction controlled from your code was still active).

The function should return TRUE if it processes the call, and FALSE if not (in which case, the Rules Element's default Quit handler is used and it allows the Rules Element to exit).

**Notes** 

This handler can only be called from the interface where there is a Quit command. If your application is linked with the runtime library, such a Quit event will not come from the Rules Element. Conversely, you must call NXP\_Control / NXP\_CTRL\_EXIT if your application does not need the Rules Element anymore.

Examples

The following example illustrates a standard Quit handler:

```
int QuitHandler(ret)
IntPtr ret;
{
  /* If some transaction is still active, etc., don't allow the 
Rules Element to quit */
      *ret = FALSE;
      return TRUE;
       /* Else clean up stuff or close connection */
       ...
       /* and let the Rules Element exit */
      *ret = TRUE;
      return TRUE;
}
```
You must install the Quit handler with the following call (the last argument, name, is ignored for codes other than NXP\_PROC\_EXECUTE):

NXP\_SetHandler(NXP\_PROC\_QUIT, QuitHandler, (char \*)0);

In the case of a type 2 handler, the syntax would be as follows:

```
int QuitHandler(arg, ret)
ULong arg; /* private info, see NXP_SetHandler2 */
IntPtr ret;
{
...
}
NXP_SetHandler2(NXP_PROC_QUIT, (NxpIProc)QuitHandler, (Str)0, 
NXP_HDLTYPE_USER, arg);
```
#### See Also

```
NXP_Control / NXP_CTRL_EXIT Notify the Rules Element that an 
                                   application does not need to 
                                   communicate anymore.
NXP_Control / NXP_CTRL_INIT Initialize the Rules Element.
NXP_PROC_ENDOFSESSION To be notified of the end of a session.
```
### **NXP\_SetHandler (2) / NXP\_PROC\_SETDATA**

#### Purpose

This handler is called when the Rules Element sends data to a window. It can be used mainly to trap Transcript or Banner strings, or in conjunction with the GetData handler to perform complex edit functions (see Chapter Six).

C Format

The C format is as follows if the handler is installed with NXP\_SetHandler:

**int NxpSetData(***WinId***,** *CtrlId***,** *Index***,** *thePtr***);**

or as follows if it is installed with NXP\_SetHandler2:

#### **int NxpSetData(***arg***,** *WinId***,** *CtrlId***,** *Index***,** *thePtr***);**

#### Arguments

The following list shows the valid arguments.

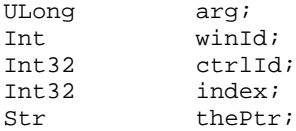

*arg i*s passed to the procedure as it was passed to NXP\_SetHandler2. It can contain any information your application wishes.

*winId* is the id of the window to which the message is sent.

*ctrlId* is an integer describing which sub part of the window the message is sent to.

*index* is an additional integer describing how the information should be displayed.

*thePtr* is a pointer to a string where the string being sent is stored.

This handler can do some processing and return TRUE in the following cases:

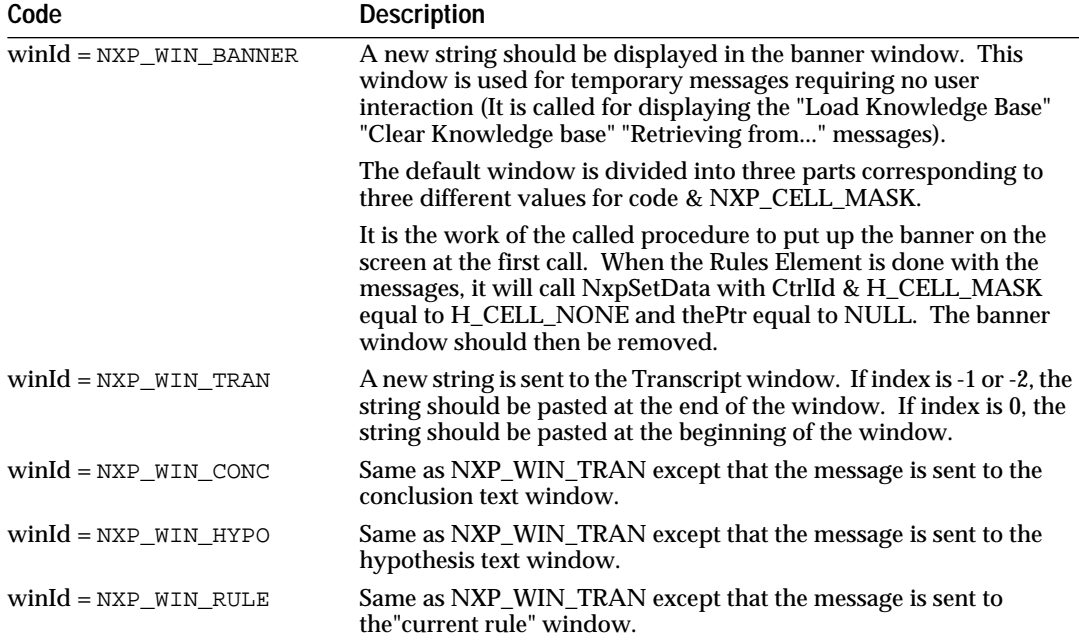

For any other value of winId, this handler should return FALSE, otherwise you will have serious interface problems.

Examples

See the example in the GetStatus handler section. In order to trap Transcript strings you must first install a GetStatus handler to tell the Rules Element that the Transcript is write-enabled.

See also

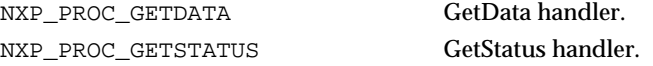

# **NXP\_SetHandler (2) / NXP\_PROC\_VALIDATE**

#### Purpose

The Validate handler is called when the inference engine is triggering the data validation of the Atom which has a user-defined routine for data validation. It is called with the arguments described below after the boolean data validation expression defined in the meta-slot editor if any has been triggered (whether it has been satisfied or not).

**Note:** Do not call NXP\_Volunteer on the Atom being evaluated.

C Format

The C format is as follows if the handler is installed with NXP\_SetHandler:

#### **int NxpValidate (***dataType***,** *Atom***,** *\*Ptr***,** *Status***);**

or as follows if it is installed with NXP\_SetHandler2:

#### **int NxpValidate (***arg***,** *dataType***,** *Atom***,** *\*Ptr***,** *Status***);**

#### Arguments

The following list shows the valid arguments:

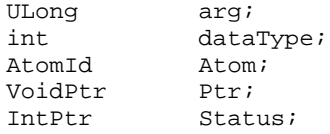

*arg i*s passed to the procedure as it was passed to NXP\_SetHandler2. It can contain any information your application wishes.

*dataType* is the type of Atom. Potential values are: NXP\_DESC\_INT, NXP\_DESC\_FLOAT, NXP\_DESC\_STR, NXP\_DESC\_DOUBLE, NXP\_DESC\_LONG.

*Atom* is the slot on which the data validation is done. It should be a valid slot Id.

*Ptr* is a pointer to the value the user/engine is trying to assign to Atom.

*Status* is a pointer to an integer containing the current decision based on the decision from the boolean data validation expression or NXP\_ERROR\_NOERROR in case of no boolean data validation expression. Potential values are:

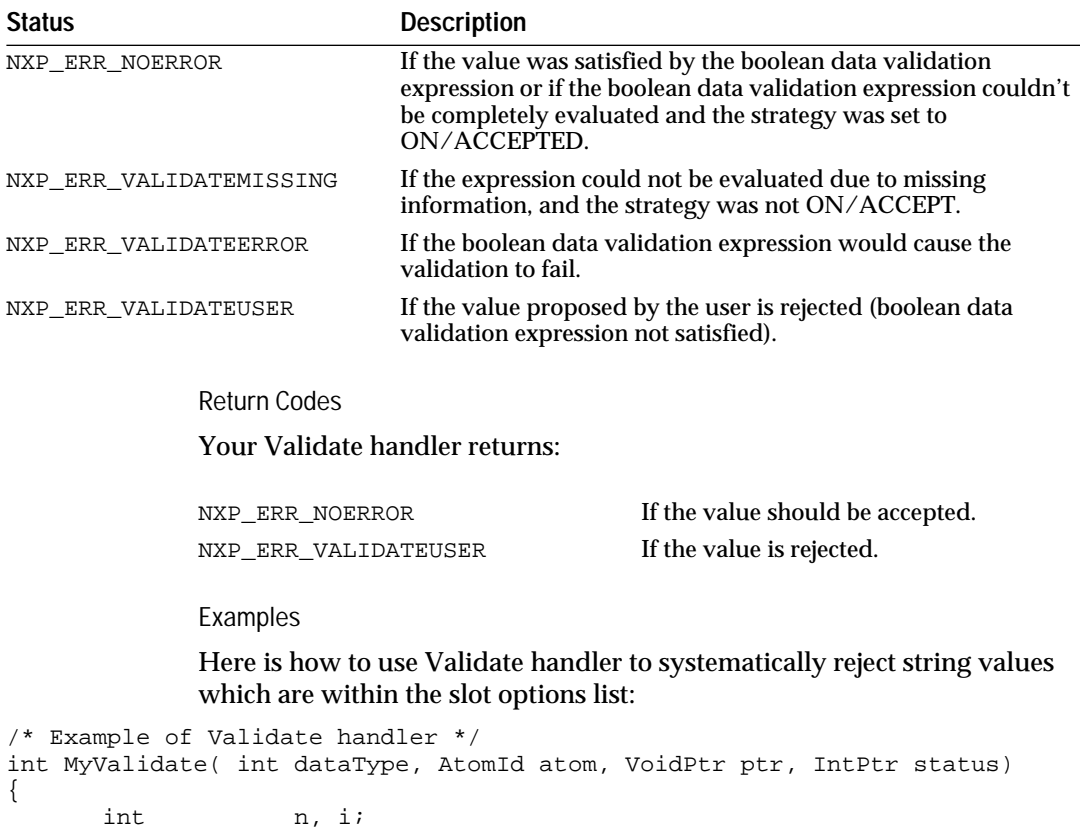

Char  $str[256]$ ;

}

```
if (dataType != NXP_DESC_STR) return = 1;
*status = NXP ERR VALIDATEUSER;
NXP_GETLISTLEN( atom, NXP_AINFO_CHOICE, &n);
for (i=0; i < n; i++) {
      NXP_GETLISTELTSTR( atom, NXP_AINFO_CHOICE, i, str, 255);
       if (STR_Cmp( str, ptr) == BOOL_TRUE) *status = NXP_ERR_NOERROR;
}
return 1;
```
# **NXP\_SetHandler (2) / NXP\_PROC\_VOLVALIDATE**

#### Purpose

This handler lets you supply your data validation function, which is application-dependent. (VOLVALIDATE stands for Volunteer-Validate.)

This handler is called from the Rules Element during a Volunteer with the same first four parameters (atom, desc, ptr, prio) that are passed to NXP\_Volunteer. There is one additional argument, ret, to return the result of the data validation.

C Format

The C format is as follows if the handler is installed with NXP\_SetHandler:

#### **int NxpVolValidate(***theAtom***,** *desc***,** *thePtr***,** *prio***,** *ret***);**

or as follows if it is installed with NXP\_SetHandler2:

**int NxpVolValidate(***arg***,** *theAtom***,** *desc***,** *thePtr***,** *prio***,** *ret***);**

#### **Arguments**

The following list shows the valid arguments.

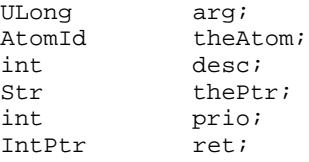

*arg* is passed to the procedure as it was passed to NXP\_SetHandler2. It can contain any information your application wishes.

The VolValidate handler does not trap the internal setting of values as the inference engine would. It is intended to trap the calls to NXP\_Volunteer made from the interface (Question window) or any program using the Application Programming Interface. The first four arguments received by the handler are the ones that were just passed to the NXP\_Volunteer call being trapped:

*theAtom* is the slot Id being modified.

*desc* describes the format of the value referenced by thePtr. desc can be one of the following codes: NXP\_DESC\_DOUBLE, NXP\_DESC\_FLOAT, NXP\_DESC\_INT, NXP\_DESC\_NOTKNOWN, NXP\_DESC\_STR, or NXP\_DESC\_UNKNOWN.

*thePtr* is a pointer to the new value associated with theAtom.

*prio* describes the priority to be used by the inference engine when forwarding the new value.

See NXP\_Volunteer for more information on the previous four arguments.

ret is a pointer to an integer where the result of the data validation will be returned. \*ret should be set to TRUE (1) if the value is considered valid, and set to FALSE (0) if it is invalid.

If the handler recognizes the value as invalid, NXP\_Volunteer won't modify theAtom's value and will return FALSE. NXP\_Error() subsequently returns NXP\_ERR\_VOLINVAL.

If you find an invalid value and wish to modify the value in your VolValidate handler, you should call NXP\_Volunteer (see the following example). Warning: In this case, your VolValidate handler will have been called a second time within the NXP\_Volunteer call, so the function should be made reentrant!

Return Value

This handler returns TRUE if it processes the data validation, and returns FALSE otherwise. If the handler returns FALSE to indicate that it does not process the data validation, the Rules Element's default handler automatically validates the value (so this is equivalent to setting \*ret to TRUE and returning TRUE).

#### Examples

The following example shows how your VolValidate handler can handle different cases:

```
int MyVolValidate(atom, desc, ptr, prio, ret)<br>AtomId theAtom;
         theAtom;
int desc;
Str thePtr;
int prio;
IntPtr ret;
{
      /* returns immediately for atoms not being checked */
      ...
      return FALSE;
      /* code to check whether the value for atom is correct */
      ...
      /* case 1: value correct and will be volunteered */
      *ret = TRUE;
      return TRUE;
      /* case 2: value is incorrect and don't volunteer */
      *ret = FALSE;
      return TRUE;
      /* case 3: modify the value, don't volunteer current one 
*/
      NXP_Volunteer(atom, newDesc, newPtr, newPrio);
      *ret = FALSE;
      return TRUE;
}
```
Additionally, you could use the ClientData information to store the valid values with each atom and see whether or not an atom needs to be checked (see NXP\_SetClientData, NXP\_GetAtomInfo /

NXP\_AINFO\_CLIENTDATA). You can also keep this information as global data in your program, or pass it to the VolValidate handler by using NXP\_SetHandler2 (see the following example).

You must install the VolValidate handler with the following call (the last argument, name, is ignored for codes other than NXP\_PROC\_EXECUTE):

```
NXP_SetHandler(NXP_PROC_VOLVALIDATE, MyVolValidate, (char
*) 0);
```
Using NXP\_SetHandler2 to pass additional information to the VolValidate handler, you can get the list of atoms that needs to be checked and the list of valid values. The following example shows a fixed list of N atoms of type integer and K possible values for each of them:

```
struct myInfo {
      AtomId atomsToCheck[ N ];
      int validValues[ K ];
      int validPrio;
} *structPtr;
int MyVolValidate2(arg, atom, desc, ptr, prio, ret)
ULong arg;
AtomId atom;
int desc;<br>Str thePt
            thePtr;
int prio;
IntPtr ret;
{
      struct myInfo *structPtr = arg;
      int i;
      /* See if atom needs to be checked */
      for(i = 0; i < N; i++) {
      if( structPtr->atomsToCheck[i] == atom) 
      goto checkIt;
      }
      return FALSE;
checkIt: 
      /* check that it is volunteered as an integer */
      if( desc != NXP_DESC_INT ) {
             *ret = FALSE;return TRUE;
      }
      /* check that it is volunteered with the right priority 
*/
      if( prio != structPtr->validPrio) {
             *ret = FALSE;return TRUE;
      }
      /* check that it has one of the K possible values */
      for( i = 0; i < K; i++) {
            if( *(int *)ptr == structPtr->validValues[i] ) { }*ret = TRUE;
                   return TRUE;
             }
      }
      *ret = FALSE;
      return TRUE;
}
```
NXP\_SetHandler2 also allows you to install the MyVolValidate handler and pass the pointer structPtr as shown in the following example (the default value NXP\_HDLTYPE\_USER is used for type, which is not important here):

NXP\_SetHandler2(NXP\_PROC\_VOLVALIDATE, MyVolValidate, (char \*)0, NXP\_HDLTYPE\_USER, structPtr);

See Also

NXP\_Volunteer Volunteer Volunteer the value of a slot.

## **NXP\_Strategy**

Purpose

NXP\_Strategy changes the strategy of the inference engine. You can change either the default strategy saved with the knowledge base or the current strategy of the inference engine.

C Format

The C format is as follows.

**int NXP\_Strategy(***code***,** *bool***);**

Arguments

The following list shows the valid arguments.

```
int code;<br>int bool;
           bool;
```
#### *code* corresponds to the multiple options of the Strategy window in the development system. It is one of the following:

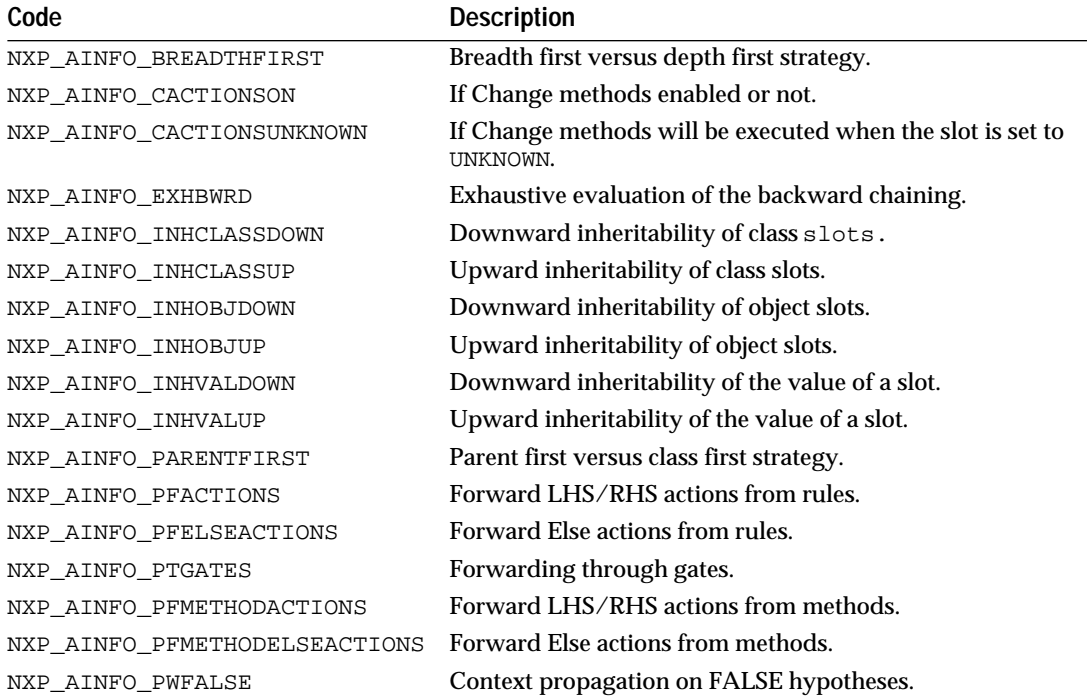

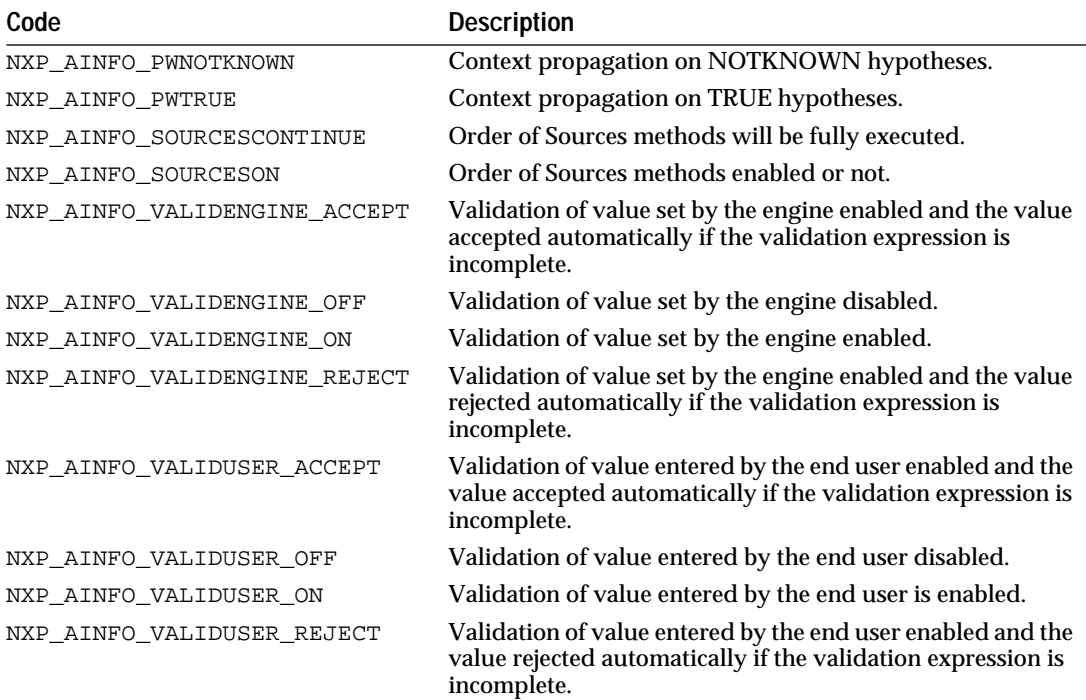

If the NXP\_AINFO\_CURSTRAT bit is set in code, the current strategy is modified, otherwise, the default strategy (saved with the knowledge base) is modified.

I*f bool* is 0, the strategy setting is turned off, otherwise, it is turned on.

Current strategies can be examined through various NXP\_AINFO\_XXX codes dealing with strategies (See Chapter Four "NXP\_GetAtomInfo Routine").

Return Codes

NXP\_Strategy returns 1 on success and 0 on error. In case of error, more information about the error can be obtained by calling NXP\_Error immediately after the call which has failed. NXP\_Error will return one of the following codes:

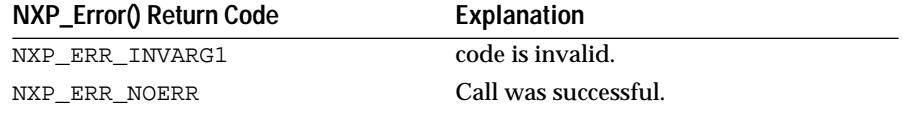

#### Examples

The following example reads the current strategy concerning the forwarding through gates and turns the forwarding off if it was on. It resets the current strategy later.

int code = NXP\_AINFO\_PTGATES | NXP\_AINFO\_CURSTRAT; int curStrat; NXP\_GETINTINFO( (AtomId)0, code, &curStrat); if(curStrat == TRUE) NXP\_SetStrategy (NXP\_AINFO\_PTGATES, FALSE);

```
/* some code ... */if(curStrat == TRUE)
      NXP_SetStrategy (NXP_AINFO_PTGATES, curStrat);
See Also
```
NXP\_GetAtomInfo / NXP\_AINFO\_XXX Information codes on strategies.

### **NXP\_Suggest**

Purpose

NXP\_Suggest suggests a hypothesis (i.e. puts it in the Suggest list of the agenda).

C Format

The C format is as follows.

#### **int NXP\_Suggest(***theAtom***,** *prio***);**

Arguments

The following list shows the valid arguments.

AtomId theAtom; int prio;

NXP\_Suggest suggests further evaluation of the atom pointed to by theAtom with the priority prio. If theAtom was already queued with a priority less than prio it will be rescheduled with the higher priority.

*theAtom* must be a valid hypothesis Id.

*prio* describes when theAtom will be processed. The possible codes are:

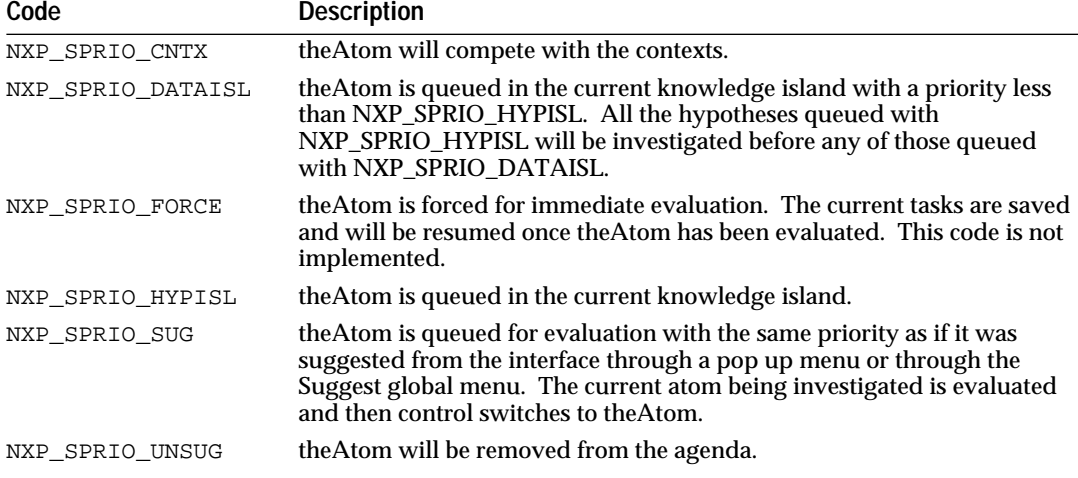

#### Return Codes

NXP\_Suggest returns 1 on success and 0 on error. In case of error, more information about the error can be obtained by calling NXP\_Error

immediately after the code which has failed. NXP\_Error will return one of the following codes:

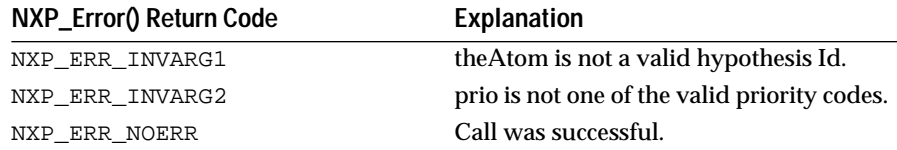

#### Examples

This example checks if a hypothesis is already suggested and if not suggests it:

```
AtomId HypoId;
int IsSuggested;
int ret;
/* Get the id of Hypo1 */
ret = NXP_GetAtomId("Hypo1", &HypoId, NXP_ATYPE_HYPO)
if (ret == 0) {
      /* error message... */
}
/* Check if the Hypo is already suggested */
ret = NXP_GETINTINFO(HypoId, NXP_AINFO_SUGGEST, &IsSuggested);
if (IsSuggested == FALSE) {
      /* Suggest the hypo */
      ret = NXP_Suggest(HypoId, NXP_SPRIO_SUG)
      /* Check again... */
      ret = NXP_GETINTINFO(HypoId, NXP_AINFO_SUGGEST, &IsSuggested);
      if (IsSuggested != TRUE) {
             /* something is wrong... */
      } else {
             /* Hypo1 was correctly suggested... */
      }
}
             See Also
             NXP_GetAtomInfo / NXP_AINFO_SUGGEST To know if hypothesis is
```
suggested. NXP\_GetAtomInfo / NXP\_AINFO\_FOCUSPRIO Get focus priority of the hypothesis.

### **NXP\_UnloadKB**

Purpose

NXP\_UnloadKB controls the knowledge bases loaded by NXP\_LoadKB. It can unload, disable, or reenable a knowledge base.

C Format

The C format is as follows.

#### **int NXP\_UnloadKB(***theKBId***,** *level***);**

Arguments

The following list shows the valid arguments.

KBId
theKBId;
theKBId;
theKBId;
theKBId;
theKBId;
theKBId;
theKBId;
theKBId;
theKBId;
theKBId;
theKBId;
theKBId;
theKBId;
theKBId;
theKBId;
theKBId;
theKBId;
theKBId;
theKBId;
theKBId;
theKBId;
theKBId;
theKBId;
theKBId;
t level;

the*KBI*d must be a valid knowledge base id (as returned by a previous call to NXP\_LoadKB or NXP\_GetAtomId).

*level* must be one of the following constants:

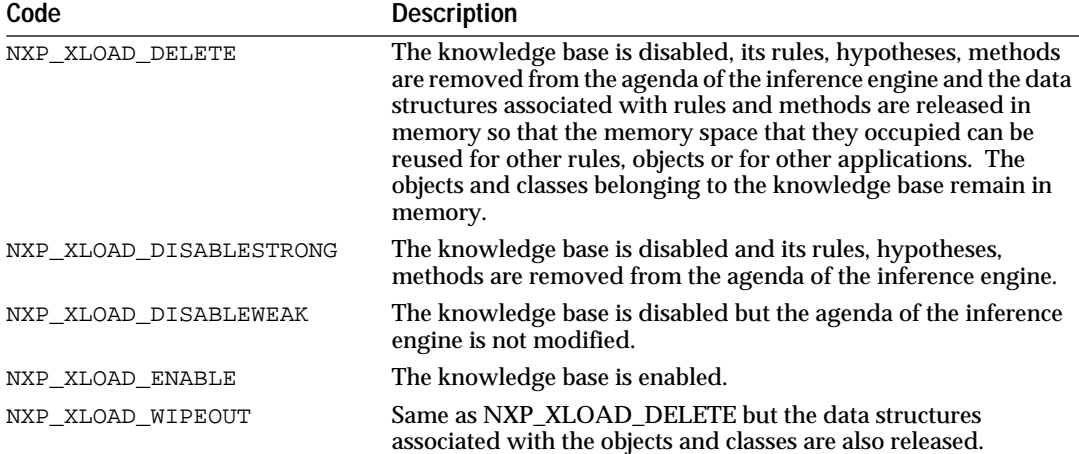

#### **Notes**

Disabling a knowledge base with NXP\_XLOAD\_DISABLEWEAK or NXP\_XLOAD\_DISABLESTRONG and reenabling it later with NXP\_XLOAD\_ENABLE are very fast operations (resetting or setting a flag in memory). On the contrary, when a knowledge base is deleted (NXP\_XLOAD\_DELETE or NXP\_XLOAD\_WIPEOUT), the delete operation is not as fast and the knowledge base must be reloaded from a file if its rules or methods are required later during the session (in this case, theKBId becomes invalid after the NXP\_UnloadKB call).

If there is only one knowledge base loaded using NXP\_XLOAD\_WIPEOUT has the same effect as calling NXP\_Control(NXP\_CTRL\_CLEARKB).

#### Return Codes

NXP\_UnloadKB returns 1 on success and 0 on error. In case of error, more information about the error can be obtained by calling NXP\_Error immediately after the code which has failed. NXP\_Error will return one of the following codes:

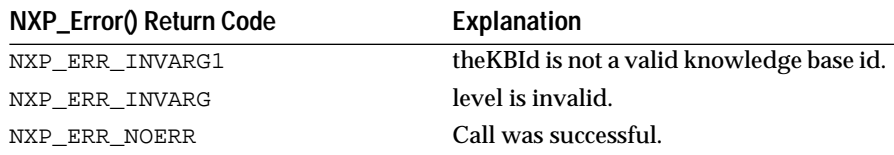

#### Examples

In the following example kb1 and kb2 share the same objects and classes, so we unload kb1 with NXP\_XLOAD\_DELETE to remove only the rules.

KBId kb1, kb2;

/\* loads a first knowledge base \*/ NXP\_LoadKB("kb1.tkb", &kb1); /\* suggest, knowcess, ... \*/ /\* unload kb and release its memory \*/ NXP\_UnloadKB(kb1, NXP\_XLOAD\_DELETE); /\* load a different kb using the same classes \*/ NXP\_LoadKB("kb2.tkb", &kb2); /\* suggest, knowcess, ... \*/

In an execute routine, you can disable or reenable a knowledge base (the knowledge base id was obtained by a previous call to NXP\_LoadKB or NXP\_GetAtomId):

```
/* disabling a kb */
NXP_UnloadKB(kb, NXP_XLOAD_DISABLEWEAK);
```
/\* reenabling kb later \*/ NXP\_UnloadKB(kb, NXP\_XLOAD\_ENABLE);

These operations are very fast. NXP\_XLOAD\_DELETE followed by a NXP\_LoadKB would be much slower, but you would have more memory available while the knowledge base is unloaded.

See Also

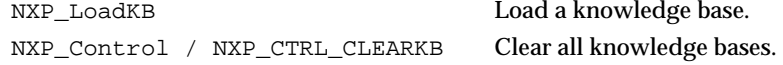

### **NXP\_Volunteer**

Purpose

NXP\_Volunteer volunteers the value of a slot.

C Format

The C format is as follows.

**int NXP\_Volunteer(***theAtom***,** *desc***,** *thePtr***,** *prio***);**

#### **Arguments**

The following list shows the valid arguments.

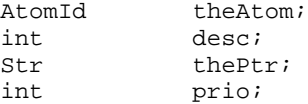

NXP\_Volunteer will change the value associated with theAtom. Values can be passed in different formats (as text, as numbers). Priorities describe how the new value should be forwarded in the inference network.

*theAtom* should be a valid slot id. It is not possible to set rule or condition values directly.

*thePtr* is a pointer to the new value.

*des*c describes the format of \*thePtr. desc can be one of the following codes:

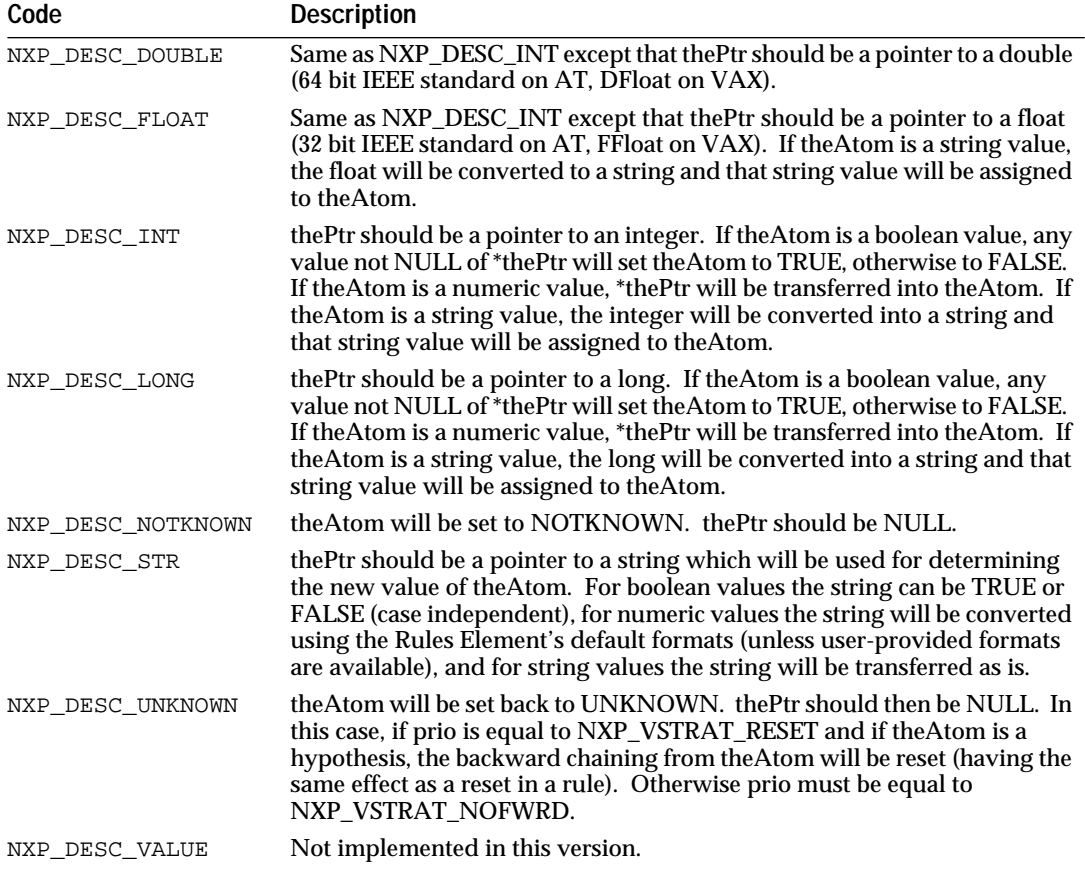

*prio* describes the priority to be used by the inference engine when forwarding the new value. It can be any of the following codes:

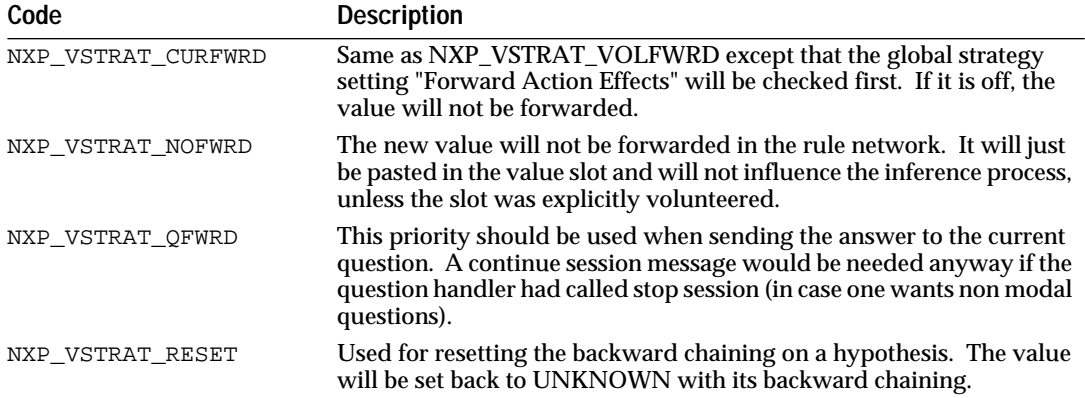

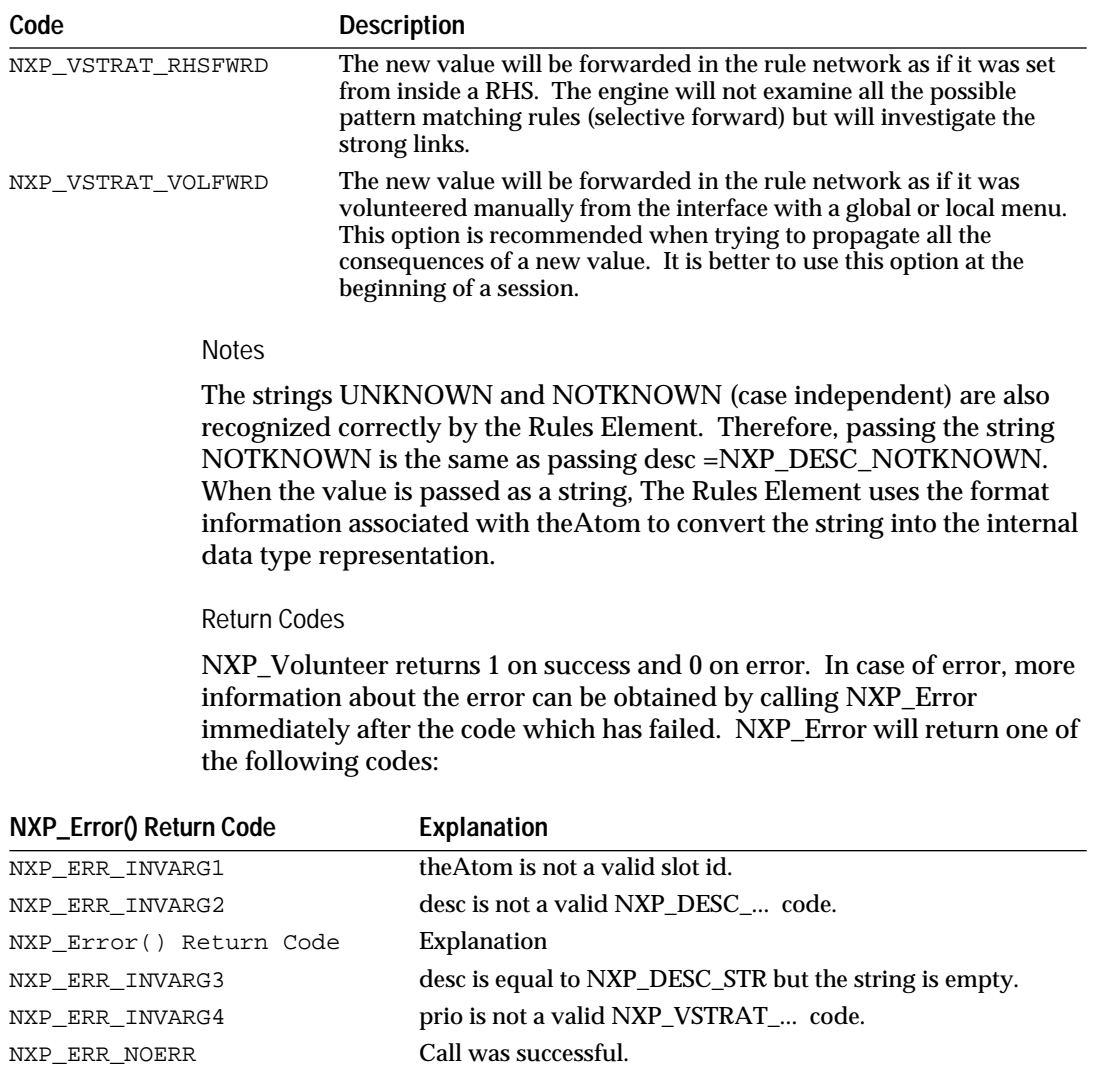

#### Examples

Several examples of NXP\_Volunteer follow:

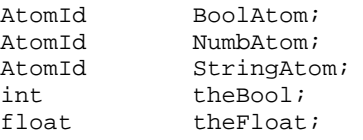

/\* set the value of Sensor1.Setup to TRUE and forward it as a RHS \*/ NXP\_GetAtomId("Sensor1.Setup", &BoolAtom,NXP\_ATYPE\_SLOT)

theBool =  $1$ ; NXP\_Volunteer(BoolAtom, NXP\_DESC\_INT, (Str)&theBool, NXP\_VSTRAT\_RHSFWRD);

/\* set the Pressure of Sensor1 to 9.789 but do not forward it \*/ NXP\_GetAtomId("Sensor1.Pressure", &NumbAtom, NXP\_ATYPE\_SLOT); the $F$ loat = 9.789; NXP\_Volunteer(NumbAtom, NXP\_DESC\_FLOAT, (Str)&theFloat, NXP\_VSTRAT\_NOFWRD);

 $\prime\star$  answer to the question about the Manufacturer of Sensor1  $^\star\prime$ NXP\_GetAtomId("Sensor1.Manufacturer", &StringAtom, NXP\_ATYPE\_SLOT); NXP\_Volunteer(StringAtom, NXP\_DESC\_STR, "Martin\_Marietta",

```
NXP_VSTRAT_QFWRD);
```

```
/* reset all the rules leading to hypo1 */
NXP_GetAtomId("hypo1", &BoolAtom, NXP_ATYPE_HYPO);
NXP_Volunteer(BoolAtom, NXP_DESC_UNKNOWN, (Str)NULL, NXP_VSTRAT_RESET);
```
Advanced Users

When setting a new value, the Rules Element can force the value immediately into the slot or queue the value which will be processed and forwarded later. The consequences of this are that if you queue a value and read the slot value immediately after, the old value might still be there. This is because the new value is still in the forwarding queue waiting to be processed by the engine. Sometimes one wants the value to be forced in the slot immediately, for example when volunteering values from the interface and then browsing the data notebook. The extra codes NXP\_VSTRAT\_SET and NXP\_VSTRAT\_QUEUE give better control over this matter. If none of those codes is specified, then NXP\_VSTRAT\_QUEUE will be assumed.

Specifying NXP\_VSTRAT\_SET forces the new value in the slot immediately, but doesn't forward it. NXP\_VSTRAT\_QUEUE will also queue the new value with the forwarding priority. The value will be then set when control is passed back to the engine (return from the call and call to Knowcess).

NXP\_VSTRAT\_SETQUEUE (=NXP\_VSTRAT\_SET | NXP\_VSTRAT\_QUEUE) will both set the value immediately and forward it later.

**Note:** The forwarding queue is a first in, first out queue.

An advanced example follows. It illustrates the usage of NXP\_VSTRAT\_SET and NXP\_VSTRAT\_QUEUE.

```
NXP_GetAtomId("Sensor1.Temperature", &NumbAtom, NXP_ATYPE_SLOT);
/* force the value in the slot immediately */
NXP_Volunteer(NumbAtom, NXP_DESC_STR, 
"0.987",NXP_VSTRAT_NOFWRD|NXP_VSTRAT_SET);
NXP_GetAtomInfo(NumbAtom, NXP_AINFO_VALUE, 0, (AtomId)NULL,
                  NXP_DESC_FLOAT, (Str)&theFloat, 0);
if (theFloat != 0.987) {
       /* something is very wrong */
       ....
}
/* queues the value without setting it immediately */
NXP_Volunteer( NumbAtom, NXP_DESC_STR, "123.456", 
NXP_VSTRAT_VOLFWRD|NXP_VSTRAT_QUEUE );
NXP_GetAtomInfo( NumbAtom, NXP_AINFO_VALUE, 0, 
                  (AtomId)NULL, NXP_DESC_FLOAT, (Str)&theFloat, 0);
/* the value should still be equal to 0.987 */
if (theFloat != 0.987) {
             ...
}
/* suppose the inference engine does not change that value.
  * Give control back to the inference engine and try reading value later
  */
```

```
NXP_GetAtomInfo(NumbAtom, NXP_AINFO_VALUE, 0, 
                 (AtomId)NULL, NXP_DESC_FLOAT, (Str)&theFloat, 0);
/* the value should have been changed to 123.456 */
if (theFloat != 123.456) {
       /* problem... */
}
```
# **NXP\_VolunteerArray**

Purpose

This allows you to group in one call the volunteer of several data items of different types provided within an array.

C Format

The C format is as follows:

**int NXP\_VolunteerArray(***count***,** *type***,** *atoms***,** *descs***,** *ptrs***,** *strats***);**

Arguments

The following list shows the valid arguments:

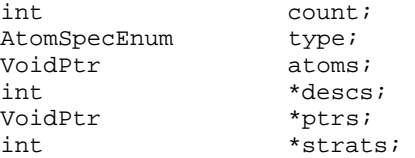

*count* is the number of atoms to be volunteered.

*type* indicates whether atoms is an array of AtomIds or an array of atom names. Probably declared as an Enum of either NXP\_DESC\_ATOM or NXP\_DESC\_STR.

*atoms i*s an array of either AtomIds (if NXP\_DESC\_ATOM was specified for type) or strings representing atom names (if NXP\_DESC\_STR) was passed.

*descs* is an array of ints describing the format of the program's data -- NXP\_DESC\_INT, NXP\_DESC\_STR, etc. See NXP\_DESC\_DATE below for information on a new date descriptor.

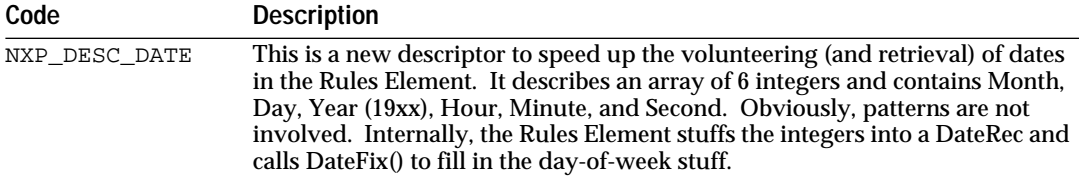

*ptrs* points to an array of pointers to the data to be volunteered.

*strats* points to an array of ints indicating the NXP\_VSTRAT\_XXX settings for each atom. See NXP\_VSTRAT\_NOCHECK below for information on a new volunteering strategy.

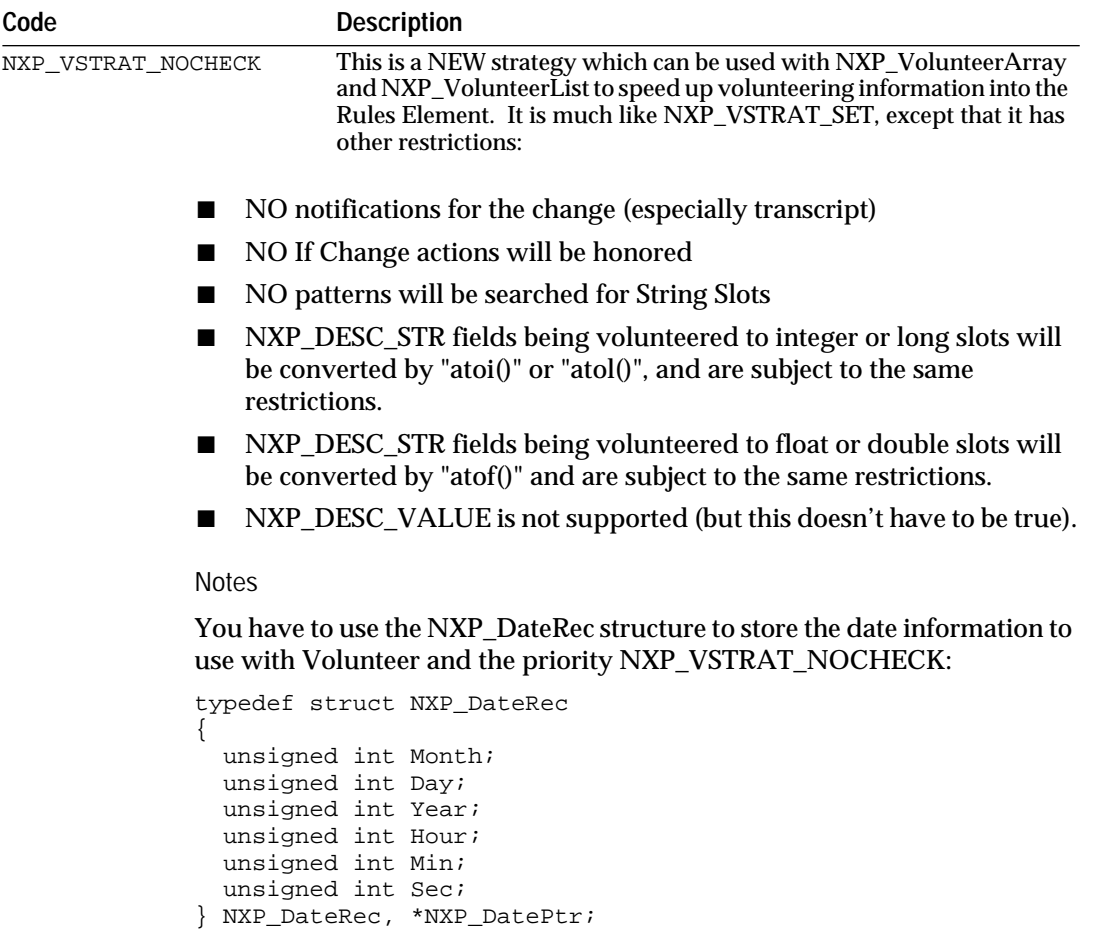

Return Codes

NXP\_VolunteerArray returns 1 on success and 0 on error. In case of error, more information about the error is obtained by calling NXP\_Error immediately after the call which has failed. NXP\_Error returns one of the following codes:

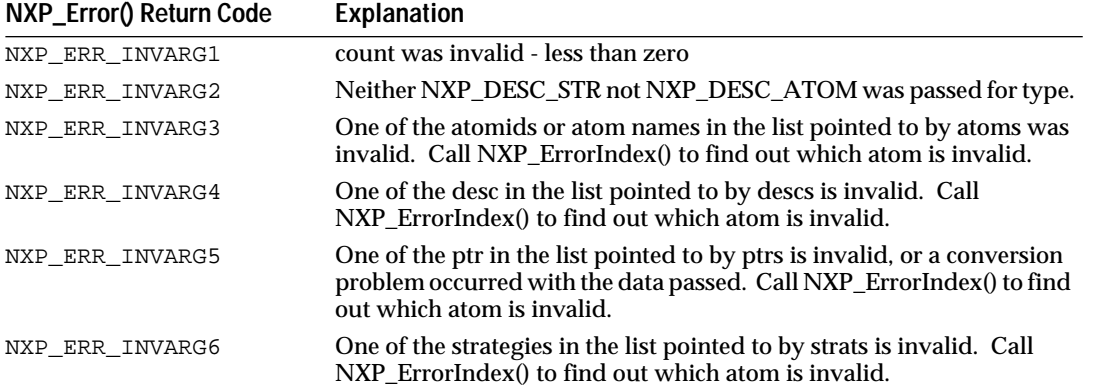

#### Examples

The following example shows how to volunteer string slots and a date slot.

```
/* Example of NXP_VolunteerArray */
typedef struct _NXP_DateRec {
       int Month;<br>int Dav;
       int Day;<br>int Year
       int Year;<br>int Hour;
              Hour;
       int Min;
       int Sec;
}NXP_DateRec;
static NXP_DateRec DateA;
static Char *S_ValuesA[]= \{ "this is a string", "this is string 2", "1234",
                              "FALSE", "12.5", (Str)&DateA};
int i;
int desc[6], strats[6];
char SlotNames[6];
for (i=0; i<6; i++) {
descs[i]= NXP_DESC_STR;
strats[i]= NXP_VSTRAT_NOCHECK;
}
descs[5]= NXP_DESC_DATE;
DateA.Month = 11; DateA.Day = 12; DateA.Year = 91;
DateA.Hour = 0; DateA.Min = 0; DateA.Sec = 0;
SlotNames[0]= "testobj.propstr"; 
SlotNames[1]= "testobj.propstr1";
SlotNames[2]= "testobj.propint"; 
SlotNames[3]= "testobj.propbool";
SlotNames[4]= "testobj.propfloat"; 
SlotNames[5]= "testobj.propdate";
NXP_VolunteerArray(6,NXP_DESC_STR,(VoidPtr) SlotNames,descs,
                      S_ValuesA, strats);
```
See Also

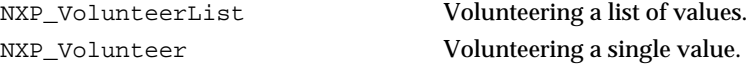

# **NXP\_VolunteerList**

#### Purpose

This allows you to group in one call the volunteer of a couple of data items of different types.

C Format

The C format is as follows:

int NXP\_VolunteerList(count, type, atom1, desc1, ptr1, strat1, atom2, desc2, ptr2, strat2, ...);

#### **Arguments**

The following list shows the valid arguments:

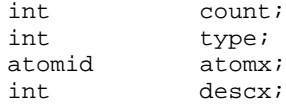

VoidPtr ptrx;<br>int strat: stratx;

*count* is the number of atoms to be volunteered.

*type* indicates whether atomx is an array of AtomIds or an array of atom names. Specify either NXP\_DESC\_ATOM or NXP\_DESC\_STR.

*atomx* is the AtomId, or pointer to the name of an atom, to be volunteered, depending on whether NXP\_DESC\_ATOM or NXP\_DESC\_STR was passed.

*descx t*he descriptor for the data being passed -- NXP\_DESC\_INT, NXP\_DESC\_STR, etc. See NXP\_DESC\_DATE below for information on a new date descriptor.

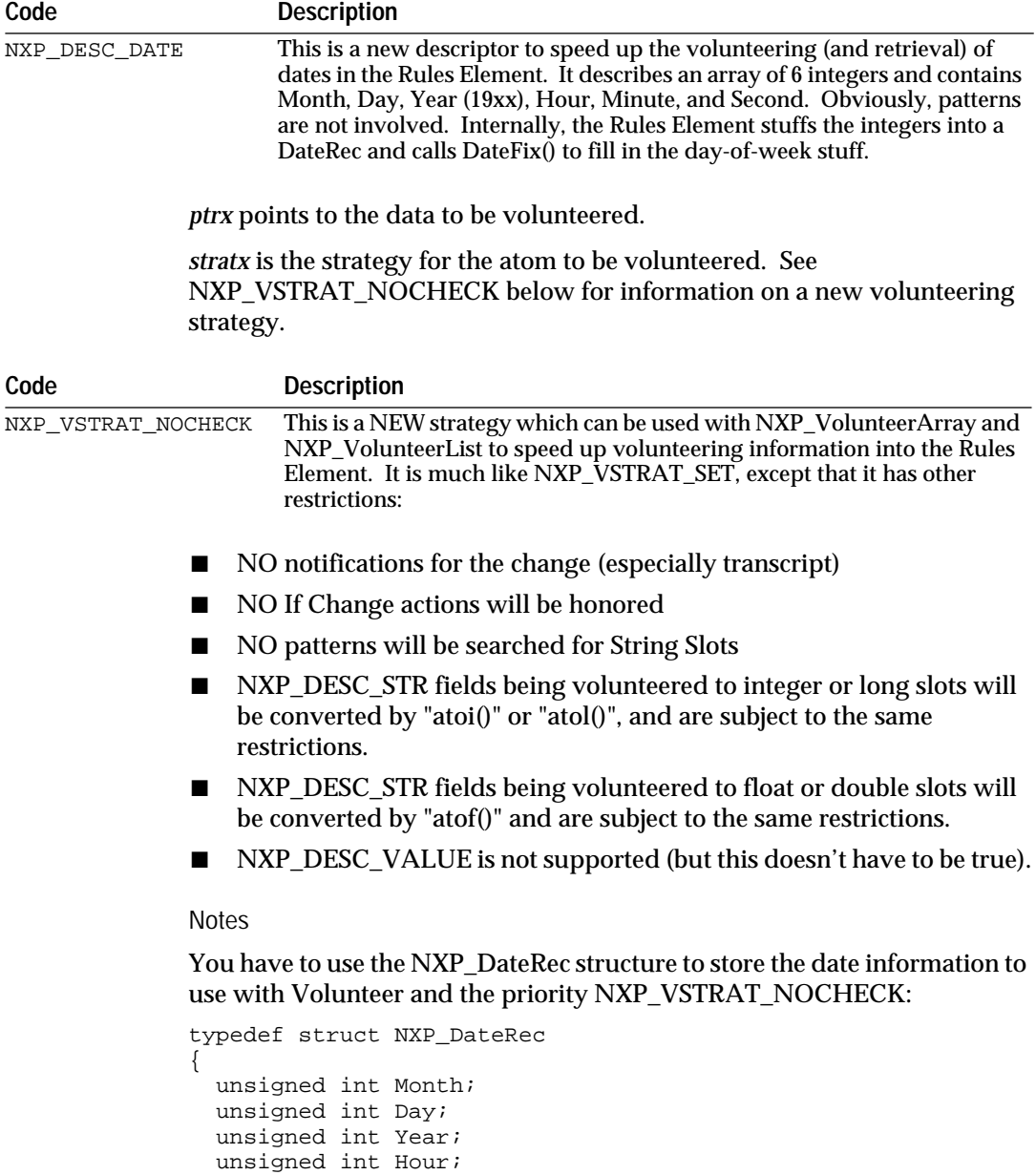

unsigned int Min;

 unsigned int Sec; } NXP\_DateRec, \*NXP\_DatePtr;

Return Codes

NXP\_VolunteerList returns 1 on success and 0 on error. In case of error, more information about the error is obtained by calling NXP\_Error immediately after the call which has failed. NXP\_Error returns one of the following codes:

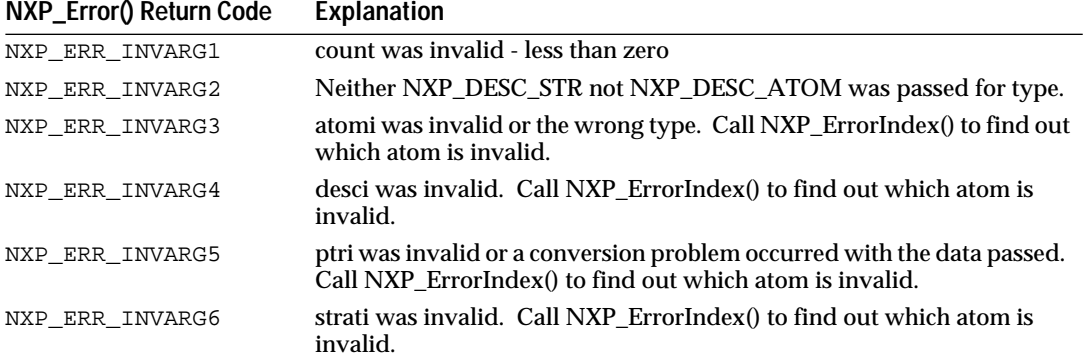

#### Examples

The following example shows how to volunteer 6 slots of different types provided in a list.

```
/* Example of NXP_VolunteerList */
static NXP_DateRec DateB;
static char *S_N-ValuesB[]= {"this 2 is a string", "this 2 is string 2",
"1235", "TRUE", "123.5", (char *)&DateB};
int MyExecute( char *theStr, int nAtoms, AtomId *theAtoms)
{
int i;
int theDescs[6], strats[6];
if (nAtoms != 6) return 0;
for (i=0; i<6; i++) {
theDescs[i]= NXP_DESC_STR;
strats[i]= NXP_VSTRAT_NOCHECK;
}
theDescs[5]= NXP_DESC_DATE;
DateB.Month = 12; DateB.Day = 12; DateB.Year = 91;
DateB.Hour = 0; DateB.Min = 0; DateB.Sec = 0;
NXP_VolunteerList(6,NXP_DESC_ATOM,
      theAtoms[0],theDescs[0],(VoidPtr)S_ValuesB[0],strats[0],
      theAtoms[1],theDescs[1],(VoidPtr)S_ValuesB[1],strats[1],
      theAtoms[2],theDescs[2],(VoidPtr)S_ValuesB[2],strats[2],
      theAtoms[3],theDescs[3],(VoidPtr)S_ValuesB[3],strats[3],
      theAtoms[4],theDescs[4],(VoidPtr)S_ValuesB[4],strats[4],
      theAtoms[5],theDescs[5],(VoidPtr)S_ValuesB[5],strats[5]);
}
```
See Also

NXP\_VolunteerArray Volunteering an array of values. NXP\_Volunteer Volunteering a single value.

### **NXP\_WalkNodes**

Purpose

NXP\_WalkNodes allows you to apply a user-defined function at each node along the inheritance links of an atom.

NXP\_WalkNodes goes through the inheritance links starting at atom, up or down depending on code, and calls the function fct at each node with three arguments: arg, node, and property.

C Format

The C format is as follows.

#### **int NXP\_WalkNodes(***atom***,** *code***,** *fct***,** *arg***);**

Arguments

The following list shows the valid arguments.

AtomId atom; int code; NxpIProc fct; unsigned long arg;

*atom* must be a valid slot, object, or class Id. It is the starting point of the WalkNode algorithm.

*code* must be NXP\_WALKN\_UP or NXP\_WALKN\_DOWN. UP means going through the parent links, and DOWN means going through the children links.

*arg* is an unsigned long argument that will be passed unchanged to function fct. You can use it to store some custom information (pointer to a buffer, to a structure, etc.).

*fct* is the address of a function returning an integer that will be called at each node along the links. It is not called when node = atom. It has the following syntax:

int fct( arg, node, property) unsigned longa rg;<br>AtomId node; AtomId<br>AtomId property;

arg is the argument passed to NXP\_WalkNodes. node is the atomId of the current node (it is the only argument that changes every time fct is called). property is the property Id of atom if atom is a slot, or NULL if atom is an object of a class.

Your function fct must return one of the following:

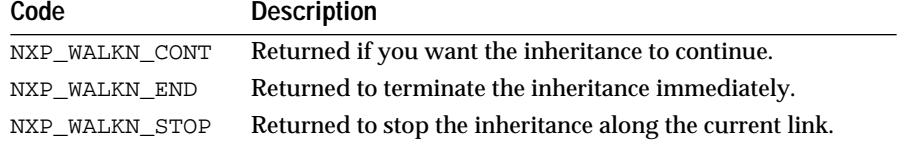

#### Warning

For internal reasons, it is dangerous to call NXP\_Volunteer within fct. If you do so, do not use the priority masks NXP\_VSTRAT\_SET or

NXP\_VSTRAT\_SETQUEUE that force the value to be set immediately. The default mask, NXP\_VSTRAT\_QUEUE is fine. See NXP\_Volunteer for more information.

Return Codes

NXP\_WalkNodes returns 1 on success and 0 on error. In case of error, more information about the error can be obtained by calling NXP\_Error immediately after the code which has failed. NXP\_Error will return one of the following codes:

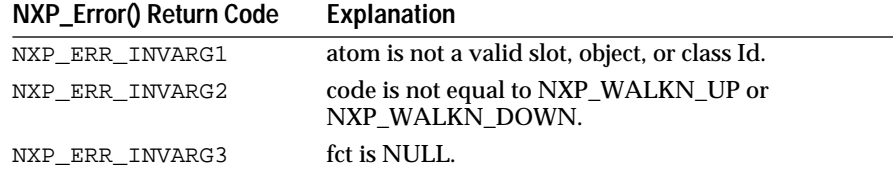

#### Examples

The following examples illustrate how to get the names of all the children objects of a class and display them in the Transcript:

```
/* Function called at each node. 
 * checks that the node is an object and displays its name.
 */
int getName(arg, node, property)
unsigned long arg; \frac{1}{2} /* ignored here */
AtomId node;
AtomId property; /* ignored here */
{
      int theType;
      char theName[255];
      /* Get the type of node and return if its not an object */
      NXP_GETINTINFO( node, NXP_AINFO_TYPE, &theType);
      theType = theType & NXP_ATYPE_MASK;
      if( theType != NXP_ATYPEOBJECT )
             return NXP_WALKN_CONT;
      /* Get the name of the object */
      NXP_GETNAME( node, theName, 255 );
      /* Write it in Transcript */
      NXP_SetData( NXP_WIN_TRAN, 0, -1, theName);
      /* Let it go to the next node */
      return NXP_WALKN_CONT;
}
```
NXP\_WalkNodes( theClass, NXP\_WALKN\_DOWN, getName, (unsigned long) 0);

# **NXPGFX\_Control**

#### Purpose

NXPGFX\_Control controls the interactive interface of the Rules Element. It is implemented in the development versions of Unix and VAX/VMS versions (in the runtime library, NXPGFX\_Control is just a stub). On the PC development version, it is always automatically enabled, while with the embedded DLL, and Mac NDL, this call is just a stub.

C Format

The C format is as follows.

#### **int NXPGFX\_Control(***code***);**

Arguments

The following list shows the valid arguments.

int code;

*code* can be one of the following values:

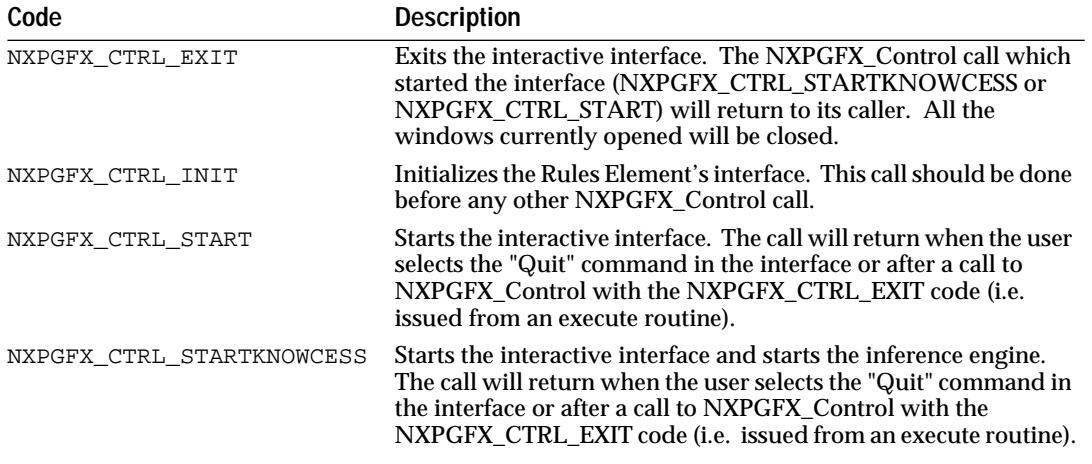

Return Codes

NXPGFX\_Control returns 1 on success and 0 on error. In case of error, more information about the error can be obtained by calling NXP\_Error immediately after the code which has failed. NXP\_Error will return one of the following codes:

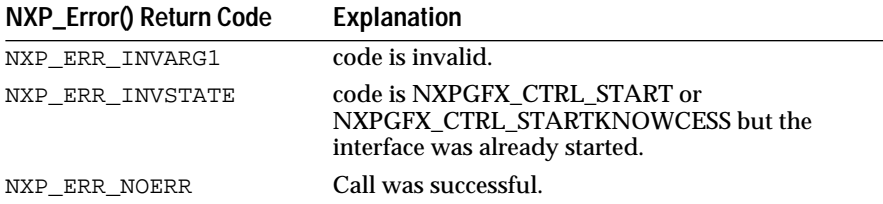

#### Examples

The following code is in the Rules Element .  $\mathtt{c}\;$  file of the development version, that's how the Rules Element is launched!

/\* Initialize and start the graphics development environment \*/ NXPGFX\_Control(NXPGFX\_CTRL\_INIT); NXPGFX\_Control(NXPGFX\_CTRL\_START);

**4**

# **NXP\_GetAtomInfo Routine**

This chapter describes the NXP\_GetAtomInfo routine and the information codes you can call with it.

### **NXP\_GetAtomInfo**

Purpose

NXP\_GetAtomInfo is a multi-purpose call giving access to any type of information attached to an atom or a knowledge base. Almost everything visible in the development system interface can be returned by this function.

The information returned is what is stored in the Rules Element working memory. NXP\_GetAtomInfo is a "read-only" call, it doesn't modify anything nor trigger any inheritance or inference mechanisms.

C Format

The C format is as follows.

**int NXP\_GetAtomInfo(***theAtom***,** *code***,** *optAtom***,** *optInt***,** *desc***,** *thePtr***,** *len***);**

#### Arguments

The following list shows the valid arguments.

```
AtomId theAtom;
int code;
AtomId optAtom;
int optInt;
int desc;
Str thePtr;
int len;
```
theAtom specifies the atom or knowledge base you want information about. theAtom is an atomId obtained by a previous call to NXP\_GetAtomId, by another call to NXP\_GetAtomInfo or received as argument in an Execute routine.

*code* specifies which type of information is requested. The different values for code will be described in detail in this chapter. See a short description and a list by categories in the following pages.

*optAtom* is an additional argument with different meanings depending on the value of code.

*optInt* is an additional argument with different meanings depending on the value of code.

desc is a code which describes the return data type expected by the caller (pointed to by thePtr). It must be one of the NXP\_DESC\_XXX codes defined in nxpdef.h: NXP\_DESC\_INT, NXP\_DESC\_FLOAT, NXP\_DESC\_DOUBLE, NXP\_DESC\_STR, NXP\_DESC\_ATOM, etc.

thePtr should point to a valid memory location where the information will be returned.

len is the maximum number of characters that can be returned in thePtr when it is pointing to a string (desc  $=$  NXP\_DESC\_STR). len is not used otherwise.

#### Return Codes

NXP\_GetAtomInfo returns 1 on success and 0 on error. More information about errors can be obtained by calling NXP\_Error() immediately after the failed call. Error codes returned by NXP\_Error() take the values NXP\_ERR\_INVARG1, NXP\_ERR\_INVARG2, ..., NXP\_ERR\_INVARG6 to show invalid arguments. More information on these values can be found within each call description.

#### C Macros

In many cases NXP\_GetAtomInfo calls can be simplified with the help of the macros defined in nxpdef.h. Instead of passing all seven arguments you just pass what is really used by the call. It also prevents making mistakes! For instance getting the integer value of an atom is the simple call

NXP\_GETINTVAL(atom, ptr)

#### instead of

NXP\_GetAtomInfo(atom, NXP\_AINFO\_VALUE, (AtomId)0, 0, NXP\_DESC\_INT, ptr, 0)

Following the description of each information code, we will indicate which macro can be used instead of an NXP\_GetAtomInfo call. We also use macros in the examples, they are easy to spot with their name written in capital letters. See the section "NXP\_GetAtomInfo macros" for the list of macros.

#### Macintosh Warning

When using the THINK C environment on the Macintosh, int should be replaced by long . THINK C handles int as short integer (16 bits) whereas the Rules Element uses 32-bit integers (int and long are equivalent in MPW C). Therefore, the arguments of NXP\_GetAtomInfo code, optInt, desc, and len must be declared as long and numeric constants must end with L, such as in 0L. This applies to all other API functions as well. See the Macintosh API manual for more information.
# See Also

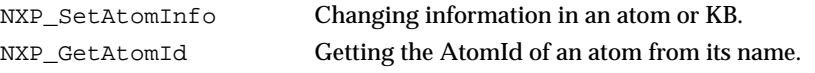

# **Information Codes List**

Following is the complete list of NXP\_GetAtomInfo codes in alphabetical order. Each code is described in detail in the following sections.

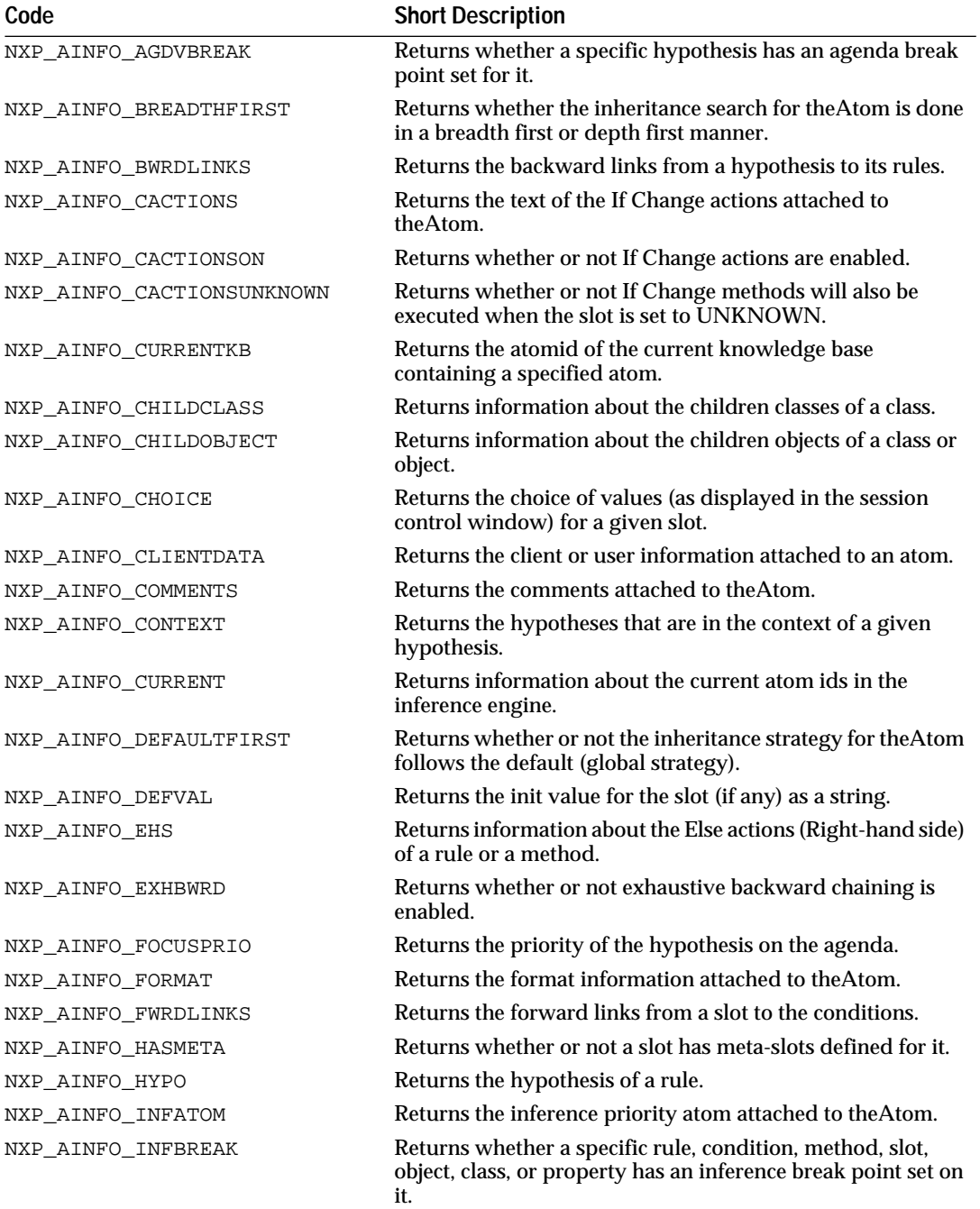

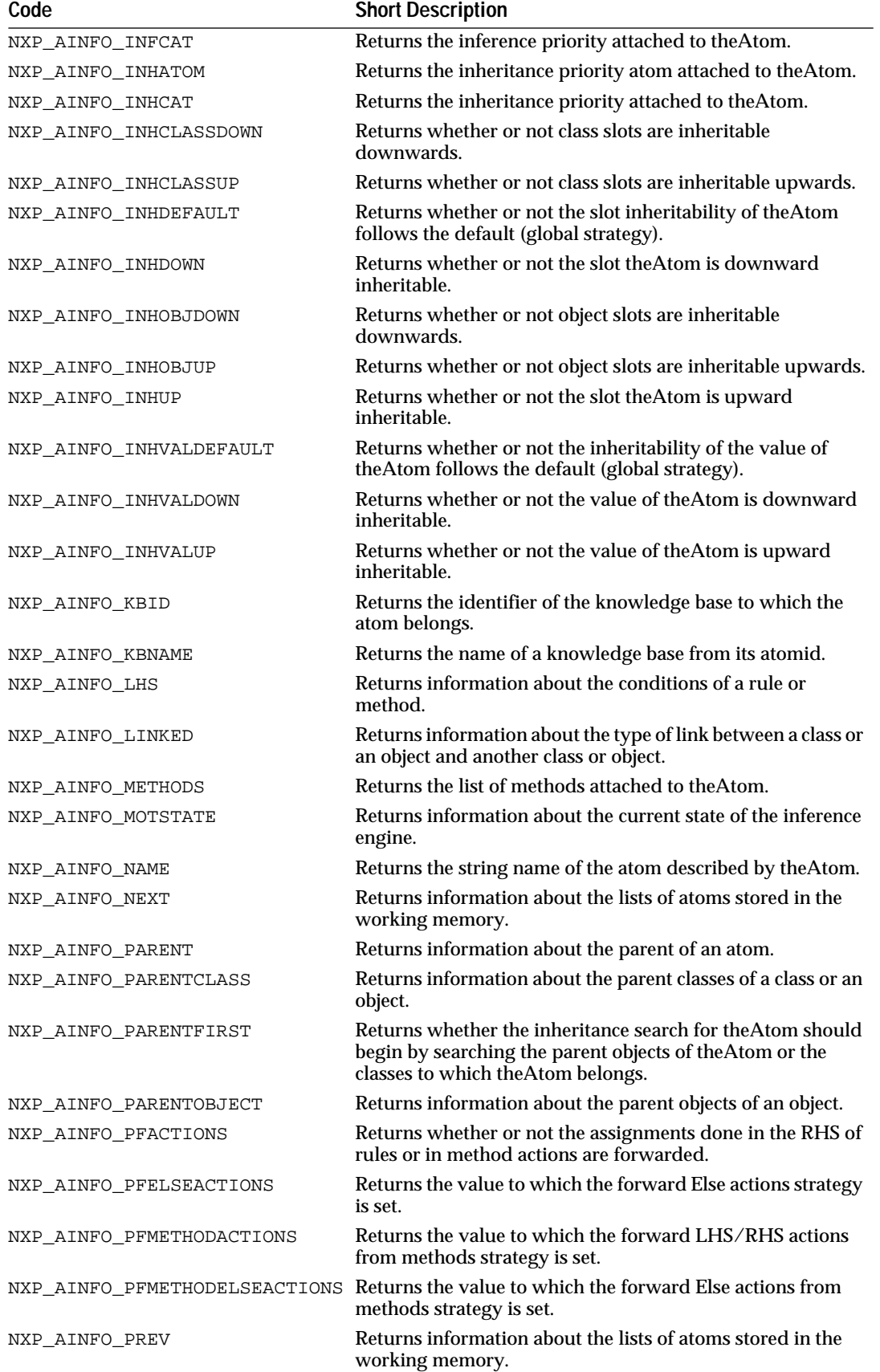

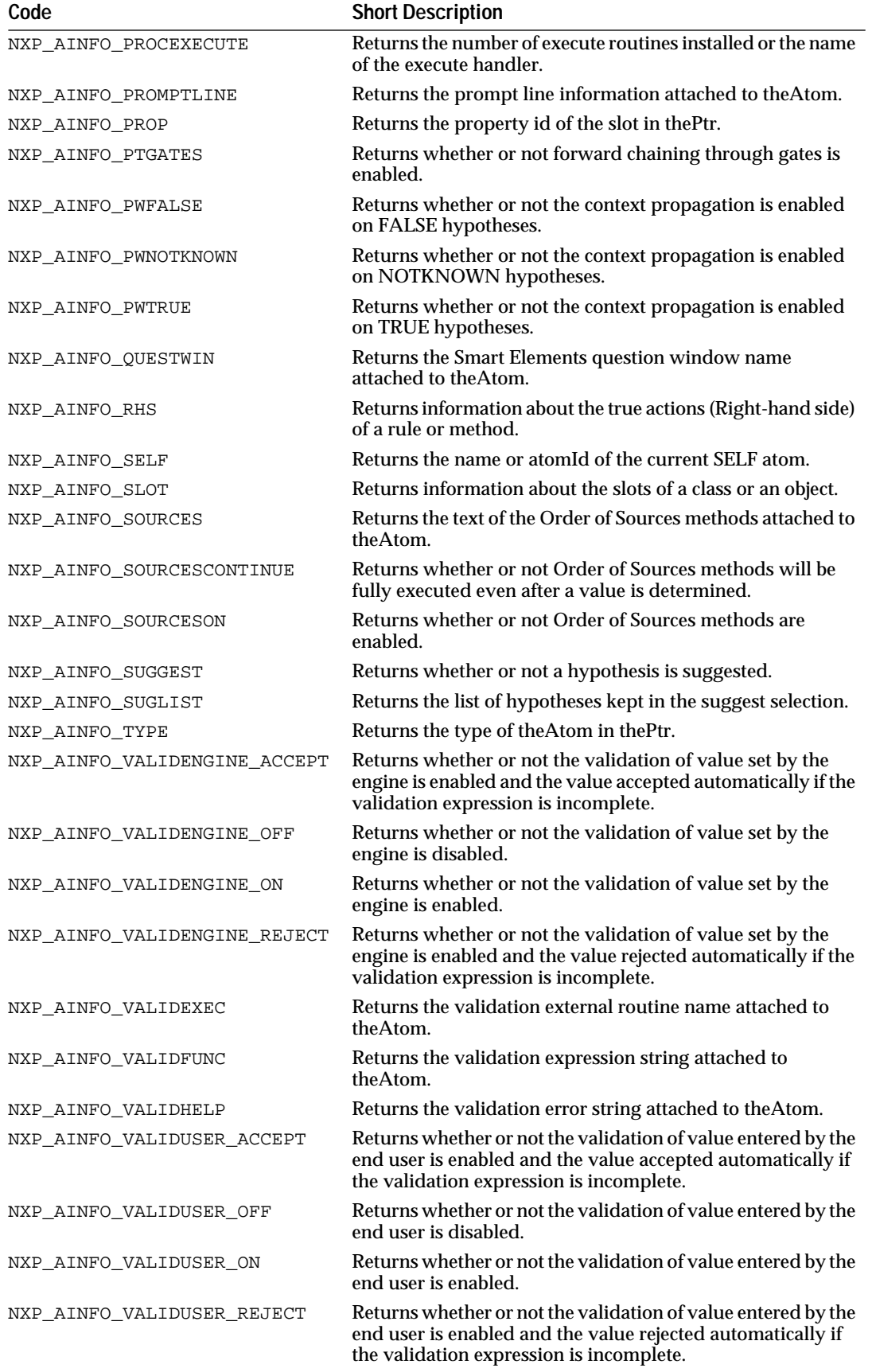

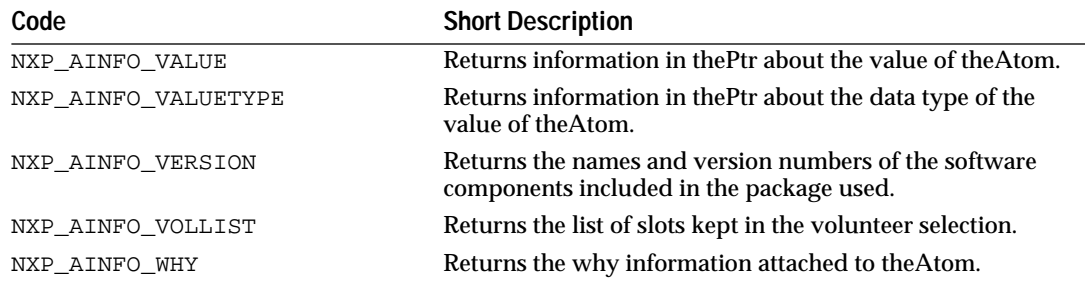

# **Information Codes by Categories**

The pieces of information which can be obtained with the NXP\_GetAtomInfo code can be categorized as follows:

# **Generic atom information:**

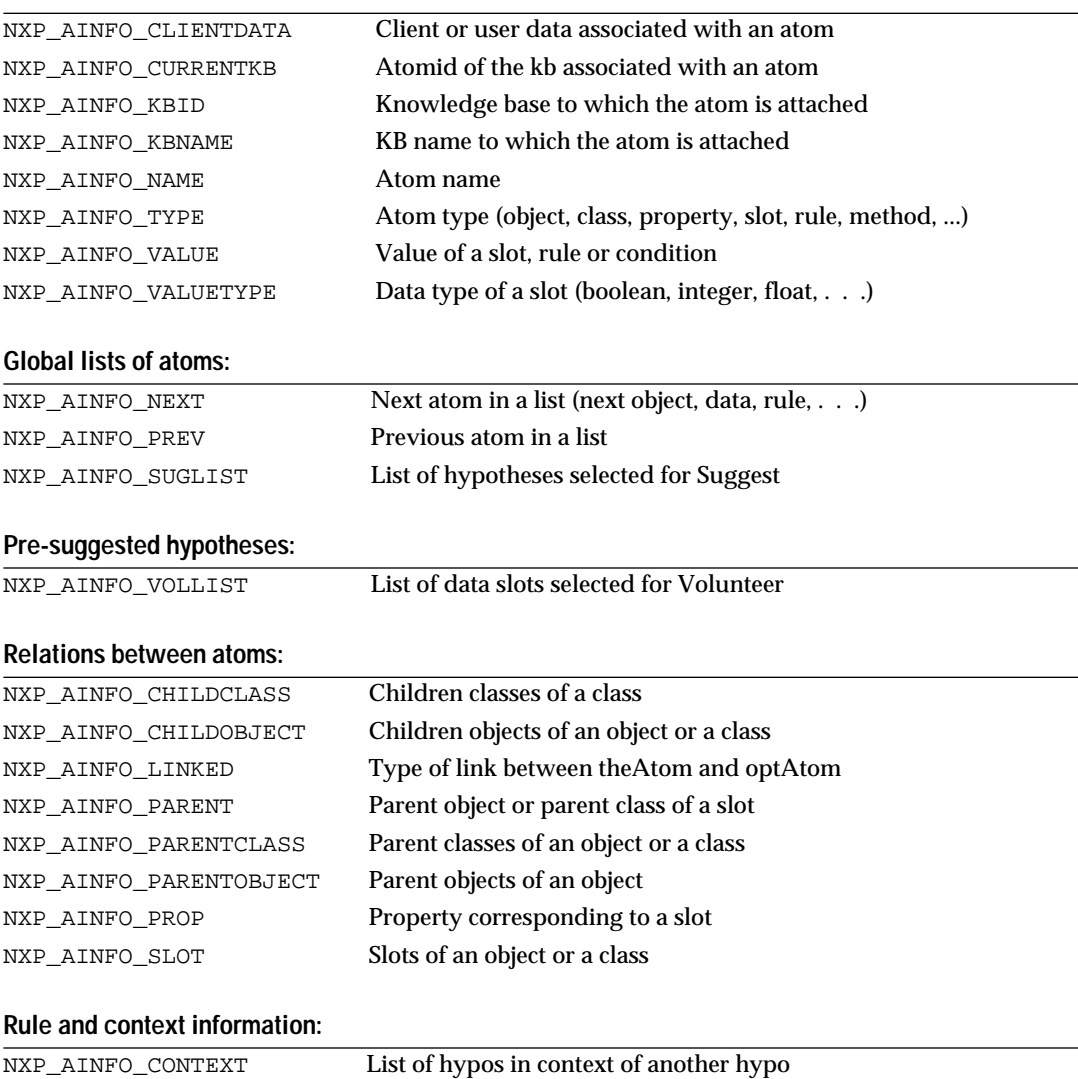

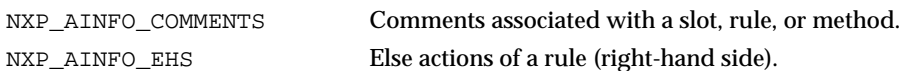

# **Rule and context information:**

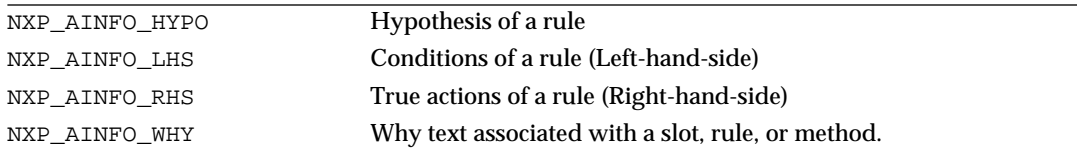

### **Meta-slots - General:**

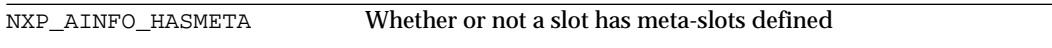

# **Meta-slots - Categories:**

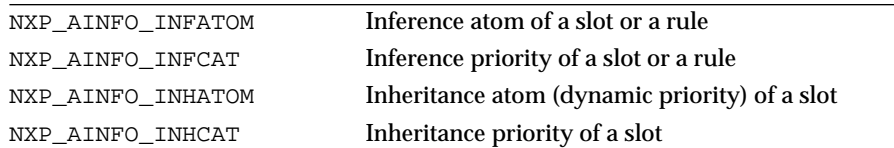

# **Meta-slots - Inheritability settings:**

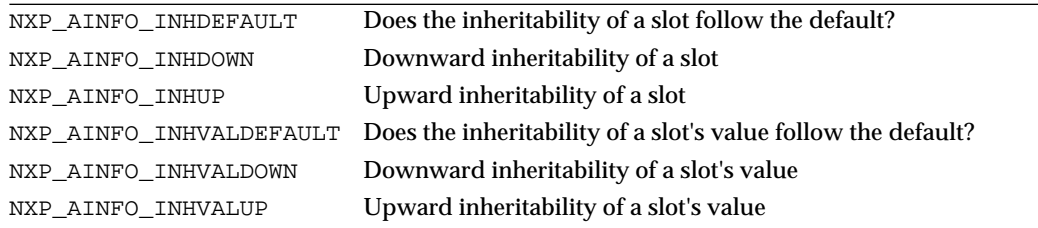

# **Meta-slots - Inheritance strategy:**

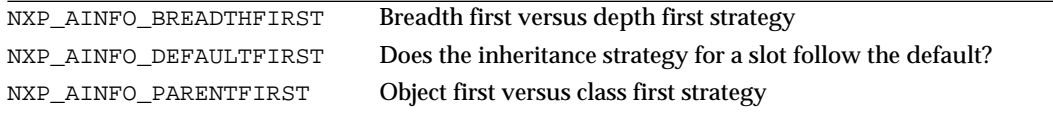

# **Meta-slots - Text information:**

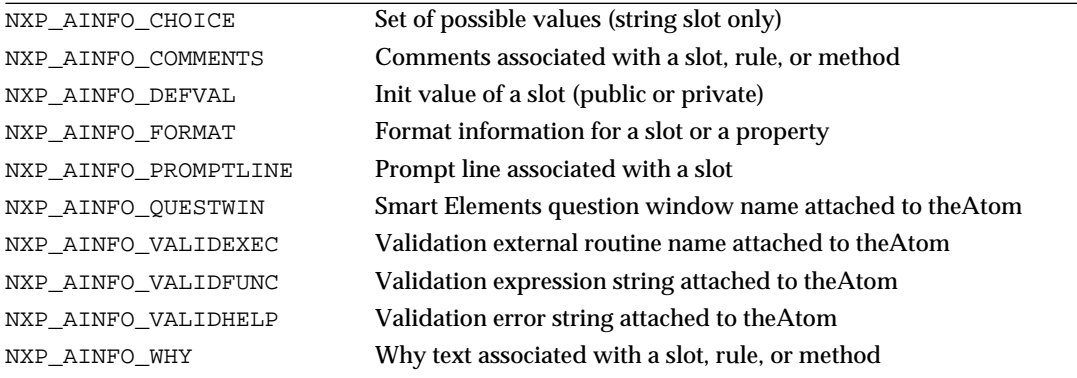

# **Methods:**

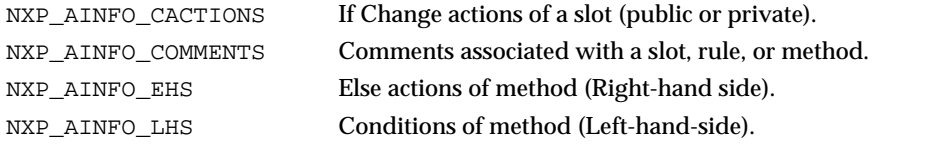

# **Methods:**

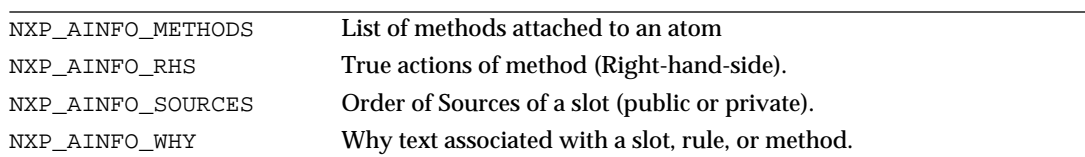

# **Inference state:**

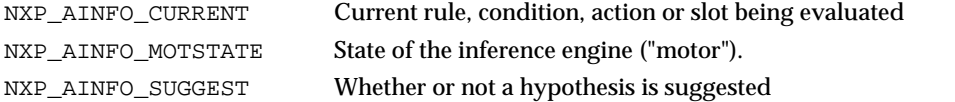

# **Inference strategies:**

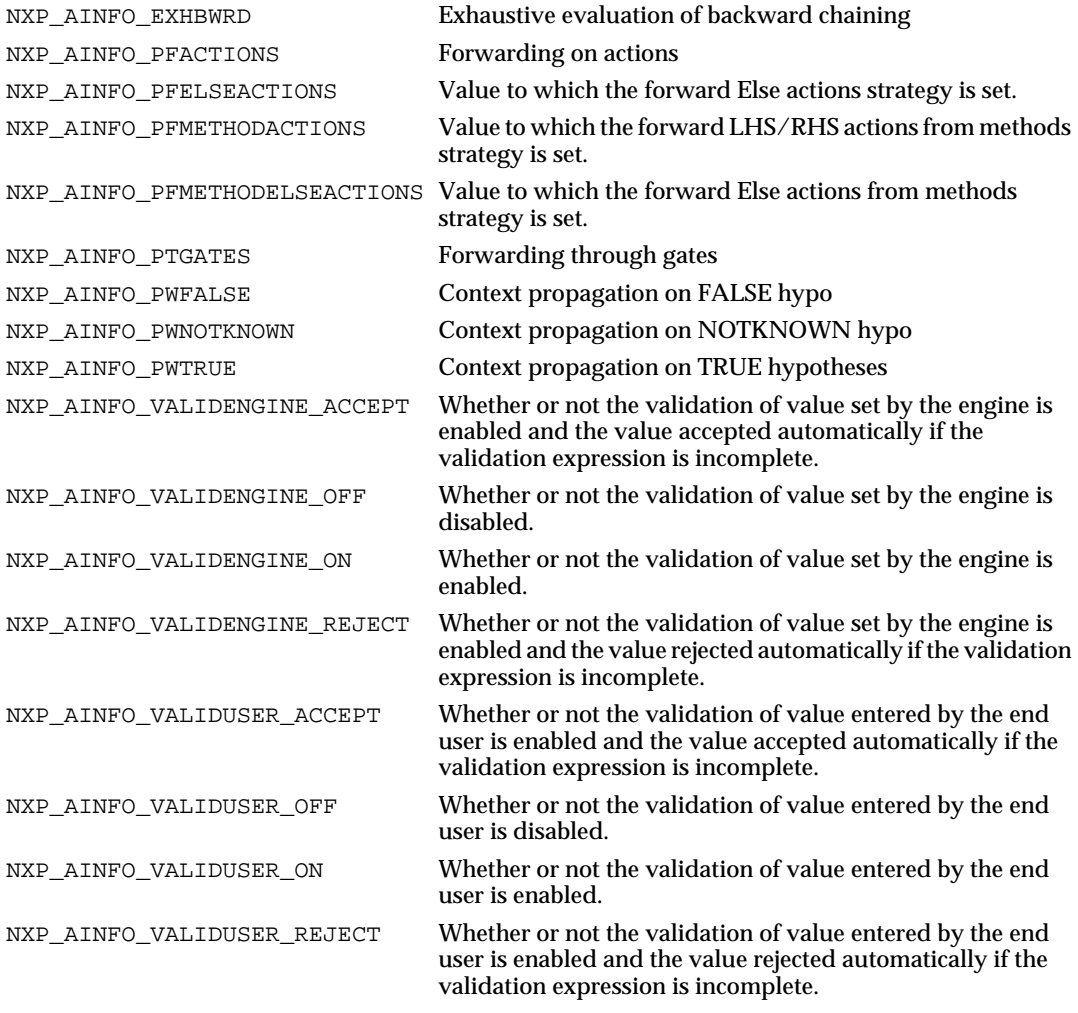

# **Inheritance strategies:**

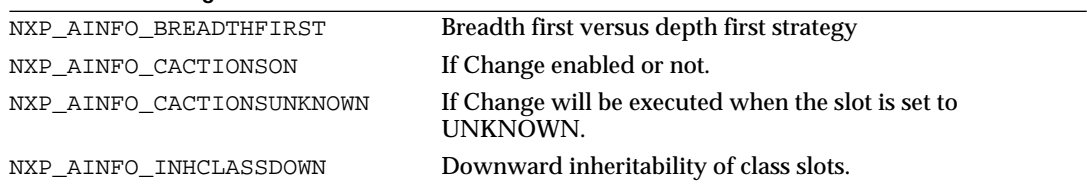

# **Inheritance strategies:**

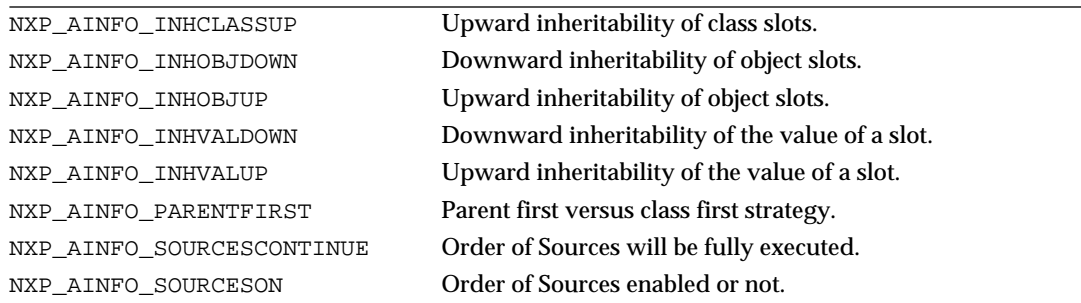

# **Agenda and break-points information:**

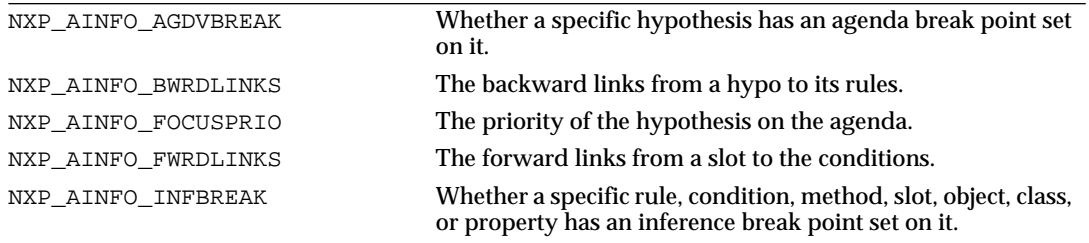

## **SELF atom information:**

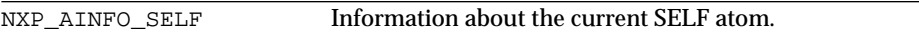

# **Execute handler information:**

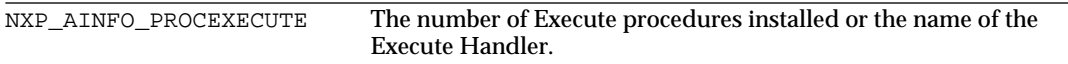

#### **Software components information:**

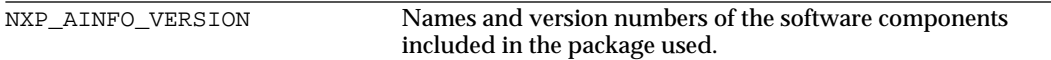

These information codes are described in detail in the following sections.

# **NXP\_GetAtomInfo Macros**

The NXP\_GetAtomInfo routine takes seven arguments and, in most cases, several arguments are unused. To facilitate program development, C macros are provided in the nxpdef.h header file. The macros are the following:

General Purpose Macros

Use the macros of type NXP\_GETXXXINFO when *optAtom* and *optInt* are not used:

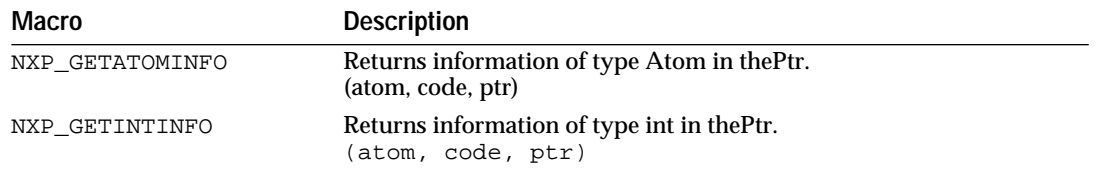

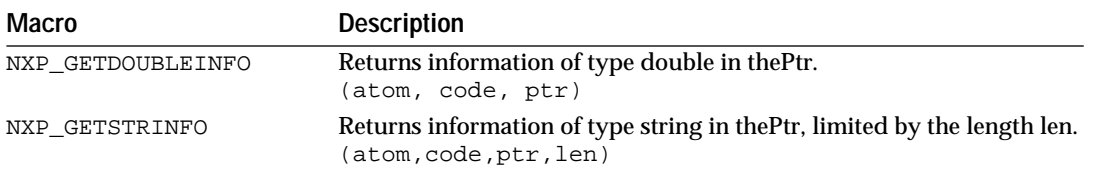

Get Values Macros

Use the macros of type NXP\_GETXXXVAL to get values of a specific type:

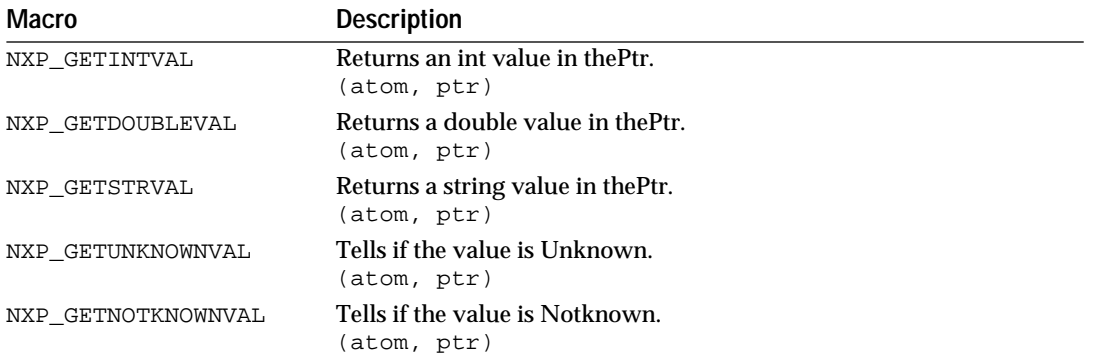

# Get Name Macro

Use the following macro to get names of atoms in thePtr:

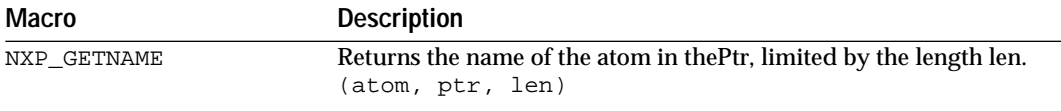

List Access Macros

Use the macros of type NXP\_GETLISTXXX to access lists of atoms (for example, the list of children objects in a class):

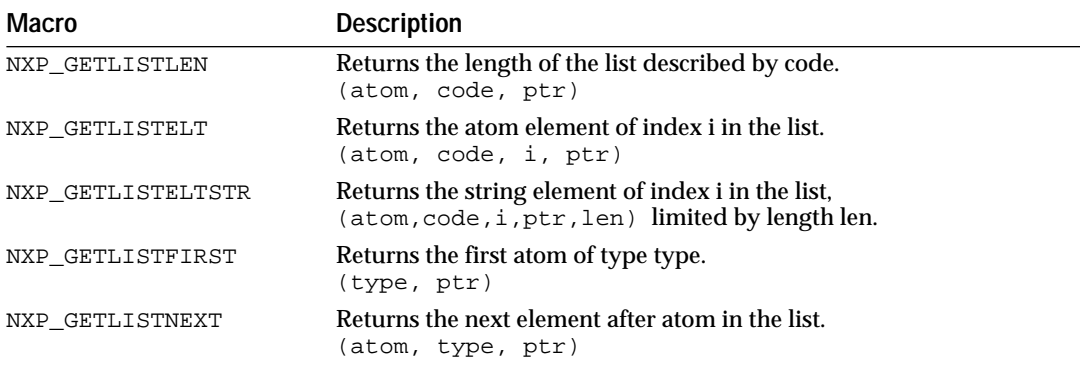

Following the description of each information code, we will indicate which macro can be used instead of an NXP\_GetAtomInfo call.

# **NXP\_GetAtomInfo / NXP\_AINFO\_AGDVBREAK**

### Purpose

This returns whether a specific hypothesis has an agenda break point set.

Agenda break points can be set with the NXP\_SetAtomInfo function or through the agenda monitor window in the interface. They stop the engine when the focus of a hypothesis changes (whereas inference break-points stop the engine after the evaluation of an atom).

C Format

The C format is as follows.

#### **int NXP\_GetAtomInfo(***theAtom***,** *NXP\_AINFO\_AGDVBREAK***,** *optAtom***,** *optInt***,** *desc***,**   *thePtr***,** *len***);**

### **Arguments**

The following list shows the valid arguments.

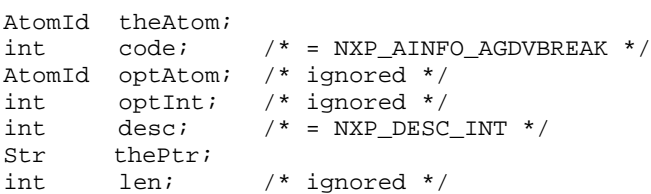

*theAtom* must be a valid hypothesis.

*code* is equal to NXP\_AINFO\_AGDVBREAK.

*desc* must equal NXP\_DESC\_INT.

*thePtr* must point to an integer. \*thePtr will be set to 1 if a break point is set, and set to 0 otherwise.

Return Codes

NXP\_GetAtomInfo returns 1 on success and 0 on error. In case of error, you can obtain more information about the error by calling NXP\_Error() immediately after the failed call. NXP\_Error() will return one of the following codes:

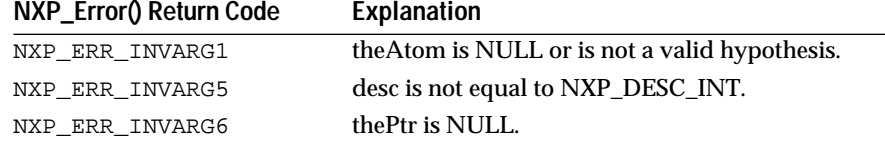

**Macros** 

You can use the NXP\_GETINTINFO macro:

NXP\_GETINTINFO(theHypo, NXP\_AINFO\_AGDVBREAK, thePtr)

### Examples

The following example illustrates how to automatically unset all the break points in your knowledge base that have been set through the Development interface. A rule could call an Execute routine containing this code:

```
int hasBreak;
AtomId firstHypo, theHypo, nextHypo;
/* Get the first hypothesis in alphabetical order */
NXP_GETLISTFIRST(NXP_ATYPE_HYPO, &firstHypo);
/* Loop to get the following hypotheses */
if(firstHypo != NULL) {
      theHypo = firstHypo;
      while(theHypo != NULL) {
             /* Check if theHypo has an agenda break point set */
             /* If yes, use NXP_SetAtomInfo to unset it */
             NXP_GETINTINFO(theHypo, NXP_AINFO_AGDVBREAK, 
                                 &hasBreak);
             if(hasBreak) {
                    NXP_SetAtomInfo(theHypo, NXP_SAINFO_AGDVBREAK, 
                                        (AtomId)0, 0, 0, 0);
             }
             /* Get the next Hypo in the list */
             NXP_GETLISTNEXT(theHypo, NXP_ATYPE_HYPO, &nextHypo);
             theHypo = nextHypo;
      }
}
```
See Also

```
NXP_SetAtomInfo / NXP_SAINFO_AGDVBREAK Set/unset break points from a program.
NXP_AINFO_INFBREAK Information on inference break points.
```
# **NXP\_GetAtomInfo / NXP\_AINFO\_BREADTHFIRST**

Purpose

This returns whether the inheritance search is done in a breadth first or depth first manner. It can be used to get the global strategy (current or default) or the strategy for a particular atom.

C Format

The C format is as follows.

#### **int NXP\_GetAtomInfo(***theAtom***,** *NXP\_AINFO\_BREADTHFIRST***,** *optAtom***,** *optInt***,** *desc***,** *thePtr***,** *len***);**

#### Arguments

The following list shows the valid arguments.

```
AtomId theAtom; 
int code; 
AtomId optAtom; /* ignored */ 
int optInt; /* ignored */ 
int \text{desc}: /* = NXP_DESC_INT */
Str thePtr; 
int len; /* ignored */
```
*theAtom* must be a valid slot or value id, or NULL. If theAtom is NULL, the call returns the global strategy setting for breadth first versus depth first inheritance. If theAtom is not NULL, the call returns the strategy for that atom.

*code* must be NXP\_AINFO\_BREADTHFIRST if theAtom is not NULL or if it is NULL and you want to get the global default strategy. code must be NXP\_AINFO\_BREADTHFIRST | NXP\_AINFO\_CURSTRAT to get the global current strategy ("Or" operation sets the "current" bit).

*desc* must equal NXP\_DESC\_INT.

*thePtr* must be a pointer to an integer which will be set to 1 if the search is breadth first, and set to 0 if the search is depth first.

Return Codes

NXP\_GetAtomInfo returns 1 on success and 0 on error. In case of error, you can obtain more information about the error by calling NXP\_Error() immediately after the failed call. NXP\_Error() will return one of the following codes:

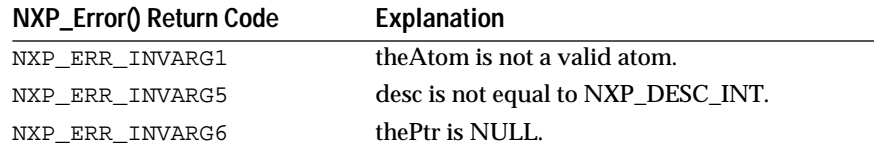

Macros

You can use the NXP\_GETINTINFO(atom, code, ptr) macro:

NXP\_GETINTINFO(theAtom, NXP\_AINFO\_BREADTHFIRST, thePtr)

Examples

The following code gives a simple example.

```
AtomId atom;
int breadth;
/* returns the breadth-first strategy for atom in breadth */
NXP_GETINTINFO(atom, NXP_AINFO_BREADTHFIRST, &breadth);
/* returns the global default breadth-first strategy */
NXP_GETINTINFO((AtomId)0, NXP_AINFO_BREADTHFIRST, &breadth);
/* returns the global current breadth-first strategy */
NXP_GETINTINFO((AtomId)0,
                 NXP_AINFO_BREADTHFIRST|NXP_AINFO_CURSTRAT, &breadth);
```
See Also

NXP\_Strategy Change the default or current strategy.

# **NXP\_GetAtomInfo / NXP\_AINFO\_BWRDLINKS**

Purpose

This returns the backward links from a hypothesis to its rules. Use this code to get the list of rules pointing to a particular.

C Format

The C format is as follows.

# **int NXP\_GetAtomInfo(***theAtom***,** *NXP\_AINFO\_BWRDLINKS***,** *optAtom***,** *optInt***,** *desc***,** *thePtr***,** *len***);**

#### **Arguments**

The following list shows the valid arguments.

```
AtomId theAtom; 
int code; /* = NXP_AINFO_BWRDLINKS * /AtomId optAtom; /* ignored */
int optInt; 
int desci<br>Str thePt
          thePtr;
int len; /* ignored */
```
*theAtom* must be a valid atom id.

*code* must be NXP\_AINFO\_BWRDLINKS.

If *optInt* equals -1, *desc* must be NXP\_DESC\_INT and the number nRules of rules is returned as an integer in thePtr. Otherwise, optInt should be a number between 0 and nRules -1. In this case, desc must be NXP\_DESC\_ATOM, thePtr must be a pointer to an *atomId* memory location, and the rule id with the index optInt in the list is returned.

Notes

The list of rules is returned in no special order. Once you have the atomId of a rule, you can get the rule name using NXP\_AINFO\_NAME.

If the Atom is not a hypothesis this call returns an empty list (nRules  $= 0$ ).

Return Codes

NXP\_GetAtomInfo returns 1 on success and 0 on error. In case of error, you can obtain more information about the error by calling NXP\_Error() immediately after the failed call. NXP\_Error() will return one of the following codes:

**NXP\_Error() Return Code Explanation**

| NXP ERR INVARG1 | the Atom is NULL or is not a valid atom id.                            |
|-----------------|------------------------------------------------------------------------|
| NXP ERR INVARG5 | optint is equal to -1 but desc is not equal to<br>NXP DESC INT.        |
|                 | optint is between 0 and n-1 but desc is not equal to<br>NXP_DESC_ATOM. |
| NXP ERR INVARG6 | thePtr is NULL.                                                        |
|                 |                                                                        |

## **Macros**

For the first call use the NXP\_GETLISTLEN(atom, code, ptr) macro to get the number nRules of rules in the list:

NXP\_GETLISTLEN(theHypo, NXP\_AINFO\_BWRDLINKS, &nRules)

Then use the NXP\_GETLISTELT(atom, code, index, ptr) macro, with indexbetween 0 and nRules-1, to get each element in the list:

NXP\_GETLISTELT(theHypo, NXP\_AINFO\_BWRDLINKS, i, thePtr)

See Also

NXP\_AINFO\_FWRDLINKS Forward links from a slot to its conditions. NXP\_AINFO\_HYPO Get the hypothesis of a rule.

# **NXP\_GetAtomInfo / NXP\_AINFO\_CACTIONS**

#### Purpose

This returns the atom ids of the If Change actions attached to a slot (methods specified as an If Change type in the method editor).

The text can be obtained later with NXP\_AINFO\_NAME.

C Format

The C format is as follows.

**int NXP\_GetAtomInfo(***theAtom***,** *NXP\_AINFO\_CACTIONS***,** *optAtom***,** *optInt***,** *desc***,**  *thePtr***,** *len***);**

#### **Arguments**

The following list shows the valid arguments.

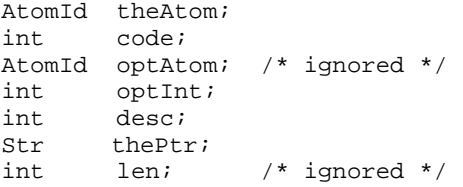

*theAtom* must be valid slot id.

*code* must be NXP\_AINFO\_CACTIONS to get the public If Change actions. It must be NXP\_AINFO\_CACTIONS | NXP\_AINFO\_PRIVATE ("Or" operation sets the "private" bit) to get the private If Change actions, i.e. methods that can't be inherited (they appear with a \* in the editor). It must be NXP\_AINFO\_CACTIONS | NXP\_AINFO\_MLHS to get the conditions of the If Change. It must be NXP\_AINFO\_CACTIONS | NXP\_AINFO\_MRHS to get the right-hand side (Then) actions of the If Change. And it must be NXP\_AINFO\_CACTIONS | NXP\_AINFO\_MEHS to get the Else actions of the If Change.

If *optInt* is equal to -1, desc should be equal to NXP\_DESC\_INT and the number nActions of If Change actions is returned as an integer in thePtr. Otherwise, optInt should be a number between 0 and nActions -1. In this case, desc should be equal to NXP\_DESC\_ATOM and the If Change action with the index optInt is returned in thePtr.

Once you have the *atomId* of an action you get get its text with calls to NXP\_GetAtomInfo / NXP\_AINFO\_NAME. See the example given for NXP\_AINFO\_LHS.

### Return Codes

NXP\_GetAtomInfo returns 1 on success and 0 on error. In case of error, you can obtain more information about the error by calling NXP\_Error()

immediately after the failed call. NXP\_Error() will return one of the following codes:

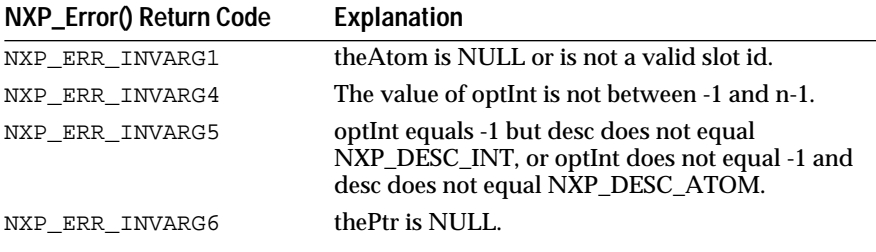

## **Macros**

For the first call, use the NXP\_GETLISTLEN(atom, code, ptr) macro:

NXP\_GETLISTLEN(theAtom, NXP\_AINFO\_CACTIONS, &nActions)

#### then use the NXP\_GETLISTELT(atom, code, index, ptr) macro:

NXP\_GETLISTELT(theAtom, NXP\_AINFO\_CACTIONS, index, thePtr)

#### Examples

The following code gives a simple example.

```
int i, nActions;
AtomId atom, cActions;
/* returns the public If Change actions of atom */
NXP_GETLISTLEN(atom, NXP_AINFO_CACTIONS, &nActions);
for (i = 0; i < nActions; i++) {
      NXP_GETLISTELT(atom, NXP_AINFO_CACTIONS, i, &cActions);
       ...
}
/* returns the private If Change actions */
NXP_GETLISTLEN(atom, NXP_AINFO_CACTIONS|NXP_AINFO_PRIVATE, &nActions);
for (i = 0; i < nActions; i++) {
      NXP_GETLISTELT(atom, NXP_AINFO_CACTIONS|NXP_AINFO_PRIVATE,
                        &cActions);
       ...
```
/\* Use NXP\_AINFO\_NAME to get the text of the methods, see the example in NXP\_AINFO\_LHS \*/

## See Also

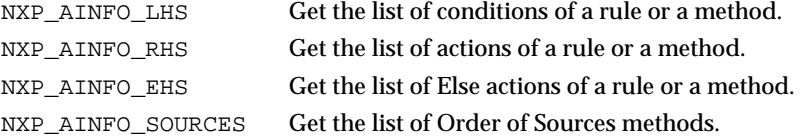

# **NXP\_GetAtomInfo / NXP\_AINFO\_CACTIONSON**

#### Purpose

This returns whether or not the If Change actions are enabled (Enable If Change actions option of the Strategy dialog window).

}

C Format

The C format is as follows.

```
int NXP_GetAtomInfo(theAtom, NXP_AINFO_CACTIONSON, optAtom,optInt, desc, thePtr, len);
```
#### Arguments

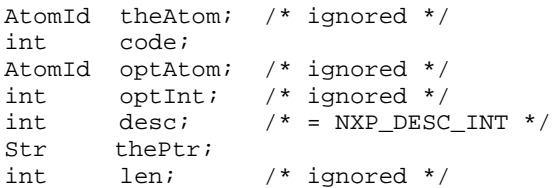

*code* must be NXP\_AINFO\_CACTIONSON to get the default strategy. It must be NXP\_AINFO\_CACTIONSON | NXP\_AINFO\_CURSTRAT to get the current strategy ("Or" operation sets the "current" bit).

*desc* must equal NXP\_DESC\_INT.

*thePtr* must point to an integer which will be set to 1 if the If Change actions are enabled, and set to 0 otherwise.

#### Return Codes

NXP\_GetAtomInfo returns 1 on success and 0 on error. In case of error, you can obtain more information about the error by calling NXP\_Error() immediately after the failed call. NXP\_Error() will return one of the following codes:

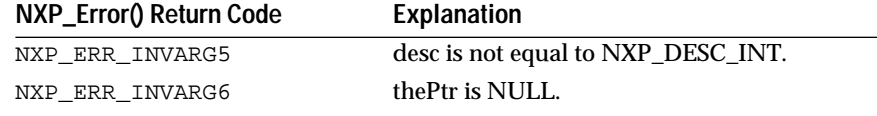

Macros

You can use the NXP\_GETINTINFO(atom, code, ptr) macro:

NXP\_GETINTINFO((AtomId)0, NXP\_AINFO\_CACTIONSON, thePtr).

Examples

The following code gives a simple example.

```
int cactionson;
/* returns in cactionson the default strategy.
 * cactionson = 1 if If Change actions are enabled, 
                           0 if they are disabled
  */
NXP_GETINTINFO((AtomId)0, NXP_AINFO_CACTIONSON, &cactionson);
/* returns in cactionson the current strategy */
NXP_GETINTINFO((AtomId)0,
         NXP_AINFO_CACTIONSON | NXP_AINFO_CURSTRAT, &cactionson);
```
See Also

NXP\_Strategy Change the default or current strategy.

# **NXP\_GetAtomInfo / NXP\_AINFO\_CACTIONSUNKNOWN**

#### Purpose

This returns whether or not the If Change actions are triggered also when theAtom is set to UNKNOWN (ON/UNKNOWNIf Change actions option of the Strategy dialog window).

C Format

The C format is as follows.

## **int NXP\_GetAtomInfo(***theAtom***,** *NXP\_AINFO\_CACTIONSUNKNOWN***,** *optAtom***,** *optInt***,**  *desc***,** *thePtr***,** *len***);**

#### Arguments

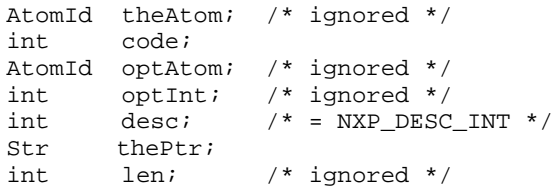

*code* must be NXP\_AINFO\_CACTIONSUNKNOWN to get the default strategy. It must be NXP\_AINFO\_CACTIONSUNKNOWN | NXP\_AINFO\_CURSTRAT to get the current strategy ("Or" operation sets the "current" bit).

*desc* must equal NXP\_DESC\_INT.

*thePtr m*ust point to an integer which will be set to 1 if the If Change actions are triggered also when theAtom is set to UNKNOWN, and set to 0 otherwise.

#### Return Codes

NXP\_GetAtomInfo returns 1 on success and 0 on error. In case of error, you can obtain more information about the error by calling NXP\_Error() immediately after the failed call. NXP\_Error() will return one of the following codes:

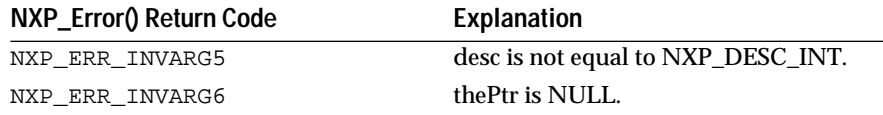

Macros

You can use the NXP\_GETINTINFO(atom, code, ptr) macro:

NXP\_GETINTINFO((AtomId)0, NXP\_AINFO\_CACTIONSUNKNOWN, thePtr)

#### Examples

The following code gives a simple example.

```
int cactionsunknown;
/* returns in cactionsunknown the default strategy.
 * cactionson = 1 if If Change actions are enabled,
                    0 if they are disabled
 */
NXP_GETINTINFO((AtomId)0, NXP_AINFO_CACTIONSUNKNOWN, 
                           &cactionsunknown);
/* returns in cactionsunknown the current strategy */
NXP_GETINTINFO((AtomId)0,
                   NXP_AINFO_CACTIONSUNKNOWN| 
NXP_AINFO_CURSTRAT, 
                          &cactionsunknown);
```
See Also

NXP\_Strategy Change the default or current strategy.

# **NXP\_GetAtomInfo / NXP\_AINFO\_CHILDCLASS**

Purpose

This returns information about the children classes of a class.

C Format

The C format is as follows.

### **int NXP\_GetAtomInfo(***theAtom***,** *NXP\_AINFO\_CHILDCLASS***,** *optAtom***,** *optInt***,** *desc***,**   *thePtr***,** *len***);**

#### Arguments

The following list shows the valid arguments.

```
AtomId theAtom; 
\begin{tabular}{lllll} int & code & {\it //* = NXP\_AINFO\_CHILDCLASS * /} \end{tabular}AtomId optAtom; /* ignored */
int optInt; 
int desc; 
Str thePtr;<br>int len;
int len; /* ignored */
```
*theAtom* must be a valid class id.

*code* is NXP\_AINFO\_CHILDCLASS.

*optInt* is an integer between -1 and N-1. optInt = -1 will return in thePtr the number of children classes which are numbered from 0 to N-1.

*desc* must be NXP\_DESC\_INT when optInt is -1, and NXP\_DESC\_ATOM otherwise.

*thePtr* must be a pointer to an integer when optInt is -1, and a pointer to an AtomId otherwise.

The mechanism used to retrieve this list uses the following sequence of calls:

- In your first call, you pass a value of -1 in the optInt argument. In return, thePtr is set to the number N of atoms in the list (thePtr must be a pointer to an integer).
- Then you call NXP\_GetAtomInfo with optInt set to any value between 0 and N-1. The id of the (optInt+1)th atom in the list will be returned in thePtr (thePtr must be a pointer to an AtomId).

#### Notes

The ordering of the list is not defined and can change during a session (i.e. links to children classes are created or deleted dynamically).

This call will return permanent links that have been temporarily deleted. To check the type of link, call NXP\_GetAtomInfo with NXP\_AINFO\_LINKED.

#### Return Codes

NXP\_GetAtomInfo returns 1 on success and 0 on error. In case of error, you can obtain more information about the error by calling NXP\_Error() immediately after the failed call. NXP\_Error() will return one of the following codes:

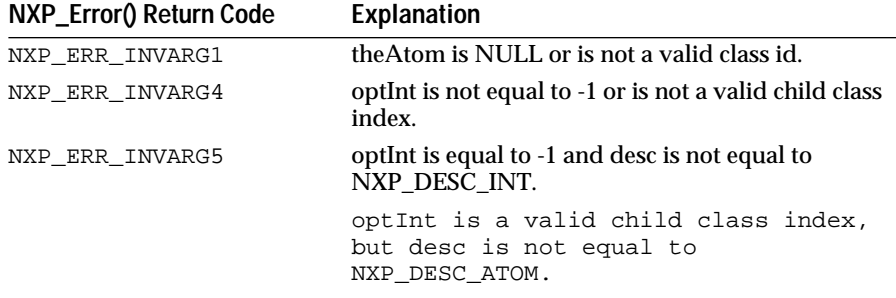

# **Macros**

For the first call, use the NXP\_GETLISTLEN(atom, code, ptr) macro: NXP\_GETLISTLEN(theAtom, NXP\_AINFO\_CHILDCLASS, &N). Then use the NXP\_GETLISTELT(atom, code, index, ptr) macro: NXP\_GETLISTELT(theAtom, NXP\_AINFO\_CHILDCLASS, i, thePtr);

#### Examples

#### The following code gives a simple example.

```
AtomId class, childclass;
int i, N;
/* Get the number of children classes */
NXP_GETLISTLEN(class, NXP_AINFO_CHILDCLASS, &N);
/* loop to get each child class */ 
for (i = 0; i < N; i++) {
      NXP_GETLISTELT(class, NXP_AINFO_CHILDCLASS, i, &childclass);
      /* ...more code ... */
}
```
# **NXP\_GetAtomInfo / NXP\_AINFO\_CHILDOBJECT**

Purpose

This returns information about the children objects of an object or a class.

C Format

The C format is as follows.

**int NXP\_GetAtomInfo(***theAtom***,** *NXP\_AINFO\_CHILDOBJECT***,** *optAtom***,** *optInt***,** *desc***,**   *thePtr***,** *len***);**

## **Arguments**

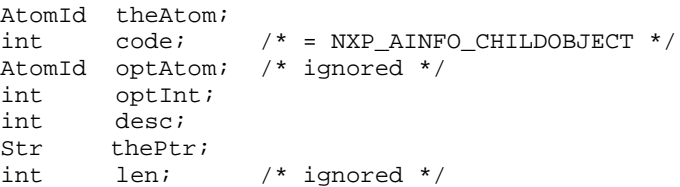

*theAtom* must be a valid object or class id.

*code* is NXP\_AINFO\_CHILDOBJECT.

*optInt* is an integer between -1 and N-1. optInt = -1 will return in thePtr the number of children objects which are numbered from 0 to N-1.

*desc* must be NXP\_DESC\_INT when optInt is -1, and NXP\_DESC\_ATOM otherwise.

*thePtr* must be a pointer to an integer when optInt is -1, and a pointer to an AtomId otherwise.

The mechanism used to retrieve this list uses the following sequence of calls:

- In your first call, you pass a value of -1 in the optInt argument. In return, thePtr is set to the number N of atoms in the list (thePtr must be a pointer to an integer).
- Then you can call NXP\_GetAtomInfo with optInt set to any value between 0 and N-1. The id of the (optInt+1)th atom in the list will be returned in thePtr.

**Notes** 

The ordering of the list is not defined and can change during a session (i.e. links to children objects are created or deleted dynamically).

This call returns permanent links of any deleted objects (ones that have been unlinked) as well as intact permanent links. To check the type of link, call NXP\_GetAtomInfo with NXP\_AINFO\_LINKED.

### Return Codes

NXP\_GetAtomInfo returns 1 on success and 0 on error. In case of error, you can obtain more information about the error by calling NXP\_Error()

immediately after the failed call. NXP\_Error() will return one of the following codes:

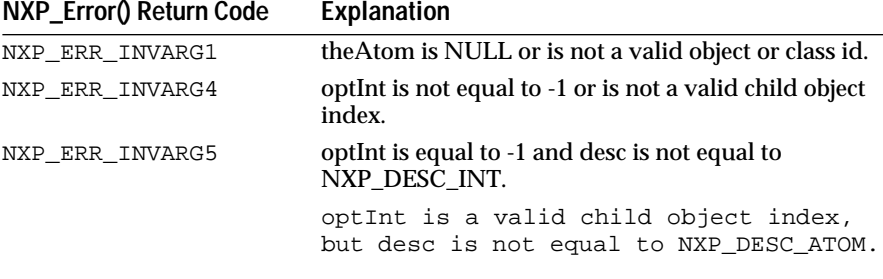

Macros

For the first call, use the NXP\_GETLISTLEN(atom, code, ptr) macro:

NXP\_GETLISTLEN(theAtom, NXP\_AINFO\_CHILDOBJECT, &N)

Then use the NXP\_GETLISTELT(atom, code, index, ptr) macro:

NXP\_GETLISTELT(theAtom, NXP\_AINFO\_CHILDOBJECT, i, thePtr)

#### Examples

The following code gives a simple example.

```
AtomId atom, childobject;
int i, N;
NXP_GETLISTLEN(atom, NXP_AINFO_CHILDOBJECT, &N);
/* loop to get each child object */
for (i = 0; i < N; i++) {
      NXP_GETLISTELT(atom, NXP_AINFO_CHILDOBJECT, i, 
&childobject);
      \frac{1}{2} ... more code ... */
}
```
# **NXP\_GetAtomInfo / NXP\_AINFO\_CHOICE**

Purpose

This returns the choice of values for a given slot (as displayed in the session control window during a question for that slot).

C Format

The C format is as follows.

**int NXP\_GetAtomInfo(***theAtom***,** *NXP\_AINFO\_CHOICE***,** *optAtom***,** *optInt***,** *desc***,** *thePtr***,** *len***);**

### Arguments

The following list shows the valid arguments.

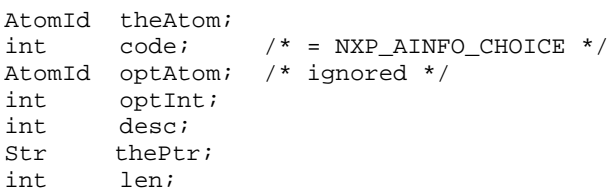

*theAtom* must be a valid slot id.

*code* is equal to NXP\_AINFO\_CHOICE.

If *optInt* is -1, desc should be equal to NXP\_DESC\_INT and the number n of choices will be returned as an integer in thePtr. Otherwise, optInt should be a number between 0 and n-1. In this last case, desc should be equal to NXP\_DESC\_STR and the choice with the index optInt will be returned in thePtr.

*thePtr* is a pointer to an integer (first call) or to a buffer of length len.

If optInt is -1, *len* is ignored. Otherwise, len is the maximum number of characters which can be written in buffer thePtr.

Return Codes

NXP\_GetAtomInfo returns 1 on success and 0 on error. In case of error, you can obtain more information about the error by calling NXP\_Error() immediately after the failed call. NXP\_Error() will return one of the following codes:

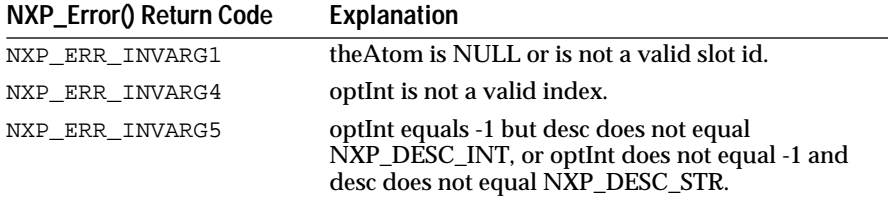

## **Macros**

For the first call use the NXP\_GETLISTLEN(atom, code, ptr) macro: NXP\_GETLISTLEN(theAtom, NXP\_AINFO\_CHOICE, &N) then use the NXP\_GETLISTELTSTR macro to get individual elements:

NXP\_GETLISTELTSTR(theAtom, NXP\_AINFO\_CHOICE, i, thePtr, len)

#### Examples

The following example shows how to get the choice list for a slot. It could be used for instance in a question handler to present the possible values in your custom interface.

```
AtomId slot;
int i, N;
Char str[255];
/* Get number of choices */
NXP_GETLISTLEN(slot, NXP_AINFO_CHOICE, &N);
/* loop to get the list of string choices */
for (i = 0; i < N; i++) {
      NXP_GETLISTELTSTR(slot, NXP_AINFO_CHOICE, i, str, 255);
      ...
      /* code to display the value str */}
```
# **NXP\_GetAtomInfo / NXP\_AINFO\_CLIENTDATA**

Purpose

This returns the "client" information attached to an atom, as it was set by NXP\_SetClientData.

NXP\_SetClientData lets you associate a longword of information with any atom (i.e. a pointer to some private data structure of your program). You can retrieve this information later with NXP\_AINFO\_CLIENTDATA.

C Format

The C format is as follows.

**int NXP\_GetAtomInfo(***theAtom***,** *NXP\_AINFO\_CLIENTDATA***,** *optAtom***,** *optInt***,** *desc***,**  *thePtr***,** *len***);**

#### **Arguments**

The following list shows the valid arguments.

```
AtomId theAtom; 
int \cdot \cdot \cdot = NXP_AINFO_CLIENTDATA */
AtomId optAtom; /* ignored */
int optInt; /* ignored */
int desc; /* = NXP DESC LONG */Str thePtr; 
int len; /* ignored */
```
*theAtom* can be any class, object, property, slot, rule, method, condition, RHS action, EHS action.

*code* is NXP\_AINFO\_CLIENTDATA.

*desc* must be NXP\_DESC\_LONG (32 bits information).

*thePtr* must be a valid longword pointer which will receive the longword of information.

Notes

Associating client or user information with atoms is very useful in building interface programs. For instance, you can associate with the objects or slots the address of graphic objects which will represent them on the screen. Then, you can use generic execute routines to control your display.

The client data longword is initialized with 0 when the atom is created.

Return Codes

NXP\_GetAtomInfo returns 1 on success and 0 on error. In case of error, you can obtain more information about the error by calling NXP\_Error() immediately after the failed call. NXP\_Error() will return one of the following codes:

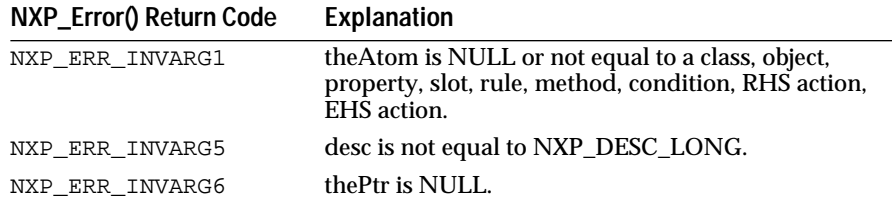

Macros

None.

Examples

The following code gives a simple example.

AtomId atom; unsigned long info; NXP\_GetAtomInfo(atom, NXP\_AINFO\_CLIENTDATA, (AtomId)0, 0, NXP\_DESC\_LONG, (Str)&info, 0);

See Also

NXP\_SetClientData Set the client data longword.

# **NXP\_GetAtomInfo / NXP\_AINFO\_COMMENTS**

Purpose

This returns the Comments string attached to a slot, method, or rule (string entered in the Comments field of the meta-slot editor, method editor, or rule editor).

C Format

The C format is as follows.

### **int NXP\_GetAtomInfo(***theAtom***,** *NXP\_AINFO\_COMMENTS***,** *optAtom***,** *optInt***,** *desc***,**  *thePtr***,** *len***);**

#### Arguments

The following list shows the valid arguments.

```
AtomId theAtom; 
int code; /* = NXP AINFO COMMENTS */AtomId optAtom; /* ignored */
int optInt; /* ignored */
int desc; /* = NXP\_DESC\_STR * /Str thePtr; 
int len;
```
*theAtom* must be a valid slot, method or rule id.

*code* is equal to NXP\_AINFO\_COMMENTS.

*desc* must be NXP\_DESC\_STR.

*thePtr* must point to a buffer of size len where the comment string will be returned.

*len* is the maximum number of characters that can be written to thePtr.

Return Codes

NXP\_GetAtomInfo returns 1 on success and 0 on error. In case of error, you can obtain more information about the error by calling NXP\_Error()

immediately after the failed call. NXP\_Error() will return one of the following codes:

### **NXP\_Error() Return Code Explanation**

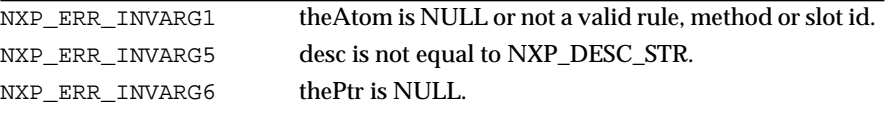

#### **Macros**

You can use the NXP\_GETSTRINFO(atom, code, ptr, len) macro:

NXP\_GETSTRINFO(theAtom, NXP\_AINFO\_COMMENTS, thePtr, len)

Examples

The following code gives a simple example.

AtomId atom; Char str[255];

NXP\_GETSTRINFO(atom, NXP\_AINFO\_COMMENTS, str, 255);

# **NXP\_GetAtomInfo / NXP\_AINFO\_CONTEXT**

#### Purpose

This returns the hypotheses that are in the context of a given hypothesis (list displayed in the Context editor).

C Format

The C format is as follows.

**int NXP\_GetAtomInfo(***theAtom***,** *NXP\_AINFO\_CONTEXT***,** *optAtom***,** *optInt***,***desc***,** *thePtr***,** *len***);**

#### Arguments

The following list shows the valid arguments.

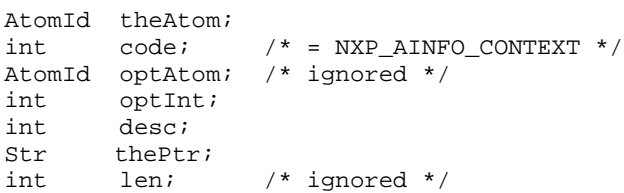

*theAtom* is a valid hypothesis slot id.

*code* is equal to NXP\_AINFO\_CONTEXT.

If *optInt* is equal to -1, desc should be equal to NXP\_DESC\_INT and the number N of contexts will be returned as an integer in thePtr. Otherwise, optInt should be a number between 0 and N-1. In this last case, desc should be equal to NXP\_DESC\_ATOM and the context with the index optInt will be returned in thePtr.

The *contexts* are listed in the order they appear in the context editor.

#### Return Codes

NXP\_GetAtomInfo returns 1 on success and 0 on error. In case of error, you can obtain more information about the error by calling NXP\_Error() immediately after the failed call. NXP\_Error() will return one of the following codes:

**NXP\_Error() Return Code Explanation**

| NXP ERR INVARG1 | the Atom is NULL or is not a valid hypothesis id.                          |
|-----------------|----------------------------------------------------------------------------|
| NXP ERR INVARG4 | optint is not -1 nor a valid context index.                                |
| NXP ERR INVARG5 | optInt is equal to -1 but desc is not equal to<br>NXP DESC INT.            |
|                 | optint is a valid context index but desc is not equal to<br>NXP DESC ATOM. |
| NXP ERR INVARG6 | the Ptr is NULL.                                                           |
|                 |                                                                            |

### Macros

For the first call, use the NXP\_GETLISTLEN(atom, code, ptr) macro: NXP\_GETLISTLEN(theAtom, NXP\_AINFO\_CONTEXT, &N). then use the NXP\_GETLISTELT(atom, code, index, ptr) macro: NXP\_GETLISTELT(theAtom, NXP\_AINFO\_CONTEXT, optInt, thePtr)

#### Examples

The following code gives a simple example.

```
AtomId hypo, context;
int N, i;
/* number of hypotheses in the context of hypo */
NXP_GETLISTLEN(hypo, NXP_AINFO_CONTEXT, &N);
/* loop to get each hypothesis id */
                   for (i = 0; i < len; i++) {
      NXP_GETLISTELT(hypo, NXP_AINFO_CONTEXT, i, &context);
      ...
}
```
# **NXP\_GetAtomInfo / NXP\_AINFO\_CURRENT**

#### Purpose

This returns the current atom ids in the inference engine. This code is useful in the middle of a session only.

C Format

The C format is as follows.

# **int NXP\_GetAtomInfo(***theAtom***,** *NXP\_AINFO\_CURRENT***,** *optAtom***,** *optInt***,** *desc***,** *thePtr***,** *len***);**

#### Arguments

The following list shows the valid arguments.

AtomId theAtom; /\* ignored \*/<br>int code; /\* = NXP AINF  $int \cdot \cdot \cdot$  = NXP\_AINFO\_CURRENT \*/

```
AtomId optAtom; /* ignored */
int optInt; 
int desc; /* = NXP_DESC_ATOM */Str thePtr; 
int len; /* ignored */
```
*code* is equal to NXP\_AINFO\_CURRENT.

*optIn*t defines which atom is wanted. It can be one of the following:

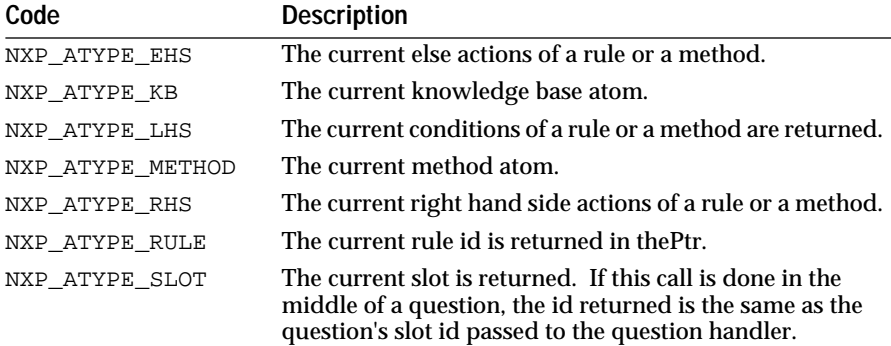

*desc* must equal NXP\_DESC\_ATOM.

*thePtr* must be a pointer to an AtomId where the requested current atom will be returned.

You should always test if the value returned in thePtr is not NULL before using it! There are cases, even in while the engine is running, where the current atom of a certain type is not defined.

#### Return Codes

NXP\_GetAtomInfo returns 1 on success and 0 on error. In case of error, you can obtain more information about the error by calling NXP\_Error() immediately after the failed call. NXP\_Error() will return one of the following codes:

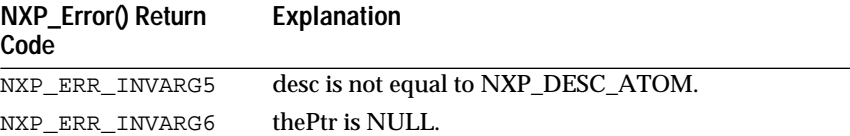

Macros

None.

Examples

The following code gives a few simple examples.

AtomId currentrule, currentcond, currentslot;

/\* stores the current rule AtomId in currentrule \*/ NXP\_GetAtomInfo((AtomId)0, NXP\_AINFO\_CURRENT, (AtomId)0,  $\verb|NNP_ATYPE_RULE, \verb|NNP_DESC_ATON, (Str) \& current rule, 0);$ 

NXP\_GetAtomInfo((AtomId)0, NXP\_AINFO\_CURRENT, (AtomId)0, NXP\_ATYPE\_LHS, NXP\_DESC\_ATOM, (Str)&currentcond, 0);

```
NXP_GetAtomInfo((AtomId)0, NXP_AINFO_CURRENT, (AtomId)0, 
                    NXP_ATYPE_SLOT, NXP_DESC_ATOM, (Str)&currentslot, 0);
/* Test for 0 before going further! */
if(currentslot != (AtomId)0) {
       ...
}
```
# **NXP\_GetAtomInfo / NXP\_AINFO\_CURRENTKB**

## Purpose

This returns the atomid of the current knowledge base. Usually it is the last KB loaded, unless changed by a call to NXP\_SetAtomInfo with NXP\_AINFO\_CURRENTKB.

**Note:** New permanent objects or rules created in the editors belong to the current Knowledge Base.

C Format

The C format is as follows:

#### **int NXP\_GetAtomInfo(***theAtom***,** *NXP\_AINFO\_CURRENTKB***,** *optAtom***,** *optInt***,** *desc***,**  *thePtr***,** *len***);**

#### **Arguments**

The following list shows the valid arguments:

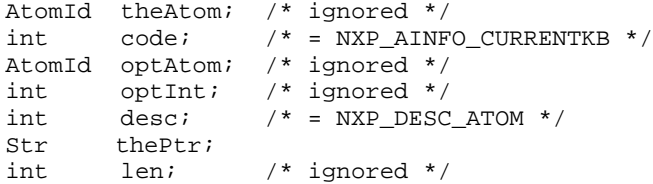

*desc* must be NXP\_DESC\_ATOM.

*thePtr* must point to an AtomId where the id of the current knowledge base will be returned.

All the other arguments are ignored.

Note: Once you have the KBId you can use the code NXP\_AINFO\_KBNAME (or NXP\_AINFO\_NAME after type-casting the KBId into an AtomId) to get the name of the Knowledge Base.

Return Codes

NXP\_GetAtomInfo returns 1 on success and 0 on error. In case of error, more information about the error is obtained by calling NXP\_Error immediately after the call which has failed. NXP\_Error returns one of the following codes:

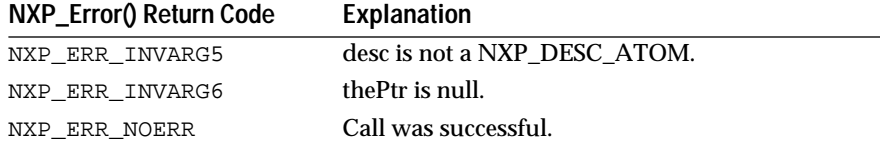

Macros

You can use the NXP\_GETATOMINFO macro:

NXP\_GETATOMINFO((AtomId)0, NXP\_AINFO\_CURRENTKB, thePtr)

#### Examples

The following example shows how to save the current KB or get its name:

```
AtomId curKBid;
int err, ret;
char theStr[255];
/* get the id of the current KB */
ret = NXP_GETATOMINFO((AtomId)0, NXP_AINFO_CURRENTKB, 
&curKBid);
if (ret == 0) 
      \{ \text{err} = \text{NXP\_Error}() \text{; ... } \text{ /* error code } \text{* / } \}/* save the KB into a file "foo.ckb" */
ret = NXP_SaveKB(curKBid, "foo.ckb", NXP_MODE_COMPILED);
if (ret == 0)
       \{ err = NXP\_Error(); ... /* error code */ \}/* get the KB name (DO NOT USE NXP_AINFO_NAME !) */
ret = NXP_GETSTRINFO(curKBid, NXP_AINFO_KBNAME, theStr, 255);
if (ret == 0)\{ \text{err} = \text{NXP\_Error}() \text{; ... } \text{ /* error code } \text{*} \text{/ } \}
```
See Also

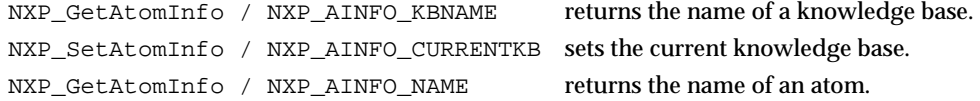

# **NXP\_GetAtomInfo / NXP\_AINFO\_DEFAULTFIRST**

## Purpose

This returns whether or not the slot's behavior is to follow the current global inheritance path strategy (class vs object first, depth vs breadth first). This is true by default when the slot is created or if you have clicked in the root box of the inheritance tree, this is false if you have set a strategy for that slot.

C Format

The C format is as follows.

**int NXP\_GetAtomInfo(***theAtom***,** *NXP\_AINFO\_DEFAULTFIRST***,** *optAtom***,** *optInt***,** *desc***,** *thePtr***,** *len***);**

### **Arguments**

The following list shows the valid arguments.

```
AtomId theAtom; 
int code; /* = NXP_AINFO_DEFAULTFIRST */
AtomId optAtom; /* ignored */
int optInt; /* ignored */
int desc; /* = NXP DESC INT */Str thePtr; 
int len; /* ignored */
```
*theAtom* is a valid slot id.

*code* is NXP\_AINFO\_DEFAULTFIRST.

*desc* must be NXP\_DESC\_INT.

*thePtr* must be a pointer to an integer which will be set to 1 if the slot's inheritance follows the default strategy, and set to 0 otherwise.

Return Codes

NXP\_GetAtomInfo returns 1 on success and 0 on error. In case of error, you can obtain more information about the error by calling NXP\_Error() immediately after the failed call. NXP\_Error() will return one of the following codes:

**NXP\_Error() Return Code Explanation**

| NXP ERR INVARG1 | the Atom is NULL or not a valid slot id. |
|-----------------|------------------------------------------|
| NXP ERR INVARG5 | desc is not equal to NXP_DESC_INT.       |
| NXP ERR INVARG6 | thePtr is NULL.                          |

Macros

You can use the NXP\_GETINTINFO(atom, code, ptr) macro:

NXP\_GETINTINFO(theAtom, NXP\_AINFO\_DEFAULTFIRST, thePtr)

Examples

The following code gives a simple example.

AtomId slot; int default; NXP\_GETINTINFO(slot, NXP\_AINFO\_DEFAULTFIRST, &default);

# **NXP\_GetAtomInfo / NXP\_AINFO\_DEFVAL**

Purpose

This returns the text of the init value of a slot , i.e. the initial value field in the meta-slot editor (DEFVAL stands for "default value").

C Format

The C format is as follows.

**int NXP\_GetAtomInfo(***theAtom***,** *NXP\_AINFO\_DEFVAL***,** *optAtom***,** *optInt***,** *desc***,***thePtr***,** *len***);**

#### Arguments

The following list shows the valid arguments.

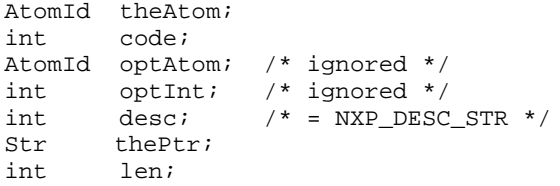

*theAtom* must be a valid slot id.

*code* must be NXP\_AINFO\_DEFVAL to return the public init value , or it must be NXP\_AINFO\_DEFVAL | NXP\_AINFO\_PRIVATE to return the private initvalue.

*desc* must equal NXP\_DESC\_STR.

*thePtr* must point to a string buffer of length len.

*len* is the maximum number of characters that will be written to thePtr.

If *theAtom* does not have any init value defined for it, an empty string is returned in thePtr.

### Return Codes

NXP\_GetAtomInfo returns 1 on success and 0 on error. In case of error, you can obtain more information about the error by calling NXP\_Error() immediately after the failed call. NXP\_Error() will return one of the following codes:

### **NXP\_Error() Return Code Explanation**

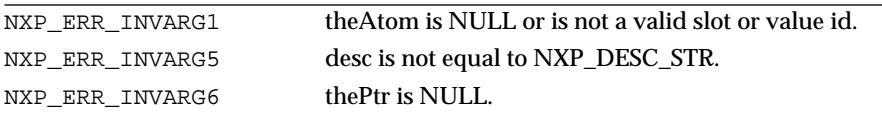

#### Macros

You can use the NXP\_GETSTRINFO(atom, code, ptr, len) macro:

NXP\_GETINTINFO(theAtom, NXP\_AINFO\_DEFVAL, thePtr, len)

#### Examples

The following code gives a simple example.

```
AtomId slot;
char str[255];
/* returns the InitValue for slot in str */
NXP_GETSTRINFO(slot, NXP_AINFO_DEFVAL, str, 255);
if(str[0] == (char)' \ 0')/* empty string means no initvalue for that slot */
}
/* returns the private InitValue for slot in str */
NXP_GETSTRINFO(slot, NXP_AINFO_DEFVAL|NXP_AINFO_PRIVATE, str,
255);
```
# **NXP\_GetAtomInfo / NXP\_AINFO\_EHS**

### Purpose

This returns information about the Else actions of a rule or a method (the false right-hand side actions). Each action's atomId is returned in thePtr and then you can get the text of the action using NXP\_AINFO\_NAME.

C Format

The C format is as follows.

**int NXP\_GetAtomInfo(***theAtom***,** *NXP\_AINFO\_EHS***,** *optAtom***,** *optInt***,** *desc***,** *thePtr***,** *len***);**

#### Arguments

The following list shows the valid arguments.

```
AtomId theAtom; 
int code; /* = NXP_AINFO_EHS */<br>AtomId optAtom; /* ignored */
AtomId optAtom; /* ignored */
int optInt; 
int desc; 
Str thePtr; 
int len; /* ignored */
```
*theAtom* must be a valid rule or method id (as returned by NXP\_GetAtomId, for instance).

*code* is equal to NXP\_AINFO\_EHS.

If *optInt* is equal to -1, desc should be equal to NXP\_DESC\_INT and the number of Else right hand side actions will be returned as an integer in thePtr. Otherwise, optInt should be a number between 0 and n-1. In this last case, desc should be equal to NXP\_DESC\_ATOM and the Else right hand side actions with the index optInt will be returned in thePtr.

*thePtr* must be a pointer or an integer if optInt equals -1. Otherwise it must be a pointer to an atomId.

The Else right hand side actions are listed in the natural rule or method order (as they appear in the rule or method editor).

Return Codes

NXP\_GetAtomInfo returns 1 on success and 0 on error. In case of error, you can obtain more information about the error by calling NXP\_Error() immediately after the failed call. NXP\_Error() will return one of the following codes:

**NXP\_Error() Return Code Explanation**

| NXP ERR INVARG1 | the Atom is NULL or is not a valid rule or method id.                         |
|-----------------|-------------------------------------------------------------------------------|
| NXP ERR INVARG4 | optint is not -1 nor a valid Else action index.                               |
| NXP ERR INVARG5 | optint is equal to -1 but desc is not equal to<br>NXP DESC INT.               |
|                 | optInt is a valid EHS action index but desc is not equal<br>to NXP DESC ATOM. |
| NXP ERR INVARG6 | thePtr is NULL.                                                               |

#### **Macros**

For the first call, use the NXP\_GETLISTLEN(atom, code, ptr) macro: NXP\_GETLISTLEN(theAtom, NXP\_AINFO\_EHS, thePtr) then use the NXP\_GETLISTELT(atom, code, index, ptr) macro: NXP\_GETLISTELT(theAtom, NXP\_AINFO\_EHS, optInt, thePtr)

Examples

```
The following examples illustrate how to get the text of a rule's Else actions 
               using NXP_AINFO_EHS and NXP_AINFO_NAME:
AtomId ruleId, actionId;
```

```
int nActions, i;
char *ruleName, col1str[20], col2str[1000], col3str[1000];
/* First get the rule's atomId in ruleId */
NXP_GetAtomId(ruleName, ruleId, NXP_ATYPE_RULE);
/* get the number of conditions in nCond */
NXP_GETLISTLEN(ruleId, NXP_AINFO_EHS, &nActions);
/* loop to get each condition's atomId and then its text */
for(i = 0; i < nActions, i++) {
      NXP_GETLISTELT(ruleId, NXP_AINFO_EHS, i, &actionId);
      /* get the text of the 1st column (operator) in col1str */
      NXP_GetAtomInfo(actionId, NXP_AINFO_NAME, (AtomId)0, 
                   NXP_CELL_COL1, NXP_DESC_STR, col1str, 20);
      /* get the text of the 2nd column in col2str */
      NXP_GetAtomInfo(actionId, NXP_AINFO_NAME, (AtomId)0, 
                   NXP_CELL_COL2, NXP_DESC_STR, col2str, 1000);
      /* get the text of the 3rd column in col3str */NXP_GetAtomInfo(actionId, NXP_AINFO_NAME, (AtomId)0, 
                   NXP_CELL_COL3, NXP_DESC_STR, col3str, 1000);
}
```
See Also

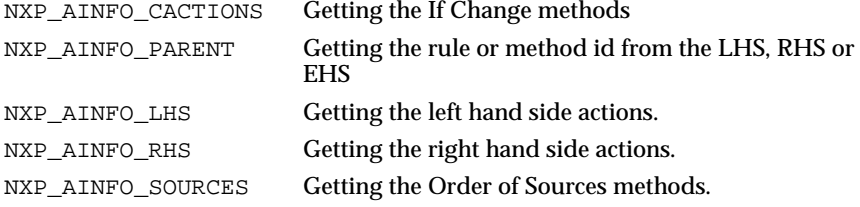

# **NXP\_GetAtomInfo / NXP\_AINFO\_EXHBWRD**

#### Purpose

This returns whether or not exhaustive backward chaining is enabled (option "Exhaustive evaluation" in the Strategy window of the interface).

C Format

The C format is as follows.

# **int NXP\_GetAtomInfo(***theAtom***,** *NXP\_AINFO\_EXHBWRD***,** *optAtom***,** *optInt***,** *desc***,**  *thePtr***,** *len***);**

Arguments

The following list identifies all valid arguments.

```
AtomId theAtom; /* ignored */
int code; 
AtomId optAtom; /* ignored */
```
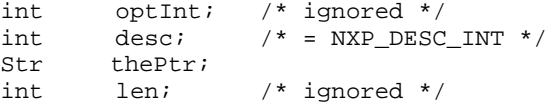

*code* must ve NXP\_AINFO\_EXHBWRD to return the default strategy, or it must be NXP\_AINFO\_EXHBWRD | NXP\_AINFO\_CURSTRAT to return the current strategy ("Or" operation sets the "current" bit).

*desc* must be NXP\_DESC\_INT.

*thePtr* must point to an integer which will be set to 1 if exhaustive backward chaining is on, and set to 0 otherwise.

Return Codes

NXP\_GetAtomInfo returns 1 on success and 0 on error. In case of error, you can obtain more information about the error by calling NXP\_Error() immediately after the failed call. NXP\_Error() will return one of the following codes:

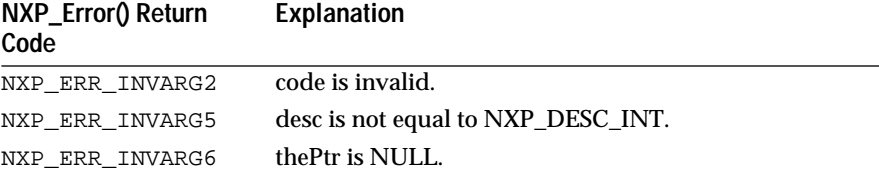

#### Macros

# You can use the NXP\_GETINTINFO(atom, code, ptr) macro:

NXP\_GETINTINFO(theAtom, NXP\_AINFO\_EXHBWRD, thePtr)

Examples

The following code gives a simple example.

```
int exhbwrd;
```
/\* returns in exhbwrd the global strategy default \*/ NXP\_GETINTINFO((AtomId)0, NXP\_AINFO\_EXHBWRD, &exhbwrd); .... /\* returns in exhbwrd the current strategy default \*/ NXP\_GETINTINFO((AtomId)0, NXP\_AINFO\_EXHBWRD | NXP\_AINFO\_CURSTRAT, &exhbwrd);

#### See Also

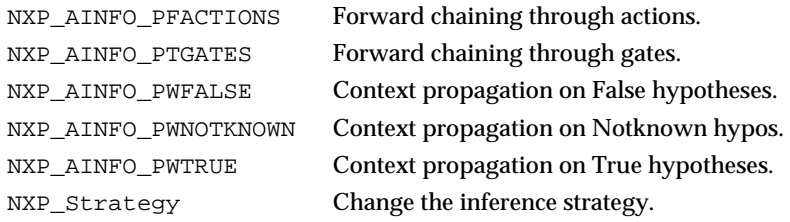

# **NXP\_GetAtomInfo / NXP\_AINFO\_FOCUSPRIO**

#### Purpose

This returns the priority of the hypothesis on the focus agenda (corresponding to the current list in the Agenda monitor window in which the hypothesis appears).

C Format

The C format is as follows.

### **int NXP\_GetAtomInfo(***theAtom***,** *NXP\_AINFO\_FOCUSPRIO***,** *optAtom***,** *optInt***,** *desc***,**   *thePtr***,** *len***);**

# Arguments

The following list identifies all valid arguments.

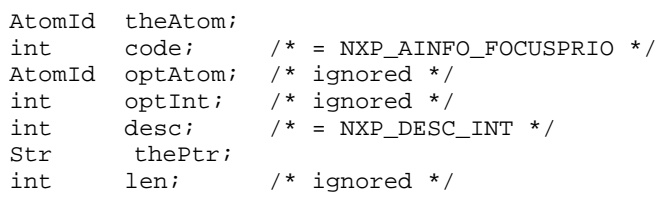

*theAtom* must be a valid hypothesis slot.

*code* is equal to NXP\_AINFO\_FOCUSPRIO.

*desc* must equal NXP\_DESC\_INT.

*thePtr* must be a pointer to an integer which will be between 0 and 31. The lower the number, the higher the hypothesis' priority on the focus agenda. A value of 30 = No Focus (i.e. Hypothesis not used by the engine).

**Advanced Users:** The focus priority can be interpreted as follows: 0 = Suggest, 1-2 = Forward from Suggest Hypothesis, 3-6 = Subgoal Forward, 7-10 = Gates RHS/EHS, 11-15 = Context, 16-29 = Delayed Focus, 30-31 = Unscheduled or No Focus (in other words, the hypothesis is not evaluated by the rule engine).

# Return Codes

NXP\_GetAtomInfo returns 1 on success and 0 on error. In case of error, you can obtain more information about the error by calling NXP\_Error()

immediately after the failed call. NXP\_Error() will return one of the following codes:

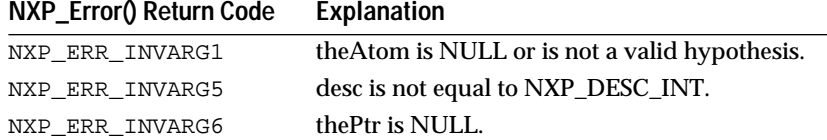

#### **Macros**

### You can use the NXP\_GETINTINFO(atom, code, ptr) macro:

NXP\_GETINTINFO(theAtom, NXP\_AINFO\_FOCUSPRIO, thePtr)

#### Examples

The following code gives a simple example.

AtomId hypo; int prio; NXP\_GETINTINFO(hypo, NXP\_AINFO\_FOCUSPRIO, &prio);

See Also

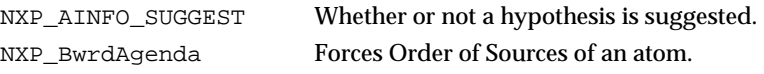

# **NXP\_GetAtomInfo / NXP\_AINFO\_FORMAT**

## Purpose

This returns the format information attached to a slot or a property (string edited in the format field of the meta-slot or property editor).

C Format

The C format is as follows.

**int NXP\_GetAtomInfo(***theAtom***,** *NXP\_AINFO\_FORMAT***,** *optAtom***,** *optInt***,** *desc***,** *thePtr***,** *len***);**

#### Arguments

The following list shows the valid arguments.

```
AtomId theAtom;<br>int code;
                     i^* = NXP_AINFO_FORMAT */
AtomId optAtom; /* ignored */
int optInt; /* ignored */
int desc; /* = NXP_DESC_STR * /<br>Str the Ptr;
Str thePtr;<br>int len;
         len;
```
*theAtom* is a valid slot or property id.

*code i*s NXP\_AINFO\_FORMAT.

desc must be NXP\_DESC\_STR.

*thePtr* must point to a buffer where the format string will be returned.

*len* is the maximum number of characters that can be written to thePtr.

See the Intelligent Rules Element Reference Manual for more information on formats.

Return Codes

NXP\_GetAtomInfo returns 1 on success and 0 on error. In case of error, you can obtain more information about the error by calling NXP\_Error() immediately after the failed call. NXP\_Error() will return one of the following codes:

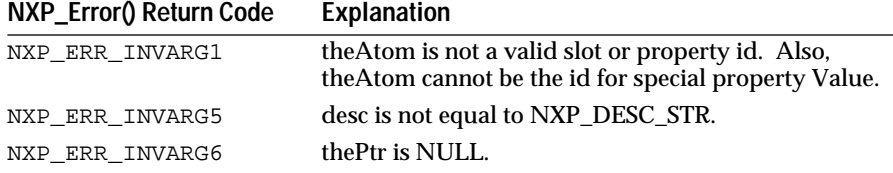

#### **Macros**

You can use the NXP\_GETSTRINFO(atom, code, ptr, len) macro: NXP\_GETSTRINFO(theAtom, NXP\_AINFO\_FORMAT, thePtr, len)

#### Examples

The following code gives a simple example.

AtomId atom; Char str[255];

NXP\_GETSTRINFO(atom, NXP\_AINFO\_FORMAT, str, 255);

# **NXP\_GetAtomInfo / NXP\_AINFO\_FWRDLINKS**

#### Purpose

This returns the forward links from a slot to its conditions (i.e. conditions where the slot is used and which will be put on the agenda by the forward chaining mechanism).

A list of condition atom ids is returned, the text can be obtained later with NXP\_AINFO\_NAME.

C Format

The C format is as follows.

**int NXP\_GetAtomInfo(***theAtom***,** *NXP\_AINFO\_FWRDLINKS***,** *optAtom***,** *optInt***,** *desc***,**  *thePtr***,** *len***);**

### Arguments

The following list shows the valid arguments.

AtomId theAtom; int  $code$ ;  $/* = NXP_ANFC_FWRDLINKS * /$ AtomId optAtom; /\* ignored \*/ int optInt; int desc;
Str thePtr; int len; /\* ignored \*/

*theAtom* is a valid atom id.

*code* is equal to NXP\_AINFO\_FWRDLINKS.

If optInt is equal to -1, desc must be equal to NXP\_DESC\_INT and the number n of conditions is returned as an integer in thePtr. Otherwise, optInt should be a number between 0 and n-1. In this case, desc must be equal to NXP\_DESC\_ATOM, thePtr must be a pointer to an atomId memory location, and the condition id with the index optInt in the list is returned.

**Note:** The list of conditions is returned in no special order. Once you have the atomId of a condition, you can get the text of the condition using NXP\_AINFO\_NAME as shown in the example below.

#### Return Codes

NXP\_GetAtomInfo returns 1 on success and 0 on error. In case of error, you can obtain more information about the error by calling NXP\_Error() immediately after the failed call. NXP\_Error() will return one of the following codes:

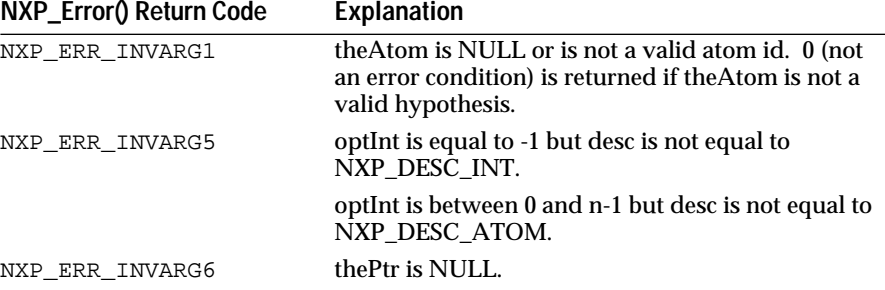

Macros

For the first call use the NXP\_GETLISTLEN(atom, code, ptr) macro to get the number nCond of conditions in the list:

NXP\_GETLISTLEN(theSlot, NXP\_AINFO\_FWRDLINKS, &nCond)

Then use the NXP\_GETLISTELT(atom, code, index, ptr) macro, with i between 0 and nCond-1, to get each element in the list:

NXP\_GETLISTELT(theAtom, NXP\_AINFO\_FWRDLINKS, i, thePtr)

Examples

# The following examples show how to get the text of a rule's conditions using NXP\_AINFO\_FWRDLINKS and NXP\_AINFO\_NAME:

AtomId slotId, condId; int nCond; char col1str[20], col2str[1000], col3str[1000];

/\* Get the number of conditions in nCond \*/ NXP\_GETLISTLEN(slotId, NXP\_AINFO\_FWRDLINKS, &nCond);

/\* loop to get each condition's atomId and then its text \*/ for(i = 0; i < nCond, i++) { NXP\_GetAtomInfo(slotId, NXP\_AINFO\_FWRDLINKS, (AtomId)0, i, NXP\_DESC\_ATOM, (Str)&condId, 0);

```
/* get the text of the 1st column (operator) in col1str */
NXP_GetAtomInfo(condId, NXP_AINFO_NAME, (AtomId)0,
             NXP_CELL_COL1, NXP_DESC_STR, col1str, 20);
/* get the text of the 2nd column in col2str */
NXP_GetAtomInfo(condId, NXP_AINFO_NAME, (AtomId)0, 
             NXP_CELL_COL2, NXP_DESC_STR, col2str, 1000);
/* get the text of the 3rd column in col3str */
NXP_GetAtomInfo(condId, NXP_AINFO_NAME, (AtomId)0, 
             NXP_CELL_COL3, NXP_DESC_STR, col3str, 1000);
...
```
See Also

}

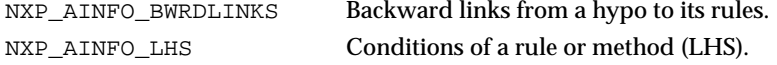

# **NXP\_GetAtomInfo / NXP\_AINFO\_HASMETA**

Purpose

This returns whether or not a slot has meta-slots defined for it (i.e. if anything is defined in the meta-slot editor for that slot).

C Format

The C format is as follows.

# **int NXP\_GetAtomInfo(***theAtom***,** *NXP\_AINFO\_HASMETA***,***optAtom***,** *optInt***,** *desc***,**  *thePtr***,** *len***);**

#### Arguments

The following list shows the valid arguments.

```
AtomId theAtom; 
int \cdot \cdot \cdot / * = NXP_AINFO_HASMETA * /AtomId optAtom; /* ignored */
int optInt; /* ignored */
\begin{array}{lll} \text{int} & \text{desc}; & \text{/* = } \texttt{NXP\_DESC\_INT *} \text{ /} \\ \texttt{Str} & \text{thePtr}; & \end{array}thePtr;
int len; /* ignored */
```
*theAtom* is a valid slot id.

*code* is equal to NXP\_AINFO\_HASMETA.

desc must be NXP\_DESC\_INT.

*thePtr* is a pointer to an integer.

A value of 1 will be returned in thePtr if theAtom has meta-slots, and 0 if it doesn't.

Return Codes

NXP\_GetAtomInfo returns 1 on success and 0 on error. In case of error, you can obtain more information about the error by calling NXP\_Error()

immediately after the failed call. NXP\_Error() will return one of the following codes:

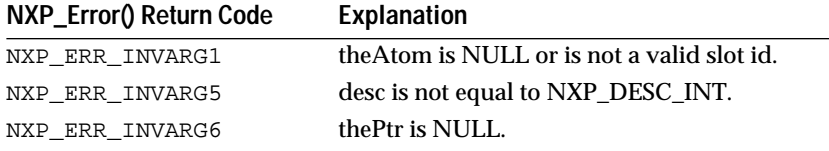

#### **Macros**

# You can use the NXP\_GETINTINFO(atom, code, ptr) macro:

NXP\_GETINTINFO(theAtom, NXP\_AINFO\_HASMETA, thePtr)

#### Examples

The following code gives a simple example.

AtomId slot;<br>int hasme hasmeta; NXP\_GETINTINFO(slot, NXP\_AINFO\_HASMETA, &hasmeta); if(hasmeta) { /\* use other GetAtomInfo codes to get the meta-slots ...\*/ }

# **NXP\_GetAtomInfo / NXP\_AINFO\_HYPO**

Purpose

This returns the hypothesis of a rule.

C Format

The C format is as follows.

**int NXP\_GetAtomInfo(***theAtom***,** *NXP\_AINFO\_HYPO***,** *optAtom***,** *optInt***,** *desc***,** *thePtr***,** *len***);**

#### Arguments

The following list shows the valid arguments.

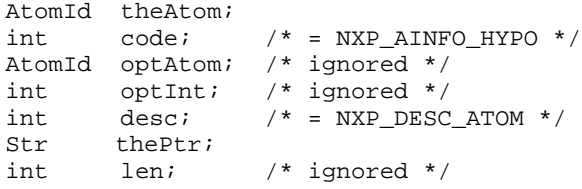

theAtom must be a valid rule id.

code is equal to NXP\_AINFO\_HYPO.

desc must be NXP\_DESC\_ATOM.

thePtr must be a pointer to an AtomId where the hypothesis id will be returned.

Return Codes

NXP\_GetAtomInfo returns 1 on success and 0 on error. In case of error, you can obtain more information about the error by calling NXP\_Error() immediately after the failed call. NXP\_Error() will return one of the following codes:

### **NXP\_Error() Return Code Explanation**

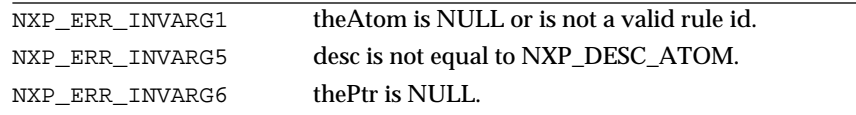

#### Macros

You can use the NXP\_GETATOMINFO(atom, code, ptr) macro:

NXP\_GETATOMINFO(theAtom, NXP\_AINFO\_HYPO, thePtr)

#### Examples

The following code gives a simple example.

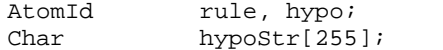

/\* Get the atom id of the hypothesis \*/ NXP\_GETATOMINFO(rule, NXP\_AINFO\_HYPO, &hypo);

/\* Get its name \*/ NXP\_GETNAME( hypo, hypoStr, 255 );

See Also

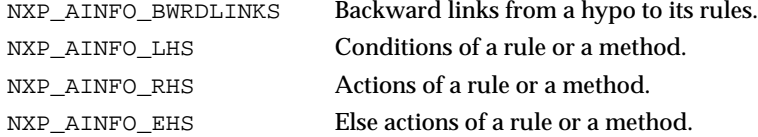

# **NXP\_GetAtomInfo / NXP\_AINFO\_INFATOM**

#### Purpose

This returns the inference priority atom attached to a rule or a slot (as edited in the Inf Priority Slot field of the rule or meta-slot editor).

C Format

The C format is as follows.

## **int NXP\_GetAtomInfo(***theAtom***,** *NXP\_AINFO\_INFATOM***,** *optAtom***,** *optInt***,**   *desc***,** *thePtr***,** *len***);**

#### Arguments

The following list shows the valid arguments.

AtomId theAtom;<br>int code;  $\begin{array}{ccc} \texttt{int} & \texttt{code} & \texttt{/*} & = \texttt{NXP\_AINFO\_INFATOM} & \texttt{*/} \\ \end{array}$ AtomId optAtom; /\* ignored \*/

```
int optInt; /* ignored */<br>int desc; /* = NXP DESC
int desc; /* = NXP_DESC_ATOM */
        thePtr;
int len; /* ignored */
```
*theAtom* is a valid rule or slot id.

*code* is equal to NXP\_AINFO\_INFATOM.

*desc* must be NXP\_DESC\_ATOM.

*thePtr* must be a pointer to an AtomId which will receive the id of the inference priority atom of theAtom . It is a slot of type float or integer.

If no priority atom has been defined for theAtom thePtr is set to 0. In that case you can use NXP\_AINFO\_INFCAT to get the inference priority number.

Return Codes

NXP\_GetAtomInfo returns 1 on success and 0 on error. In case of error, you can obtain more information about the error by calling NXP\_Error() immediately after the failed call. NXP\_Error() will return one of the following codes:

**NXP\_Error() Return Code Explanation**

| NXP ERR INVARG1 | the Atom is NULL or is not a valid rule or slot id. |
|-----------------|-----------------------------------------------------|
| NXP ERR INVARG5 | desc is not equal to NXP_DESC_ATOM.                 |
| NXP ERR INVARG6 | the Ptr is NULL.                                    |
|                 |                                                     |

Macros

You can use the NXP\_GETATOMINFO(atom, code, ptr) macro:

NXP\_GETATOMINFO(theAtom, NXP\_AINFO\_INFATOM, thePtr)

#### Examples

The following code gives a simple example.

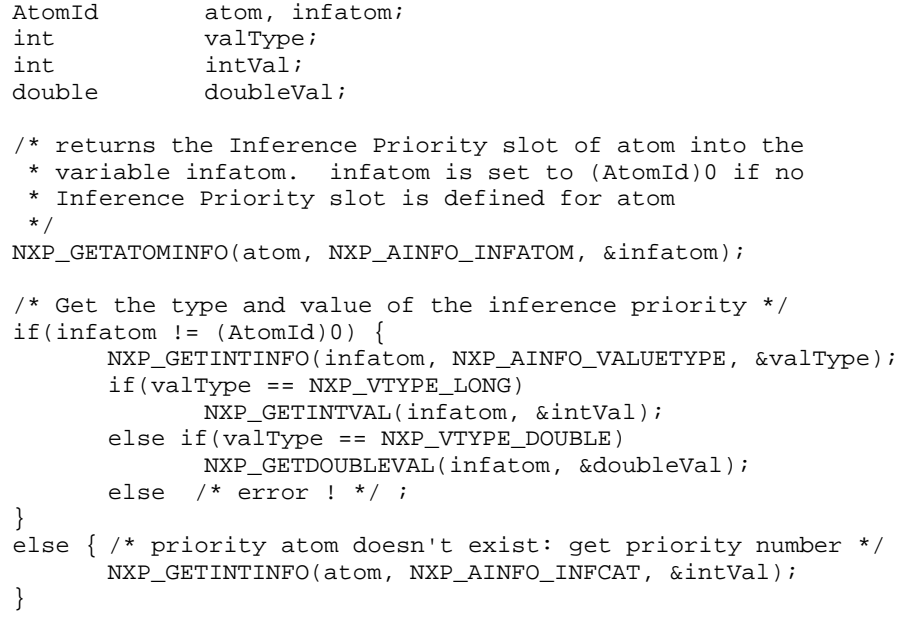

See Also

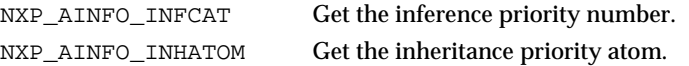

# **NXP\_GetAtomInfo / NXP\_AINFO\_INFBREAK**

# Purpose

This returns whether a specific rule, condition, method, slot, object, class, or property has an inference break point set on it. It does not return whether a method has a filtered break.

Inference break points can be set with the NXP\_SetAtomInfo function or with the stop icon in the network windows in the interface. They stop the inference engine after the evaluation of an atom (whereas agenda break-points stop the engine when the focus of a hypothesis changes).

C Format

The C format is as follows.

### **int NXP\_GetAtomInfo(***theAtom***,** *NXP\_AINFO\_INFBREAK***,** *optAtom***,** *optInt***,** *desc***,**   *thePtr***,** *len***);**

#### Arguments

The following list shows the valid arguments.

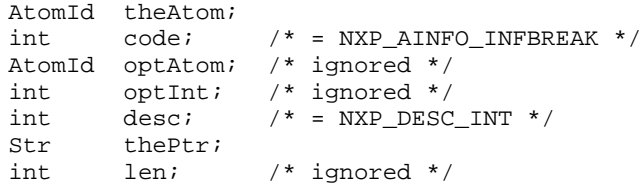

*theAtom* must be a valid atomId.

*code* is equal to NXP\_AINFO\_INFBREAK.

*desc* must equal NXP\_DESC\_INT.

*thePtr* must point to an integer. \*thePtr will be set to 1 if a break point is set, and set to 0 otherwise.

Return Codes

NXP GetAtomInfo returns 1 on success and 0 on error. In case of error, you can obtain more information about the error by calling NXP\_Error() immediately after the failed call. NXP\_Error() will return one of the following codes:

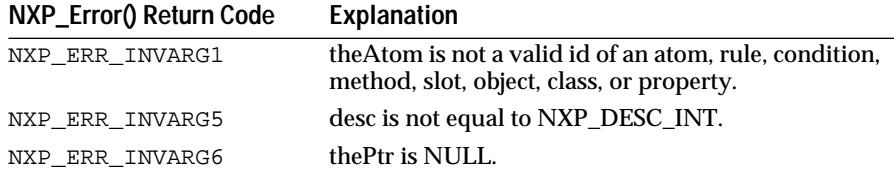

**Macros** 

You can use the NXP\_GETINTINFO(atom, code, ptr) macro: NXP\_GETINTINFO(theAtom, NXP\_AINFO\_INFBREAK, thePtr)

Examples

See NXP\_AINFO\_AGDVBREAK for an example of how to unset all break points through an execute routine.

See Also

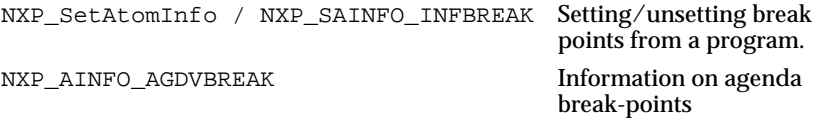

# **NXP\_GetAtomInfo / NXP\_AINFO\_INFCAT**

Purpose

This returns the inference priority number attached to a rule or a slot (as edited in the Inf Priority Number of the rule or meta-slot editor).

C Format

The C format is as follows.

**int NXP\_GetAtomInfo(***theAtom***,** *NXP\_AINFO\_INFCAT***,** *optAtom***,** *optInt***,** *desc***,** *thePtr***,** *len***);**

#### **Arguments**

The following list shows the valid arguments.

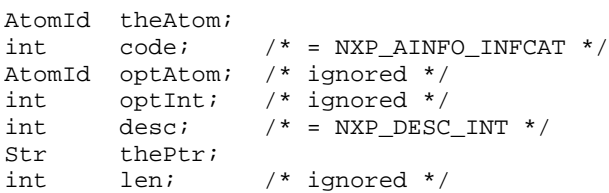

theAtom is a valid rule or slot id.

code is equal to NXP\_AINFO\_INFCAT.

desc must be NXP\_DESC\_INT.

thePtr must be an integer pointer which will receive the inference priority of theAtom.

By default the Rules Element sets the priority number to 1. See the Reference manual for more information on the different priority ranges.

Return Codes

NXP\_GetAtomInfo returns 1 on success and 0 on error. In case of error, you can obtain more information about the error by calling NXP\_Error()

immediately after the failed call. NXP\_Error() will return one of the following codes:

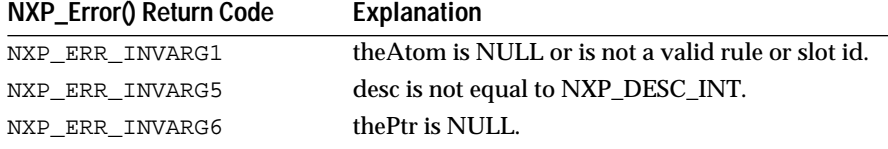

#### **Macros**

# You can use the NXP\_GETINTINFO(atom, code, ptr) macro:

NXP\_GETINTINFO(theAtom, NXP\_AINFO\_INFCAT, thePtr)

#### Examples

The following code gives a simple example.

AtomId atom; int infcat; /\* Get the inference priority number. \* Normally you should check first that there is no \* inference priority atom defined for that atom \* (see the example with NXP\_AINFO\_INFATOM) \*/ NXP\_GETINTINFO(atom, NXP\_AINFO\_INFCAT, &infcat);

# See Also

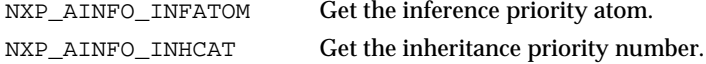

# **NXP\_GetAtomInfo / NXP\_AINFO\_INHATOM**

Purpose

This returns the inheritance priority atom attached to a slot (as edited in the Inh Priority Slot field of the meta-slot editor).

C Format

The C format is as follows.

**int NXP\_GetAtomInfo(***theAtom***,** *NXP\_AINFO\_INHATOM***,** *optAtom***,** *optInt***,** *desc***,**  *thePtr***,** *len***);**

### Arguments

The following list shows the valid arguments.

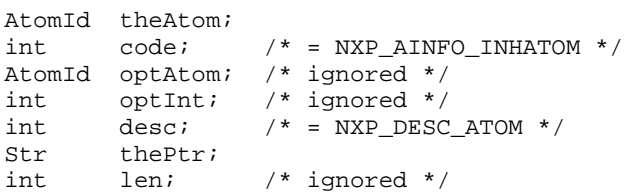

*theAtom* is a valid slot id.

*code i*s equal to NXP\_AINFO\_INHATOM.

*desc m*ust equal NXP\_DESC\_ATOM.

t*hePt*r must be a pointer to an AtomId which will receive the id of the inheritance priority atom of theAtom. It is a slot of type float or integer.

If no priority atom has been defined for theAtom thePtr is set to 0. In that case you can use NXP\_AINFO\_INHCAT to get the inheritance priority number.

Return Codes

NXP\_GetAtomInfo returns 1 on success and 0 on error. In case of error, you can obtain more information about the error by calling NXP\_Error() immediately after the failed call. NXP\_Error() will return one of the following codes:

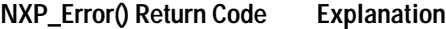

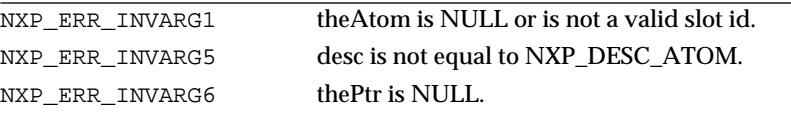

Macros

You can use the NXP\_GETATOMINFO(atom, code, ptr) macro:

NXP\_GETATOMINFO(theAtom, NXP\_AINFO\_INHATOM, thePtr)

Examples

The following code gives a simple example.

```
AtomId slot, inhatom;
int valType;
int intVal;
double doubleVal;
/* returns the Inheritance priority slot of atom into the 
  * variable inhatom. inhatom is set to (AtomId)0 if no
  * Inheritance priority slot is defined for atom 
 */
NXP_GETATOMINFO(slot, NXP_AINFO_INHATOM, &inhatom);
/* Get the type and value of the inference priority */
if(inhatom!= (AtomId)0) {
      NXP_GETINTINFO(inhatom, NXP_AINFO_VALUETYPE, &valType);
      if(valType == NXP_VTYPE_LONG)
             NXP_GETINTVAL(inhatom, &intVal);
      else if(valType == NXP_VTYPE_DOUBLE)
             NXP_GETDOUBLEVAL(inhatom, &doubleVal);
      else /* error ! */ ;
}
else { /* priority atom doesn't exist: get priority number */
      NXP_GETINTINFO(atom, NXP_AINFO_INHCAT, &intVal);
}
See Also
NXP_AINFO_INHCAT Get the inheritance priority number.
NXP_AINFO_INFATOM Get the inference priority atom.
```
# **NXP\_GetAtomInfo / NXP\_AINFO\_INHCAT**

#### Purpose

This returns the inheritance priority attached to a slot (as edited in the Inh Priority Number of the meta-slot editor).

C Format

The C format is as follows.

**int NXP\_GetAtomInfo(***theAtom***,** *NXP\_AINFO\_INHCAT***,** *optAtom***,** *optInt***,** *desc***,** *thePtr***,** *len***);**

#### Arguments

The following list shows the valid arguments.

```
AtomId theAtom; 
int code; /* = NXP AINFO_INHCAT */
AtomId optAtom; /* ignored */
int optInt; /* ignored */
int desc; /* = NXP\_DESC\_INT * /<br>Str thePtr;
       thePtr;
int len; /* ignored */
```
*theAtom* is a valid slot id.

code is equal to NXP\_AINFO\_INHCAT.

*desc* must be NXP\_DESC\_INT.

*thePtr* must be an integer pointer which will receive the inheritance priority of theAtom.

By default the Rules Element sets the priority number to 1. See the Reference manual for more information on the different priority ranges.

### Return Codes

NXP\_GetAtomInfo returns 1 on success and 0 on error. In case of error, you can obtain more information about the error by calling NXP\_Error() immediately after the failed call. NXP\_Error() will return one of the following codes:

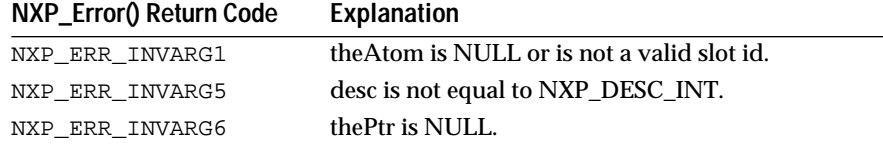

### Macros

You can use the NXP\_GETINTINFO(atom, code, ptr) macro:

NXP\_GETINTINFO(theAtom, NXP\_AINFO\_INHCAT, thePtr)

#### Examples

The following code gives a simple example.

AtomId atom;<br>int inhca inhcat;

/\* Get the inheritance priority number.

```
 * Normally you should check first that there is no
  * inheritance priority atom defined for that atom
  (see the example with NXP_AINFO_INFATOM)
 */
NXP_GETINTINFO(atom, NXP_AINFO_INHCAT, &inhcat);
See Also
NXP_AINFO_INHATOM Get the inheritance priority atom.
```
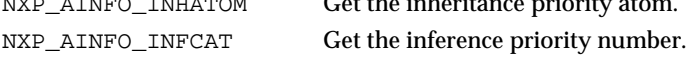

# **NXP\_GetAtomInfo / NXP\_AINFO\_INHCLASSDOWN**

#### Purpose

This returns whether or not class slots are inheritable downwards (down arrow selected or not underneath the class button of the Strategy window).

```
C Format
```
The C format is as follows.

### **int NXP\_GetAtomInfo(***theAtom***,** *NXP\_AINFO\_INHCLASSDOWN***,** *optAtom***,** *optInt***,** *desc***,** *thePtr***,** *len***);**

#### Arguments

The following list shows the valid arguments.

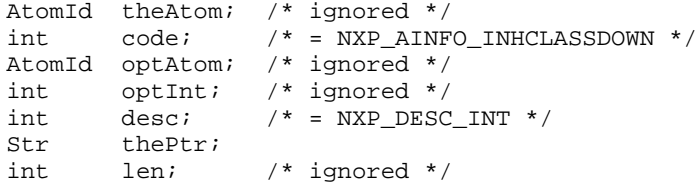

*code* must be NXP\_AINFO\_INHCLASSDOWN to get the default strategy. If code is NXP\_AINFO\_INHCLASSDOWN | NXP\_AINFO\_CURSTRAT the current strategy is returned ("Or" operation with the "current" bit).

*desc* must be NXP\_DESC\_INT.

*thePtr* must point to an integer which will be set to 1 if class slots are inheritable downwards, and set to 0 otherwise.

Macros

You can use the NXP\_GETINTINFO(atom, code, ptr) macro:

NXP\_GETINTINFO(theAtom, NXP\_AINFO\_INHCLASSDOWN, thePtr).

### Examples

The following code gives a simple example

int prio;

```
/* default strategy */
NXP_GETINTINFO(0, NXP_AINFO_INHCLASSDOWN, &prio);
```

```
/* current strategy */
NXP_GETINTINFO(0, NXP_AINFO_INHCLASSDOWN | NXP_AINFO_CURSTRAT, &prio);
```
See Also

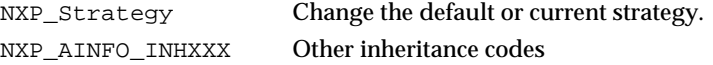

# **NXP\_GetAtomInfo / NXP\_AINFO\_INHCLASSUP**

# Purpose

This returns whether or not class slots are inheritable upwards (up arrow selected or not above the class button of the Strategy window).

C Format

The C format is as follows.

# **int NXP\_GetAtomInfo(***theAtom***,** *NXP\_AINFO\_INHCLASSUP***,** *optAtom***,** *optInt***,** *desc***,** *thePtr***,** *len***);**

#### Arguments

The following list shows the valid arguments.

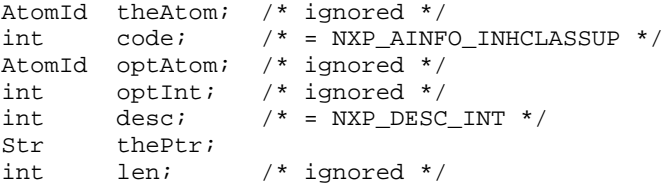

*code* must be NXP\_AINFO\_INHCLASSUP to get the default strategy. If code is NXP\_AINFO\_INHCLASSUP | NXP\_AINFO\_CURSTRAT the current strategy is returned ("Or" operation with the "current" bit).

*desc* must be NXP\_DESC\_INT.

*thePt*r must point to an integer which will be set to 1 if the class slots are inheritable upwards, and set to 0 otherwise.

Macros

You can use the NXP\_GETINTINFO(atom, code, ptr) macro:

NXP\_GETINTINFO(theAtom, NXP\_AINFO\_INHCLASSUP, thePtr)

Examples

The following code gives a simple example

```
int prio;
/* default strategy */
NXP_GETINTINFO(0, NXP_AINFO_INHCLASSUP, &prio);
/* current strategy */
NXP_GETINTINFO(0, NXP_AINFO_INHCLASSUP| NXP_AINFO_CURSTRAT, 
&prio);
See Also
NXP_Strategy Change the default or current strategy.
```
# **NXP\_GetAtomInfo / NXP\_AINFO\_INHDEFAULT**

#### Purpose

This returns whether or not the slot inheritability of a slot follows the default global strategy (Slot button set to default or not in the meta-slot editor).

C Format

The C format is as follows.

# **int NXP\_GetAtomInfo(***theAtom***,** *NXP\_AINFO\_INHDEFAULT***,** *optAtom***,** *optInt***,** *desc***,** *thePtr***,** *len***);**

#### **Arguments**

The following list shows the valid arguments.

AtomId theAtom;<br>int code;  $int \cdot \cdot \cdot / * = NXP_AINFO_INIHDEFAULT * /$ AtomId optAtom; /\* ignored \*/ int optInt; /\* ignored \*/<br>int desc; /\* = NXP DESC  $\frac{\text{max}}{\text{max}}$  = NXP\_DESC\_INT \*/ Str thePtr; int len; /\* ignored \*/

*theAtom* is a valid slot id.

*code* is equal to NXP\_AINFO\_INHDEFAULT.

*desc* must be NXP\_DESC\_INT.

*thePtr* must be a pointer to an integer which will be set to 1 if the slot inheritability follows the default, and set to 0 otherwise.

#### Macros

You can use the NXP\_GETINTINFO(atom, code, ptr) macro:

NXP\_GETINTINFO(theAtom, NXP\_AINFO\_INHDEFAULT, thePtr)

#### Examples

The following code gives a simple example

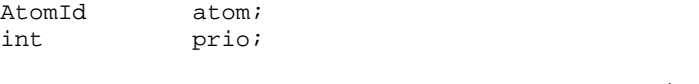

NXP\_GETINTINFO(atom, NXP\_AINFO\_INHDEFAULT, &prio);

See Also

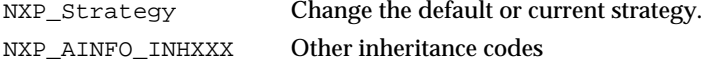

# **NXP\_GetAtomInfo / NXP\_AINFO\_INHDOWN**

### Purpose

This returns whether or not a slot is downward inheritable (down arrow selected or not, underneath the Slot button of the meta-slot editor).

C Format

The C format is as follows.

**int NXP\_GetAtomInfo(***theAtom***,** *NXP\_AINFO\_INHDOWN***,** *optAtom***,** *optInt***,** *desc***,** *thePtr***);**

#### Arguments

The following list shows the valid arguments.

```
AtomId theAtom;<br>int code;
int code; /* = NXP_AINFO_INHDOWN */<br>AtomId optAtom; /* ignored */
AtomId optAtom;
int optInt; /* ignored */
int desc; /* = NXP DESC INT */
Str thePtr;<br>int len;
         len; /* ignored */
```
*theAtom* is a valid slot id.

*code* is equal to NXP\_AINFO\_INHDOWN.

*desc* must be NXP\_DESC\_INT.

*thePtr* must be a pointer to an integer which will be set to 1 if the slot is downward inheritable, and set to 0 otherwise.

### **Macros**

You can use the NXP\_GETINTINFO(atom, code, ptr) macro: NXP\_GETINTINFO(theAtom, NXP\_AINFO\_INHDOWN, thePtr)

#### Examples

The following code gives a simple example

AtomId atom; int prio;

NXP\_GETINTINFO(atom, NXP\_AINFO\_INHDOWN, &prio);

See Also

NXP\_Strategy Change the default or current strategy. NXP\_AINFO\_INHXXX Other inheritance codes

# **NXP\_GetAtomInfo / NXP\_AINFO\_INHOBJDOWN**

#### Purpose

This returns whether or not object slots are inheritable downwards (down arrow selected or not underneath the object button of the Strategy window).

C Format

The C format is as follows.

**int NXP\_GetAtomInfo(***theAtom***,** *NXP\_AINFO\_INHOBJDOWN***,** *optAtom***,** *optInt***,** *desc***,**  *thePtr***,** *len***)**

#### Arguments

The following list shows the valid arguments.

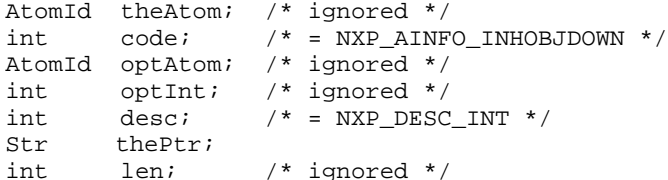

*code* must be NXP\_AINFO\_INHOBJDOWN to get the default strategy. If code is NXP\_AINFO\_INHOBJDOWN | NXP\_AINFO\_CURSTRAT the current strategy is returned ("Or" operation with the "current" bit).

*desc* must equal NXP\_DESC\_INT.

*thePtr* must point to an integer which will be set to 1 if the strategy is on, and set to 0 otherwise.

**Macros** 

You can use the NXP\_GETINTINFO(atom, code, ptr) macro: NXP\_GETINTINFO(theAtom, NXP\_AINFO\_INHOBJDOWN, thePtr)

Examples

The following code gives a simple example

```
int prio;
```

```
/* default strategy */
NXP_GETINTINFO(0, NXP_AINFO_INHOBJDOWN, &prio);
```

```
/* current strategy */
NXP_GETINTINFO(0, NXP_AINFO_INHOBJDOWN | NXP_AINFO_CURSTRAT, &prio);
```
See Also

```
NXP_Strategy Change the default or current strategy.
NXP_AINFO_INHXXX Other inheritance codes
```
# **NXP\_GetAtomInfo / NXP\_AINFO\_INHOBJUP**

### Purpose

This returns whether or not the object slots are inheritable upwards (up arrow selected or not above the object button of the Strategy window).

C Format

The C format is as follows.

**int NXP\_GetAtomInfo(***theAtom***,** *NXP\_AINFO\_INHOBJUP***,** *optAtom***,** *optInt***,** *desc***,** *thePtr***,** *len***)**

#### Arguments

The following list shows the valid arguments.

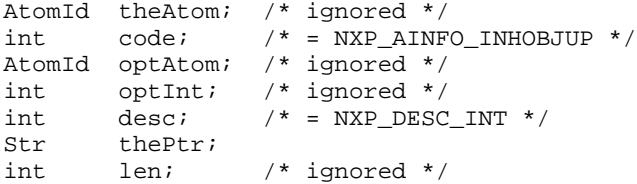

*code* must be NXP\_AINFO\_INHOBJUP get the default strategy. If code is NXP\_AINFO\_INHOBJUP | NXP\_AINFO\_CURSTRAT the current strategy is returned ("Or" operation with the "current" bit).

*desc* must be NXP\_DESC\_INT.

*thePtr* must point to an integer which will be set to 1 if the object slots are inheritable upwards, and set to 0 otherwise.

**Macros** 

You can use the NXP\_GETINTINFO(atom, code, ptr) macro: NXP\_GETINTINFO(theAtom, NXP\_AINFO\_INHOBJUP, thePtr).

Examples

The following code gives a simple example

```
int prio;
```

```
/* default strategy */
NXP_GETINTINFO(0, NXP_AINFO_INHOBJUP, &prio);
```

```
/* current strategy */
NXP_GETINTINFO(0, NXP_AINFO_INHOBJUP| NXP_AINFO_CURSTRAT, &prio);
```
See Also

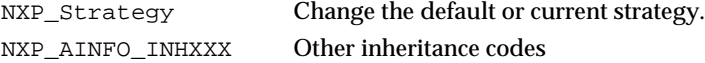

# **NXP\_GetAtomInfo / NXP\_AINFO\_INHUP**

### Purpose

This returns whether or not a slot is upward inheritable (up arrow selected or not, above the Slot button of the meta-slot editor).

C Format

The C format is as follows.

**int NXP\_GetAtomInfo(***theAtom***,** *NXP\_AINFO\_INHUP***,** *optAtom***,** *optInt***,** *desc***,** *thePtr***,** *len***);**

#### Arguments

The following list shows the valid arguments.

AtomId theAtom;  $int \cdot \cdot \cdot / * = NXP_AINFO_INHUP * /$ 

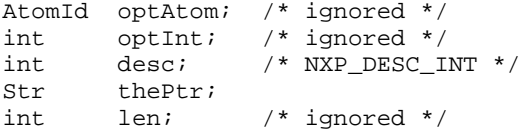

*theAtom* is a valid slot id.

*code* is equal to NXP\_AINFO\_INHUP.

*desc* must be NXP\_DESC\_INT.

*thePtr* must be a pointer to an integer which will be set to 1 if the slot is upward inheritable, and set to 0 otherwise.

#### Macros

You can use the NXP\_GETINTINFO(atom, code, ptr) macro:

NXP\_GETINTINFO(theAtom, NXP\_AINFO\_INHUP, thePtr)

Examples

The following code gives a simple example

AtomId atom; int prio;

NXP\_GETINTINFO(atom, NXP\_AINFO\_INHUP, &prio);

See Also

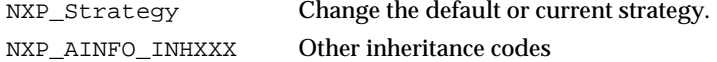

# **NXP\_GetAtomInfo / NXP\_AINFO\_INHVALDEFAULT**

#### Purpose

This returns whether or not the inheritability of the value of a slot follows the default global strategy (Value button set to default or not in the meta-slot editor).

C Format

The C format is as follows.

# **int NXP\_GetAtomInfo(***theAtom***,** *NXP\_AINFO\_INHVALDEFAULT***,** *optAtom***,** *optInt***,** *desc***,** *thePtr***,** *len***);**

#### Arguments

The following list shows the valid arguments.

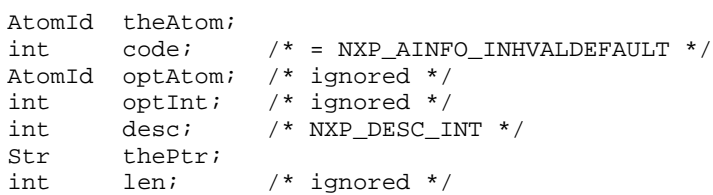

*theAtom* is a valid slot id.

*code* is equal to NXP\_AINFO\_INHVALDEFAULT.

*desc* must be NXP\_DESC\_INT.

*thePtr* must be a pointer to an integer which will be set to 1 if the value's inheritability follows the default, and set to 0 otherwise.

#### Macros

You can use the NXP\_GETINTINFO(atom, code, ptr) macro:

NXP\_GETINTINFO(theAtom, NXP\_AINFO\_INHVALDEFAULT, thePtr).

#### Examples

The following code gives a simple example

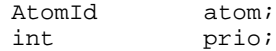

NXP\_GETINTINFO(atom, NXP\_AINFO\_INHVALDEFAULT, &prio);

#### See Also

NXP\_Strategy Change the default or current strategy. NXP\_AINFO\_INHXXX Other inheritance codes

# **NXP\_GetAtomInfo / NXP\_AINFO\_INHVALDOWN**

#### Purpose

This returns whether or not the value of a slot is downward inheritable (down arrow selected or not underneath the Value button in the meta-slot editor or in the Strategy window).

C Format

The C format is as follows.

### **int NXP\_GetAtomInfo(***theAtom***,** *NXP\_AINFO\_INHVALDOWN***,** *optAtom***,** *optInt***,** *desc***,**  *thePtr***,** *len***);**

#### Arguments

The following list shows the valid arguments.

```
AtomId theAtom; 
int code; /* = NXP AINFO INHVALDOWN */
AtomId optAtom; /* ignored */
int optInt; /* ignored */
int desc; /* = NXP_DESC_INT * /<br>Str thePtr;
       thePtr;
int len; /* ignored */
```
*theAtom* is a valid slot id. If theAtom is NULL, the call returns the global strategy setting for downward inheritance of values. If theAtom is not NULL, the call returns behavior for that atom (combined with the global default).

*code* must be NXP\_AINFO\_INHVALDOWN to get the default strategy. If code is NXP\_AINFO\_INHVALDOWN | NXP\_AINFO\_CURSTRAT the current strategy is returned ("Or" operation with the "current" bit).

*desc* must be NXP\_DESC\_INT.

*thePtr* must be a pointer to an integer which will be set to 1 if the value of the slot is inheritable, and set to 0 otherwise.

Macros

You can use the NXP\_GETINTINFO(atom, code, ptr) macro:

NXP\_GETINTINFO(theAtom, NXP\_AINFO\_INHVALDOWN, thePtr)

Examples

The following code gives a simple example

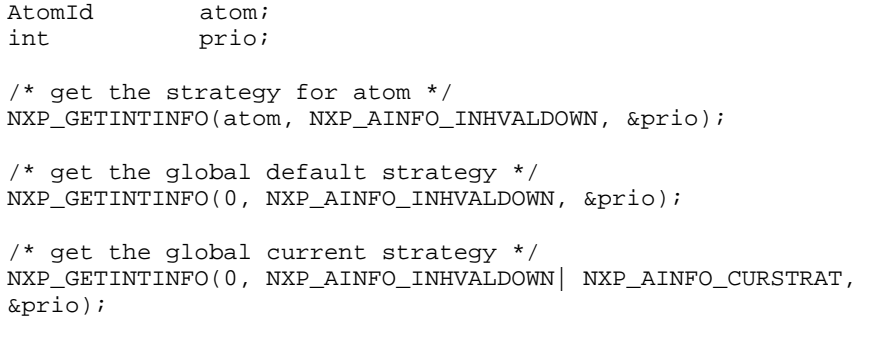

See Also

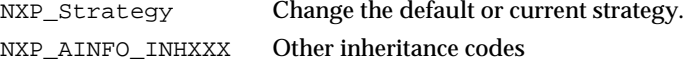

# **NXP\_GetAtomInfo / NXP\_AINFO\_INHVALUP**

# Purpose

This returns whether or not the value of a slot is upward inheritable (up arrow selected or not above the Value button in the meta-slot editor or in the Strategy window).

C Format

The C format is as follows.

### **int NXP\_GetAtomInfo(***theAtom***,** *NXP\_AINFO\_INHVALUP***,** *optAtom***,** *optInt***,** *desc***,**  *thePtr***,** *len***);**

#### Arguments

The following list shows the valid arguments.

```
AtomId theAtom; 
\begin{array}{lll} \texttt{int} && \texttt{code} \end{array} \qquad \begin{array}{lll} \texttt{/*} &= \texttt{NXP\_AINFO\_INHVALUP} & \texttt{*/} \end{array}AtomId optAtom; /* ignored */
int optInt; /* ignored */
int \text{desc}; /* = NXP_DESC_INT */
Str thePtr;<br>int len;
int len; /* ignored */
```
*theAtom i*s a valid slot id. If theAtom is NULL, the call returns the global strategy setting for upward inheritance of values. If theAtom is not NULL, the call returns behavior for that atom (combined with the global default).

*code* must be NXP\_AINFO\_INHVALUP to get the default strategy. If code is NXP\_AINFO\_INHVALUP | NXP\_AINFO\_CURSTRAT the current strategy is returned ("Or" operation with the "current" bit).

*desc* must be NXP\_DESC\_INT.

*thePtr* must be a pointer to an integer which will be set to 1 if the value of the slot is for upward inheritance, and set to 0 otherwise.

Macros

You can use the NXP\_GETINTINFO(atom, code, ptr) macro:

NXP\_GETINTINFO(theAtom, NXP\_AINFO\_INHVALUP, thePtr)

#### Examples

The following code gives a simple example

AtomId atom; int prio; /\* get the strategy for atom \*/

NXP\_GETINTINFO(atom, NXP\_AINFO\_INHVALUP, &prio);

/\* get the global default strategy \*/ NXP\_GETINTINFO(0, NXP\_AINFO\_INHVALUP, &prio);

```
/* get the global current strategy */
NXP_GETINTINFO(0, NXP_AINFO_INHVALUP | NXP_AINFO_CURSTRAT, 
&prio);
```
See Also

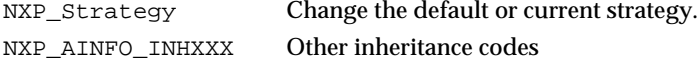

# **NXP\_GetAtomInfo / NXP\_AINFO\_KBID**

#### Purpose

This returns the identifier of the knowledge base to which the atom belongs.

C Format

The C format is as follows.

**int NXP\_GetAtomInfo(***theAtom***,** *NXP\_AINFO\_KBID***,** *optAtom***,** *optInt***,** *desc***,** *thePtr***,** *len***);**

#### **Arguments**

The following list shows the valid arguments.

AtomId theAtom; int  $code$ ;  $/* = NXP$  AINFO\_KBID \*/ AtomId optAtom; /\* ignored \*/ int optInt; /\* ignored \*/

int desc;  $/* = NXP\_DESC\_ATOM */$ <br>Str thePtr; Str thePtr;<br>int len;  $/*$  ignored  $*/$ 

*theAtom* can be a class, an object, a property, a slot, a method or a rule.

*code* is equal to NXP\_AINFO\_KBID.

*desc* must equal NXP\_DESC\_ATOM.

*thePtr* must point to a valid memory location where the knowledge base identifier, which is an unsigned long integer, will be returned.

### **Notes**

There are several other ways of getting the Id of a knowledge base:

- If the knowledge base was loaded with NXP\_LoadKB, its kbId was returned by this function.
- If the knowledge base already exists and you know its name you can use NXP\_GetAtomId.
- There are three special knowledge bases identified by an id of 0, 1 or 2:

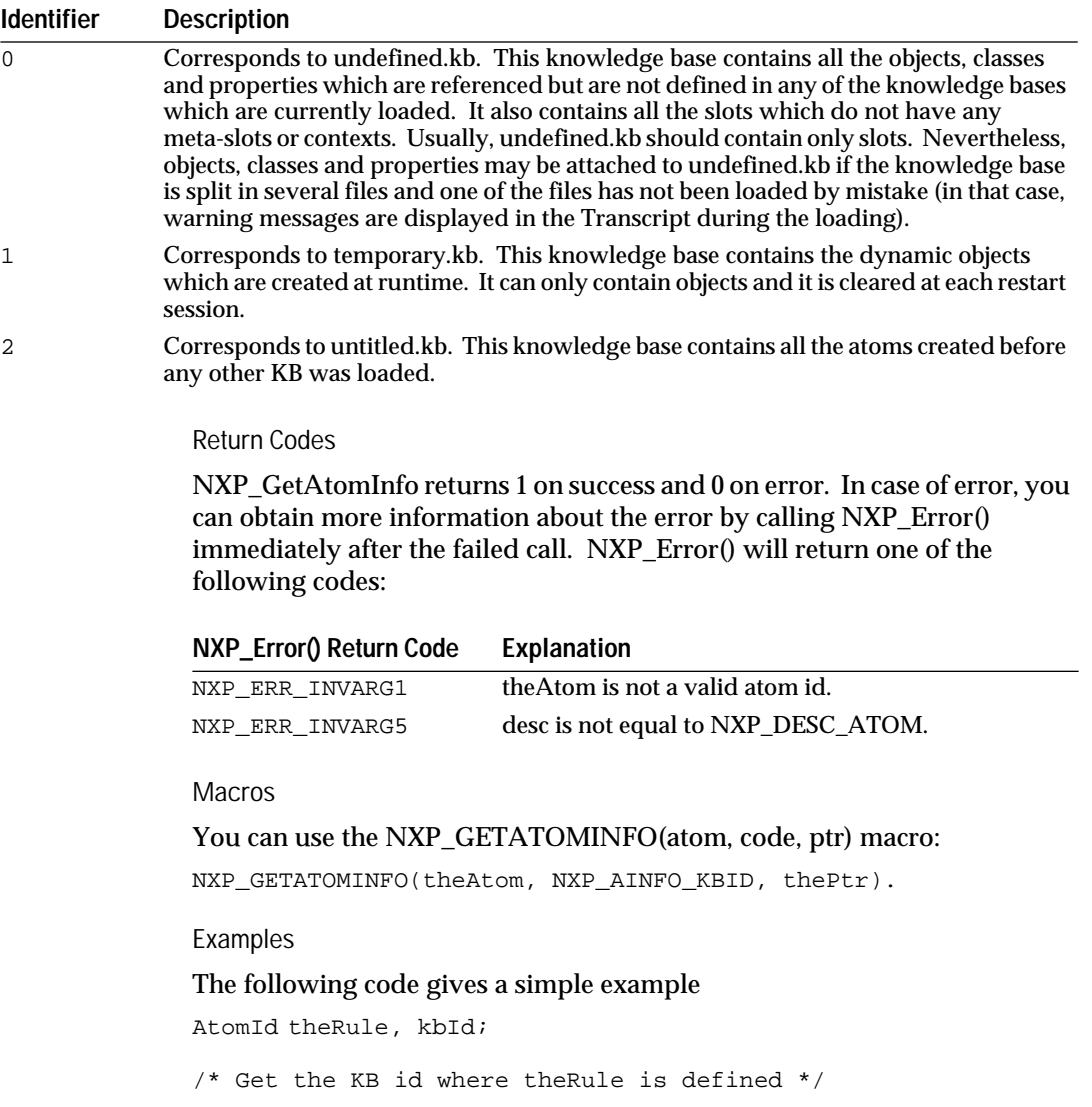

NXP\_GETATOMINFO(theRule, NXP\_AINFO\_KBID, &kbId);

/\* Save the KB in compiled format \*/ NXP\_SaveKB(kbId, "toto.tkb", NXP\_MODE\_COMPILED)

See Also

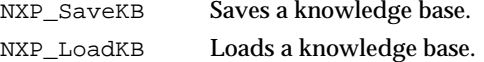

# **NXP\_GetAtomInfo / NXP\_AINFO\_KBNAME**

# Purpose

This returns the name of a knowledge base (KB) once you know its atomid. (You can now use NXP\_AINFO\_NAME with KB ids if you typecast the KBId to an atomId).

C Format

The C format is as follows:

**int NXP\_GetAtomInfo(***theAtom***,** *NXP\_AINFO\_KBNAME***,** *optAtom***,** *optInt***,** *desc***,** *thePtr***,** *len***);**

### Arguments

The following list shows the valid arguments:

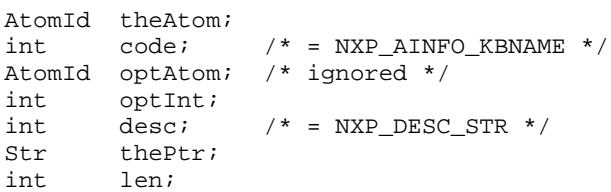

*theAtom* is the atomid of the knowledge base.

*optInt* is a flag. If optInt is not null the full pathname is returned, otherwise only the short name of the file is returned.

*desc* must be NXP\_DESC\_STR.

*thePtr* is a pointer to a buffer of size len where the string will be returned.

*len* is the maximum number of characters that can be returned.

You can get a KB atomid from the following calls:  $NXP\_GetAtomId($  ), NXP\_LoadKB(), NXP\_GetAtomInfo / NXP\_AINFO\_CURRENTKB, NXP\_GetAtomInfo / NXP\_AINFO\_KBID.

Return Codes

NXP GetAtomInfo returns 1 on success and 0 on error. In case of error, more information about the error is obtained by calling NXP\_Error

immediately after the call which has failed. NXP\_Error returns one of the following codes:

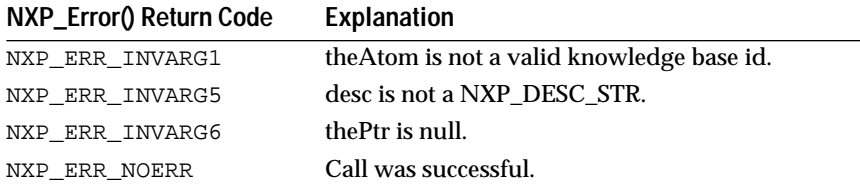

### Macros

You can use the NXP\_GETSTRINFO macro if you need only the short name of the knowledge base (optInt is set to 0):

NXP\_GETSTRINFO(kbId, NXP\_AINFO\_KBNAME, thePtr, len)

Examples

The following example shows how to use NXP\_AINFO\_KBNAME:

```
AtomId curKBid;
int err, ret;
char theStr[255];
/* get the id of the current KB */
ret = NXP_GETATOMINFO((AtomId)0, NXP_AINFO_CURRENTKB, &curKBid);
if (ret == 0)\{ err = NXP\_Error(); ... /* error code */ \}/* get the short KB name */
ret = NXP_GETSTRINFO(curKBid, NXP_AINFO_KBNAME, theStr, 255);
if (\text{ret} == 0)\{ err = NXP\_Error(); ... /* error code */ \}/* get the full pathname of the same KB */
ret = NXP_GetAtomInfo(curKBid, NXP_DESC_STR, (AtomId)0, 1, 
                          NXP_AINFO_KBNAME, theStr, 255);
if (ret == 0)
      \{ err = NXP\_Error(); ... /* error code */ \}
```
#### See Also

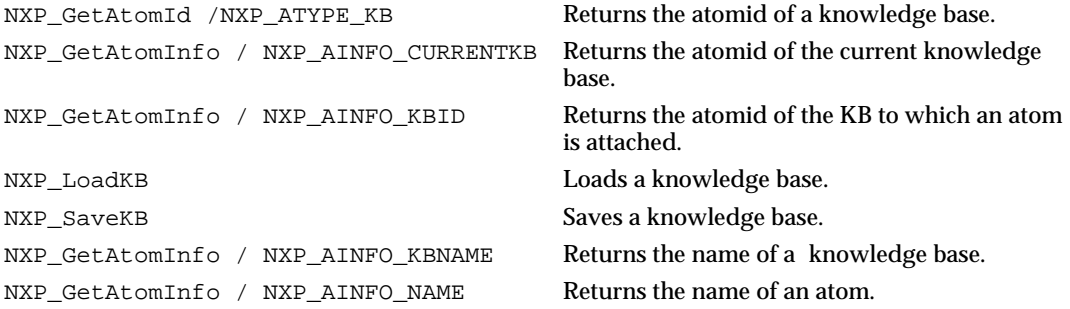

# **NXP\_GetAtomInfo / NXP\_AINFO\_LHS**

### Purpose

This returns the conditions of a rule or a method (the left-hand side). Each condition's atomId is returned in thePtr, and then you can get the text of the condition using NXP\_AINFO\_NAME.

C Format

The C format is as follows.

**int NXP\_GetAtomInfo(***theAtom***,** *NXP\_AINFO\_LHS***,** *optAtom***,** *optInt***,** *desc***,** *thePtr***,** *len***);**

### Arguments

The following list shows the valid arguments.

```
AtomId theAtom; 
int code; /* = NXP_AINFO_LHS */<br>AtomId optAtom; /* ignored */
AtomId optAtom; /* ignored */
int optInt; 
int desc; 
Str thePtr;<br>int len;
         len; /* ignored */
```
*theAtom* must be a valid rule or method id (as returned by NXP\_GetAtomId for instance).

*code* is equal to NXP\_AINFO\_LHS.

If o*ptInt* is equal to -1, desc should be equal to NXP\_DESC\_INT and the number of conditions will be returned as an integer in thePtr. Otherwise, optInt should be a number between 0 and n-1. In this last case, desc should be equal to NXP\_DESC\_ATOM and the condition with the index optInt will be returned in thePtr.

*thePtr* must be a pointer or an integer if optInt equals -1. Otherwise it must be a pointer to an atomId.

The conditions are listed in the natural rule order (as they appear in the rule editor notebook).

### Return Codes

NXP\_GetAtomInfo returns 1 on success and 0 on error. In case of error, you can obtain more information about the error by calling NXP\_Error() immediately after the failed call. NXP\_Error() will return one of the following codes:

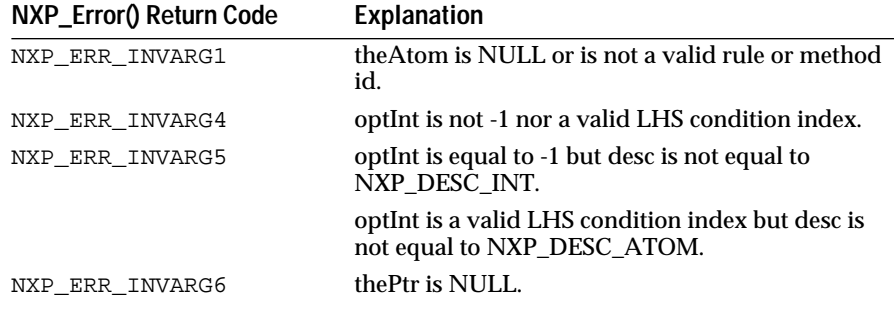

### Macros

For the first call, use the NXP\_GETLISTLEN(atom, code, ptr) macro: NXP\_GETLISTLEN(theAtom, NXP\_AINFO\_LHS, thePtr) then use the NXP\_GETLISTELT(atom, code, index, ptr) macro: NXP\_GETLISTELT(theAtom, NXP\_AINFO\_LHS, optInt, thePtr).

Examples

```
The following examples show how to get the text of a rule's conditions using 
NXP_AINFO_LHS and NXP_AINFO_NAME:
```

```
AtomId ruleId, condId;
int nCond, i;
char *ruleName, col1str[20], col2str[1000], col3str[1000];
/* First get the rule's atomId in ruleId */
NXP_GetAtomId(ruleName, ruleId, NXP_ATYPE_RULE);
/* get the number of conditions in nCond */
NXP_GETLISTLEN(ruleId, NXP_AINFO_LHS, &nCond);
/* loop to get each condition's atomId and then its text */
for(i = 0; i < nCond, i++) {
      NXP_GETLISTELT(ruleId, NXP_AINFO_LHS, i, &condId);
      /* get the text of the 1st column (operator) in col1str */
      NXP_GetAtomInfo(condId, NXP_AINFO_NAME, (AtomId)0, 
                   NXP_CELL_COL1, NXP_DESC_STR, col1str, 20);
      /* get the text of the 2nd column in col2str */
      NXP_GetAtomInfo(condId, NXP_AINFO_NAME, (AtomId)0, 
                   NXP_CELL_COL2, NXP_DESC_STR, col2str, 1000);
      /* get the text of the 3rd column in col3str */NXP_GetAtomInfo(condId, NXP_AINFO_NAME, (AtomId)0, 
                   NXP_CELL_COL3, NXP_DESC_STR, col3str, 1000);
}
```
#### See Also

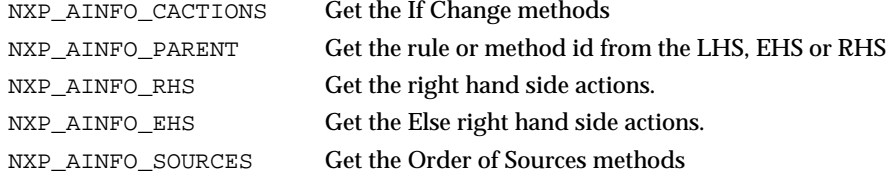

# **NXP\_GetAtomInfo / NXP\_AINFO\_LINKED**

#### Purpose

This returns information about the type of link between a class or an object and another class or object.

C Format

The C format is as follows.

**int NXP\_GetAtomInfo(***theAtom***,** *NXP\_AINFO\_LINKED***,** *optAtom***,** *optInt***,** *desc***,** *thePtr***,** *len***);**

### Arguments

The following list shows the valid arguments.

AtomId theAtom;  $int \cdot \cdot \cdot / * = NXP_AINFO_LINKED * /$ AtomId optAtom; int optInt; /\* ignored \*/ int  $\text{desc}$ ; /\* = NXP\_DESC\_INT \*/

Str thePtr;<br>int len; len;  $/*$  ignored  $*/$ 

*theAtom* and *optAtom* should both be valid class or object ids, theAtom being the id of the parent and optAtom the id of the child.

*code* is equal to NXP\_AINFO\_LINKED.

*desc* must equal NXP\_DESC\_INT.

*\*thePtr i*s a pointer to an integer representing the type of link. It can take the following values:

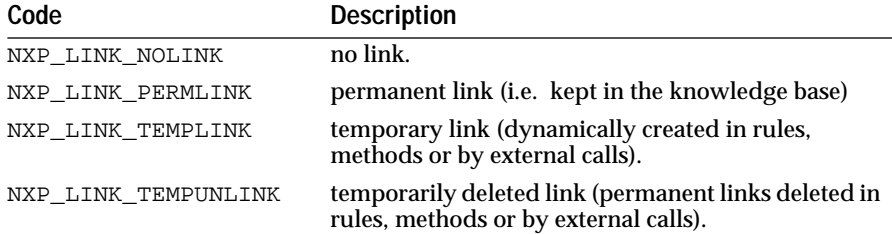

# Return Codes

NXP\_GetAtomInfo returns 1 on success and 0 on error. In case of error, you can obtain more information about the error by calling NXP\_Error() immediately after the failed call. NXP\_Error() will return one of the following codes:

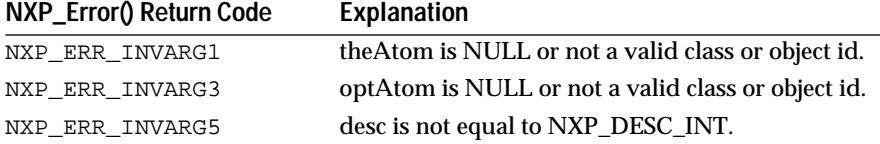

Macros

None.

Examples

This tests the type of link between myClass and myObject (both are atomIds):

```
int link;
```
NXP\_GetAtomInfo(myClass, NXP\_AINFO\_LINKED, myAtom, 0, NXP\_DESC\_INT, (Str)&link, 0);

```
switch(link) {
       case NXP_LINK_NOLINK: 
       ...;
       case NXP_LINK_PERMLINK: 
       ...;
       case NXP_LINK_TEMPLINK: 
       ...;
         case NXP_LINK_TEMPUNLINK: 
       ...;
}
```
### See Also

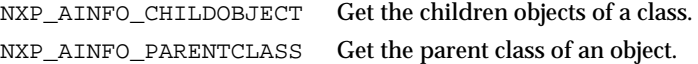

# **NXP\_GetAtomInfo / NXP\_AINFO\_METHODS**

Purpose

This returns information about the methods attached to a slot, an object, a class or a property.

C Format

The C format is as follows.

# **int NXP\_GetAtomInfo(***theAtom***,** *NXP\_AINFO\_METHODS***,** *optAtom***,** *optInt***,** *desc***,** *thePtr***,** *len***);**

#### **Arguments**

The following list shows the valid arguments.

AtomId theAtom;  $int \cdot \cdot \cdot$  = NXP\_AINFO\_METHODS \*/ AtomId optAtom; /\* ignored \*/ int optInt;<br>int desc; desc; Str thePtr; int len; /\* ignored \*/

*theAtom* must be a valid object or class id.

*code* must equal NXP\_AINFO\_METHODS.

*optInt* is an integer between -1 and n-1.

*desc* must be NXP\_DESC\_INT when optInt is -1, and NXP\_DESC\_ATOM otherwise.

*thePtr* must be a pointer to an integer when optInt is -1, and a pointer to an AtomId otherwise.

#### **Notes**

The mechanism used to retrieve this list uses the following sequence of calls:

- In your first call, you pass a value of  $-1$  in the optInt argument. In return, thePtr is set to the number n of atoms in the list (thePtr must be a pointer to an integer).
- Then you can call NXP\_GetAtomInfo with the NXP\_AINFO\_METHODS code and optInt set to any value between 0 and n-1 where n is the value returned by the first call. The id of the (optInt+1)th atom in the list will be returned in thePtr (which must be a pointer to an AtomId).

# Return Codes

NXP\_GetAtomInfo returns 1 on success and 0 on error. In case of error, you can obtain more information about the error by calling NXP\_Error()

immediately after the failed call. NXP\_Error() will return one of the following codes:

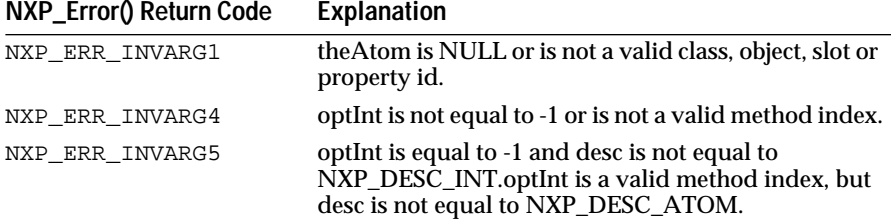

### Macros

For the first call, use the NXP\_GETLISTLEN(atom, code, ptr) macro:

NXP\_GETLISTLEN(theAtom, NXP\_AINFO\_METHODS, &len).

then use the NXP\_GETLISTELT(atom, code, index, ptr) macro:

NXP\_GETLISTELT(theAtom, NXP\_AINFO\_METHODS, i, thePtr)

#### Examples

The following example illustrates how to get the list of methods of theObj using the macros:

```
NXP_GETLISTLEN(theObj, NXP_AINFO_METHODS, &nMethods);
for(i = 0; i < nMethods; i++){
      NXP_GETLISTELT(theObj, NXP_AINFO_METHODS, i, 
theMethod);
        ...
}
```
See Also

```
NXP_AINFO_CHILDCLASS The children classes of a class.
NXP_AINFO_CHILDOBJECT The children objects of a class.
```
# **NXP\_GetAtomInfo / NXP\_AINFO\_MOTSTATE**

### Purpose

This returns information about the current state of the inference engine.

C Format

The C format is as follows.

```
int NXP_GetAtomInfo(theAtom, NXP_AINFO_MOTSTATE, optAtom, optInt, desc, thePtr, len);
```
### **Arguments**

The following list shows the valid arguments.

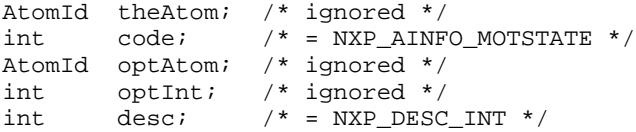

Str thePtr; int len; /\* ignored \*/

*code* is equal to NXP\_AINFO\_MOTSTATE.

*desc* must equal NXP\_DESC\_INT.

*thePtr* must be a pointer to an integer where one of the following codes will be returned:

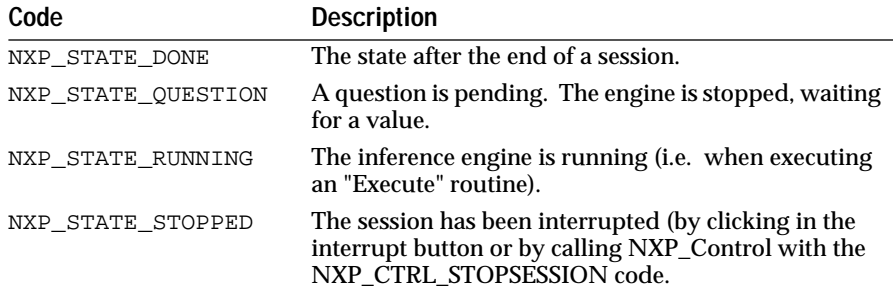

### **Notes**

If you make this call within a Question handler, thePtr is set to NXP\_STATE\_QUESTION.

If you make this call within another handler (Execute, Polling, Apropos, etc.), thePtr is set to NXP\_STATE\_RUNNING.

If you call NXP\_CTRL\_STOPSESSION within your Question handler to make the question non-modal, the state becomes NXP\_STATE\_STOPPED. You must call NXP\_CTRL\_CONTINUE to resume the session, but you should first answer the current question with NXP\_Volunteer. Otherwise, the same question will return when the engine restarts.

#### Return Codes

NXP\_GetAtomInfo returns 1 on success and 0 on error. In case of error, you can obtain more information about the error by calling NXP\_Error() immediately after the failed call. NXP\_Error() will return one of the following codes:

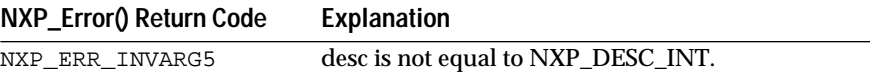

Macros

You can use the NXP\_GETINTINFO(atom, code, ptr) macro:

NXP\_GETINTINFO((AtomId)0, NXP\_AINFO\_MOTSTATE, thePtr).

Examples

The following code gives a simple example

int theState; /\* get the state of the engine \*/ NXP\_GETINTINFO((AtomId)0, NXP\_AINFO\_MOTSTATE, &theState); /\* restart the session after the end of session \*/

```
if(theState == NXP_STATE_DONE)
      NXP_Control(NXP_CTRL_RESTART);
```
See Also

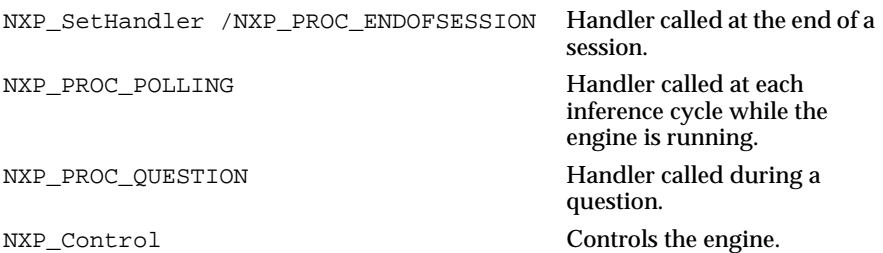

# **NXP\_GetAtomInfo / NXP\_AINFO\_NAME**

### Purpose

This returns the string name of an atom from its id (The opposite function is NXP\_GetAtomId).

C Format

The C format is as follows.

**int NXP\_GetAtomInfo(***theAtom***,** *NXP\_AINFO\_NAME***,** *optAtom***,** *optInt***,** *desc***,** *thePtr***,** *len***);**

### Arguments

The following list shows the valid arguments.

```
AtomId theAtom;<br>int code;
                     \frac{*}{*} NXP_AINFO_NAME \frac{*}{*}AtomId optAtom; /* ignored */
int optInt; 
int desc; /* = NXP\_DESC\_STR * /Str thePtr;<br>int len;
         len;
```
*theAtom* is the id of the atom which name will be returned. theAtom can be any of the following types:

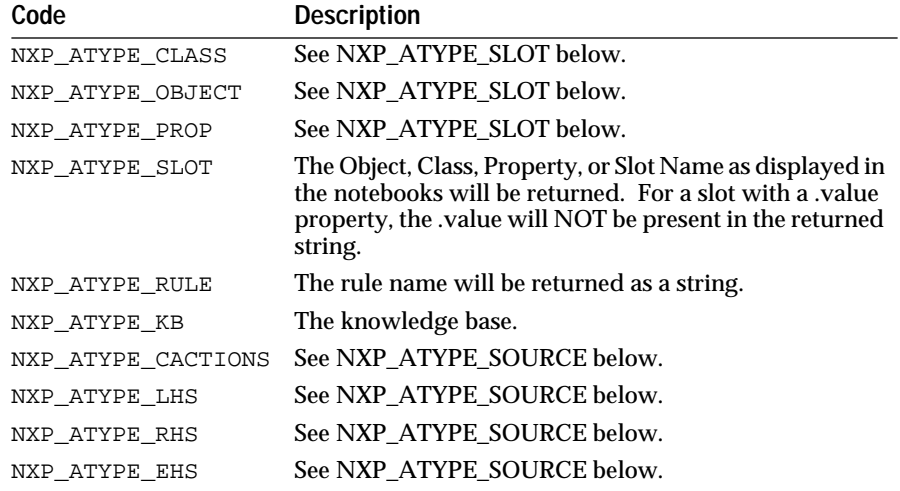

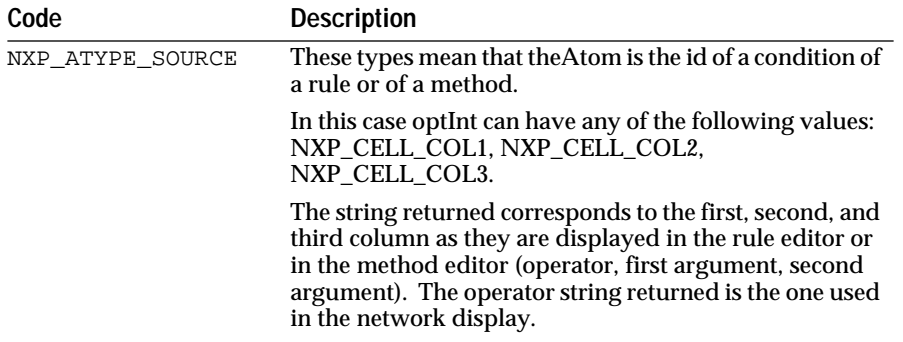

code is equal to NXP\_AINFO\_NAME.

optInt is unused except when the atom type is NXP\_ATYPE\_CACTIONS, NXP\_ATYPE\_LHS, NXP\_ATYPE\_RHS, NXP\_ATYPE\_EHS or NXP\_ATYPE\_SOURCE (see example below).

desc must equal NXP\_DESC\_STR.

thePtr is a pointer to the string returned. thePtr must point to a buffer of at least len characters.

len is the maximum number of characters that can be returned.

Return Codes

NXP\_GetAtomInfo returns 1 on success and 0 on error. In case of error, you can obtain more information about the error by calling NXP\_Error() immediately after the failed call. NXP\_Error() will return one of the following codes:

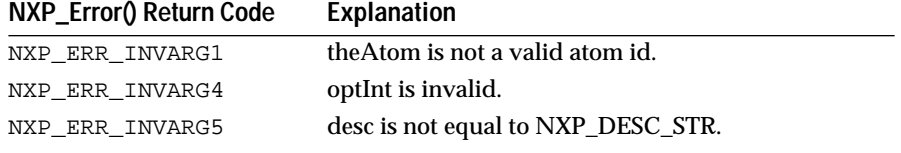

# Macros

You can use the NXP\_GETNAME(atom, ptr, len) macro:

NXP\_GETNAME(theAtom, thePtr, len).

#### Examples

The following examples illustrate two ways of getting the name of slot "object.property" using the atomIds of the object theObj and the property theProp.

The first solution is to get the names of theProp and theObj and then concatenate them with a dot in the middle:

AtomId theProp, theObj, theSlot; char objStr[255], propStr[255], slotStr[255]; NXP\_GETNAME(theProp, propStr, 255); NXP\_GETNAME(theObj, objStr, 255); /\* build "object.property" \*/ sprintf(slotStr, "%s.%s", objStr, propStr);

Another solution is to get the atomId of the slot first and then get its name:

NXP\_GetAtomInfo(theObj, NXP\_AINFO\_SLOT, theProp, 0, NXP\_DESC\_ATOM, theSlot, 0); NXP\_GetAtomInfo(theSlot, NXP\_AINFO\_NAME, (AtomId)0, 0, NXP\_DESC\_STR, slotStr, 255); **Note:** In the above case, ".Value" is not added to the slot's name if theProp is the special property Value. The following examples illustrate how to get the text of a rule's conditions using NXP\_AINFO\_LHS and NXP\_AINFO\_NAME: AtomId ruleId, theCond; char col1str[20], col2str[1000], col3str[1000]; /\* First get the rule's atomId in ruleId \*/ NXP\_GetAtomInfo(ruleName, ruleId, NXP\_ATYPE\_RULE); /\* get the number of conditions in nCond \*/ NXP\_GETLISTLEN(ruleId, NXP\_AINFO\_LHS, &nCond); /\* loop to get each condition's atomId and then its text \*/ for(i = 0; i < nCond, i++){ NXP\_GETLISTELT(ruleId, NXP\_AINFO\_LHS, i, &theCond);  $/*$  get the text of the 1st column (operator) in collstr  $*/$ NXP\_GetAtomInfo(theCond, NXP\_AINFO\_NAME, (AtomId)0, NXP\_CELL\_COL1, NXP\_DESC\_STR, col1str, 20); /\* get the text of the 2nd column in col2str \*/ NXP\_GetAtomInfo(theCond, NXP\_AINFO\_NAME, (AtomId)0, NXP\_CELL\_COL2, NXP\_DESC\_STR, col2str, 1000); /\* get the text of the 3rd column in col3str \*/ NXP\_GetAtomInfo(theCond, NXP\_AINFO\_NAME, (AtomId)0, NXP\_CELL\_COL3, NXP\_DESC\_STR, col3str, 1000);

}

See Also

NXP\_GetAtomId Get the atomId from an atom name.

# **NXP\_GetAtomInfo / NXP\_AINFO\_NEXT**

#### Purpose

This code allows you to retrieve lists of atoms stored in the working memory.

You can get the list of all the classes, objects, properties, methods, data, hypotheses, rules or knowledge bases by successive calls using NXP\_AINFO\_NEXT. See also NXP\_AINFO\_PREV to go through the lists in the other direction. In each list, atoms are ordered as they appear in the editors or notebooks.

C Format

The C format is as follows.

**int NXP\_GetAtomInfo(***theAtom***,** *NXP\_AINFO\_NEXT***,** *optAtom***,** *optInt***,** *desc***,** *thePtr***,** *len***);**

### Arguments

The following list shows the valid arguments.

```
AtomId theAtom; 
int code; /* = NXP_AINFO_NEXT * /AtomId optAtom; /* ignored */<br>int optInt;
int optInt;<br>int desc;
int desc; /* = NXP\_DESC\_ATOM */<br>Str thePtr;
        thePtr;
int len; /* ignored */
```
The general mechanism to retrieve these lists is the following:

- In your first call you pass NULL in theAtom and the first element in the list will be returned in thePtr.
- Then you pass the atom returned by the previous call in theAtom and the next element in the list will be returned in thePtr. When the end of the list is reached, NULL is returned in thePtr.

*theAtom* can be NULL in which case the first atom of the list will be returned. Otherwise theAtom should be a valid atom id belonging to the same list as specified in optInt. If theAtom is the last one in the list, NULL will be returned.

*code* is equal to NXP\_AINFO\_NEXT.

desc must be NXP\_DESC\_ATOM.

*thePtr* must be a valid pointer to a memory location where the id of the next atom will be returned.

*optInt* can take the following values:

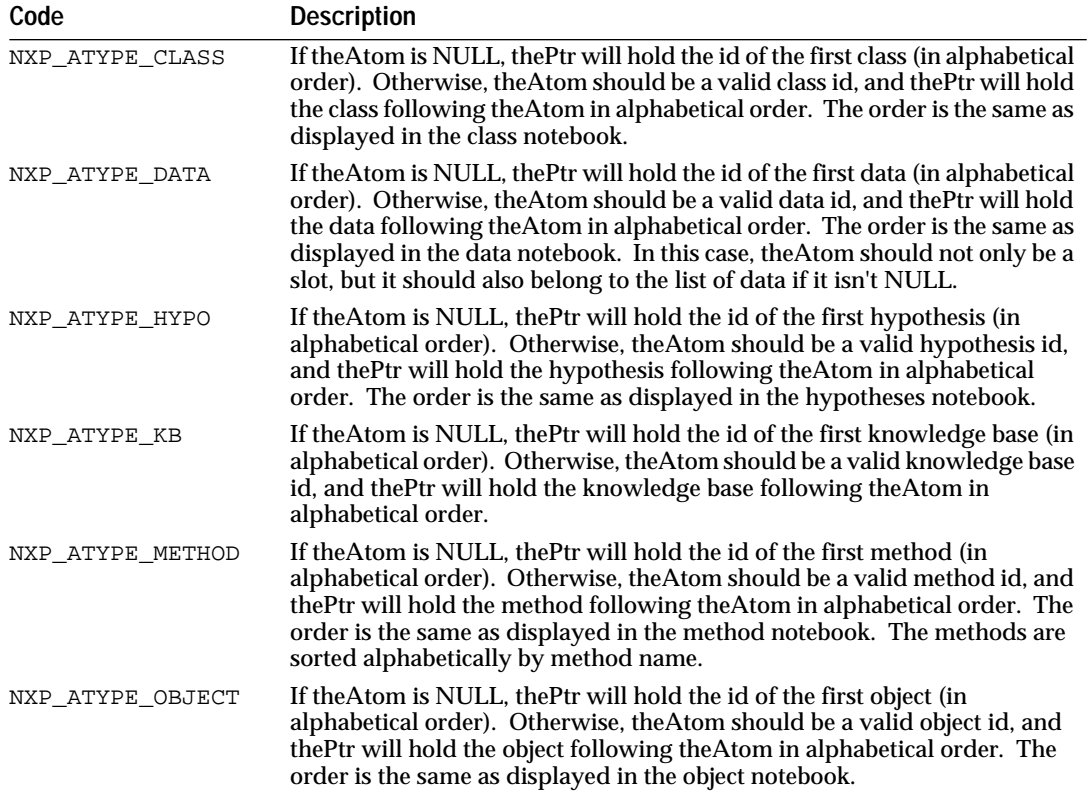

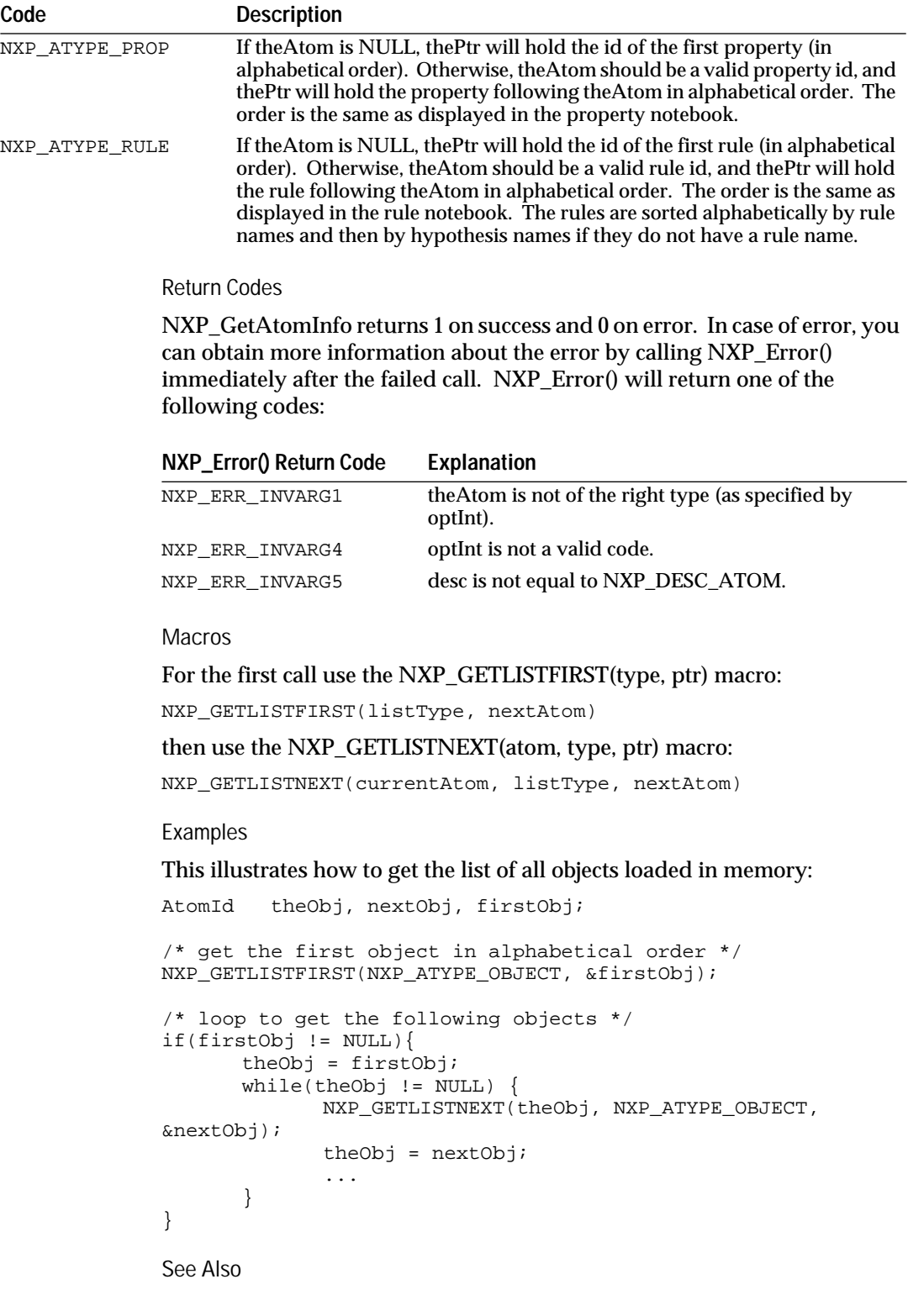

NXP\_AINFO\_PREV Get the previous atom in a list.

# **NXP\_GetAtomInfo / NXP\_AINFO\_PARENT**

#### Purpose

This returns information about the parent of a slot, a condition, a right-hand side action, or an Else (right-hand side) action that appears in a rule or method. Can also return for the method name.

**Note:** Here PARENT does not refer to the class-object or object-object relation. See NXP\_AINFO\_PARENTCLASS and NXP\_AINFO\_PARENTOBJECT.

```
C Format
```
The C format is as follows.

**int NXP\_GetAtomInfo(***theAtom***,** *NXP\_AINFO\_PARENT***,** *optAtom***,** *optInt***,** *desc***,** *thePtr***,** *len***);**

#### **Arguments**

The following list shows the valid arguments.

```
AtomId theAtom; 
int \cdot \cdot = NXP_AINFO_PARENT \cdot /AtomId optAtom; /* ignored */
int optInt; /* ignored */
int desc; /* = NXP_DESC_ATOM * /Str thePtr; 
int len; /* ignored */
```
*theAtom* must a valid slot, condition (LHS), action (RHS or EHS) of a rule or a method. If theAtom is a slot id the parent object or class is returned. If theAtom is a LHS, RHS or EHS the id returned is the rule or method id. If theAtom is a method, the AtomId of the atom to which the method is attached is returned.

*code* is equal to NXP\_AINFO\_PARENT.

*desc* must equal NXP\_DESC\_ATOM.

*thePtr* must be a pointer to an AtomId where the id of the parent atom will be returned.

Return Codes

NXP\_GetAtomInfo returns 1 on success and 0 on error. In case of error, you can obtain more information about the error by calling NXP\_Error() immediately after the failed call. NXP\_Error() will return one of the following codes:

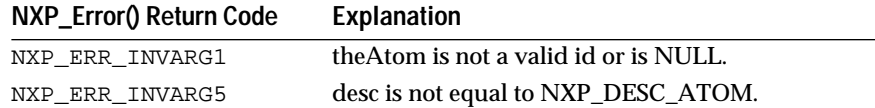

Macros

You can use the NXP\_GETATOMINFO(atom, code, ptr) macro: NXP\_GETATOMINFO(theAtom, NXP\_AINFO\_PARENT, thePtr).

Examples

The following examples illustrate two ways of getting the name of the parent object of a slot.

One way is to use NXP\_AINFO\_PARENT to get the id of the object, and then use NXP\_AINFO\_NAME to get its name:

```
NXP_GetAtomInfo(theSlot, NXP_AINFO_PARENT, (AtomId)0, 0, 
                           NXP_DESC_ATOM, (Str)&theObj, 0);
NXP_GetAtomInfo(theObj, NXP_AINFO_NAME, (AtomId)0, 0, 
                           NXP_DESC_STR, objName, 255);
```
Another way is to get the name of the slot and remove the ".property" part (if any):

```
NXP_GetAtomInfo(theSlot, NXP_AINFO_NAME, (AtomId)0, 0, 
                    NXP_DESC_STR, slotName, 255);
strcpy(objName, slotName);
for(i = 0; objName[i] != (char)'\0'; i++){
      if(objName[i] == (char)'.')objName[i] = (char)'\0'; /*cut string at the dot*/
            break;
      }
}
```
See Also

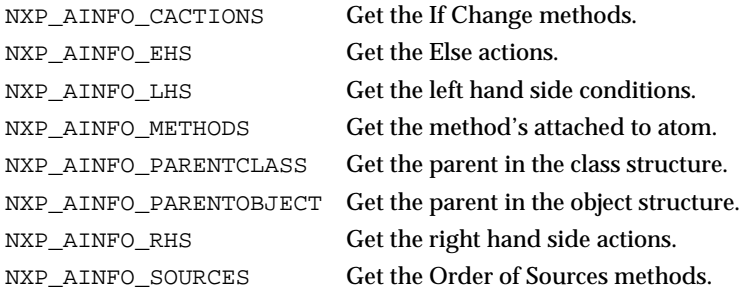

# **NXP\_GetAtomInfo / NXP\_AINFO\_PARENTCLASS**

Purpose

This returns information about the parent classes of a class or an object.

C Format

The C format is as follows.

```
int NXP_GetAtomInfo(theAtom, NXP_AINFO_PARENTCLASS, optAtom, optInt, desc, 
                      thePtr, len);
```
### Arguments

The following list shows the valid arguments.

```
AtomId theAtom; 
int \cdot \cdot \cdot / * = NXP_AINFO_PARENTCLASS * /AtomId optAtom; /* ignored */
int optInt; 
int desc; 
Str thePtr; 
int len; /* ignored */
```
*theAtom* must be a valid object or class id.

*code* must equal NXP\_AINFO\_PARENTCLASS.

*optInt* is an integer between -1 and n-1.

*desc* must be NXP\_DESC\_INT when optInt is -1, and NXP\_DESC\_ATOM otherwise.

thePtr must be a pointer to an integer when optInt is -1, and a pointer to an AtomId otherwise.

The mechanism used to retrieve this list uses the following sequence of calls:

- In your first call, you pass a value of -1 in the optInt argument. In return, thePtr is set to the number n of atoms in the list (thePtr must be a pointer to an integer).
- Then you can call NXP\_GetAtomInfo with the NXP\_AINFO\_PARENTCLASS code and optInt set to any value between 0 and n-1 where n is the value returned by the first call. The id of the (optInt+1)th atom in the list will be returned in thePtr (which must be a pointer to an AtomId).

#### Notes

The ordering of the list is not defined and can change during a session (i.e. links to parent classes are created or deleted dynamically).

For the parent class of a slot use NXP\_AINFO\_PARENT (a slot has only one parent class or object).

### Return Codes

NXP\_GetAtomInfo returns 1 on success and 0 on error. In case of error, you can obtain more information about the error by calling NXP\_Error() immediately after the failed call. NXP\_Error() will return one of the following codes:

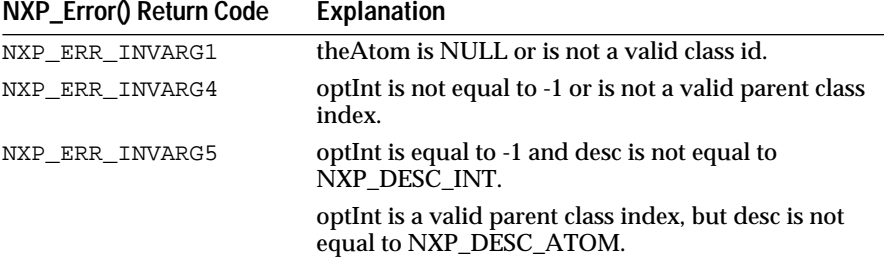

#### Macros

For the first call, use the NXP\_GETLISTLEN(atom, code, ptr) macro: NXP\_GETLISTLEN(theAtom, NXP\_AINFO\_PARENTCLASS, &len). then use the NXP\_GETLISTELT(atom, code, index, ptr) macro: NXP\_GETLISTELT(theAtom, NXP\_AINFO\_PARENTCLASS, i, thePtr)

#### Examples

The following example illustrates how to get the list of parent classes of theObj using the macros:

```
NXP_GETLISTLEN(theObj, NXP_AINFO_PARENTCLASS, &nClass);
for(i = 0; i < nClass; i++){
      NXP_GETLISTELT(theObj, NXP_AINFO_PARENTCLASS, i, 
theClass);
 ...
}
See Also
NXP AINFO CHILDCLASS The children classes of a class.
NXP_AINFO_CHILDOBJECT The children objects of a class.
NXP_AINFO_LINKED The type of link between a class or object and 
                           another class or object.
NXP_AINFO_PARENT The parent class or object of a slot.
NXP AINFO PARENTOBJECT The parent objects of an object.
```
# **NXP\_GetAtomInfo / NXP\_AINFO\_PARENTFIRST**

Purpose

This returns whether the inheritance search for a slot should begin by searching the parent objects of the slot or the classes to which the slot belongs (strategy displayed in the Strategy window or in the meta-slot editor for a slot).

C Format

The C format is as follows.

### **int NXP\_GetAtomInfo(***theAtom***,** *NXP\_AINFO\_PARENTFIRST***,** *optAtom***,** *optInt***,** *desc***,**  *thePtr***,** *len***);**

#### **Arguments**

AtomId theAtom;

The following list shows the valid arguments.

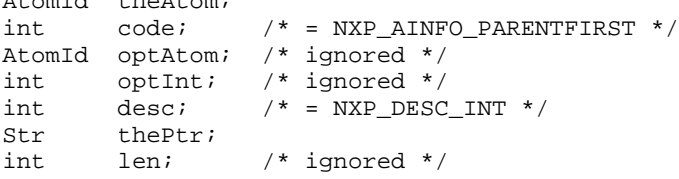

*theAtom* must be a valid slot id. If theAtom is NULL, the call returns the global strategy setting for parent first versus class first inheritance. If theAtom is not NULL, the call returns behavior for that atom (combined with the global default).

*code* must be NXP\_AINFO\_PARENTFIRST to get the default strategy. it must be NXP\_AINFO\_PARENTFIRST | NXP\_AINFO\_CURSTRAT to get the current strategy ("Or" operation with the "current" bit).

*desc* must equal NXP\_DESC\_INT.

*thePtr* must be a pointer to an integer which will be set to 1 if the parent objects are searched first, and set to 0 if the parent classes are searched first.

#### Return Codes

NXP\_GetAtomInfo returns 1 on success and 0 on error. In case of error, you can obtain more information about the error by calling NXP\_Error() immediately after the failed call. NXP\_Error() will return one of the following codes:

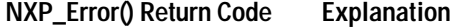

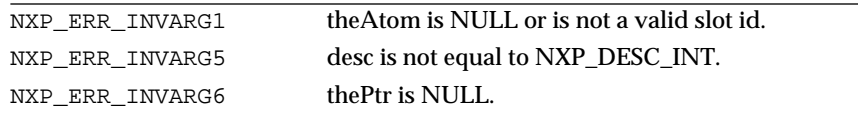

### Macros

You can use the NXP\_GETINTINFO(atom, code, ptr) macro:

NXP\_GETINTINFO(theAtom, NXP\_AINFO\_PARENTFIRST, thePtr).

#### Examples

The following example illustrates the inheritance strategy for theSlot:

```
int strat;
```

```
NXP_GETINTINFO(theSlot, NXP_AINFO_PARENTFIRST, &strat);
if(strat == 1) /* Parent objects are used first */
else
   /* Parent classes are used first */
```
# See Also

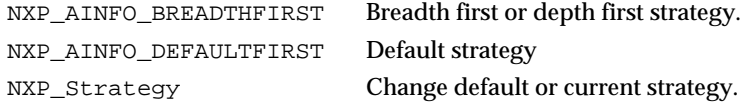

# **NXP\_GetAtomInfo / NXP\_AINFO\_PARENTOBJECT**

Purpose

This returns the parent objects of an object.

C Format

The C format is as follows.

```
int NXP_GetAtomInfo(theAtom, NXP_AINFO_PARENTOBJECT, optAtom, optInt, desc,
                      thePtr, len);
```
# Arguments

The following list shows the valid arguments.

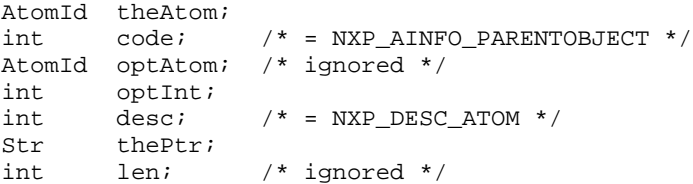

*theAtom* must be a valid object id.

*code* is equal to NXP\_AINFO\_PARENTOBJECT.

*optIn*t is an integer between -1 and n-1.

*desc* must be NXP\_DESC\_INT when optInt is -1, and NXP\_DESC\_ATOM otherwise.

*thePtr* must be a pointer to an integer when optInt is -1, and a pointer to an AtomId otherwise.

The mechanism used to retrieve this list uses the following sequence of calls:

- In your first call, you pass a value of -1 in the optInt argument. In return, thePtr is set to the number n of atoms in the list (thePtr must be a pointer to an integer).
- Then you can call NXP\_GetAtomInfo with the NXP\_AINFO\_PARENTOBJECT code and optInt set to any value between 0 and n-1 where n is the value returned by the first call. The id of the (optInt+1)th atom in the list will be returned in thePtr (which must be a pointer to an AtomId).

#### Notes

The ordering of the list is not defined and can change during a session (i.e. links to parent objects are created or deleted dynamically).

For the parent object of a slot use NXP\_AINFO\_PARENT (a slot has only one parent class or object).

#### Return Codes

NXP\_GetAtomInfo returns 1 on success and 0 on error. In case of error, you can obtain more information about the error by calling NXP\_Error() immediately after the failed call. NXP\_Error() will return one of the following codes:

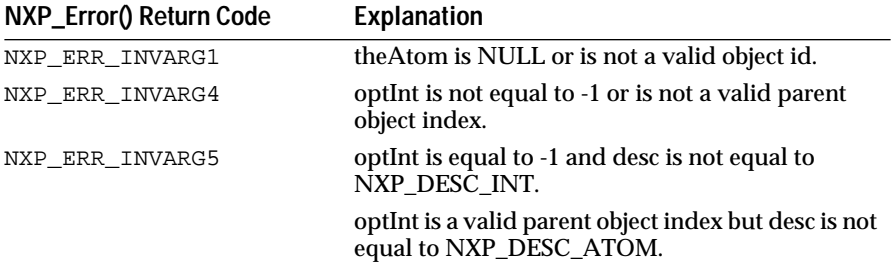

#### Macros

For the first call, use the NXP\_GETLISTLEN(atom, code, ptr) macro: NXP\_GETLISTLEN(theAtom, NXP\_AINFO\_PARENTOBJECT, &len). Then use NXP\_GETLISTELT(atom, code, index, ptr) macro: NXP\_GETLISTELT(theAtom, NXP\_AINFO\_PARENTOBJECT, i, thePtr)

#### Examples

The following example illustrates how to get the list of parent objects of theObj using the macros:

```
int nObject;
AtomId theObj;
NXP_GETLISTLEN(theObj, NXP_AINFO_PARENTCLASS, &nObject);
for(i = 0; i < nObject; i++){
      NXP_GETLISTELT(theObj, NXP_AINFO_PARENTCLASS, i, 
theObj);
        ...
}
See Also
NXP_AINFO_CHILDCLASS The children classes of a class.
NXP_AINFO_CHILDOBJECT The children objects of a class.
NXP_AINFO_LINKED The type of link between a class or object and 
                         another class or object.
NXP_AINFO_PARENTCLASS The parent classes of an object.
```
# **NXP\_GetAtomInfo / NXP\_AINFO\_PFACTIONS**

### Purpose

This returns whether or not the assignments done in the right-hand-side of rules or in methods are forwarded (PF = Propagate Forward).

It corresponds to the Forward Action Effects option in the strategy window.

C Format

The C format is as follows.

#### **int NXP\_GetAtomInfo(***theAtom***,** *NXP\_AINFO\_PFACTIONS***,** *optAtom***,** *optInt***,** *desc***,**  *thePtr***,** *len***);**

#### Arguments

The following list shows the valid arguments.

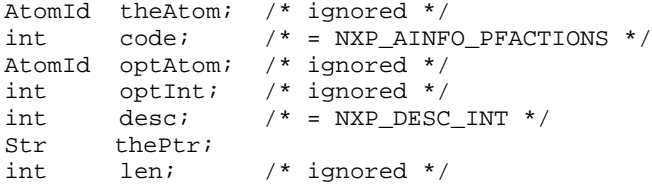

*code* must be NXP\_AINFO\_PFACTIONS to get the default strategy. It must be NXP\_AINFO\_PFACTIONS | NXP\_AINFO\_CURSTRAT to get the current strategy ("Or" operation with the "current" bit).

*desc* must equal NXP\_DESC\_INT.

*thePtr* must point to an integer which will be set to 1 if the action effects are forwarded, and set to 0 if they are not forwarded.

Return Codes

NXP\_GetAtomInfo returns 1 on success and 0 on error. In case of error, you can obtain more information about the error by calling NXP\_Error()

immediately after the failed call. NXP\_Error() will return one of the following codes:

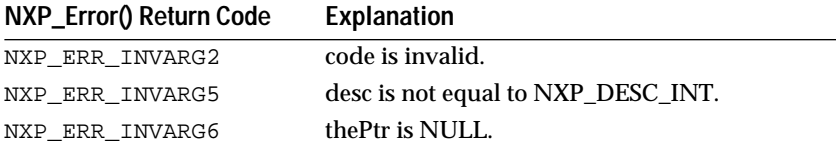

#### **Macros**

You can use the NXP\_GETINTINFO(atom, code, ptr) macro:

NXP\_GETINTINFO(theAtom, NXP\_AINFO\_PFACTIONS, thePtr)

See Also

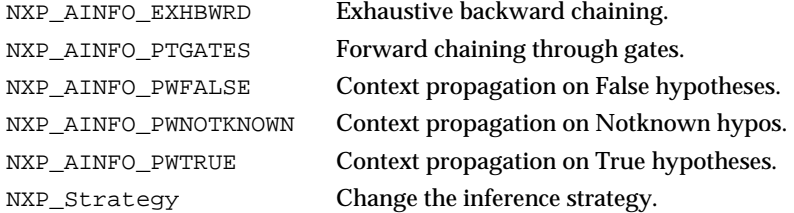

# **NXP\_GetAtomInfo / NXP\_AINFO\_PFELSEACTIONS**

#### Purpose

This returns whether or not the assignments done in the Else actions of rules are forwarded (PF = Propagate Forward).

It corresponds to the Else Forward Action Effects option in the strategy window.

C Format

The C format is as follows.

### **int NXP\_GetAtomInfo(***theAtom***,** *NXP\_AINFO\_PFELSEACTIONS***,** *optAtom***,** *optInt***,** *desc***,** *thePtr***,** *len***);**

### Arguments

The following list shows the valid arguments.

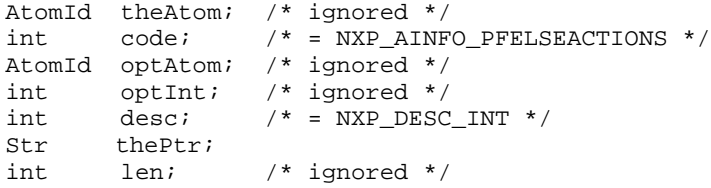

*code* must be NXP\_AINFO\_PFELSEACTIONS to get the default strategy. It must be NXP\_AINFO\_PFELSEACTIONS | NXP\_AINFO\_CURSTRAT to get the current strategy ("Or" operation with the "current" bit).

*desc* must equal NXP\_DESC\_INT.

*thePtr* must point to an integer which will be set to NXP\_FSTRAT\_ON if the action effects are forwarded, NXP\_FSTRAT\_OFF if they are not forwarded, and NXP\_FSTRAT\_GLOBAL if they are set to global forward actions strategy.

#### Return Codes

NXP\_GetAtomInfo returns 1 on success and 0 on error. In case of error, you can obtain more information about the error by calling NXP\_Error() immediately after the failed call. NXP\_Error() will return one of the following codes:

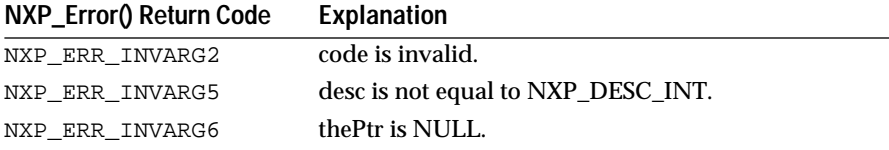

# **Macros**

You can use the NXP\_GETINTINFO(atom, code, ptr) macro:

NXP\_GETINTINFO(theAtom, NXP\_AINFO\_PFELSEACTIONS, thePtr)

# See Also

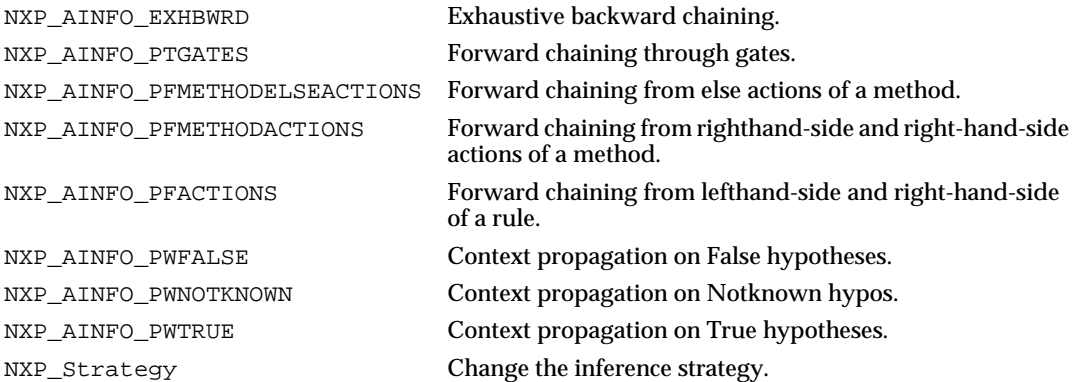

# **NXP\_GetAtomInfo / NXP\_AINFO\_PFMETHODACTIONS**

# Purpose

This returns whether or not the assignments done in the left-hand-side and right-hand-side of methods are forwarded (PF = Propagate Forward).

It corresponds to the Methods Forward Action Effects option in the strategy window.

C Format

The C format is as follows.

**int NXP\_GetAtomInfo(***theAtom***,** *NXP\_AINFO\_PFMETHODACTIONS***,** *optAtom***,** *optInt***,**  *desc***,** *thePtr***,** *len***);**

#### Arguments

The following list shows the valid arguments.

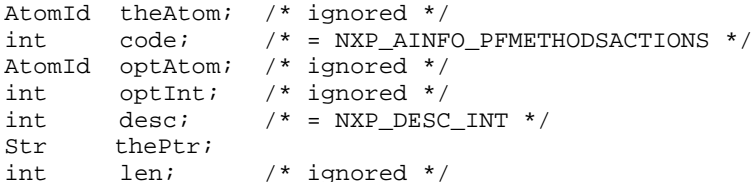

*code* must be NXP\_AINFO\_PFMETHODACTIONS to get the default strategy. It must be NXP\_AINFO\_PFMETHODACTIONS | NXP\_AINFO\_CURSTRAT to get the current strategy ("Or" operation with the "current" bit).

*desc* must equal NXP\_DESC\_INT.

*thePtr* must point to an integer which will be set to NXP\_FSTRAT\_ON if the action effects are forwarded, set to NXP\_FSTRAT\_OFF if they are not forwarded, and set to NXP\_FSTRAT\_GLOBAL if they are set to global forward actions strategy.

### Return Codes

NXP\_GetAtomInfo returns 1 on success and 0 on error. In case of error, you can obtain more information about the error by calling NXP\_Error() immediately after the failed call. NXP\_Error() will return one of the following codes:

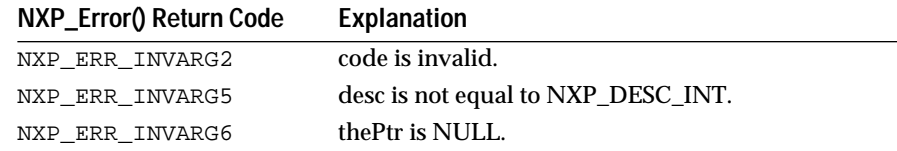

#### **Macros**

You can use the NXP\_GETINTINFO(atom, code, ptr) macro: NXP\_GETINTINFO(theAtom, NXP\_AINFO\_PFMETHODACTIONS, thePtr).

# See Also

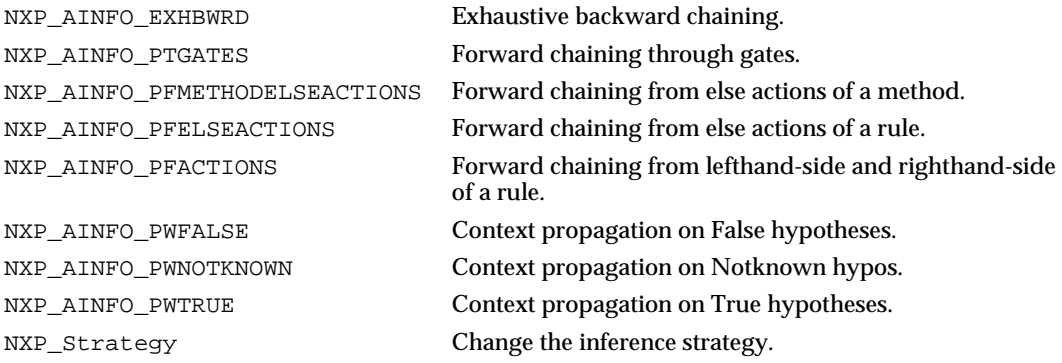

# **NXP\_GetAtomInfo / NXP\_AINFO\_PFMETHODELSEACTIONS**

#### Purpose

This returns whether or not the assignments done in the Else actions of methods are forwarded (PF = Propagate Forward).

It corresponds to the Methods Else Forward Action Effects option in the strategy window.

C Format

The C format is as follows.

# **int NXP\_GetAtomInfo(***theAtom***,** *NXP\_AINFO\_PFMETHODELSEACTIONS***,** *optAtom***,** *optInt***,** *desc***,** *thePtr***,** *len***);**

#### Arguments

The following list shows the valid arguments.

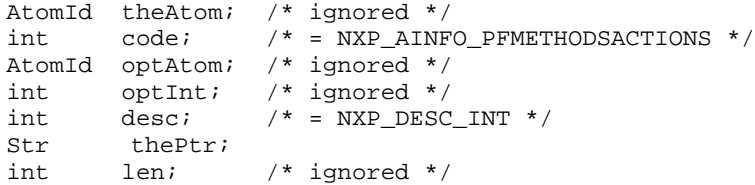

*code* must be NXP\_AINFO\_PFMETHODELSEACTIONS to get the default strategy. It must be NXP\_AINFO\_PFMETHODELSEACTIONS | NXP\_AINFO\_CURSTRAT to get the current strategy ("Or" operation with the "current" bit).

*desc* must equal NXP\_DESC\_INT.

*thePtr* must point to an integer which will be set to NXP\_FSTRAT\_ON if the action effects are forwarded, NXP\_FSTRAT\_OFF if they are not forwarded, and NXP\_FSTRAT\_GLOBAL if they are set to global forward actions strategy.

### Return Codes

NXP\_GetAtomInfo returns 1 on success and 0 on error. In case of error, you can obtain more information about the error by calling NXP\_Error() immediately after the failed call. NXP\_Error() will return one of the following codes:

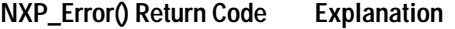

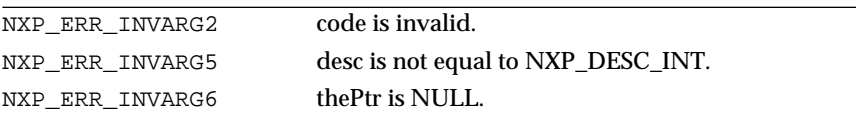

#### **Macros**

You can use the NXP\_GETINTINFO(atom, code, ptr) macro:

NXP\_GETINTINFO(theAtom, NXP\_AINFO\_PFMETHODELSEACTIONS, thePtr).

### See Also

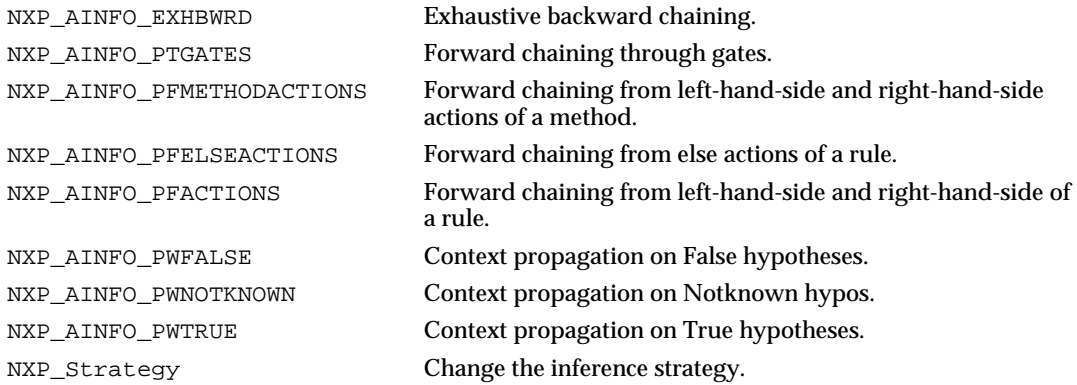

# **NXP\_GetAtomInfo / NXP\_AINFO\_PREV**

### Purpose

This code allows you to retrieve lists of atoms stored in the working memory.

You can get the list of all the classes, objects, properties, data, hypotheses, methods, rules or knowledge bases by successive calls using NXP\_AINFO\_PREV. See also NXP\_AINFO\_NEXT to go through the lists in the other direction. In each list, atoms are ordered as they appear in the editors or notebooks.

C Format

The C format is as follows.

# **int NXP\_GetAtomInfo(***theAtom***,** *NXP\_AINFO\_PREV***,** *optAtom***,** *optInt***,** *desc***,** *thePtr***,** *len***);**

### Arguments

The following list shows the valid arguments.

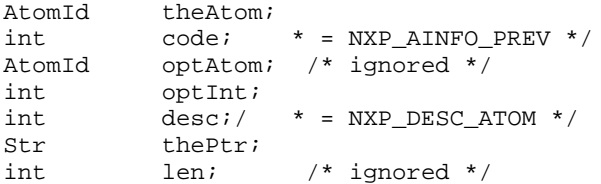

The general mechanism to retrieve these lists is the following:

- In your first call, you pass NULL in theAtom and the last element in the list will be returned in thePtr.
- Then you pass the atom returned by the previous call in theAtom and the previous element in the list will be returned in thePtr. When the end of the list is reached, NULL is returned in the Ptr.

*theAtom* can be NULL in which case the last atom of the list will be returned. Otherwise, theAtom should be a valid atom id belonging to the same list as specified in optInt. If theAtom is the first one in the list, NULL will be returned.

*code* is equal to NXP\_AINFO\_PREV.

*desc* must be NXP\_DESC\_ATOM.

thePtr must be a valid pointer to a memory location where the id of the next atom will be returned.

*optInt* can take one of the following values:

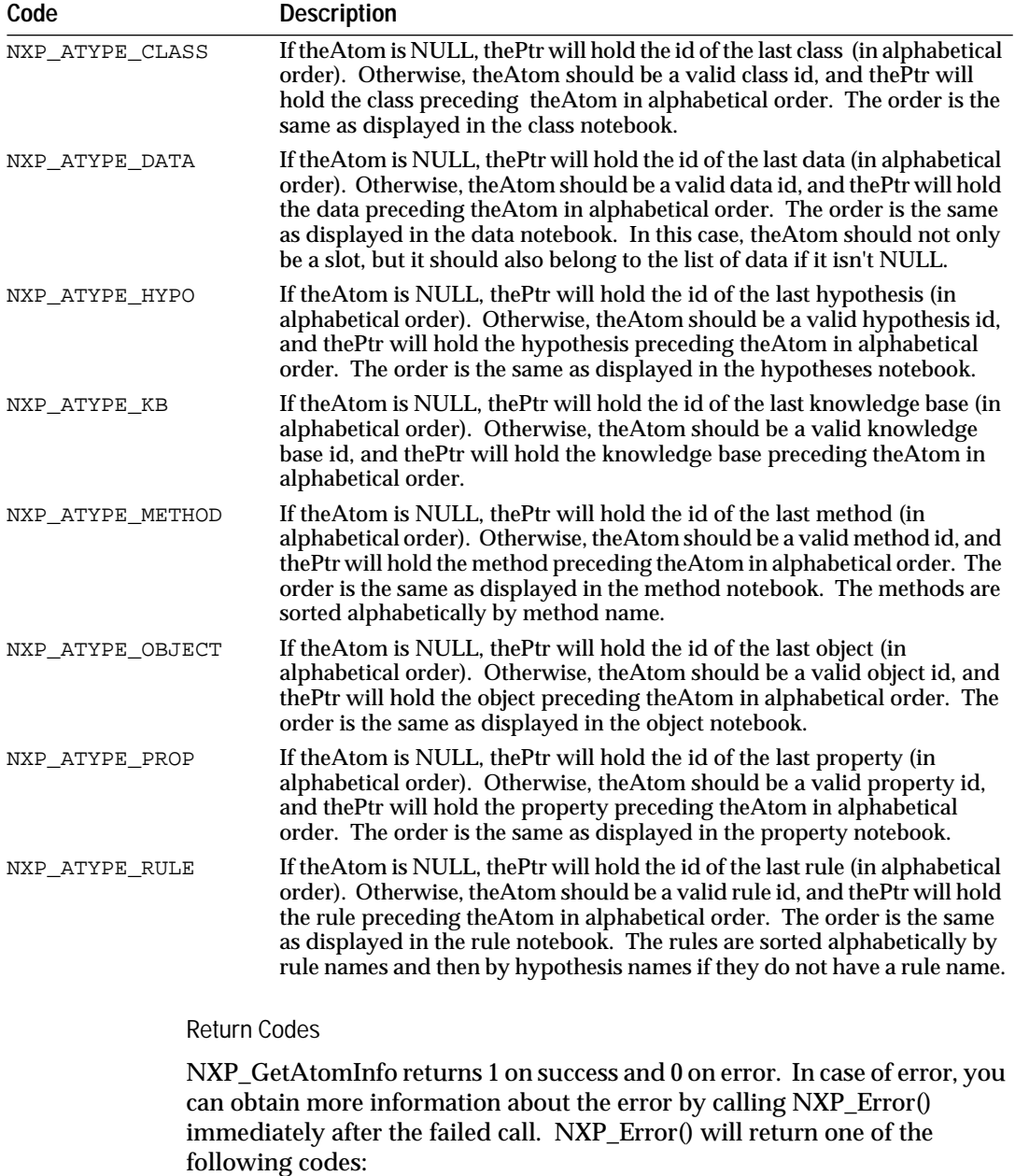

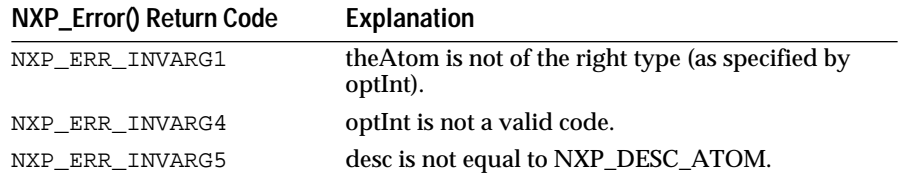

Macros

None are defined in nxpdef.h but you can add your own macros on the model of NXP\_GETLISTFIRST and NXP\_GETLISTNEXT.

#### Examples

This illustrates how to go through the list of all rules in reverse order:

```
AtomId theRule, prevRule, lastRule;
/* get the last rule in alphabetical order */
NXP_GetAtomInfo((AtomId)0, NXP_AINFO_PREV, (AtomId)0, 
             NXP_ATYPE_RULE, NXP_DESC_ATOM, (Str)&lastRule, 
0);
/* loop to get the preceding objects */
if(lastRule != NULL)theRule = lastRule;
      while(theRule != NULL) {
             NXP_GetAtomInfo(theRule, NXP_AINFO_PREV, 
(AtomId)0, 
             NXP_ATYPE_RULE,NXP_DESC_ATOM, (Str)&prevRule, 0)
             theRule= prevRule;
              ...
       }
}
See Also
```
NXP\_AINFO\_NEXT Get the next atom in a list.

# **NXP\_GetAtomInfo / NXP\_AINFO\_PROCEXECUTE**

Purpose

This returns either the number of execute handlers installed or the name of a execute handler.

Execute handlers are returned in the order they were installed. For more information see NXP\_SetHandler / NXP\_PROC\_EXECUTE.

C Format

The C format is as follows.

### **int NXP\_GetAtomInfo(***theAtom***,** *NXP\_AINFO\_PROCEXECUTE***,** *optAtom***,** *optInt***,** *desc***,**  *thePtr***,** *len***);**

#### Arguments

The following list shows the valid arguments.

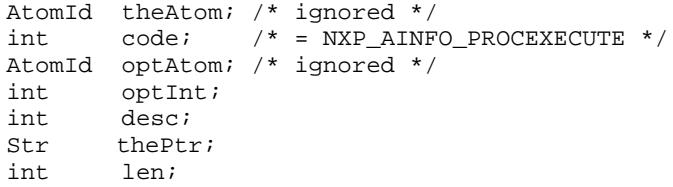

*code* is equal to NXP\_AINFO\_PROCEXECUTE.

If o*ptInt* is equal to -1, the number n of execute routines installed is returned in the order they were installed. In this case, desc is equal to NXP\_DESC\_INT and thePtr should be a pointer to an integer.

Otherwise, optInt is the index of the Execute (a number between 0 and n-1) and the name of the Execute Handler is returned. In this case, *desc* is equal to NXP\_DESC\_STR and the string is returned in thePtr.

*len* is the maximum number of characters that can be returned in thePtr if desc is equal to NXP\_DESC\_STR.

Once you have the name of an Execute procedure, you can call NXP\_GetHandler to get more information on this procedure (or call NXP\_GetHandler2 if the procedure was installed with NXP\_SetHandler2).

Return Codes

NXP\_GetAtomInfo returns 1 on success and 0 on error. In case of error, you can obtain more information about the error by calling NXP\_Error() immediately after the failed call. NXP\_Error() will return one of the following codes:

**NXP\_Error() Return Code Explanation**

| NXP ERR INVARG4 | desc is equal to NXP_DESC_STR but the value of<br>optint is not between 0 and n-1. |
|-----------------|------------------------------------------------------------------------------------|
| NXP ERR INVARG5 | optint is equal to -1 but desc is not equal to<br>NXP DESC INT.                    |
| NXP ERR INVARG6 | thePtr is NULL.                                                                    |

#### Macros

For the first call use the NXP\_GETLISTLEN(atom, code, ptr) macro to get the number of Execute handlers:

NXP\_GETLISTLEN((AtomId)0, NXP\_AINFO\_PROCEXECUTE, thePtr)

Then use the NXP\_GETLISTELTSTR(atom, code, index, ptr, len) macro to get the individual names:

NXP\_GETLISTELTSTR((AtomId)0, NXP\_AINFO\_PROCEXECUTE, i, thePtr, len)

See Also

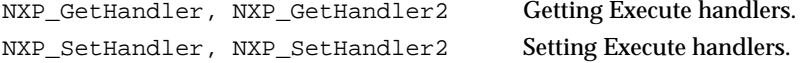

# **NXP\_GetAtomInfo / NXP\_AINFO\_PROMPTLINE**

### Purpose

This returns the prompt line string attached to a slot. This is the string used during a question about the value of this slot (or when you change the value with Volunteer/Modify in the interface). This attribute is edited in the Prompt Line text field of the meta-slot editor.

C Format

The C format is as follows.

# **int NXP\_GetAtomInfo(***theAtom***,** *NXP\_AINFO\_PROMPTLINE***,** *optAtom***,** *optInt***,** *desc***,** *thePtr***,** *len***);**

#### Arguments

The following list shows the valid arguments.

```
AtomId theAtom; 
int code; /* NXP_AINFO_PROMPTLINE */
AtomId optAtom; /* ignored */
int optInt; /* ignored */
int desc; /* = NXP_DESC_STR */<br>Str thePtr;
       thePtr;
int len;
```
*theAtom* must be a slot.

*code* is equal to NXP\_AINFO\_PROMPTLINE.

desc must be NXP\_DESC\_STR.

*thePtr* must point to a buffer where the prompt line string will be returned. The buffer must contain at least len characters. thePtr is the empty string if no prompt line is defined in the slot.

*len* is the maximum number of characters that can be written to thePtr.

Notes

If there is no prompt line attribute defined in theAtom (thePtr set to the empty string), the Rules Element tries to inherit the prompt line from parent objects or classes or it uses the default prompt line ("What is the value of slot?").

The prompt line is also the second argument passed to the Question handler, you don't need to use NXP\_AINFO\_PROMPTLINE within your handler procedure in order to display the question about the current slot.

There is a small difference between a prompt line returned by NXP\_GetAtomInfo and the one passed to the Question handler: in the first case it is non expanded, i.e. can contain @SELF and @V() interpretations, in the second case it is completely expanded as it would be displayed in the Session Control window.

### Return Codes

NXP\_GetAtomInfo returns 1 on success and 0 on error. In case of error, you can obtain more information about the error by calling NXP\_Error() immediately after the failed call. NXP\_Error() will return one of the following codes:

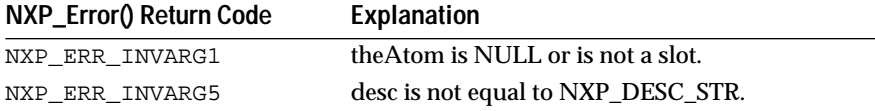

**Macros** 

You can use the NXP\_GETSTRINFO(atom, code, ptr, len) macro: NXP\_GETSTRINFO(theAtom, NXP\_AINFO\_PROMPTLINE, thePtr, len)

Examples

The following code gives a simple example:

```
char prompt[1000];
NXP_GETSTRINFO(theSlot, NXP_AINFO_PROMPTLINE, prompt, 1000);
if(prompt[0] == (char)'\0) {
      printf("No prompt line\n");
}
else {
      printf("Prompt line = %s\n", prompt);
}
See Also
NXP_PROC_QUESTION Question handler
```
# **NXP\_GetAtomInfo / NXP\_AINFO\_PROP**

Purpose

This returns the property of the slot .

C Format

The C format is as follows.

**int NXP\_GetAtomInfo(***theAtom***,** *NXP\_AINFO\_PROP***,** *optAtom***,** *optInt***,** *desc***,** *thePtr***,** *len***);**

#### **Arguments**

The following list shows the valid arguments.

```
AtomId theAtom;<br>int code;
int \cdot \cdot \cdot / * = NXP_AINFO_PROP * /AtomId optAtom; /* ignored */
int optInt; /* ignored */
int desc; /* = NXP DESC ATOM */Str thePtr;<br>int len;
int len; /* ignored */
```
*theAtom* is a valid slot id.

*code* is equal to NXP\_AINFO\_PROP.

*des*c must be NXP\_DESC\_ATOM.

t*hePtr* must be a pointer to an AtomId. The property id of the slot is returned in thePtr.

**Note:** It is more efficient to use this call for getting the property id and then get the property's name rather than getting the slot's name first and parsing it to extract the property's name.

Return Codes

NXP\_GetAtomInfo returns 1 on success and 0 on error. In case of error, you can obtain more information about the error by calling NXP\_Error() immediately after the failed call. NXP\_Error() will return one of the following codes:

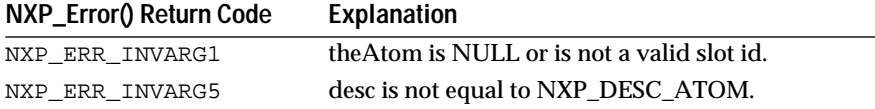

Macros

You can use the NXP\_GETATOMINFO(atom, code, ptr) macro: NXP\_GETATOMINFO(theAtom, NXP\_AINFO\_PROP, thePtr)

See Also

NXP\_AINFO\_SLOT Get properties of a class or an object.

# **NXP\_GetAtomInfo / NXP\_AINFO\_PTGATES**

Purpose

This returns whether or not forward chaining through semantic gates is enabled (PT = propagate through).

This corresponds to the Forward Through Gates option in the strategy window. A gate, or strong link, is a connection between two rules that share the same data.

C Format

The C format is as follows.

**int NXP\_GetAtomInfo(***theAtom***,** *NXP\_AINFO\_PTGATES***,** *optAtom***,** *optInt***,** *desc***,** *thePtr***,** *len***);**

Arguments

The following list shows the valid arguments.

AtomId theAtom; /\* ignored \*/ int  $code$ ;  $/* = NXP$  AINFO\_PTGATES \*/ AtomId optAtom; /\* ignored \*/ int optInt;  $/*$  ignored  $*/$ <br>int desc;  $/*$  = NXP DESC desc;  $/* = NXP$  DESC\_INT  $*/$ Str thePtr; int len; /\* ignored \*/

*code* must be NXP\_AINFO\_PTGATES to get the default strategy. It must be NXP\_AINFO\_PTGATES | NXP\_AINFO\_CURSTRAT to get the current strategy ("Or" operation with the "current" bit).

*desc* must equal NXP\_DESC\_INT.

t*hePtr* must point to an integer which will be set to 1 if forward chaining through gates is enabled, and set to 0 otherwise.

#### Return Codes

NXP\_GetAtomInfo returns 1 on success and 0 on error. In case of error, you can obtain more information about the error by calling NXP\_Error() immediately after the failed call. NXP\_Error() will return one of the following codes:

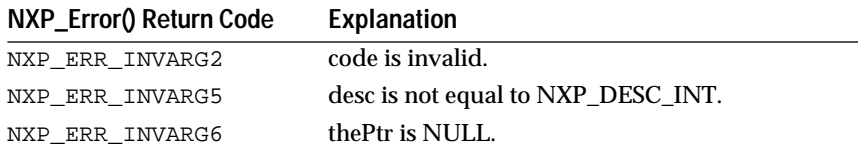

### Macros

You can use the NXP\_GETINTINFO(atom, code, ptr) macro:

NXP\_GETINTINFO(theAtom, NXP\_AINFO\_PTGATES, thePtr).

#### See Also

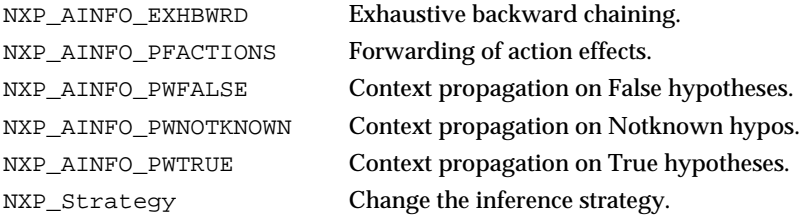

# **NXP\_GetAtomInfo / NXP\_AINFO\_PWFALSE**

# Purpose

This returns whether or not the context propagation is enabled on FALSE hypotheses (PWFALSE = Propagate When False).

It corresponds to the Forward Rejected Hypothesis option in the strategy window.

C Format

The C format is as follows.

**int NXP\_GetAtomInfo(***theAtom***,** *NXP\_AINFO\_PWFALSE***,** *optAtom***,** *optInt***,** *desc***,** *thePtr***,** *len***);**

#### Arguments

The following list shows the valid arguments.

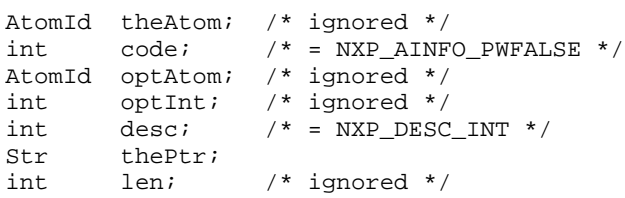

*code* must be NXP\_AINFO\_PWFALSE to get the default strategy. It must be NXP\_AINFO\_PWFALSE | NXP\_AINFO\_CURSTRAT to get the current strategy ("Or" operation with the "current" bit).

*desc* must be NXP\_DESC\_INT.

*thePtr* must point to an integer which will be set to 1 if the strategy is on, and set to 0 otherwise.

Return Codes

NXP\_GetAtomInfo returns 1 on success and 0 on error. In case of error, you can obtain more information about the error by calling NXP\_Error() immediately after the failed call. NXP\_Error() will return one of the following codes:

**NXP\_Error() Return Code Explanation** NXP\_ERR\_INVARG2 code is invalid. NXP\_ERR\_INVARG5 desc is not equal to NXP\_DESC\_INT. NXP\_ERR\_INVARG6 thePtr is NULL.

Macros

You can use the NXP\_GETINTINFO(atom, code, ptr) macro: NXP\_GETINTINFO(theAtom, NXP\_AINFO\_PWFALSE, thePtr)

See Also

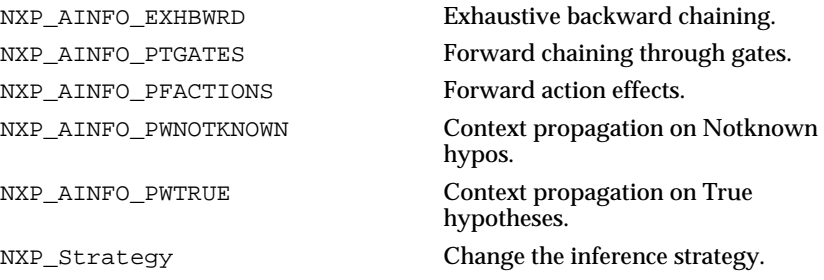

# **NXP\_GetAtomInfo / NXP\_AINFO\_PWNOTKNOWN**

#### Purpose

This returns whether or not the context propagation is enabled on NOTKNOWN hypotheses (PWNOTKNOWN = Propagate When Notknown).

It corresponds to the Forward Notknown Hypothesis option in the strategy window.

C Format

The C format is as follows.

### **int NXP\_GetAtomInfo(***theAtom***,** *NXP\_AINFO\_PWNOTKNOWN***,** *optAtom***,** *optInt***,** *desc***,**  *thePtr***,** *len***);**

### Arguments

The following list shows the valid arguments.

AtomId theAtom; /\* ignored \*/<br>int code; /\* = NXP AINF  $\begin{array}{rcl} int \hspace{1cm} code \end{array} \hspace{1cm} \text{\textit{not}} \hspace{1cm} \text{\textit{not}} \hspace{1cm} \text{\textit{not}} \hspace{1cm} \text{\textit{not}} \hspace{1cm} \text{\textit{not}} \hspace{1cm} \text{\textit{not}} \hspace{1cm} \text{\textit{not}} \hspace{1cm} \text{\textit{not}} \hspace{1cm} \text{\textit{not}} \hspace{1cm} \text{\textit{not}} \hspace{1cm} \text{\textit{not}} \hspace{1cm} \text{\textit{not}} \hspace{1cm} \text{\textit{not}} \hspace$ 

```
AtomId optAtom; /* ignored */
int optInt; /* ignored */<br>int desc; /* = NXP_DESC
int \text{desc}; /* = NXP_DESC_INT */
Str thePtr; 
int len; /* ignored */
```
*code* must be NXP\_AINFO\_PWNOTKNOWN to get the default strategy. It must be NXP\_AINFO\_PWNOTKNOWN | NXP\_AINFO\_CURSTRAT to get the current strategy ("Or" operation with the "current" bit).

*desc* must equal NXP\_DESC\_INT.

*thePtr* must point to an integer which will be set to 1 if the strategy is on, and set to 0 otherwise.

Return Codes

NXP\_GetAtomInfo returns 1 on success and 0 on error. In case of error, you can obtain more information about the error by calling NXP\_Error() immediately after the failed call. NXP\_Error() will return one of the following codes:

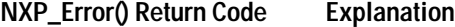

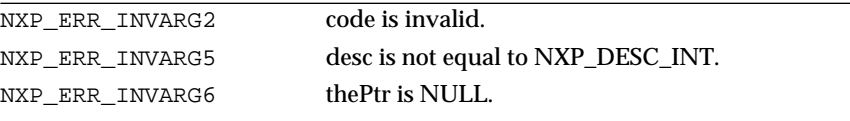

# **Macros**

You can use the NXP\_GETINTINFO(atom, code, ptr) macro: NXP\_GETINTINFO(theAtom, NXP\_AINFO\_PWNOTKNOWN, thePtr).

See Also

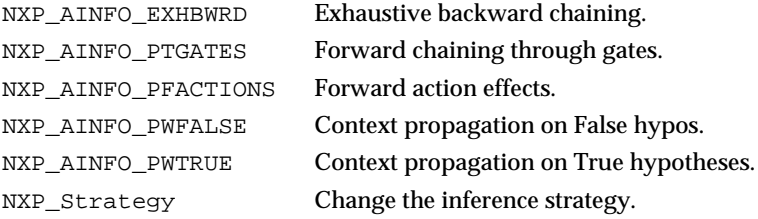

# **NXP\_GetAtomInfo / NXP\_AINFO\_PWTRUE**

# Purpose

This returns whether or not the context propagation is enabled on TRUE hypotheses (PWTRUE = Propagate When True).

It corresponds to the Forward Confirmed Hypothesis option in the strategy window.

C Format

The C format is as follows.

**int NXP\_GetAtomInfo(***theAtom***,** *NXP\_AINFO\_PWTRUE***,** *optAtom***,** *optInt***,** *desc***,** *thePtr***,** *len***);**

### Arguments

The following list shows the valid arguments.

```
AtomId theAtom; /* ignored */<br>int code; /* = NXP AINF
                   i^* = NXP_AINFO_PWTRUE */
AtomId optAtom; /* ignored */
int optInt; /* ignored */
int desc; /* = NXP DESC INT */Str thePtr;<br>int len;
        len; /* ignored */
```
*code* must be NXP\_AINFO\_PWTRUE to get the default strategy. It must be NXP\_AINFO\_PWTRUE | NXP\_AINFO\_CURSTRAT to get the current strategy ("Or" operation with the "current" bit).

*desc* must equal NXP\_DESC\_INT.

*thePtr* must point to an integer which will be set to 1 if the strategy is on, and set to 0 otherwise.

# Return Codes

NXP\_GetAtomInfo returns 1 on success and 0 on error. In case of error, you can obtain more information about the error by calling NXP\_Error() immediately after the failed call. NXP\_Error() will return one of the following codes:

# **NXP\_Error() Return Code Explanation**

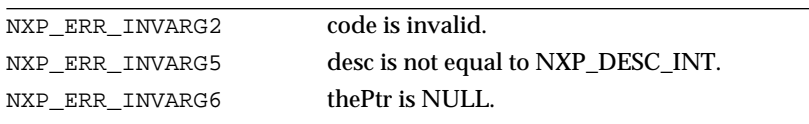

### **Macros**

You can use the NXP\_GETINTINFO(atom, code, ptr) macro: NXP\_GETINTINFO(theAtom, NXP\_AINFO\_PWTRUE, thePtr).

# See Also

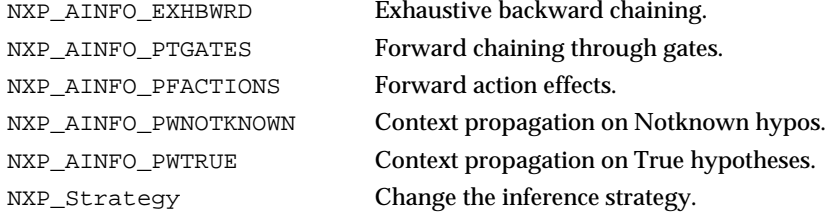

# **NXP\_GetAtomInfo / NXP\_AINFO\_QUESTWIN**

Purpose

This returns the NOIR question window name attached to a slot (string edited in the Question Win. field of the meta-slot editor).

C Format

The C format is as follows.

# **int NXP\_GetAtomInfo(***theAtom***,** *NXP\_AINFO\_QUESTWIN***,** *optAtom***,** *optInt***,** *desc***,** *thePtr***,** *len***);**

#### **Arguments**

The following list shows the valid arguments.

AtomId theAtom;  $int \cdot \cdot = NXP_AINFO_QUESTWIN$  \*/ AtomId optAtom; /\* ignored \*/ int optInt; /\* ignored \*/<br>int desc; /\* = NXP DESC  $i^*$  = NXP\_DESC\_STR \*/ Str thePtr; int len;

*theAtom* must be a valid slot id.

*code* is equal to NXP\_AINFO\_QUESTWIN.

*desc* must equal NXP\_DESC\_STR.

*thePtr* must point to a buffer where the NOIR Question Window name will be returned.

*len* is the maximum number of characters that can be written to thePtr.

Macros

You can use the NXP\_GETSTRINFO(atom, code, ptr, len) macro: NXP\_GETSTRINFO(theAtom, NXP\_AINFO\_QUESTWIN, thePtr, len)

# **NXP\_GetAtomInfo / NXP\_AINFO\_RHS**

#### Purpose

This returns information about the actions of a rule or a method (the right-hand side). Each action's atomId is returned in thePtr and then you can get the text of the action using NXP\_AINFO\_NAME.

C Format

The C format is as follows.

**int NXP\_GetAtomInfo(***theAtom***,** *NXP\_AINFO\_RHS***,** *optAtom***,** *optInt***,** *desc***,** *thePtr***,** *len***);**

#### Arguments

The following list shows the valid arguments.

```
AtomId theAtom; 
int code; /* = NXP AINFO RHS */
AtomId optAtom; /* ignored */
```

```
int optInt; 
int desc; 
Str thePtr; 
int len; /* ignored */
```
*theAtom* must be a valid rule or method id (as returned by NXP\_GetAtomId, for instance).

*code* is equal to NXP\_AINFO\_RHS.

If *optInt* is equal to -1, desc should be equal to NXP\_DESC\_INT and the number of right hand side actions will be returned as an integer in thePtr. Otherwise, optInt should be a number between 0 and n-1. In this last case, desc should be equal to NXP\_DESC\_ATOM and the right hand side actions with the index optInt will be returned in thePtr.

*thePtr* must be a pointer or an integer if optInt equals -1. Otherwise it must be a pointer to an atomId.

The right hand side actions are listed in the natural rule or method order (as they appear in the rule or method editor notebook).

Return Codes

NXP\_GetAtomInfo returns 1 on success and 0 on error. In case of error, you can obtain more information about the error by calling NXP\_Error() immediately after the failed call. NXP\_Error() will return one of the following codes:

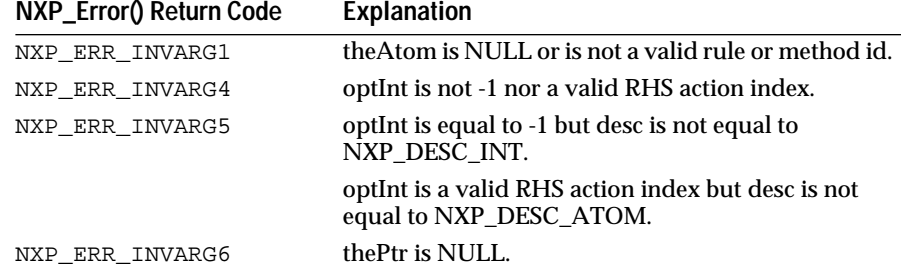

**Macros** 

For the first call, use the NXP\_GETLISTLEN(atom, code, ptr) macro:

NXP\_GETLISTLEN(theAtom, NXP\_AINFO\_RHS, thePtr).

then use the NXP\_GETLISTELT(atom, code, index, ptr) macro:

NXP\_GETLISTELT(theAtom, NXP\_AINFO\_RHS, optInt, thePtr)

Examples

The following examples illustrate how to get the text of a rule's actions using NXP\_AINFO\_RHS and NXP\_AINFO\_NAME:

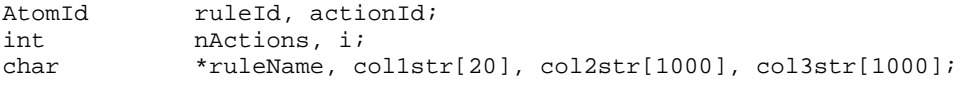

/\* First get the rule's atomId in ruleId \*/ NXP\_GetAtomId(ruleName, ruleId, NXP\_ATYPE\_RULE); /\* get the number of conditions in nCond \*/ NXP\_GETLISTLEN(ruleId, NXP\_AINFO\_RHS, &nActions);

```
/* loop to get each condition's atomId and then its text */
for(i = 0; i < nActions, i++) {
      NXP_GETLISTELT(ruleId, NXP_AINFO_RHS, i, &actionId);
/* get the text of the 1st column (operator) in col1str */
      NXP_GetAtomInfo(actionId, NXP_AINFO_NAME, (AtomId)0, 
                   NXP_CELL_COL1, NXP_DESC_STR, col1str, 20);
/* get the text of the 2nd column in col2str */
      NXP_GetAtomInfo(actionId, NXP_AINFO_NAME, (AtomId)0, 
                    NXP_CELL_COL2, NXP_DESC_STR, col2str, 1000);
/* get the text of the 3rd column in col3str */
      NXP_GetAtomInfo(actionId, NXP_AINFO_NAME, (AtomId)0,
                    NXP_CELL_COL3, NXP_DESC_STR, col3str, 1000);
}
```
#### See Also

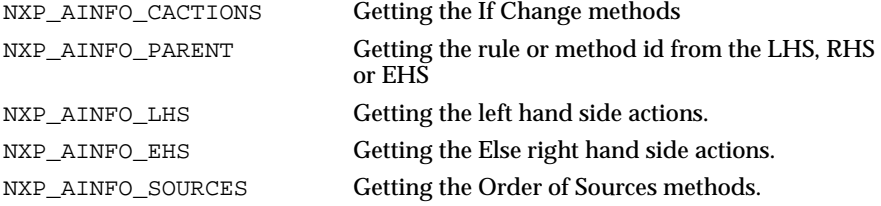

# **NXP\_GetAtomInfo / NXP\_AINFO\_SELF**

### Purpose

This returns information (either the atom id or atom name) about the current SELF atom.

SELF only exists in a method (i.e. you can use NXP\_AINFO\_SELF in an execute routine called from a method). This function returns NULL in all other cases.

C Format

The C format is as follows.

**int NXP\_GetAtomInfo(***theAtom***,** *NXP\_AINFO\_SELF***,** *optAtom***,** *optInt***,** *desc***,** *thePtr***,** *len***);**

### Arguments

The following list shows the valid arguments.

```
AtomId theAtom; /* ignored */
int code; /* = NXP AINFO_SELF */
AtomId optAtom; /* ignored */
int optInt; 
int desc;<br>Str thePt
       thePtr;
int len;
```
*code* is equal to NXP\_AINFO\_SELF.

*optInt* describes which part of the atom will be returned. optInt can take one of the following values:

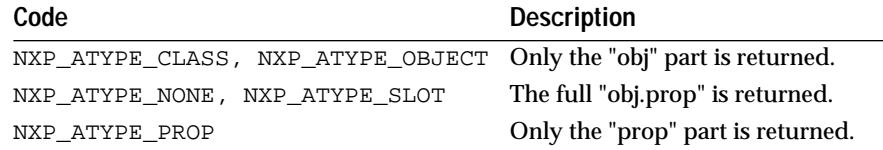

*desc* describes which format the information will be returned in. If desc equals NXP\_DESC\_STR, the atom name is returned in thePtr. If desc equals NXP\_DESC\_ATOM, the atomId is returned in thePtr.

*thePt*r must be a pointer to an atomId if desc is NXP\_DESC\_ATOM and a pointer to a buffer of characters if desc is NXP\_DESC\_STR.

*len* is the maximum number of characters that can be written to thePtr if desc is NXP\_DESC\_STR.

**Note:** The Rules Element does not check that NXP\_ATYPE\_OBJECT or NXP\_ATYPE\_CLASS matches the type (class or object) of SELF.

### Return Codes

NXP\_GetAtomInfo returns 1 on success and 0 on error. In case of error, you can obtain more information about the error by calling NXP\_Error() immediately after the failed call. NXP\_Error() will return one of the following codes:

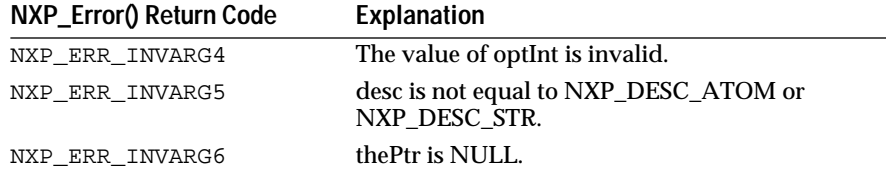

If SELF does not exist, NXP\_Error() will return NXP\_ERR\_NOERR. This is not an error condition.

Macros

None.

Examples

This call is useful if you want to write a generic FormInput or Show procedure called from a method; SELF information is not passed for these (for an Execute you can always pass SELF in the list of Atoms @ATOMID).

The following example illustrates how to get the full name of the SELF slot in the form "object.property":

```
char slotName[100];
NXP_GetAtomInfo((AtomId)0, NXP_AINFO_SELF, (AtomId)0, 
                    NXP_ATYPE_SLOT, NXP_DESC_STR, slotName, 
100);
```
# **NXP\_GetAtomInfo / NXP\_AINFO\_SLOT**

Purpose

This returns information about the slots of a class or an object.

The slots atom ids are returned, not the property ids. Once you have a slot id you can get its property id with NXP\_AINFO\_PROP.

C Format

The C format is as follows.

**int NXP\_GetAtomInfo(***theAtom***,** *NXP\_AINFO\_SLOT***,** *optAtom***,** *optInt***,** *desc***,** *thePtr***,** *len***);**

#### Arguments

The following list shows the valid arguments.

```
AtomId theAtom; 
int code; /* = NXP AINFO SLOT */AtomId optAtom; 
int optInt; 
int desc; 
Str thePtr; 
int len; /* ignored */
```
theAtom must be a valid class or object id.

code is equal to NXP\_AINFO\_SLOT.

If optAtom is NULL, it returns the list of slot ids attached to theAtom. You must first call with optInt  $= -1$  to get the number n of slots in thePtr (desc  $=$ NXP\_DESC\_INT, or use the NXP\_GETLISTLEN macro). Then you call with optInt =  $0$  to n-1 to get the atomId of the slot of index optInt (desc = NXP\_DESC\_ATOM, or use the NXP\_GETLISTELT macro). Slots are not sorted.

If optAtom is not NULL, it should be a property id. NXP\_GetAtomInfo will look for the slot belonging to the object or class theAtom with the property optAtom. In this case, desc must be equal to NXP\_DESC\_ATOM and thePtr must be pointing to an AtomId. If the slot is not found, thePtr will be set to NULL (this is not considered an error by the Rules Element).

Return Codes

NXP\_GetAtomInfo returns 1 on success and 0 on error. In case of error, you can obtain more information about the error by calling NXP\_Error() immediately after the failed call. NXP\_Error() will return one of the following codes:

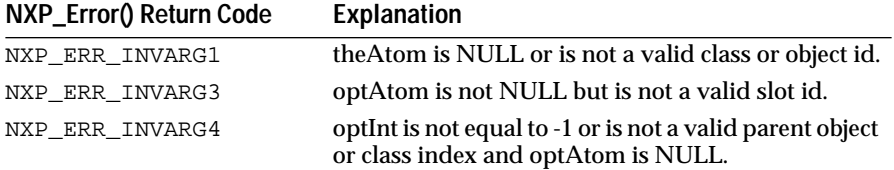

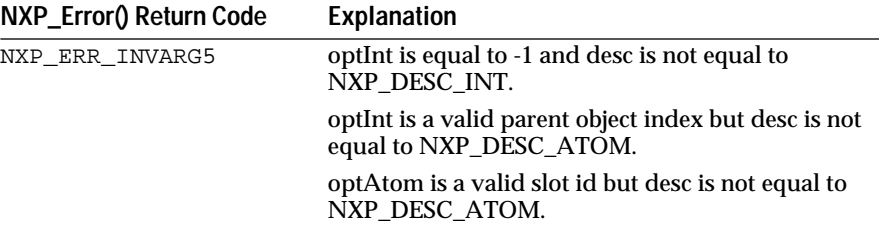

#### Macros

For the first call, use the NXP\_GETLISTLEN(atom, code, ptr) macro:

NXP\_GETLISTLEN(theAtom, NXP\_AINFO\_SLOT, &len).

Then use the NXP\_GETLISTELT(atom, code, index, ptr) macro:

NXP\_GETLISTELT(theAtom, NXP\_AINFO\_SLOT, i, thePtr)

Examples

The following example shows how to list the slot names of an object or a class:

AtomId theObj, theSlot, theProp; int nSlots, i; char propName[255]; /\* get the number of slots \*/ NXP\_GETLISTLEN(theObj, NXP\_AINFO\_SLOT, &len); printf("This object has %d properties:\n", len); for(  $i = 0$ ;  $i < len$ ;  $i++)$  {  $/*$  get the slot id \*/ NXP\_GETLISTELT(theObj, NXP\_AINFO\_SLOT, i, &theSlot); /\* get the property id \*/ NXP\_GETATOMINFO(theSlot, NXP\_AINFO\_PROP, &theProp); /\* get the property name \*/ NXP\_GETNAME(theProp, propName, 255); printf("%s\n", propName); } See Also

NXP\_AINFO\_PROP Get the property id from the slot id.

# **NXP\_GetAtomInfo / NXP\_AINFO\_SOURCES**

Purpose

This returns the atom ids of the Order of Sources methods attached to a slot (methods specified as an Order of Sources type in the method editor).

The text can be obtained later with NXP\_AINFO\_NAME.

C Format

The C format is as follows.

**int NXP\_GetAtomInfo(***theAtom***,** *NXP\_AINFO\_SOURCES***,** *optAtom***,** *optInt***,** *desc***,** *thePtr***,** *len***);**

#### **Arguments**

The following list shows the valid arguments.

```
AtomId theAtom; 
int code; 
AtomId optAtom; /* ignored */
int optInt; 
int desc;<br>Str thePt
       thePtr;
int len; /* ignored */
```
*theAtom* is a valid slot id.

*code* must be NXP\_AINFO\_SOURCES to get the public Order of Sources. It must be NXP\_AINFO\_SOURCES | NXP\_AINFO\_PRIVATE ("Or" operation sets the "private" bit) to get the private Order of Sources, i.e. methods that can't be inherited. It must be NXP\_AINFO\_SOURCES | NXP\_AINFO\_MLHS to get the conditions of the Order of Sources. It must be NXP\_AINFO\_SOURCES | NXP\_AINFO\_MRHS to get the right-hand side (Then) actions of the Order of Sources. And it must be NXP\_AINFO\_SOURCES | NXP\_AINFO\_MEHS to get the Else actions of the Order of Sources.

If *optInt* is equal to -1, desc should be equal to NXP\_DESC\_INT and the number n of Order of Sources is returned as an integer in thePtr. Otherwise, optInt should be a number between 0 and n-1. In this case, desc should be equal to NXP\_DESC\_ATOM and the Order of Sources with the index optInt is returned in thePtr.

Return Codes

NXP GetAtomInfo returns 1 on success and 0 on error. In case of error, you can obtain more information about the error by calling NXP\_Error() immediately after the failed call. NXP\_Error() will return one of the following codes:

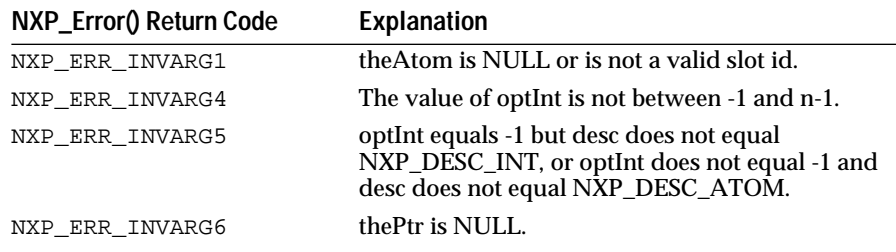

#### Macros

For the first call, use the NXP\_GETLISTLEN(atom, code, ptr) macro: NXP\_GETLISTLEN(theAtom, NXP\_AINFO\_SOURCES, thePtr). then use the NXP\_GETLISTELT(atom, code, index, ptr) macro: NXP\_GETLISTELT(theAtom, NXP\_AINFO\_SOURCES, optInt, thePtr) Examples

The following code gives a simple example.

```
int i, nSources;
AtomId atom, theSource;
/* returns the public OS methods of atom */
NXP_GETLISTLEN(atom, NXP_AINFO_SOURCES, &nSources);
for (i = 0; i < nSources; i++) {
      NXP_GETLISTELT(atom, NXP_AINFO_SOURCES, i, &theSource);
       ...
}
/* returns the private OS methods actions */
NXP_GETLISTLEN(atom, NXP_AINFO_SOURCES|NXP_AINFO_PRIVATE, &nSources);
for (i = 0; i < nSources; i++) {
      NXP_GETLISTELT(atom, NXP_AINFO_SOURCES|NXP_AINFO_PRIVATE, i,
                        &theSource);
       ...
}
              /* Use NXP_AINFO_NAME to get the text of the methods, see the 
              example in NXP_AINFO_LHS */ 
              See Also
              NXP_AINFO_LHS Get the list of conditions of a rule or a method.
              NXP_AINFO_RHS Get the list of actions of a rule or a method.
              NXP_AINFO_EHS Get the list of Else actions of a rule or a method.
```
# **NXP\_GetAtomInfo / NXP\_AINFO\_SOURCESCONTINUE**

NXP\_AINFO\_CACTIONS Get the list of If Change actions.

Purpose

This returns whether or not the Order of Sources methods will be fully executed (Enable Order of Sources /Continue option of the Strategy dialog window).

C Format

The C format is as follows.

# **int NXP\_GetAtomInfo(***theAtom***,** *NXP\_AINFO\_SOURCESCONTINUE***,** *optAtom***,** *optInt***,**  *desc***,** *thePtr***,** *len***);**

### Arguments

The following list shows the valid arguments.

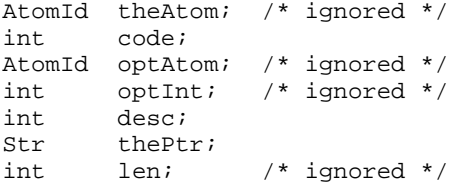

*code* must be NXP\_AINFO\_SOURCESCONTINUE to get the default strategy. It must be NXP\_AINFO\_SOURCESCONTINUE |

NXP\_AINFO\_CURSTRAT to get the current strategy ("Or" operation sets the "current" bit).

desc must equal NXP\_DESC\_INT.

*thePtr* must point to an integer which will be set to 1 if the Order of Sources methods are enabled and executed until the end of the actions list, and set to 0 otherwise.

Return Codes

NXP\_GetAtomInfo returns 1 on success and 0 on error. In case of error, you can obtain more information about the error by calling NXP\_Error() immediately after the failed call. NXP\_Error() will return one of the following codes:

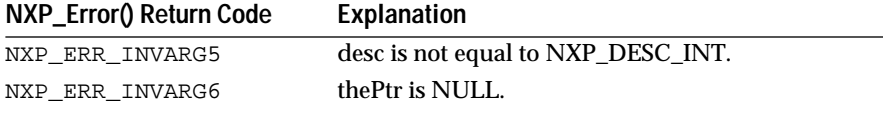

Macros

You can use the NXP\_GETINTINFO(atom, code, ptr) macro:

NXP\_GETINTINFO(theAtom, NXP\_AINFO\_SOURCESCONTINUE, thePtr).

Examples

The following code gives a simple example.

int sourcescontinue;

```
/* returns in sourcescontinue the default strategy.
  * sourceson = 1 if Order of Sources are enabled on 
  * continue, 0 if they are disabled or enabled but no 
  * continue
  */
NXP_GETINTINFO((AtomId)0, NXP_AINFO_SOURCESCONTINUE, 
      &sourcescontinue);
/* returns in sourcescontinue the current strategy */
NXP_GETINTINFO((AtomId)0, 
      NXP_AINFO_SOURCESCONTINUE | NXP_AINFO_CURSTRAT,
             &sourcescontinue);
```
See Also

NXP Strategy Change the default or current strategy.

# **NXP\_GetAtomInfo / NXP\_AINFO\_SOURCESON**

#### Purpose

This returns whether or not Order of Sources methods are enabled (Enable Order of Sources option of the Strategy dialog window).

C Format

The C format is as follows.

**int NXP\_GetAtomInfo(***theAtom***,** *NXP\_AINFO\_SOURCESON***,** *optAtom***,** *optInt***,** *desc***,** *thePtr***,** *len***);**

#### Arguments

The following list shows the valid arguments.

```
AtomId theAtom; /* ignored */
int code; 
AtomId optAtom; /* ignored */
int optInt; /* ignored */
int desc; 
Str thePtr; 
int len; /* ignored */
```
*code* must be NXP\_AINFO\_SOURCESON to get the default strategy. It must be NXP\_AINFO\_SOURCESON | NXP\_AINFO\_CURSTRAT to get the current strategy ("Or" operation sets the "current" bit).

*desc* must equal NXP\_DESC\_INT.

*thePtr* must point to an integer which will be set to 1 if the Order of Sources methods are enabled, and set to 0 otherwise.

Return Codes

NXP GetAtomInfo returns 1 on success and 0 on error. In case of error, you can obtain more information about the error by calling NXP\_Error() immediately after the failed call. NXP\_Error() will return one of the following codes:

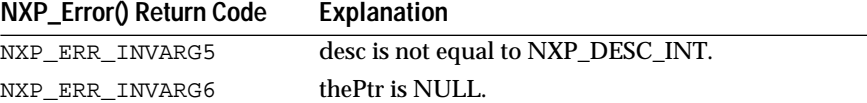

Macros

You can use the NXP\_GETINTINFO(atom, code, ptr) macro:

NXP\_GETINTINFO(theAtom, NXP\_AINFO\_SOURCESON, thePtr).

Examples

The following code gives a simple example.

int sourceson;

```
/* returns in sourceson the default strategy.
  * sourceson = 1 if Order of Sources are enabled, 0 if they are 
disabled 
  */
NXP_GETINTINFO((AtomId)0, NXP_AINFO_SOURCESON, &sourceson);
/* returns in sourceson the current strategy */
NXP_GETINTINFO((AtomId)0,
          NXP_AINFO_SOURCESON | NXP_AINFO_CURSTRAT, 
&sourceson);
See Also
NXP_Strategy Change the default or current strategy.
```
# **NXP\_GetAtomInfo / NXP\_AINFO\_SUGGEST**

Purpose

This returns whether or not a hypothesis is suggested.

(Use the code NXP\_AINFO\_FOCUSPRIO if you need more details on the focus priority of the hypothesis)

C Format

The C format is as follows.

**int NXP\_GetAtomInfo(***theAtom***,** *NXP\_AINFO\_SUGGEST***,** *optAtom***,** *optInt***,** *desc***,** *thePtr***,** *len***);**

#### Arguments

The following list shows the valid arguments.

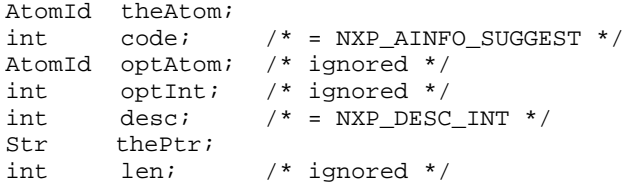

*theAtom* must be a hypothesis slot.

*code* is equal to NXP\_AINFO\_SUGGEST.

*desc* must equal NXP\_DESC\_INT.

*thePtr* must be a pointer to an integer which will be set to 1 if the hypothesis is suggested, and set to 0 otherwise.

Return Codes

NXP\_GetAtomInfo returns 1 on success and 0 on error. In case of error, you can obtain more information about the error by calling NXP\_Error() immediately after the failed call. NXP\_Error() will return one of the following codes:

# **NXP\_Error() Return Code Explanation**

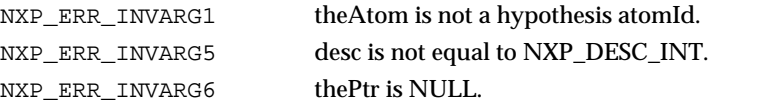

#### **Macros**

You can use the NXP\_GETINTINFO(atom, code, ptr) macro:

NXP\_GETINTINFO(theAtom, NXP\_AINFO\_SUGGEST, thePtr)

#### Examples

The following code gives a simple example.

AtomId hypo; int suggested; NXP\_GETINTINFO(hypo, NXP\_AINFO\_SUGGEST, &suggested); if(suggested) {

```
...
}
```
See Also

NXP\_AINFO\_FOCUSPRIO Focus priority of a hypothesis. NXP\_BwrdAgenda Forces Order of Sources of an atom.

# **NXP\_GetAtomInfo / NXP\_AINFO\_SUGLIST**

Purpose

This returns the list of hypotheses kept in the suggest selection of the knowledge base (list built with the Suggest/Volunteer command or by selecting hypotheses in the notebook).

C Format

The C format is as follows.

**int NXP\_GetAtomInfo(***theAtom***,** *NXP\_AINFO\_SUGLIST***,** *optAtom***,** *optInt***,** *desc***,** *thePtr***,** *len***);**

#### **Arguments**

The following list shows the valid arguments.

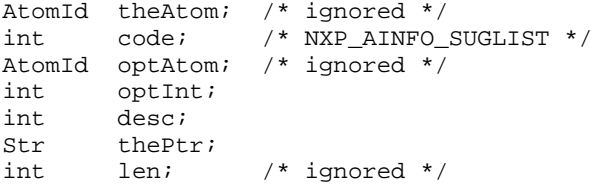

*code* is equal to NXP\_AINFO\_SUGLIST.

*optInt* is an integer between -1 and n-1.

The mechanism used to retrieve this list is the following:

- In your first call, you pass a value of -1 in the optInt argument. In return, thePtr is set to the number n of atoms in the list (thePtr must be a pointer to an integer).
- Then you can call NXP\_GetAtomInfo with the NXP\_AINFO\_SUGLIST code and optInt set to any value between 0 and n-1 where n is the value returned by the first call. The id of the (optInt+1)th atom in the list will be returned in thePtr (which must be a pointer to an AtomId).

desc must be NXP\_DESC\_INT when optInt is -1, and NXP\_DESC\_ATOM otherwise.

thePtr must be a pointer to an integer when optInt is -1, and a pointer to an AtomId otherwise.

Macros

For the first call, use the NXP\_GETLISTLEN(atom, code, ptr) macro:

NXP\_GETLISTLEN((AtomId)0, NXP\_AINFO\_SUGLIST, &len)

then use the NXP\_GETLISTELT(atom, code, index, ptr) macro:

NXP\_GETLISTELT((AtomId)0, NXP\_AINFO\_SUGLIST, i, thePtr)

Examples

The following example shows how the Rules Element suggests all the hypotheses selected when you use the Suggest command in the interface.

```
AtomId hypo;
int len;
NXP_GETLISTLEN((AtomId)0, NXP_AINFO_SUGLIST, &len);
for( i = 0; i < len; i++) {
      NXP_GETLISTELT((AtomId)0, NXP_AINFO_SUGLIST, i, &hypo);
      NXP_Suggest(hypo, NXP_SPRIO_SUG);
}
See Also
```
NXP\_AINFO\_VOLLIST List of slots selected for Volunteer. NXP\_Suggest Suggests a hypothesis.

# **NXP\_GetAtomInfo / NXP\_AINFO\_TYPE**

Purpose

This returns the type of an atom (i.e. a class, an object, a rule, a method, etc.).

This is not the same thing as the data type of a value: use the code NXP\_AINFO\_VALUETYPE to get a data type (int, float, string, etc.).

C Format

The C format is as follows.

**int NXP\_GetAtomInfo(***theAtom***,** *NXP\_AINFO\_TYPE***,** *optAtom***,** *optInt***,** *desc***,** *thePtr***,** *len***);**

**Arguments** 

The following list shows the valid arguments.

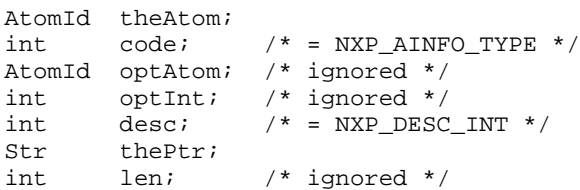

*theAtom* is a valid atom id.

*code* is equal to NXP\_AINFO\_TYPE.

*desc* must be NXP\_DESC\_INT.

*thePtr* is a pointer to an integer. The type of theAtom is returned as an integer in \*thePtr. It can be any of the following values:

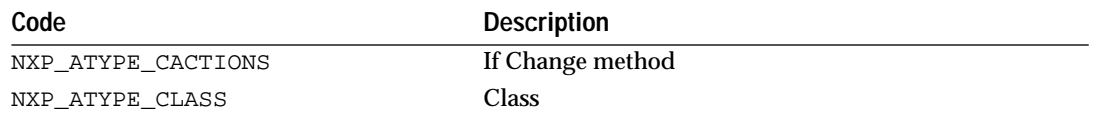

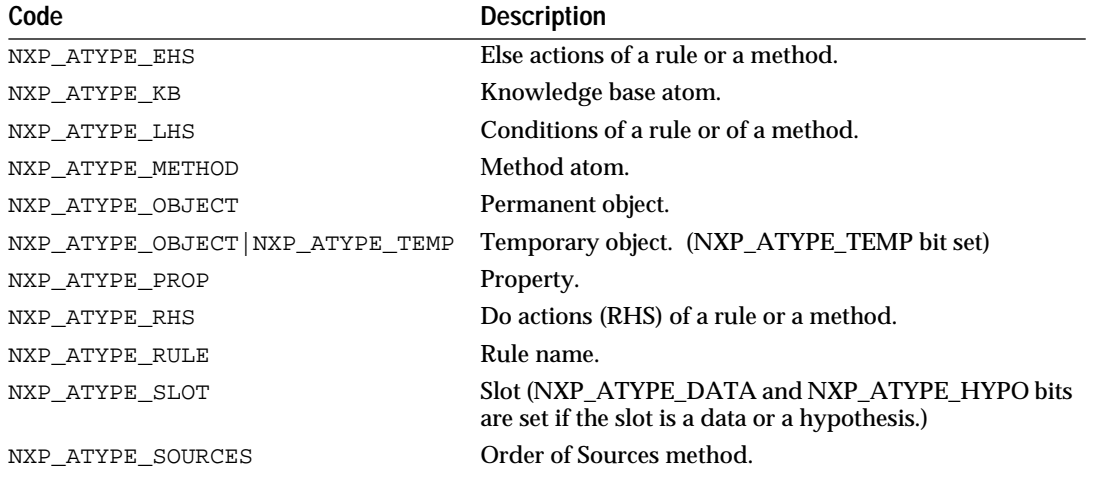

*\*thePt*r returns the same value for all slots (so data and hypotheses could be confused), and for permanent and temporary objects. To solve this problem, use the mask NXP\_ATYPE\_MASK to get the basic type (SLOT or OBJECT) and use AND operations with NXP\_ATYPE\_DATA, NXP\_ATYPE\_HYPO, NXP\_ATYPE\_TEMP to get more information. See the example below.

Return Codes

NXP\_GetAtomInfo returns 1 on success and 0 on error. In case of error, you can obtain more information about the error by calling NXP\_Error() immediately after the failed call. NXP\_Error() will return one of the following codes:

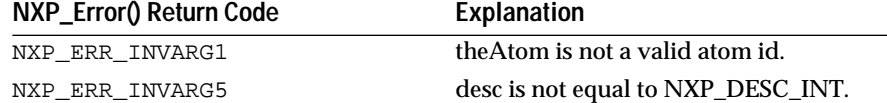

#### Macros

You can use the NXP\_GETINTINFO(atom, code, ptr) macro:

NXP\_GETINTINFO(theAtom, NXP\_AINFO\_TYPE, thePtr)

#### Examples

#### The following example shows how to handle types.

```
AtomId atom;
int theType;
```
NXP\_GETINTINFO(atom, NXP\_AINFO\_TYPE, &theType);

```
/* Always mask type to get the low bits! */
switch( theType & NXP_ATYPE_MASK ) {
       case NXP_ATYPE_CLASS: ...;/* class */
               break;
       case NXP_ATYPE_OBJECT: 
               if(theType & NXP_ATYPE_TEMP)... /* temporary object */<br>else ... \qquad/* permanent object */
                                             /* permanent object */
               break;
       case NXP_ATYPE_PROP: ...;/* property */
```

```
break;
case NXP_ATYPE_SLOT: ...;
      if(theType & NXP_ATYPE_DATA)... /* data slot */
      else if(theType & NXP_ATYPE_HYPO)/* hypo slot */
      else ... /* neither data nor hypo slot */
      break;
case NXP_ATYPE_LHS: ...; /* condition */
     break;
case NXP_ATYPE_RHS: ...; /* actions */
      break;
case NXP_ATYPE_CACTIONS: ...;/* if change */
     break;
case NXP_ATYPE_SOURCES: ...;/* order of sources */
     break;
case NXP_ATYPE_KB: ...; /* id of a knowledge base */
     break;
default: /* error! */break;
      See Also
```
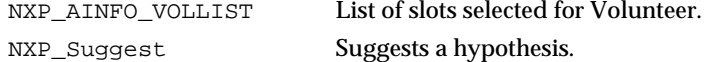

# **NXP\_GetAtomInfo / NXP\_AINFO\_VALIDENGINE\_ACCEPT**

### Purpose

}

This returns whether or not the validation of values generated by the engine is turned on with systematic validation of data if the validation expression contains missing information.

■ It corresponds to the Valid ENGINE ON/ACCEPT option in the strategy window.

C Format

The C format is as follows.

# **int NXP\_GetAtomInfo(***theAtom***,** *NXP\_AINFO\_VALIDENGINE\_ACCEPT***,** *optAtom***,**  *optInt***,** *desc***,** *thePtr***,** *len***);**

#### **Arguments**

The following list shows the valid arguments.

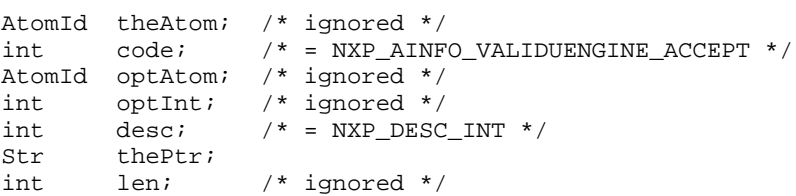

code must be NXP\_AINFO\_VALIDENGINE\_ACCEPT to get the default strategy. It must be NXP\_AINFO\_VALIDENGINE\_ACCEPT | NXP\_AINFO\_CURSTRAT to get the current strategy ("Or" operation with the "current" bit).

desc must equal NXP\_DESC\_INT.

thePtr must point to an integer which will be set to 1 if the engine values validation is ON/ACCEPT, set to 0 if the engine values validation is not ON/ACCEPT (that is either OFF or ON/REJECT).

# Return Codes

NXP\_GetAtomInfo returns 1 on success and 0 on error. In case of error, you can obtain more information about the error by calling NXP\_Error() immediately after the failed call. NXP\_Error() will return one of the following codes:

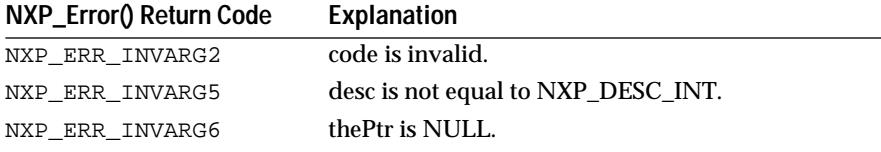

# Macros

You can use the NXP\_GETINTINFO(atom, code, ptr) macro: NXP\_GETINTINFO(theAtom, NXP\_AINFO\_VALIDENGINE\_ACCEPT, thePtr)

# See Also

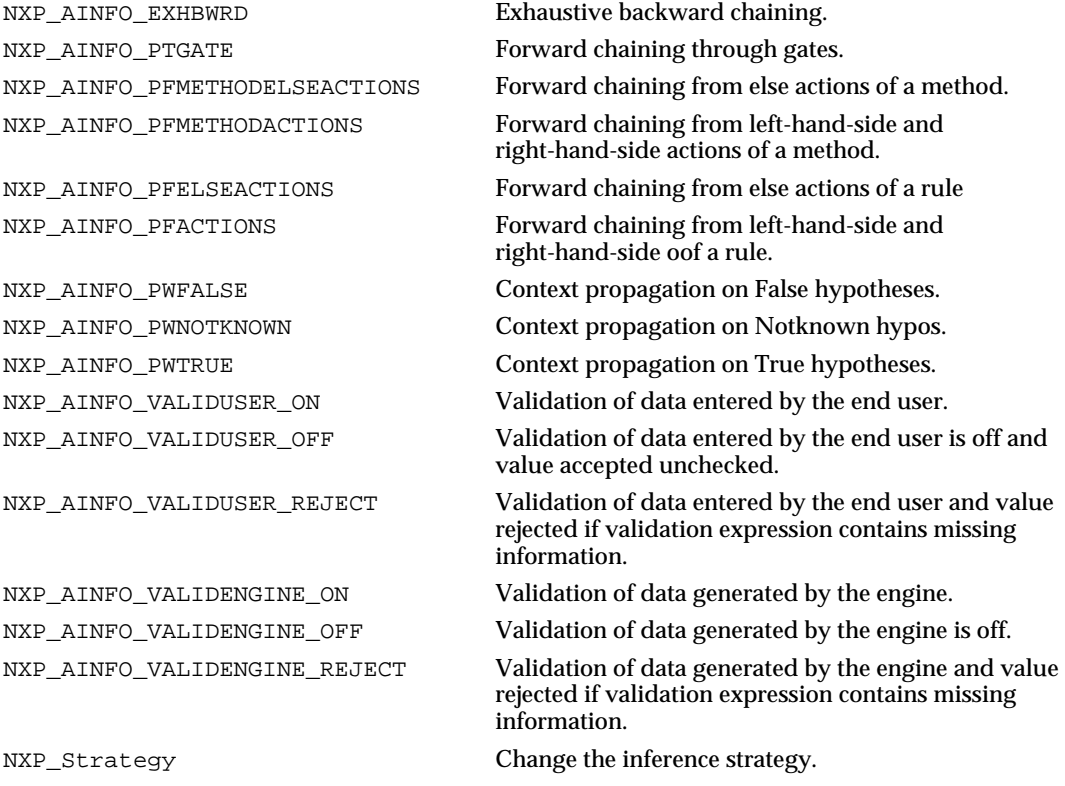
## **NXP\_GetAtomInfo / NXP\_AINFO\_VALIDENGINE\_OFF**

#### Purpose

This returns whether or not the validation of values generated by the system is turned off.

It corresponds to the VALID ENGINE OFF option in the strategy window.

C Format

The C format is as follows.

### **int NXP\_GetAtomInfo(***theAtom***,** *NXP\_AINFO\_VALIDENGINE\_OFF***,** *optAtom***,** *optInt***,** *desc***,**  *thePtr***,** *len***);**

### Arguments

The following list shows the valid arguments.

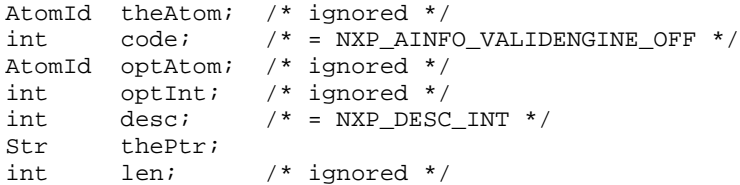

*code* must be NXP\_AINFO\_VALIDENGINE\_OFF to get the default strategy. It must be NXP\_AINFO\_VALIDENGINE\_OFF | NXP\_AINFO\_CURSTRAT to get the current strategy ("Or" operation with the "current" bit).

*desc* must equal NXP\_DESC\_INT.

*thePtr* must point to an integer which will be set to 1 if the engine values validation is OFF, set to 0 if the engine values validation is ON.

Return Codes

NXP GetAtomInfo returns 1 on success and 0 on error. In case of error, you can obtain more information about the error by calling NXP\_Error() immediately after the failed call. NXP\_Error() will return one of the following codes:

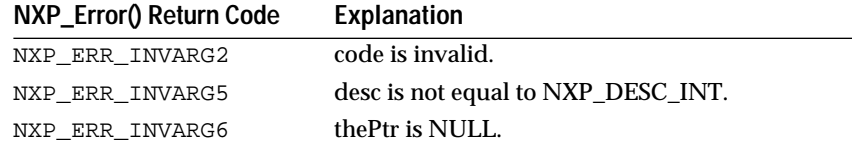

#### **Macros**

You can use the NXP\_GETINTINFO(atom, code, ptr) macro: NXP\_GETINTINFO(theAtom, NXP\_AINFO\_VALIDENGINE\_OFF, thePtr)

### See Also

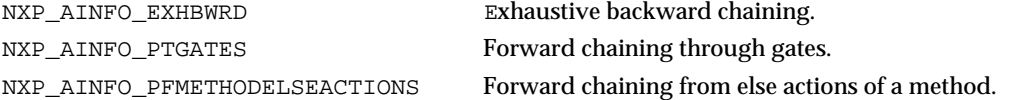

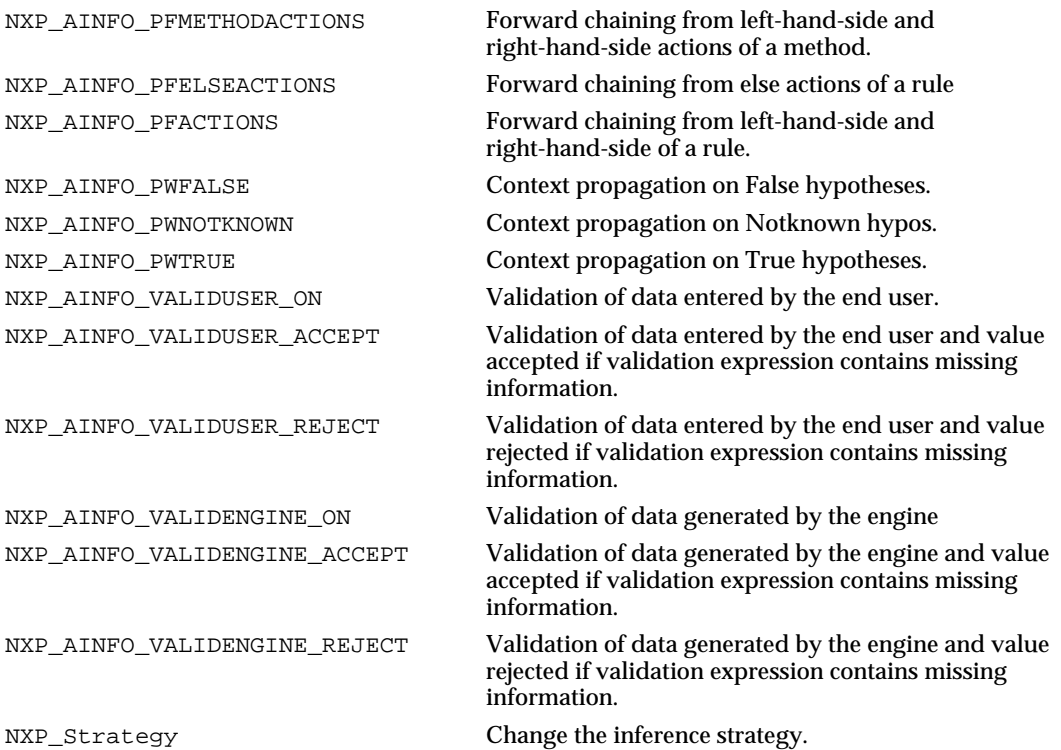

# **NXP\_GetAtomInfo / NXP\_AINFO\_VALIDENGINE\_ON**

### Purpose

This returns whether or not the validation of values entered by the end user is turned on.

It corresponds to the Valid ENGINE ON/ACCEPT and ON/REJECT options in the strategy window.

C Format

The C format is as follows.

**int NXP\_GetAtomInfo(***theAtom***,** *NXP\_AINFO\_VALIDENGINE\_ON***,** *optAtom***,** *optInt***,**  *desc***,** *thePtr***,** *len***);**

#### Arguments

The following list shows the valid arguments.

```
AtomId theAtom; /* ignored */
int code; /* = NXP_AINFO_VALIDENGINE_ON */
AtomId optAtom; /* ignored */
int optInt; /* ignored */
int desc; /* = NXP_DESC_INT */<br>Str thePtr;
       thePtr;
int len; /* ignored */
```
*code* must be NXP\_AINFO\_VALIDENGINE\_ON to get the default strategy. It must be NXP\_AINFO\_VALIDENGINE\_ON | NXP\_AINFO\_CURSTRAT to get the current strategy ("Or" operation with the "current" bit).

*desc* must equal NXP\_DESC\_INT.

*thePtr* must point to an integer which will be set to 1 if the engine values validation is ON (either ON/ACCEPT or ON/REJECT), set to 0 if the engine values validation is OFF.

### Return Codes

NXP\_GetAtomInfo returns 1 on success and 0 on error. In case of error, you can obtain more information about the error by calling NXP\_Error() immediately after the failed call. NXP\_Error() will return one of the following codes:

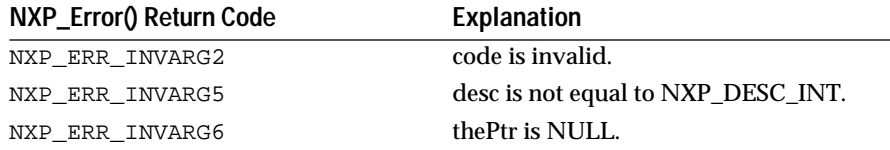

### **Macros**

You can use the NXP\_GETINTINFO(atom, code, ptr) macro: NXP\_GETINTINFO(theAtom, NXP\_AINFO\_VALIDUSER\_ON, thePtr)

### See Also

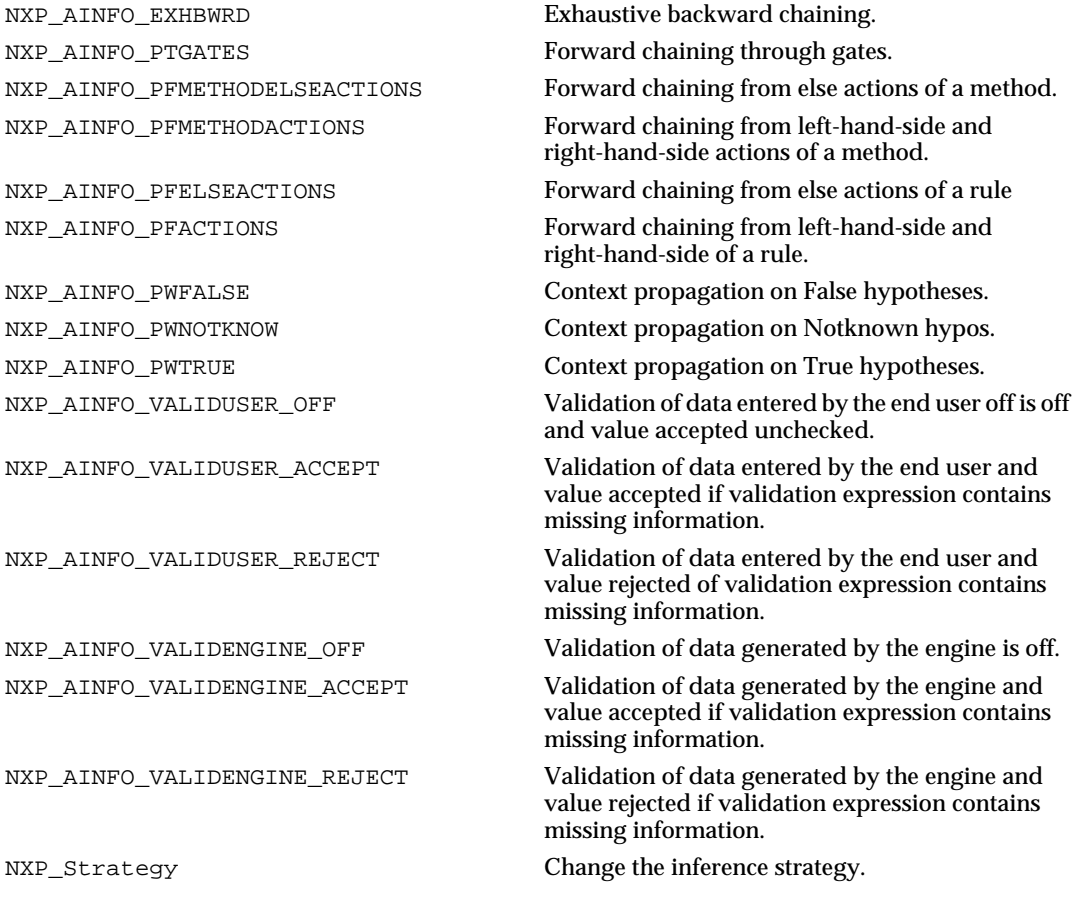

# **NXP\_GetAtomInfo / NXP\_AINFO\_VALIDENGINE\_REJECT**

### Purpose

This returns whether or not the validation of values generated by the engine is turned on with systematic rejection of data if the validation expression contains missing information.

It corresponds to the Valid ENGINE ON/REJECT option in the strategy window.

C Format

The C format is as follows.

### **int NXP\_GetAtomInfo(***theAtom***,** *NXP\_AINFO\_VALIDENGINE\_REJECT***,** *optAtom***,** *optInt***,**  *desc***,** *thePtr***,** *len***);**

### **Arguments**

The following list shows the valid arguments.

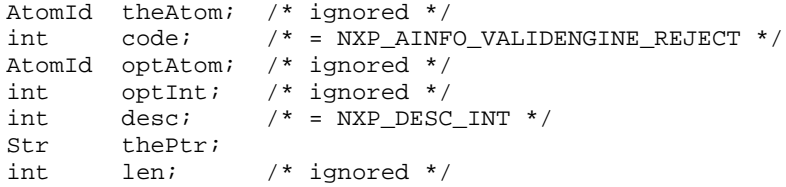

*code* must be NXP\_AINFO\_VALIDENGINE\_REJECT to get the default strategy. It must be NXP\_AINFO\_VALIDENGINE\_REJECT | NXP\_AINFO\_CURSTRAT to get the current strategy ("Or" operation with the "current" bit).

*desc* must equal NXP\_DESC\_INT.

*thePtr* must point to an integer which will be set to 1 if the engine values validation is ON/REJECT, set to 0 if the engine values validation is not ON/REJECT (that is either OFF or ON/ACCEPT).

### Return Codes

NXP\_GetAtomInfo returns 1 on success and 0 on error. In case of error, you can obtain more information about the error by calling NXP\_Error() immediately after the failed call. NXP\_Error() will return one of the following codes:

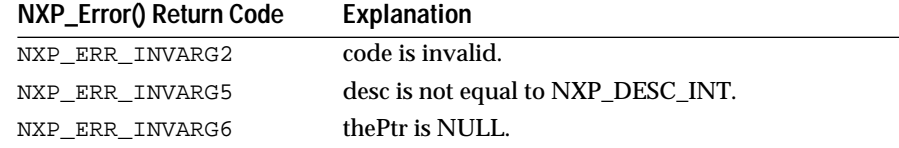

### **Macros**

You can use the NXP\_GETINTINFO(atom, code, ptr) macro: NXP\_GETINTINFO(theAtom, NXP\_AINFO\_VALIDENGINE\_REJECT, thePtr)

### See Also

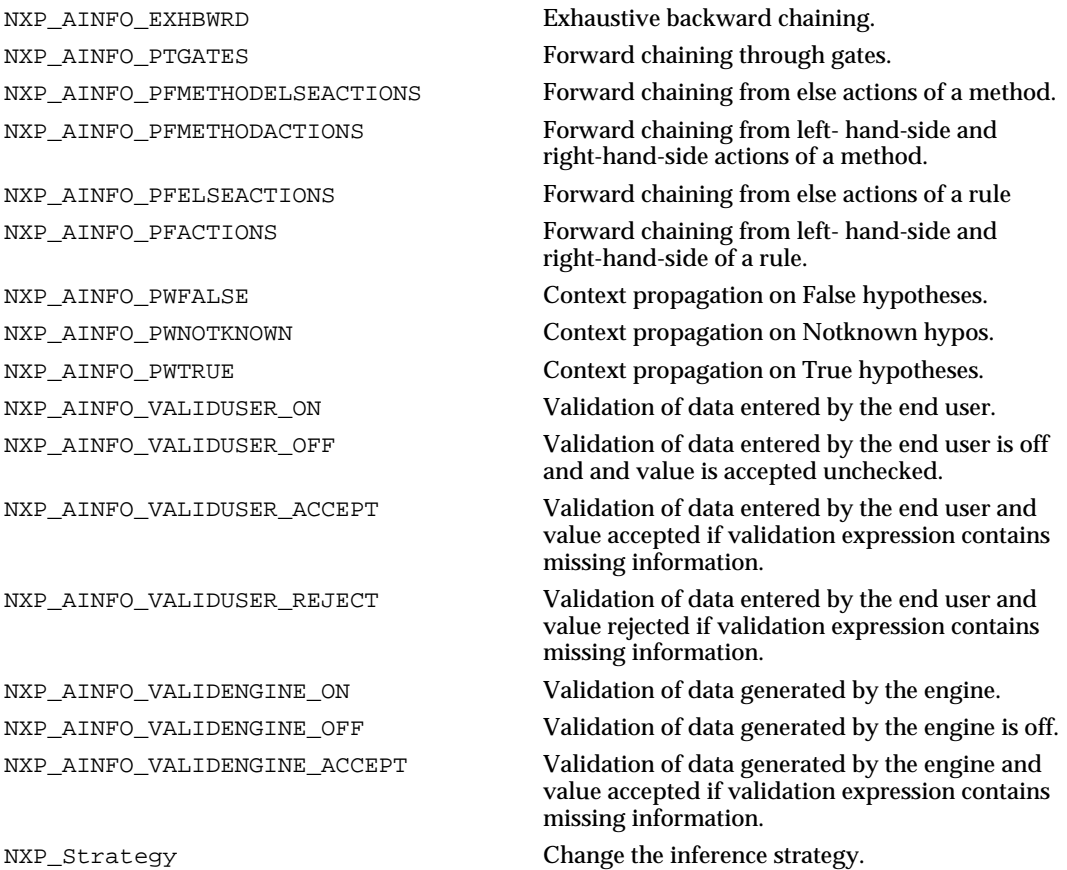

# **NXP\_GetAtomInfo / NXP\_AINFO\_VALIDEXEC**

Purpose

This returns the user-defined data validation execute information attached to a slot (the name of the user-provided execute in the Data Validation Execute field of the meta-slot editor) returned as a string.

C Format

The C format is as follows.

### **int NXP\_GetAtomInfo(***theAtom***,** *NXP\_AINFO\_VALIDEXEC***,** *optAtom***,** *optInt***,** *desc***,**  *thePtr***,** *len***);**

### Arguments

The following list shows the valid arguments.

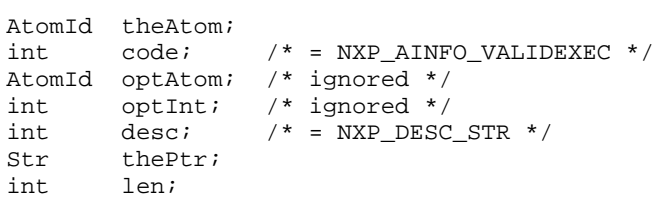

*theAtom* must be a valid slot id.

*code* is equal to NXP\_AINFO\_VALIDEXEC.

*des*c must equal NXP\_DESC\_STR.

*theP*tr must point to a buffer where the data validation execute name will be returned.

*len* is the maximum number of characters that can be written to thePtr.

**Macros** 

You can use the NXP\_GETSTRINFO(atom, code, ptr, len) macro: NXP\_GETSTRINFO(theAtom, NXP\_AINFO\_VALIDEXEC, thePtr, len)

# **NXP\_GetAtomInfo / NXP\_AINFO\_VALIDFUNC**

Purpose

This returns the boolean data validation expression information attached to a slot (the expression in the Data Validation Expression field of the meta-slot editor returned as a string).

C Format

The C format is as follows.

# **int NXP\_GetAtomInfo(***theAtom***,** *NXP\_AINFO\_VALIDFUNC***,** *optAtom***,** *optInt***,** *desc***,** *thePtr***,** *len***);**

Arguments

The following list shows the valid arguments.

```
AtomId theAtom; 
int code; /* = NXP AINFO_VALIDFUNC */
AtomId optAtom; /* ignored */<br>int optInt; /* ignored */
int optInt; /* ignored */<br>int desc; /* = NXP_DESC
int \text{desc}; /* = NXP_DESC_STR */
Str thePtr; 
int len;
```
*theAtom* must be a valid slot id.

*code* is equal to NXP\_AINFO\_VALIDFUNC.

*desc* must equal NXP\_DESC\_STR.

*thePtr* must point to a buffer where the boolean data validation expression string will be returned.

*len* is the maximum number of characters that can be written to thePtr.

**Macros** 

You can use the NXP\_GETSTRINFO(atom, code, ptr, len) macro: NXP\_GETSTRINFO(theAtom, NXP\_AINFO\_VALIDFUNC, thePtr, len)

### **NXP\_GetAtomInfo / NXP\_AINFO\_VALIDHELP**

Purpose

This returns the data validation error help information attached to a slot (string edited in the Data Validation Help field of the meta-slot editor).

C Format

The C format is as follows.

# **int NXP\_GetAtomInfo(***theAtom***,** *NXP\_AINFO\_VALIDHELP***,** *optAtom***,** *optInt***,** *desc***,** *thePtr***,** *len***);**

### **Arguments**

The following list shows the valid arguments.

AtomId theAtom;  $int \cdot \cdot \cdot / * = NXP_AINFO_VALIDHELP * /$ AtomId optAtom; /\* ignored \*/ int optInt; /\* ignored \*/<br>int desc; /\* = NXP DESC  $i'$  = NXP\_DESC\_STR \*/ Str thePtr; int len;

*theAtom* must be a valid slot id.

*code* is equal to NXP\_AINFO\_VALIDHELP.

*desc* must equal NXP\_DESC\_STR.

*thePtr* must point to a buffer where the data validation error help string will be returned.

*len i*s the maximum number of characters that can be written to thePtr.

Macros

You can use the NXP\_GETSTRINFO(atom, code, ptr, len) macro: NXP\_GETSTRINFO(theAtom, NXP\_AINFO\_VALIDHELP, thePtr, len)

# **NXP\_GetAtomInfo / NXP\_AINFO\_VALIDUSER\_ACCEPT**

#### Purpose

This returns whether or not the validation of values entered by the end user is turned on with systematic validation of data if the validation expression contains missing information.

It corresponds to the Valid User ON/ACCEPT option in the strategy window.

C Format

The C format is as follows.

**int NXP\_GetAtomInfo(***theAtom***,** *NXP\_AINFO\_VALIDUSER\_ACCEPT***,** *optAtom***,** *optInt***,**  *desc***,** *thePtr***,** *len***);**

### Arguments

The following list shows the valid arguments.

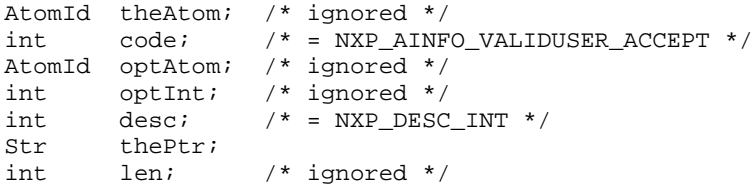

*code* must be NXP\_AINFO\_VALIDUSER\_ACCEPT to get the default strategy. It must be NXP\_AINFO\_VALIDUSER\_ACCEPT | NXP\_AINFO\_CURSTRAT to get the current strategy ("Or" operation with the "current" bit).

*desc* must equal NXP\_DESC\_INT.

*thePt*r must point to an integer which will be set to 1 if the end-user values validation is ON/ACCEPT, set to 0 if the end-user values validation is not ON/ACCEPT (that is either OFF or ON/REJECT).

Return Codes

NXP\_GetAtomInfo returns 1 on success and 0 on error. In case of error, you can obtain more information about the error by calling NXP\_Error() immediately after the failed call. NXP\_Error() will return one of the following codes:

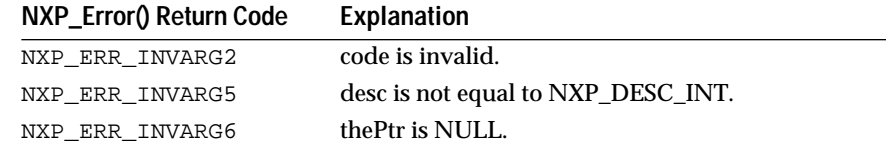

### **Macros**

You can use the NXP\_GETINTINFO(atom, code, ptr) macro: NXP\_GETINTINFO(theAtom, NXP\_AINFO\_VALIDUSER\_ACCEPT, thePtr)

### See Also

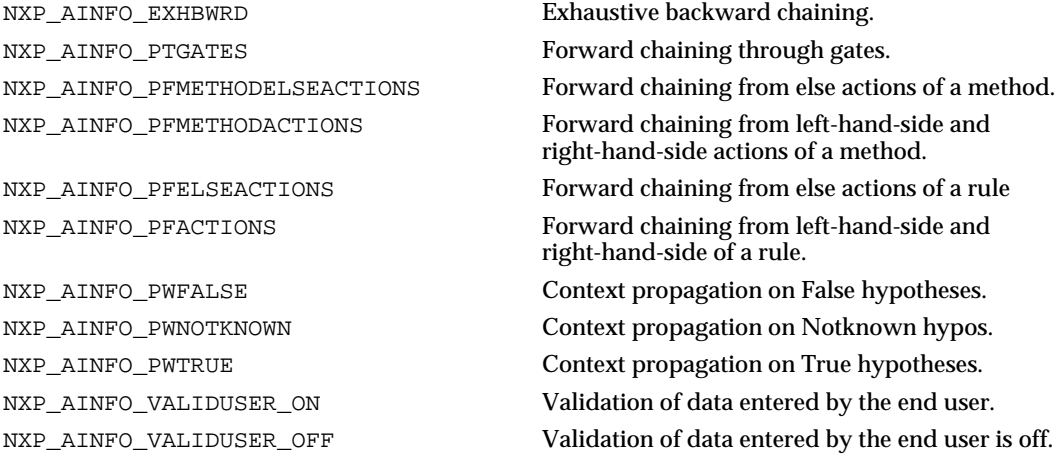

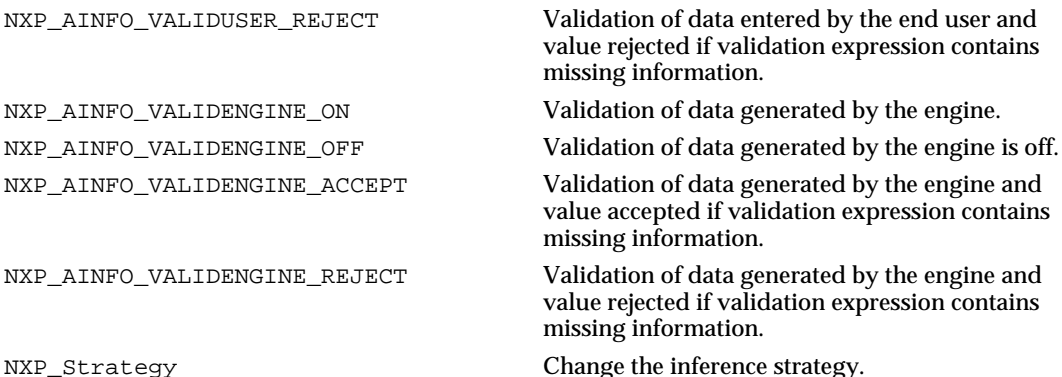

# **NXP\_GetAtomInfo / NXP\_AINFO\_VALIDUSER\_OFF**

### Purpose

This returns whether or not the validation of values entered by the end user is turned off.

It corresponds to the Valid User OFF option in the strategy window.

C Format

The C format is as follows.

**int NXP\_GetAtomInfo(***theAtom***,** *NXP\_AINFO\_VALIDUSER\_OFF***,** *optAtom***,** *optInt***,**  *desc***,** *thePtr***,** *len***);**

### **Arguments**

The following list shows the valid arguments.

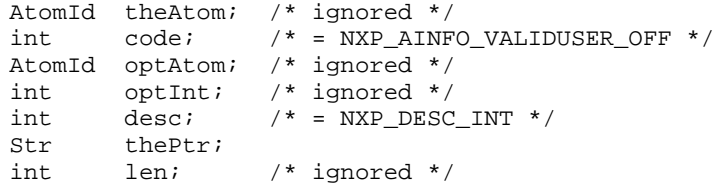

*code* must be NXP\_AINFO\_VALIDUSER\_OFF to get the default strategy. It must be NXP\_AINFO\_VALIDUSER\_OFF | NXP\_AINFO\_CURSTRAT to get the current strategy ("Or" operation with the "current" bit).

*desc* must equal NXP\_DESC\_INT.

t*hePtr* must point to an integer which will be set to 1 if the end-user values validation is OFF, set to 0 if the end-user values validation is ON.

Return Codes

NXP\_GetAtomInfo returns 1 on success and 0 on error. In case of error, you can obtain more information about the error by calling NXP\_Error()

immediately after the failed call. NXP\_Error() will return one of the following codes:

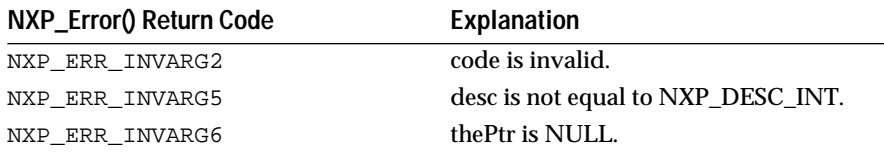

### Macros

### You can use the NXP\_GETINTINFO(atom, code, ptr) macro:

NXP\_GETINTINFO(theAtom, NXP\_AINFO\_VALIDUSER\_OFF, thePtr)

### See Also

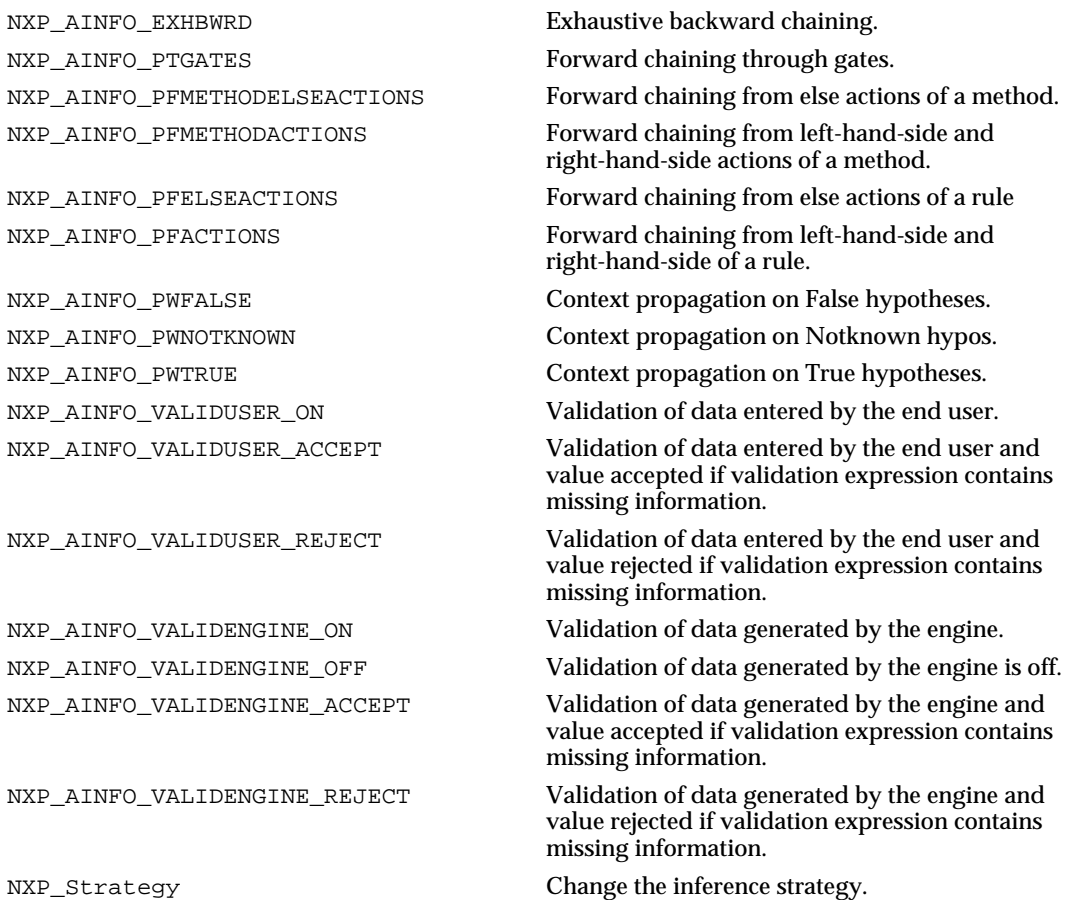

# **NXP\_GetAtomInfo / NXP\_AINFO\_VALIDUSER\_ON**

### Purpose

This returns whether or not the validation of values entered by the end user is turned on.

It corresponds to the Valid User ON /ACCEPT and ON/REJECT options in the strategy window.

C Format

The C format is as follows.

# **int NXP\_GetAtomInfo(***theAtom***,** *NXP\_AINFO\_VALIDUSER\_ON***,** *optAtom***,** *optInt***,** *desc***,** *thePtr***,** *len***);**

#### Arguments

The following list shows the valid arguments.

```
AtomId theAtom; /* ignored */
\begin{array}{lll} \text{int} & \text{code:} & \text{}/\star \text{ = } \text{NXP\_AINFO\_VALIDUSER\_ON} \end{array}AtomId optAtom; /* ignored */
int optInt; /* ignored */
int desc; /* = NXP_DESC_INT */<br>Str thePtr;
          thePtr;
int len; /* ignored */
```
*code* must be NXP\_AINFO\_VALIDUSER\_ON to get the default strategy. It must be NXP\_AINFO\_VALIDUSER\_ON | NXP\_AINFO\_CURSTRAT to get the current strategy ("Or" operation with the "current" bit).

*desc* must equal NXP\_DESC\_INT.

t*hePtr* must point to an integer which will be set to 1 if the end-user values validation is ON (either reject or accept in the case of missing information), set to 0 if the end-user values validation is OFF.

### Return Codes

NXP\_GetAtomInfo returns 1 on success and 0 on error. In case of error, you can obtain more information about the error by calling NXP\_Error() immediately after the failed call. NXP\_Error() will return one of the following codes:

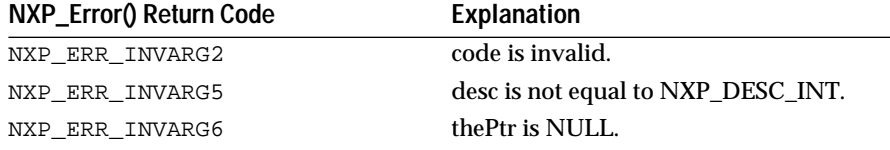

### **Macros**

You can use the NXP\_GETINTINFO(atom, code, ptr) macro: NXP\_GETINTINFO(theAtom, NXP\_AINFO\_VALIDUSER\_ON, thePtr)

### See Also

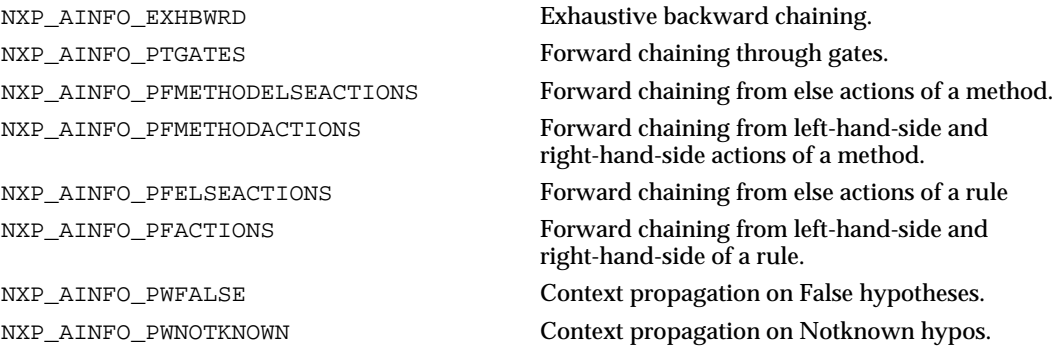

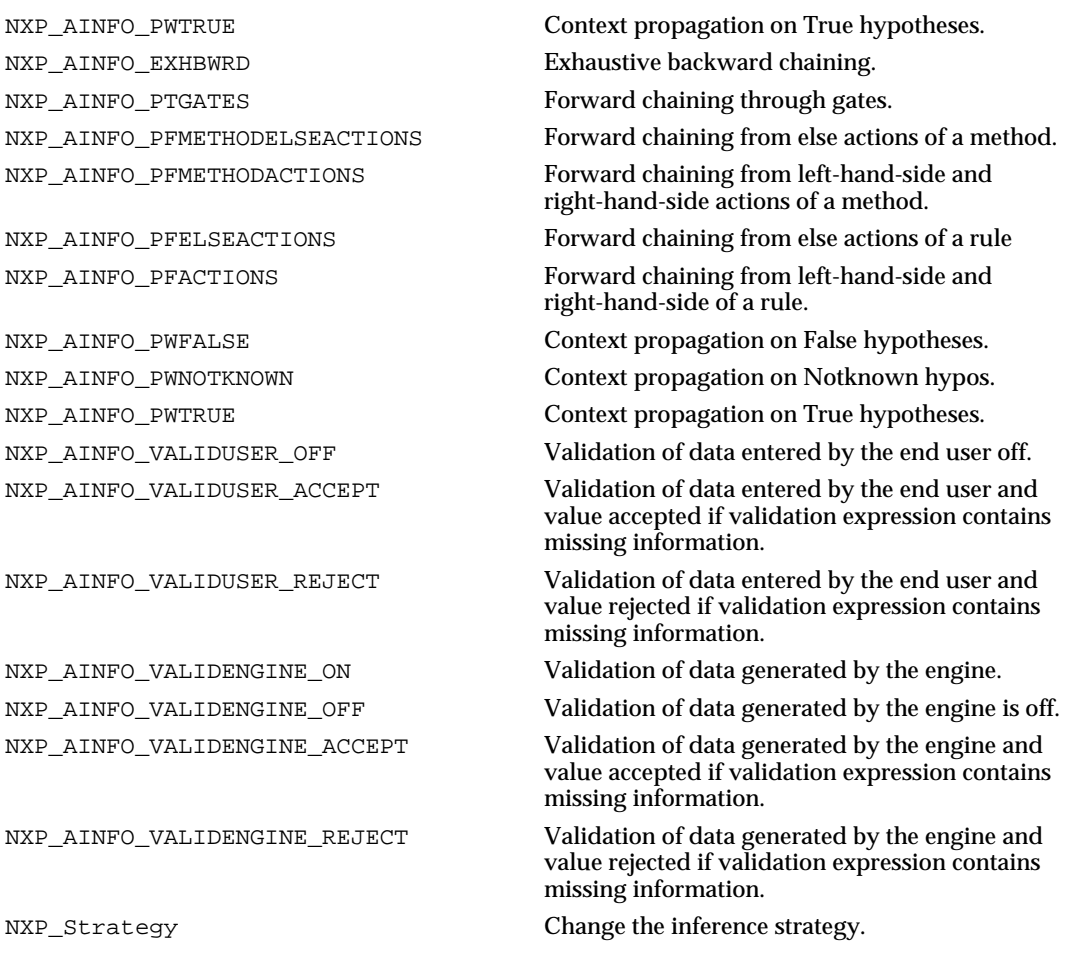

# **NXP\_GetAtomInfo / NXP\_AINFO\_VALIDUSER\_REJECT**

### Purpose

This returns whether or not the validation of values entered by the end user is turned on with systematic rejection of data if the validation expression contains missing information.

It corresponds to the Valid User ON/REJECT option in the strategy window.

C Format

The C format is as follows.

**int NXP\_GetAtomInfo(***theAtom***,** *NXP\_AINFO\_VALIDUSER\_REJECT***,** *optAtom***,** *optInt***,**  *desc***,** *thePtr***,** *len***);**

Arguments

The following list shows the valid arguments.

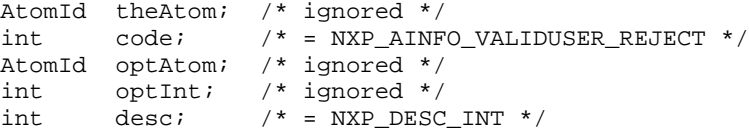

Str<br>int len; len;  $/*$  ignored  $*/$ 

*code* must be NXP\_AINFO\_VALIDUSER\_REJECT to get the default strategy. It must be NXP\_AINFO\_VALIDUSER\_REJECT | NXP\_AINFO\_CURSTRAT to get the current strategy ("Or" operation with the "current" bit).

*desc* must equal NXP\_DESC\_INT.

*thePtr* must point to an integer which will be set to 1 if the end-user values validation is ON/REJECT, set to 0 if the end-user values validation is not ON/REJECT (that is either OFF or ON/ACCEPT).

### Return Codes

NXP\_GetAtomInfo returns 1 on success and 0 on error. In case of error, you can obtain more information about the error by calling NXP\_Error() immediately after the failed call. NXP\_Error() will return one of the following codes:

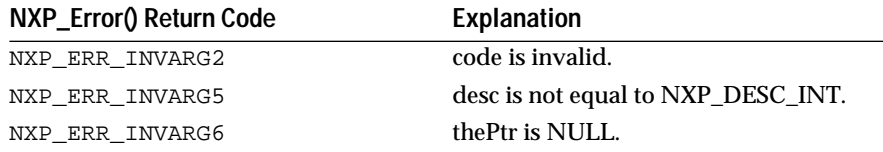

#### Macros

### You can use the NXP\_GETINTINFO(atom, code, ptr) macro: NXP\_GETINTINFO(theAtom, NXP\_AINFO\_VALIDUSER\_REJECT, thePtr)

### See Also

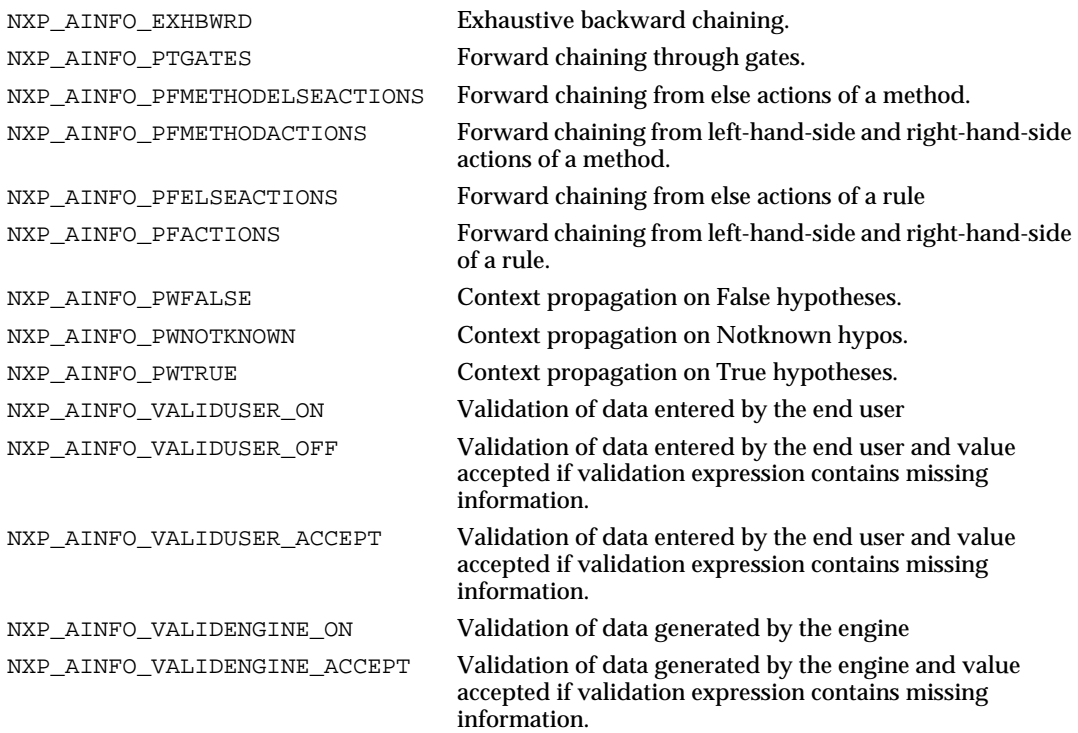

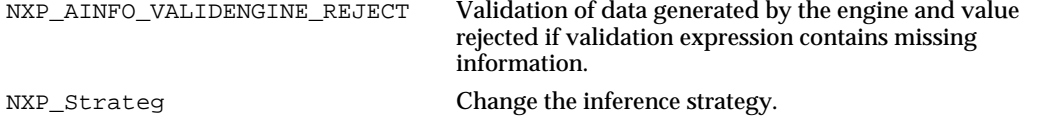

# **NXP\_GetAtomInfo / NXP\_AINFO\_VALUE**

Purpose

This returns the current value of an atom.

**Note:** Note: This call doesn't trigger any inheritance mechanism or Order of Source methods (i.e. if Obj.Prop is unknown when the call is made the engine won't process the OS methods of Obj.Prop or inherit its value from a parent class, it will simply return the value Unknown). See below for more information.

C Format

The C format is as follows.

**int NXP\_GetAtomInfo(***theAtom***,** *NXP\_AINFO\_VALUE***,** *optAtom***,** *optInt***,** *desc***,** *thePtr***,** *len***);**

### Arguments

The following list shows the valid arguments.

```
AtomId theAtom; 
int code; /* = NXP AINFO_VALUE */
AtomId optAtom; /* ignored */<br>int optInt; /* ignored */
int optInt; /* ignored */
int desc;<br>Str thePt:
         thePtr;
int len;
```
*theAtom* can be a slot, rule, RHS, EHS, LHS of a rule or a method. If it is a slot its value can take different data types, otherwise it is a boolean (i.e. it takes only the values Unknown, Notknown, True and False).

*code* is equal to NXP\_AINFO\_VALUE.

*optAtom* and *optIn*t are ignored.

*desc* specifies the data type in which the information should be returned. It is one of the NXP\_DESC\_XXX codes as described on the next page. The value of theAtom will be converted in this data type.

The information about the value of theAtom is returned in *\*thePtr.* thePtr must point to various types of variable depending on the value of desc.

*len* is used only if desc is NXP\_DESC\_STR. It represents the maximum number of characters that can be returned in the buffer \*thePtr.

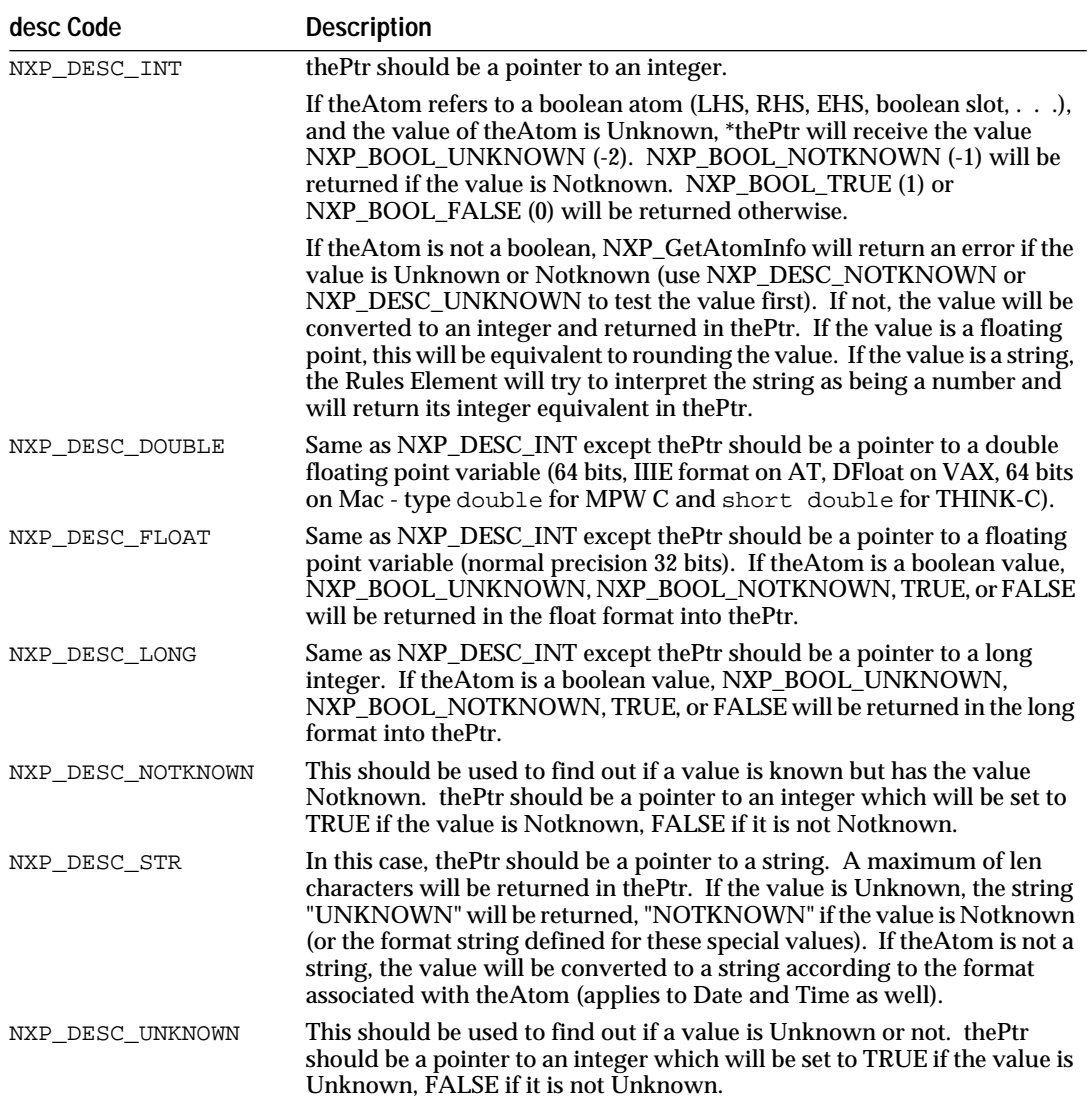

### *desc* can be one of the following codes:

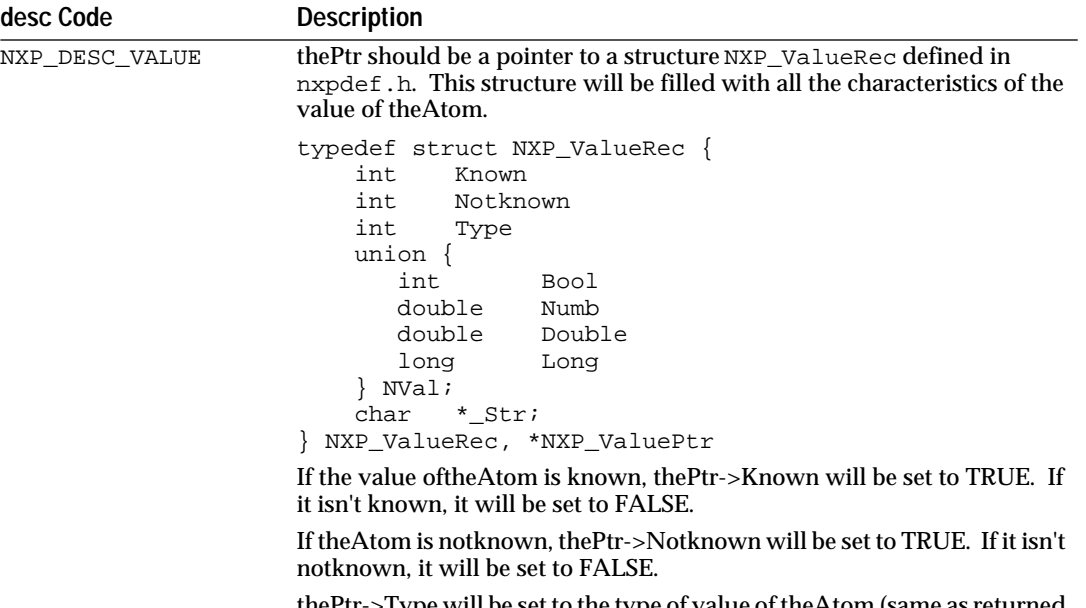

 $\gtrsim$ Type will be set to the type of value of theAtom (same as returned by NXP\_GetAtomInfo with code =NXP\_AINFO\_VALUETYPE).

thePtr->NVal.Bool will be set if theAtom is boolean and known.

thePtr->NVal.Double will be set if theAtom is float and known.

thePtr->NVal.Long will be set if theAtom is integer and known (long or short integer).

If thePtr->Str is not NULL, it will point to a string where the string value will be returned. In this last case, for any atom type, the string equivalent is returned (same as desc = NXP\_DESC\_STR). A maximum of len characters will be copied.

**Notes** 

To get more information about the Atom you are requesting the value from you can use NXP\_AINFO\_TYPE (type of atom) or NXP\_AINFO\_VALUETYPE (data type of its value).

int and long types are the same on most platforms (32 bits value) except on PC where int is 16 bits (i.e. if desc = NXP\_DESC\_INT a long value will be truncated to 16 bits).

Warning: On the Macintosh the Rules Element treats int as 32 bits (MPW C convention) so you must always use long integers if you are programming with THINK-C.

string values of a slot are returned using the format defined for that slot or for the corresponding property (as they are displayed in the interface).

float and double types can have different meaning depending on the platform and the programming environment. Check in your platform specific API manual.

date and time data types are not available in the API. You must set desc to the string descriptor NXP\_DESC\_STR. The date or time will be returned using the format defined for that slot, or the default format (for more information on formats see the Intelligent Rules Element Reference manual).

NXP\_AINFO\_VALUE doesn't trigger any inheritance mechanism in case the value of a slot is unknown when the call is made. The only way to force the engine to evaluate the Order of Sources of a slot (and thus use the inheritance if necessary) is to use the function NXP\_BwrdAgenda and continue the session.

**Warning: T**his cannot work in "modal" routines such as Executes or a modal Question handler. You must return to the Rules Element to let the engine process the Order of Sources that NXP\_BwrdAgenda pushed on top of the agenda.

See the appendix on NXP\_AINFO\_VALUE at the end of this manual for a discussion on common errors and more examples.

Return Codes

NXP\_GetAtomInfo returns 1 on success and 0 on error. In case of error, you can obtain more information about the error by calling NXP\_Error() immediately after the failed call. NXP\_Error() will return one of the following codes:

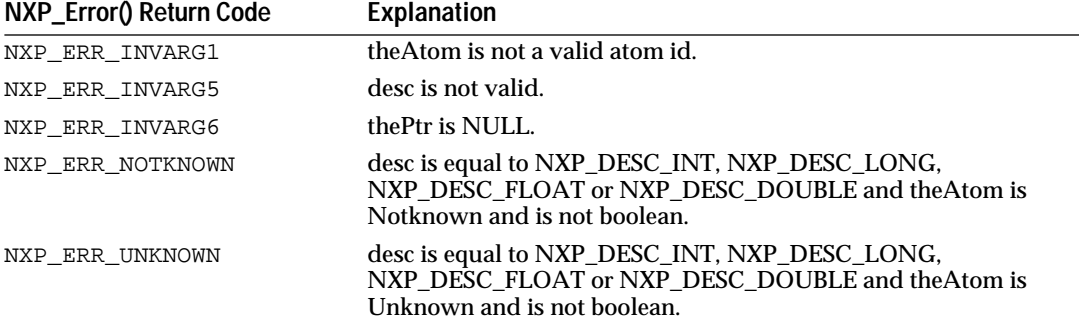

Macros

You can use the NXP\_GETXXXVAL macros:

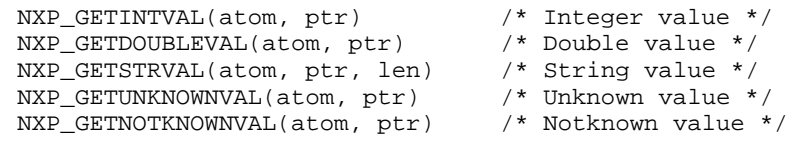

### Examples

This example illustrates how to get the value of a slot in a generic way:

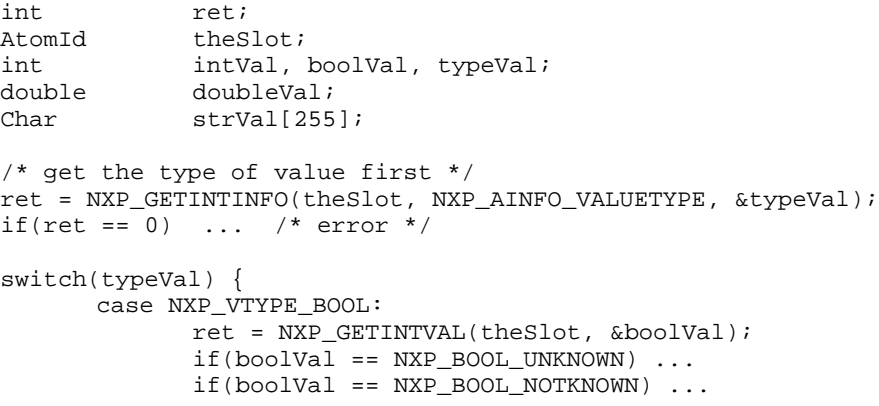

```
...
      break;
case NXP_VTYPE_LONG:
       /* For most platforms int and long are the same */
       /* Internally Rules Element only keeps a long value */
      ret = NXP_GETINTVAL(theSlot, &intVal);
       if (ret == 0) { /* error */ret == NXP Error( );
            if (ret == NXP_ERR_UNKNOWN) ...
            if (ret == NXP_ERR_UNKNOWN) ...
            ...
       }
       break;
case NXP_VTYPE_DOUBLE:
       ret = NXP_GETDOUBLEVAL(theSlot, &doubleVal);
       if (ret == 0) { /* error */ret == NXP Error( );
            if (ret == NXP_ERR_UNKNOWN) ...
            if (ret == NXP_ERR_UNKNOWN) ...
            ...
       }
      break;
case NXP_VTYPE_STR:
case NXP_VTYPE_DATE:/* date retrieved as string */
case NXP_VTYPE_TIME:/* time retrieved as string */
       /* If value is unknown or notknown the string will be 
         * set using the format. It may be better to check
         * first with NXP_DESC_UNKNOWN or NXP_DESC_NOTKNOWN
         */
       ret = NXP_GETSTRVAL(theSlot, strVal, 255);
       ...
       break;
default:
       /* error! */
       See Also
       NXP_AINFO_VALUETYPE Get the data type of an atom's value.
```
NXP\_AINFO\_TYPE Get the type of atom. NXP\_Volunteer Change the value of a slot.

# **NXP\_GetAtomInfo / NXP\_AINFO\_VALUELENGTH**

### Purpose

This returns the length of a string slot value. It allows you to know how much memory space to allocate before retrieving the string with the code NXP\_AINFO\_VALUE.

C Format

The C format is as follows:

**int NXP\_GetAtomInfo(***theAtom***,** *NXP\_AINFO\_VALUELENGTH***,** *optAtom***,** *optInt***,** *desc***,**  *thePtr***,** *len***);**

}

#### Arguments

The following list shows the valid arguments:

```
AtomId theAtom; 
int \cdot \cdot \cdot / * = NXP_AINFO_VALUELENGTH * /AtomId optAtom; /* ignored */
int optInt; /* ignored */
int desc; /* = NXP_DESC_INT * /<br>Str thePtr;
        thePtr;
int len; /* ignored */
```
*theAtom* is the string slot you want information on.

*desc* must be NXP\_DESC\_INT.

*thePtr* must point to an integer where the length will be returned.

All the other arguments are ignored.

The length is in bytes and includes the terminating NULL (C string). If the value is UNKNOWN or NOTKNOWN, it will return the length of the reserved string (e.g. "UNKNOWN" or "NOTKNOWN") plus the NULL byte. If a user-supplied format is available, that format will be applied in determining the string length. For user-specified formats, only string lengths up to 2K will be returned. For string slots with the default format (i.e. no format defined), there is no length restriction.

**Notes** 

The Rules Element string slots are not limited in size.

You can test whether a slot has format information attached to it by calling NXP\_GetAtomInfo with the code NXP\_AINFO\_FORMAT. It returns an empty string if no format is defined.

Return Codes

NXP\_GetAtomInfo returns 1 on success and 0 on error. In case of error, more information about the error is obtained by calling NXP\_Error immediately after the call which has failed. NXP\_Error returns one of the following codes:

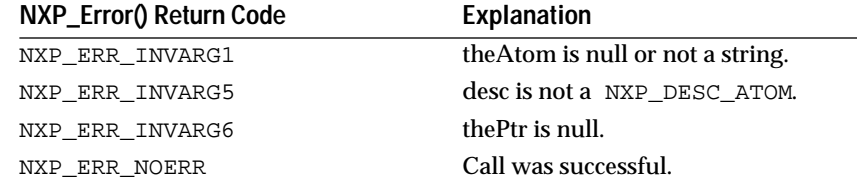

### **Macros**

You can use the NXP GETINTINFO macro: NXP\_GETINTINFO(theAtom, NXP\_AINFO\_VALUELENGTH, thePtr)

Examples

The following example shows how to use NXP\_AINFO\_VALUELENGTH to allocate a buffer to retrieve the string value to:

AtomId theSlot; int err, ret;

```
int len, type;
Str theStr;
/* Check that it is a string slot */
NXP_GETINTINFO(theSlot, NXP_AINFO_VALUETYPE, &type);
if (type != NXP_VTYPE_STRING) {
       ...
      /* not a string. Exit */
}
/* Get the length */
ret = NXP_GETINTINFO(theSlot, NXP_AINFO_VALUELENGTH, &len);
if (\text{ret} == 0)\{ err = NXP_Error(); ... /* error code */ \}/* Allocate a buffer and get the value */
theStr = malloc(len);
ret = NXP_GETSTRVAL(theSlot, theStr, len);
if (ret == 0)
      \{ err = NXP\_Error(); ... /* error code */ \}
```
See Also

NXP\_GetAtomInfo / NXP\_AINFO\_VALUE returns the value of a slot. NXP\_GetAtomInfo / NXP\_AINFO\_VALUETYPE returns the data type of a slot.

### **NXP\_GetAtomInfo / NXP\_AINFO\_VALUETYPE**

Purpose

This returns the data type of the value of an atom.

This is not the same thing as the type of an atom: use the code NXP\_AINFO\_TYPE to get the atom type (object, class, slot, rule, method, kb, etc.).

C Format

The C format is as follows.

### **int NXP\_GetAtomInfo(***theAtom***,** *NXP\_AINFO\_VALUETYPE***,** *optAtom***,** *optInt***,** *desc***,**  *thePtr***,** *len***);**

Arguments

The following list shows the valid arguments.

```
AtomId theAtom;<br>int code;
                 i^* = NXP_AINFO_VALUETYPE */
AtomId optAtom; /* ignored */
int optInt; /* ignored */
int \text{desc}; /* = NXP_DESC_INT */
Str thePtr;
int len; /* ignored */
```
theAtom is a valid atom id (either a property, a slot, a rule, a RHS, a EHS, a LHS or a method).

code is equal to NXP\_AINFO\_VALUETYPE.

desc must equal NXP\_DESC\_INT.

thePtr must be a pointer to a valid integer memory location where the data type code will be returned. The data type is returned as one of the following codes:

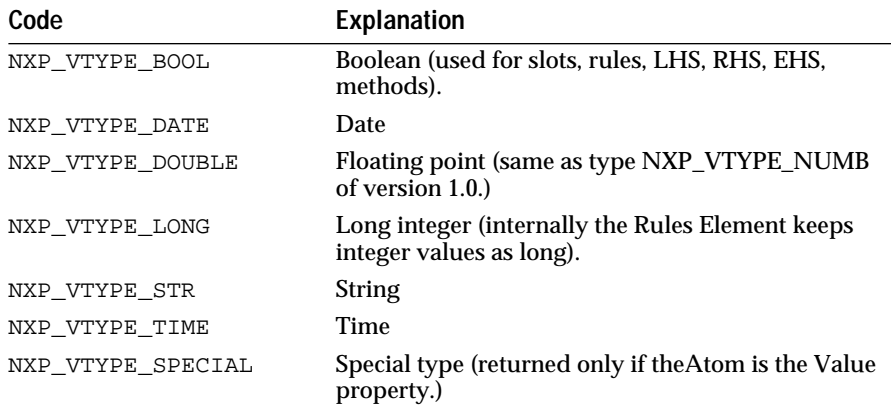

If theAtom is a slot id its value can have any of the first six types.

If theAtom is a property id, the data type of the property will be returned. If theAtom is the id of the property Value (the default property), the type returned will be NXP\_VTYPE\_SPECIAL.

If theAtom is a rule, RHS, EHS, LHS, or method, it automatically has a boolean value.

### Return Codes

NXP\_GetAtomInfo returns 1 on success and 0 on error. In case of error, you can obtain more information about the error by calling NXP\_Error() immediately after the failed call. NXP\_Error() will return one of the following codes:

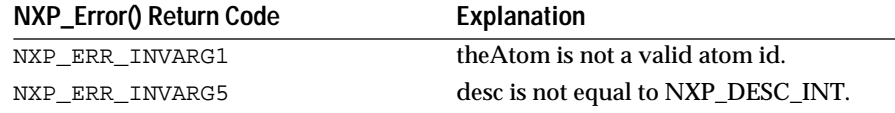

#### **Macros**

You can use the NXP\_GETINTINFO(atom, code, ptr) macro:

NXP\_GETINTINFO(theAtom, NXP\_AINFO\_VALUETYPE, &type)

### Examples

This example shows how to get the type of an atom (see a more detailed example in NXP\_AINFO\_VALUE):

```
int ret, typeVal;
AtomId theAtom;
/* get the type of value first */
ret = NXP_GETINTINFO(theAtom, NXP_AINFO_VALUETYPE, &typeVal);
if(ret == 0) ... /* error */
switch(typeVal) {
      case NXP_VTYPE_BOOL: ... break;
      case NXP_VTYPE_LONG: ... break;
```

```
case NXP_VTYPE_DOUBLE: ... break;
case NXP_VTYPE_STR: ... break;
case NXP_VTYPE_DATE: ... break;
case NXP_VTYPE_TIME: ... break;
case NXP_VTYPE_SPECIAL: ... break;
```
See Also

}

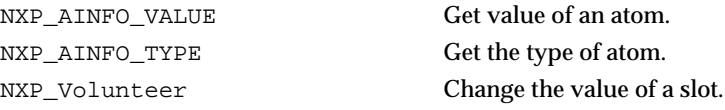

### **NXP\_GetAtomInfo / NXP\_AINFO\_VERSION**

### Purpose

This returns the names and version numbers of the software components (the Rules Element, Client/Server, etc.) included in the package used. These are always returned as strings. For instance, the Development System adds a string such as "Intelligent Rules Element" at the top of Transcript by using this call.

C Format

The C format is as follows.

**int NXP\_GetAtomInfo(***theAtom***,** *NXP\_AINFO\_VERSION***,** *optAtom***,** *optInt***,** *desc***,** *thePtr***,** *len***);**

#### Arguments

The following list shows the valid arguments.

```
AtomId theAtom; /* ignored */
int code; /* = NXP AINFO_VERSION */AtomId optAtom; /* ignored */
int optInt; /* ignored */
int desc; 
Str thePtr; 
int len;
```
*cod*e is equal to NXP\_AINFO\_VERSION.

*n* is always greater than or equal to 1, although optInt equal to 0 is a special case. The software component with index 0 is the full software package, and the full serial number is returned as it appears in the Transcript window. optInt equal to 1 signifies the first software component within the package, etc.

If *optInt* is -1, l*en* is ignored. Otherwise, len is the maximum number of characters that can be written to thePtr.

Return Codes

NXP\_GetAtomInfo returns 1 on success and 0 on error. In case of error, you can obtain more information about the error by calling NXP\_Error()

immediately after the failed call. NXP\_Error() will return one of the following codes:

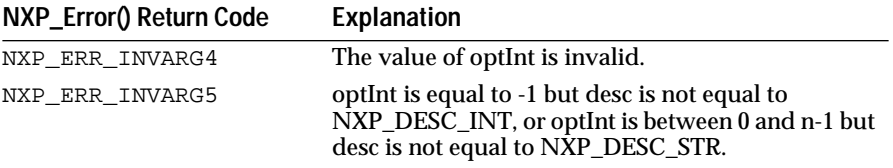

### **Macros**

You can use the NXP\_GETLISTLEN(atom, code, ptr) macro to get the number of software components:

NXP\_GETLISTLEN((AtomId)0, NXP\_AINFO\_VERSION, thePtr)

Then use the NXP\_GETLISTELTSTR(atom, code, index, ptr, len) macro to get individual versions:

NXP\_GETLISTELTSTR((AtomId)0, NXP\_AINFO\_VERSION, i, thePtr, len)

### Examples

The following example illustrates how to display a Rules Element serial number in your application:

```
char serialStr[100];
```

```
NXP_GetAtomInfo((AtomId)0, NXP_AINFO_VERSION, (AtomId)0, 
                           0, NXP_DESC_STR, serialStr, 100);
```
or

```
NXP_GETLISTELTSTR((AtomId)0, NXP_AINFO_VERSION, 0, serialStr, 
100);
```
## **NXP\_GetAtomInfo / NXP\_AINFO\_VOLLIST**

### Purpose

This returns the list of slots kept in the volunteer section with the knowledge base (Suggest/Volunteer from the main menu or selection in the data notebook).

C Format

The C format is as follows.

**int NXP\_GetAtomInfo(***theAtom***,** *NXP\_AINFO\_VOLLIST***,** *optAtom***,** *optInt***,** *desc***,** *thePtr***,** *len***);**

### Arguments

The following list shows the valid arguments.

```
AtomId theAtom; /* ignored */
int code; /* = NXP_AINFO_VOLLIST */<br>AtomId optAtom; /* ignored */
AtomId optAtom;<br>int optInt;
int optInt;<br>int desc;
         desc;
Str thePtr;
int len; /* ignored */
```
*code* is equal to NXP\_AINFO\_VOLLIST.

*optInt* is an integer between -1 and n-1.

The mechanism to retrieve this list is the following:

- In your first call, you pass a value of -1 in the optInt argument. In return, thePtr is set to the number n of atoms in the list (thePtr must be a pointer to an integer).
- Then you can call NXP\_GetAtomInfo with the NXP\_AINFO\_VOLLIST code and optInt set to any value between 0 and n-1 where n is the value returned by the first call. The id of the (optInt+1)th atom in the list will be returned in thePtr (which must be a pointer to an AtomId).

*desc* must be NXP\_DESC\_INT when optInt is -1, and NXP\_DESC\_ATOM otherwise.

*thePtr* must be a pointer to an integer when optInt is -1, and a pointer to an AtomId otherwise.

#### Macros

For the first call, use the NXP\_GETLISTLEN(atom, code, ptr) macro:

NXP\_GETLISTLEN(theAtom, NXP\_AINFO\_VOLLIST, thePtr).

then use the NXP\_GETLISTELT(atom, code, index, ptr) macro:

NXP\_GETLISTELT(theAtom, NXP\_AINFO\_VOLLIST, optInt, thePtr)

### **NXP\_GetAtomInfo / NXP\_AINFO\_WHY**

#### Purpose

This returns the why information attached to a slot, method, or rule (string edited in the Why field of the meta-slot editor, method editor, or the rule editor).

C Format

The C format is as follows.

**int NXP\_GetAtomInfo(***theAtom***,** *NXP\_AINFO\_WHY***,** *optAtom***,** *optInt***,** *desc***,** *thePtr***,** *len***);**

### **Arguments**

The following list shows the valid arguments.

```
AtomId theAtom; 
int code; /* = NXP_AINFO_WHY */<br>AtomId optAtom; /* ignored */
AtomId optAtom;
int optInt; /* ignored */
int \text{desc}; /* = NXP_DESC_STR */
Str thePtr; 
int len;
```
*theAtom* must be a valid slot, method or rule id.

*code* is equal to NXP\_AINFO\_WHY.

*desc* must equal NXP\_DESC\_STR.

*thePtr* must point to a buffer where the why string will be returned.

*len* is the maximum number of characters that can be written to thePtr.

Macros

You can use the NXP\_GETSTRINFO(atom, code, ptr, len) macro: NXP\_GETSTRINFO(theAtom, NXP\_AINFO\_WHY, thePtr, len)

## **NXP\_GetAtomInfo / Examples**

The following lines of C code show examples of calls to NXP\_GetAtomInfo. This code could be improved by adding error checking and could be simplified by using the macros defined in nxpdef.h.

More examples are available with each NXP\_AINFO\_XXX code description.

In the following example we consider an object named "Object" with a property "Prop1"

```
AtomId theObjId;
AtomId theSlotId;
AtomId thePropId;
AtomId theRuleId;
AtomId theAtom;
Char theStr[255];
int i;
/* Get the object id using NXP_GetAtomId */
NXP_GetAtomId("Object", &theObjId, NXP_ATYPE_OBJECT)
/* Get the name and the type from the id */
NXP_GetAtomInfo(theObjId, NXP_AINFO_NAME, (AtomId)NULL, 0, 
                          NXP_DESC_STR, theStr, 255)
NXP_GetAtomInfo(theObjId, NXP_AINFO_TYPE, (AtomId)NULL, 0, 
                          NXP_DESC_INT, (Str)&i, 0)
/* check that we get the same object back */if (strcmp(theObjId, "Object") != 0 || i != NXP_ATYPE_OBJECT) {
   /* Problem! */
}
/* Now get the slot "Prop1" of this object */
NXP_GetAtomId("Prop1", &thePropId, NXP_ATYPE_PROP);
NXP_GetAtomInfo(theObjId, NXP_AINFO_SLOT, thePropId, 0, 
                          NXP_DESC_ATOM, (Str)&theSlotId, 0)
/* another method is to use GetAtomId with "Object.Prop1" 
 * This is not as fast because it has to parse the name */
NXP_GetAtomId("Object.Prop1", &theAtom, NXP_ATYPE_SLOT)
if (theAtom != theSlotId) {
      /* Problem! */
}
/* Now check some dependencies */
NXP_GetAtomInfo(theSlotId, NXP_AINFO_PROP, (AtomId)NULL, 0,
                          NXP_DESC_ATOM, (Str)&theAtom, 0)
if (theAtom != thePropId) {
     /* Problem! */
}
NXP_GetAtomInfo(theSlotId, NXP_AINFO_PARENT, (AtomId)NULL, 0, 
                          NXP_DESC_ATOM, (Str)&theAtom, 0)
if (theAtom != theObjId) {
     /* Problem! */
```

```
}
/* Find theSlotId in the list of slot of the Objects */
NXP_GetAtomInfo(theObjId, NXP_AINFO_SLOT, (AtomId)NULL,
                             -1, NXP_DESC_INT, (Str)&i, 0)
while (--i \ge 0) {
      NXP_GetAtomInfo(theObjId, NXP_AINFO_SLOT, (AtomId)NULL, i, 
                                  NXP_DESC_ATOM, (Str)&theAtom, 0)
       if (theAtom == theSlotId) \{/* found the Slot id in the list */
             goto noerr;
       }
}
/* Problem.if we come here! */
noerr:
/* returns the value of theSlotId in theStr */
NXP_GetAtomInfo(theSlotId, NXP_AINFO_VALUE, (AtomId)NULL, 0, 
                           NXP_DESC_STR, theStr, 255)
/* get the choice list for theSlotId */
NXP_GetAtomInfo(theSlotId, NXP_AINFO_CHOICE, (AtomId)NULL, -1, 
                           NXP_DESC_INT, (Str)&i, 0)
while (--i \gt= 0) {
      NXP_GetAtomInfo(theSlotId, NXP_AINFO_CHOICE, (AtomId)NULL, i, 
                                  NXP_DESC_STR, theStr, 255)
       /* display theStr or do whatever */
       ...
}
/* get the current rule and display its contents */
NXP_GetAtomInfo((AtomId)NULL, NXP_AINFO_CURRENT, (AtomId)NULL, 
                           NXP_ATYPE_RULE, NXP_DESC_ATOM, &theRuleId, 0);
/* get the hypothesis id */
NXP_GetAtomInfo(theRuleId, NXP_AINFO_HYPO, (AtomId)NULL, 0, 
                           NXP_DESC_ATOM, (Str)&theAtom, 0);
/* get all the LHS strings in reverse order */
NXP_GetAtomInfo(theRuleId, NXP_AINFO_LHS, (AtomId)NULL, 
                           -1, NXP_DESC_INT, (Str)&i, 0);
while (--i \ge 0) {
      NXP_GetAtomInfo(theRuleId, NXP_AINFO_LHS, (AtomId)NULL, i,
                           NXP_DESC_ATOM, (Str)&theAtom, 0);
       /* get the operator string */
      NXP_GetAtomInfo(theAtom, NXP_AINFO_NAME, (AtomId)NULL, 
                                        NXP_CELL_COL1, NXP_DESC_STR, 
theStr, 255);
       /* get the first argument string */
      NXP_GetAtomInfo(theAtom, NXP_AINFO_NAME, (AtomId)NULL, 
                                        NXP_CELL_COL2, NXP_DESC_STR, 
theStr, 255);
       /* get the second argument string */
      NXP_GetAtomInfo(theAtom, NXP_AINFO_NAME, (AtomId)NULL, 
                                        NXP_CELL_COL3, NXP_DESC_STR, 
theStr, 255);
}
```
**5**

# $NXP$ <sub>\_</sub>SetAtomInfo Routine

This chapter describes the NXP\_SetAtomInfo routine and the information codes associated with it.

### **NXP\_SetAtomInfo**

Purpose

NXP\_SetAtomInfo provides some control over knowledge bases allowing to change information associated with individual atoms or entire knowledge bases. This function is the opposite of NXP\_GetAtomInfo (although all possible codes are not implemented yet).

C Format

The C format is as follows.

**int NXP\_SetAtomInfo(***theAtom***,** *code***,** *optAtom***,** *optInt***,** *desc***,** *thePtr***);**

### **Arguments**

The following list shows the valid arguments.

AtomId theAtom; int code; AtomId optAtom; int optInt; int desc; Str thePtr;

*theAtom* specifies the atom or knowledge base you want to modify. theAtom is an atomId obtained by a previous call to NXP\_GetAtomId, NXP\_GetAtomInfo or, in the case of knowledge bases, to NXP\_LoadKB.

*code* specifies what is being changed. The different values for code are described in the following pages.

*optAtom* is an additional AtomId argument with different meanings depending on the value of code or is unused.

*optInt* is an additional integer argument with different meanings depending on the value of code or is unused.

*desc* is a code which describes the data type of the information or is unused.

*thePtr* points to the data associated with code or is unused.

Return Codes

NXP\_SetAtomInfo returns 1 on success and 0 on error. In case of error, more information about the error can be obtained by calling NXP\_Error immediately after the call which has failed.

# **NXP\_SetAtomInfo Codes List**

Following are the NXP\_SetAtomInfo codes in alphabetical order:

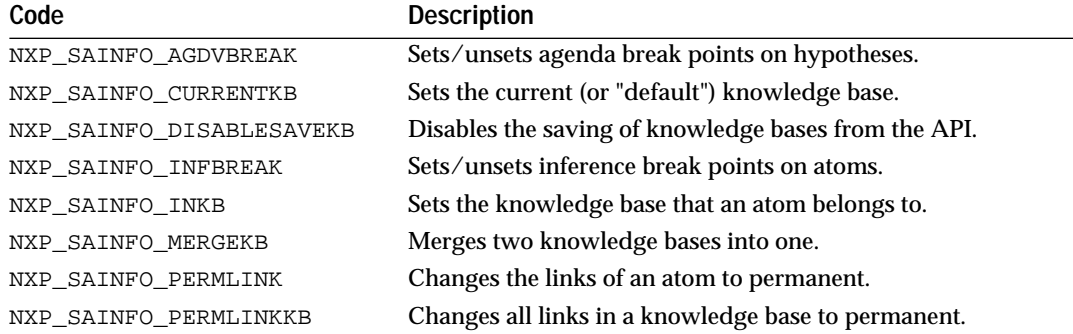

# **NXP\_SetAtomInfo Codes By Categories**

Following are the NXP\_SetAtomInfo codes by categories.

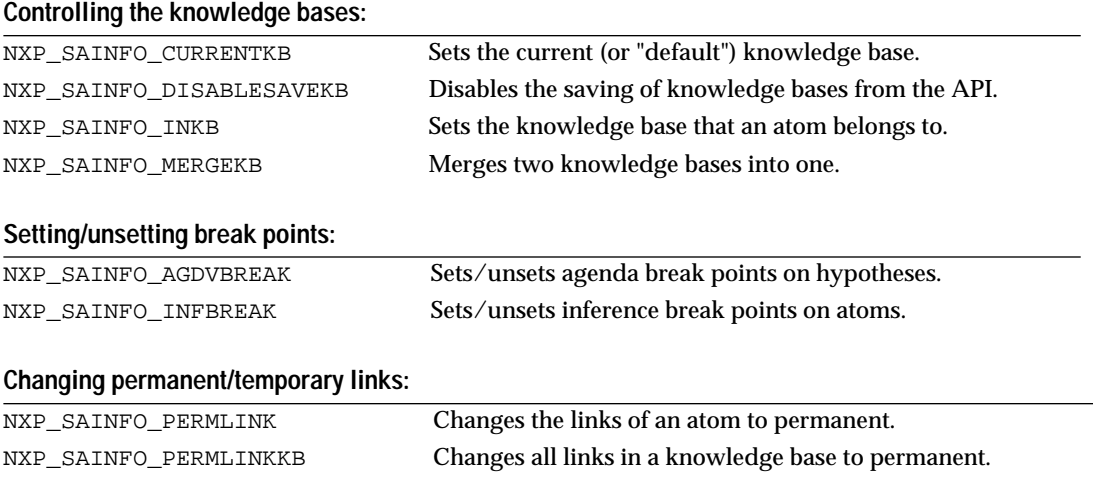

These codes are described in detail in the following sections.

# **NXP\_SetAtomInfo / NXP\_SAINFO\_AGDVBREAK**

### Purpose

This allows your program to set or unset agenda break points on a specific hypothesis. It is similar to clicking on the hypothesis name in the Agenda window (it puts ">" in front of the name).

C Format

The C format is as follows.

**int NXP\_SetAtomInfo(***theAtom***,** *NXP\_SAINFO\_AGDVBREAK***,** *optAtom***,** *optInt***,** *desc***,** *ptr***);**

#### Arguments

The following list shows the valid arguments.

```
AtomId theAtom;
int code; /* = NXP SAINFO AGDVBREAK */
AtomId optAtom; /* ignored */
int optInt;
int desc; /* ignored */
Str thePtr; /* ignored */
```
*theAtom* must be a valid hypothesis id.

*code* is equal to NXP\_SAINFO\_AGDVBREAK.

If *optInt* equals 1, the break point is set. If optInt equals 0, the break point is unset.

### **Notes**

If the break point is set, the session will stop the next time the hypothesis' state changes and the Session Control window will show the break point. If you are using the runtime library, you will get the break point message through a SetData handler with winId = NXP\_WIN\_QUESTION.

Agenda break-points are different from inference break-points (which are set in a network window or with the code NXP\_SAINFO\_INFBREAK in the API). Agenda break-points give better control on hypotheses since they allow monitoring the changes of state rather than the changes of value.

#### Return Codes

NXP\_SetAtomInfo returns 1 on success and 0 on error. In case of error, more information about the error can be obtained by calling NXP\_Error immediately after the call which has failed. NXP\_Error will return one of the following codes:

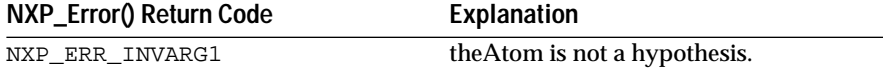

Examples

Instead of interrupting the inference engine manually and setting/unsetting break points in the Agenda window, you can write an Execute routine that does it for you. You would call this routine from a rule or a method, passing the list of hypotheses for which the break point must be set or unset :

```
int setBreakPoints(theStr, nAtoms, theAtoms)
Str theStr; /* flag "SET" or "UNSET" */
int nAtoms; /* number of hypos passed to Execute */
AtomId *theAtoms;/* pointer to the list of hypotheses ids */
{
     int set, i;
      if(strcmp("SET", theStr) == 0)set = 1;
      else 
            set = 0;
            /* loop to set a break-point on each hypothesis */
      for( i = 0; i < nAtoms; i++) {
           NXP_SetAtomInfo(theAtoms[i], NXP_SAINFO_AGDVBREAK,
```
(AtomId)0, set, 0, (Str)0);

}

}

See also NXP\_GetAtomInfo / NXP\_AINFO\_AGDVBREAK for an example of how to unset all break points on hypotheses in the knowledge base.

See Also

NXP\_GetAtomInfo / NXP\_AINFO\_AGDVBREAK Information on Agenda breakpoints. NXP\_SetAtomInfo / NXP\_SAINFO\_INFBREAK Set inference breakpoints.

# **NXP\_SetAtomInfo / NXP\_SAINFO\_CURRENTKB**

### Purpose

This sets the current (or "default") knowledge base to atom. The current knowledge base is the one used for every new creation (permanent objects or rules). This call is similar to using the "Set Knowledge Base..." command in the interface.

C Format

The C format is as follows.

**int NXP\_SetAtomInfo(***theAtom***,** *NXP\_SAINFO\_CURRENTKB***,** *optAtom***,** *optInt***,** *desc***,** *ptr***);**

#### Arguments

The following list shows the valid arguments.

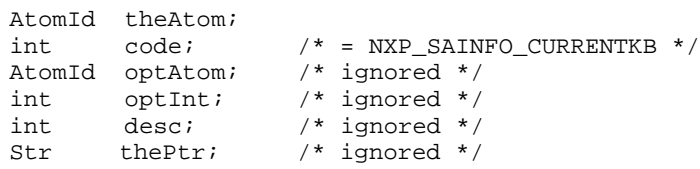

*theAtom* must be a valid knowledge base Id.

*code* is equal to NXP\_SAINFO\_CURRENTKB. All other arguments are ignored.

#### **Notes**

By default, the current knowledge base is the last one loaded. If no KB has been loaded yet it is the special knowledge base untitled.kb  $(id = 2)$ .

Temporary objects created during a Retrieve, for instance, belong to the knowledge base temporary.kb and not the current knowledge base. Also, undefined.kb (id = 0) and temporary.kb (id = 1) cannot be set to the current knowledge base.

Return Codes

NXP\_SetAtomInfo returns 1 on success and 0 on error. In case of error, more information about the error can be obtained by calling NXP\_Error immediately after the call which has failed. NXP\_Error will return one of the following codes:

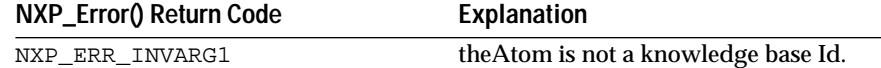

Examples

The following example illustrates how to specify which knowledge base permanent objects should belong to (if you are creating permanent objects using NXP\_Compile for instance):

KbId theKB;

```
/* Get the KB id from the KB name */
NXP_GetAtomId("myKB.tkb", &theKB, NXP_ATYPE_KB);
/* Change the current KB */
NXP_SetAtomInfo(theKb, NXP_SAINFO_CURRENTKB, (AtomId)0, 0, 0, (Str)0);
```
See Also

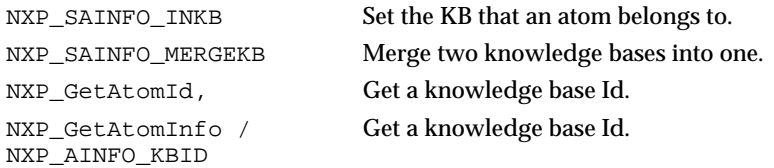

### **NXP\_SetAtomInfo / NXP\_SAINFO\_DISABLESAVEKB**

Purpose

This allows you to disable the saving of knowledge bases from the API. You cannot enable it after you disable it. This call is useful if you are delivering a protected knowledge base and don't want it saved after your application decrypts it.

C Format

The C format is as follows.

**int NXP\_SetAtomInfo(***theAtom***,** *NXP\_SAINFO\_DISABLESAVEKB***,** *optAtom***,** *optInt***,**  *desc***,** *ptr***);**

### Arguments

The following list shows the valid arguments.

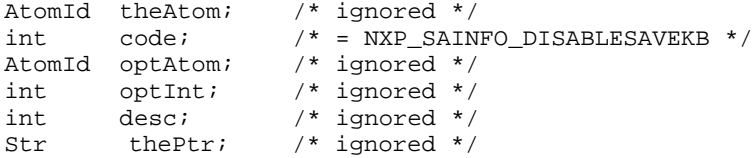

*code* is equal to NXP\_SAINFO\_DISABLESAVE.

All other arguments are ignored.

Return Codes

There are no possible errors for this information code.

Examples

The following example illustrates how your application loads an encrypted knowledge base, supplies the password (with a password handler, for instance), and immediately uses NXP\_SAINFO\_DISABLESAVEKB so that nobody can save the decrypted knowledge base.

```
/* Loads the knowledge base 
  (see NXP_PROC_PASSWORD for an example of a password handler)
  */
NXP_LoadKB("myKB", &theKbId);
/* Disable the Save knowledge base */
NXP_SetAtomInfo( (AtomId)0, NXP_SAINFO_DISABLESAVEKB, 
                    (AtomId)0, 0, 0, (Str)0);
```
## **NXP\_SetAtomInfo / NXP\_SAINFO\_INFBREAK**

### Purpose

This allows your program to set/unset inference break points on any rule, condition, RHS, EHS, method (except filtered breaks), slot, object, class, or property. It is similar to clicking on the Atom name in the Network window with the Stop cursor. If a break point is set, the inference engine will stop the next time the value of the atom changes.

C Format

The C format is as follows.

**int NXP\_SetAtomInfo(***theAtom***,** *NXP\_SAINFO\_INFBREAK***,** *optAtom***,** *optInt***,** *desc***,** *ptr***);**

#### **Arguments**

AtomId theAtomId theAtomId

The following list shows the valid arguments.

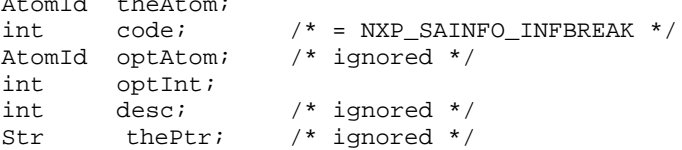

*theAtom* must be a valid atomId.

c*ode i*s equal to NXP\_SAINFO\_INFBREAK.

If *optInt* equals 1, the break point is set. If optInt equals 0, the break point is unset.

**Notes** 

If you are using the Rules Element's interface, the inference break points stop the session and display an explanation in the Session Control window. If you are using the runtime library, you can get the break point message through a SetData handler with winId = NXP\_WIN\_QUESTION.

Return Codes

NXP\_SetAtomInfo returns 1 on success and 0 on error. In case of error, more information about the error can be obtained by calling NXP\_Error immediately after the call which has failed. NXP\_Error will return one of the following codes:

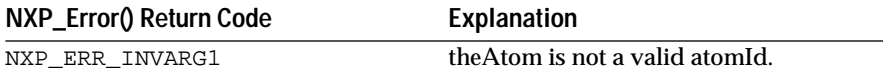

Examples

Instead of interrupting the inference engine manually and setting/unsetting break points in the Rules or Objects network window, you can write an Execute routine that does it for you. You would call this routine from a rule or a method, passing the list of atoms for which the break point must be set or unset :

```
int setBreakPoints(theStr, nAtoms, theAtoms)
Str theStr; /* flag "SET" or "UNSET" */
int nAtoms;/* number of atoms passed to Execute: */
AtomId *theAtoms;/* pointer to the list of atoms */
{
      int set, i;
      if(strcmp("SET", theStr) == 0
             set = 1;
      else 
             set = 0;for( i = 0; i < nAtoms; i++){
             NXP_SetAtomInfo(theAtoms[i], 
NXP_SAINFO_INFBREAK, 
                          (AtomId)0, set, 0, (Str)0);
      }
}
```
See Also

NXP\_GetAtomInfo / NXP\_AINFO\_INFBREAK Information on Inference breakpoints NXP\_SetAtomInfo / NXP\_SAINFO\_AGDVBREAK Set agenda breakpoints.

## **NXP\_SetAtomInfo / NXP\_SAINFO\_INKB**

Purpose

This sets the knowledge base that an atom belongs to. This is equivalent to using the command "Change KB" in the editors.

C Format

The C format is as follows.

**int NXP\_SetAtomInfo(***theAtom***,** *NXP\_SAINFO\_INKB***,** *optAtom***,** *optInt***,** *desc***,** *ptr***);**

### Arguments

The following list shows the valid arguments.

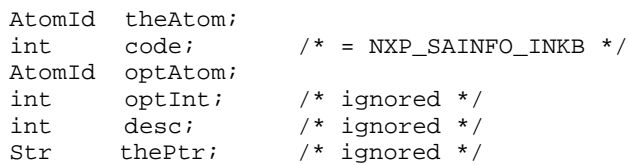

*theAtom* must be a valid object id, class id , rule id, etc.

*code* is equal to NXP\_SAINFO\_INKB.

*optAtom* must be a valid knowledge base Id.

#### **Notes**

Use the opposite function NXP\_GetAtomInfo / NXP\_AINFO\_KBID to get the knowledge base that an atom belongs to.

You can use NXP\_SAINFO\_INKB to move temporary atoms out of the special kb temporary.kb, and make them permanent. This way they will not be deleted at the next restart session. If you also wish to keep the temporary links, you will need to use NXP\_SAINFO\_PERMLINK.

### Return Codes

NXP\_SetAtomInfo returns 1 on success and 0 on error. In case of error, more information about the error can be obtained by calling NXP\_Error immediately after the call which has failed. NXP\_Error will return one of the following codes:

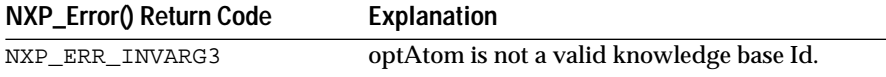

### Examples

The following example illustrates how to change the knowledge base of an object :

AtomId theObj; KBId newKB;

```
/* sets the knowledge base of theObj to newKB */
NXP_SetAtomInfo(theObj, NXP_SAINFO_INKB, newKB, 0, 0, (Str)0);
```
If theObj was created as a temporary object (during a Retrieve operation, for instance), you would also need to change its links to class(es) to permanent with:

NXP\_SetAtomInfo(theObj, NXP\_SAINFO\_PERMLINK, (AtomId)0, 0, 0, (Str)0);

### See Also

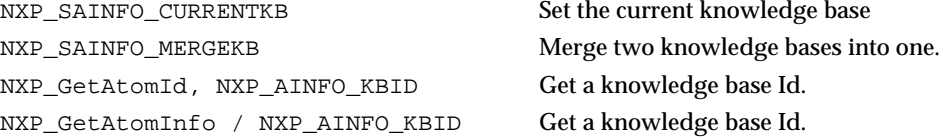

### **NXP\_SetAtomInfo / NXP\_SAINFO\_MERGEKB**

### Purpose

This merges two knowledge bases into one by setting all the rules, objects and slots, etc. of the second one so they belong to the first one.

C Format

The C format is as follows.

**int NXP\_SetAtomInfo(***theAtom***,** *NXP\_SAINFO\_MERGEKB***,** *optAtom***,** *optInt***,** *desc***,** *ptr***);**

### Arguments

The following list shows the valid arguments.

AtomId theAtom; int  $code$ ;  $/* = NXP$  SAINFO MERGEKB \*/ AtomId optAtom; int optInt; /\* ignored \*/ int desc; /\* ignored \*/<br>Str thePtr; /\* ignored \*/ thePtr;  $/*$  ignored  $*/$ 

*theAtom* must reference a valid knowledge base Id.

*code* is equal to NXP\_SAINFO\_MERGEKB.

*optAtom* must also reference a valid knowledge base Id. The knowledge base optAtom is merged into knowledge base theAtom, and optAtom is deleted from the list of knowledge bases.

All other arguments are ignored.

**Notes** 

It is not possible to merge a knowledge base into the reserved knowledge bases undefined.kb (id = 0) and temporary.kb (id = 1), but is possible to merge undefined.kb and temporary.kb into another knowledge base.

NXP\_SAINFO\_MERGEKB is very useful if you want your temporary objects to become permanent. In this case, you would merge temporary.kb into your knowledge base.

Warning: As this call only affects the objects and classes and not the links, you will need to use NXP\_SAINFO\_PERMLINKKB to change the links from the objects and classes of the knowledge base to permanent.

### Return Codes

NXP\_SetAtomInfo returns 1 on success and 0 on error. In case of error, more information about the error can be obtained by calling NXP\_Error immediately after the call which has failed. NXP\_Error will return one of the following codes:

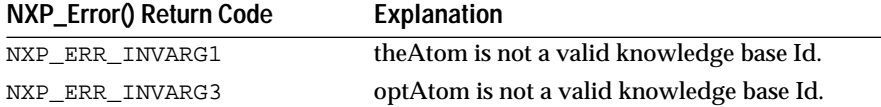

Examples

The following code gives a simple example.

KBId into, from;/\* two knowledge base ids \*/ /\* Merge KB "from" into KB "into" \*/ NXP\_SetAtomInfo(into, NXP\_SAINFO\_MERGEKB, from, 0, 0, (Str)0);

See Also

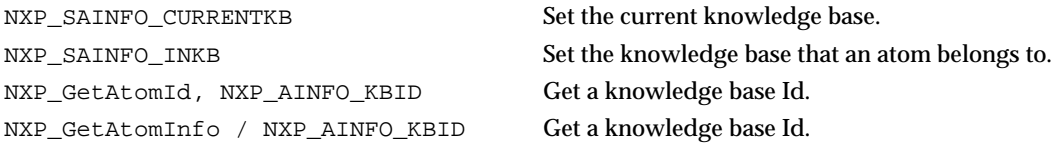

# **NXP\_SetAtomInfo / NXP\_SAINFO\_PERMLINK**

Purpose

This changes an object's temporary link(s) to permanent link(s); in other words, links are not deleted after a restart session. This has no effect if a link is already permanent.

C Format

The C format is as follows.

**int NXP\_SetAtomInfo(***theAtom***,** *NXP\_SAINFO\_PERMLINK***,** *optAtom***,** *optInt***,** *desc***,** *ptr***);**

#### Arguments

The following list shows the valid arguments.

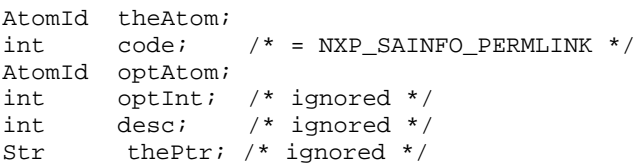

*theAtom* must be a valid object or class Id.

*code* is equal to NXP\_SAINFO\_PERMLINK.

*optAtom* can be NULL, or a valid object or class Id.

If optAtom is not NULL, this changes the temporary link between theAtom and optAtom to permanent. If optAtom is NULL, this changes all temporary links from theAtom to permanent.

Notes

This call does not create any links; use NXP\_CreateObject to do so.

If the temporary link from or to a temporary object is changed to permanent, the object and the link will be deleted anyway when the session is restarted. You need to move the object from temporary.kb to a permanent knowledge base using NXP\_SAINFO\_INKB, or move all objects out of temporary.kb using NXP\_SAINFO\_MERGEKB.
Return Codes

NXP\_SetAtomInfo returns 1 on success and 0 on error. In case of error, more information about the error can be obtained by calling NXP\_Error immediately after the call which has failed. NXP\_Error will return one of the following codes:

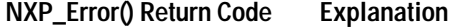

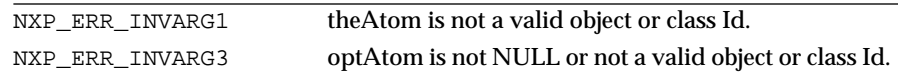

#### Examples

The following example illustrates how to change the knowledge base and links of a temporary object (created, for instance, during a Retrieve operation):

AtomId theObj; KBId newKB; /\* Sets the knowledge base of theObj to newKB \*/ NXP\_SetAtomInfo(theObj, NXP\_SAINFO\_INKB, newKB, 0, 0, (Str)0); /\* Changes all its links to permanent \*/ NXP\_SetAtomInfo(theObj, NXP\_SAINFO\_PERMLINK, (AtomId)0, 0, 0, (Str)0);

See Also

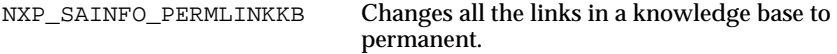

# **NXP\_SetAtomInfo / NXP\_SAINFO\_PERMLINKKB**

Purpose

This changes all links of objects/classes belonging to a knowledge base to permanent (it only affects temporary links).

This call is interesting after using NXP\_SAINFO\_MERGEKB to move all the temporary objects out of temporary.kb.

C Format

The C format is as follows.

**int NXP\_SetAtomInfo(***theAtom***,** *NXP\_SAINFO\_PERMLINKKB***,** *optAtom***,** *optInt***,** *desc***,** *ptr***);**

#### Arguments

The following list shows the valid arguments.

AtomId theAtom; int  $code$ ;  $/* = NXP_SAINFO_PERMLINKKB * /$ AtomId optAtom; /\* ignored \*/ int optInt; /\* ignored \*/ int desc; /\* ignored \*/ Str thePtr; /\* ignored \*/

*theAtom* must be a valid knowledge base Id.

*code* is equal to NXP\_SAINFO\_PERMLINKKB.

Use NXP\_SAINFO\_PERMLINK if you just want to change the links of one atom.

Return Codes

NXP\_SetAtomInfo returns 1 on success and 0 on error. In case of error, more information about the error can be obtained by calling NXP\_Error immediately after the call which has failed. NXP\_Error will return one of the following codes:

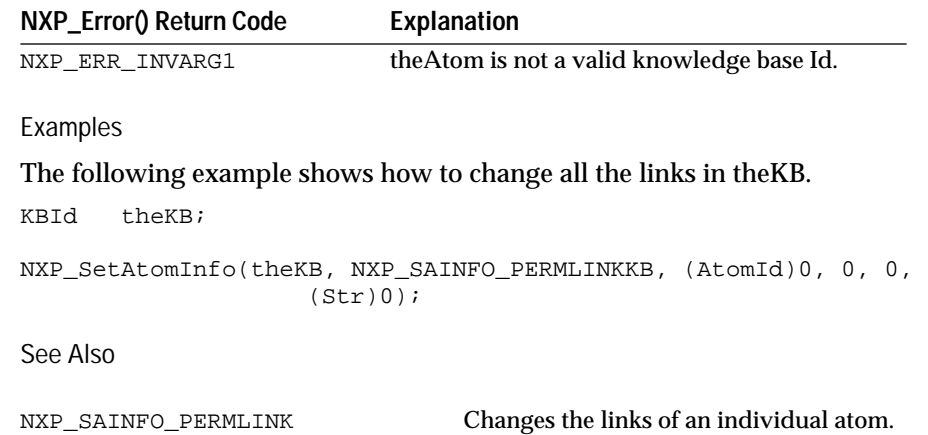

**6**

# **NXP\_Edit Functions**

This chapter describes the API you use to access and edit any atom in the Rules Element memory.

# **Introduction**

The Rules Element allows developers to edit knowledge base atoms (classes, objects, rules, etc.) from the API via a mechanism that is improved over the old NXP\_Edit() function. The new Edit API makes editing from the API much easier.

The new Edit API provides several levels of functionality:

- Functions which provide general structure handling to allow creation and deletion, as well as a reset of the basic data structure.
- Functions which fill and/or access the structure with relative safety.
- Editing functions that allow data to be fetched and atoms deleted, modified, or created.
- Dependencies information related to modifications can be retrieved before the modification is made.

# **Compatibility with Previous Releases**

NXP\_Compile() remains unchanged. It takes a string for input and submits it to the same compiler that the Rules Element uses for compiling TKB's. This approach has a limitation in that you cannot delete atoms. This can still allow you to modify classes, objects, and properties, but you can only add additional rules, for example, since the old ones will not be deleted using NXP\_Compile(). It also does not provide much flexibility in dealing with issues like dependencies, etc. It simply takes a string/buffer and passes it to the Rules Element compiler. In terms of what it provides:

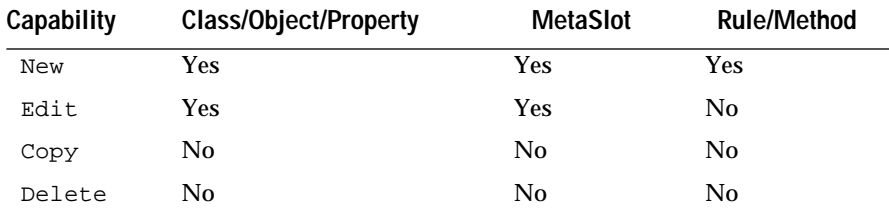

The old NXP\_Edit() simulates how the user would use the development interface to edit, for example, a rule. Through NXP\_Edit, the user of this API is expected to have already installed a GetData handler in order to provide information for the "editor", as it is requested by the Rules Element. In some cases the user also needs to install a SetData and a Notify handler.

# **Technical Overview**

The Edit API provides a logical view of the atoms that you can edit, which varies from the view seen in the Rules Element editors. The Edit API lets you define the following atom types within the knowledge base.

**Atom Type**

- Class
- Object
- Rule
- Method
- Property
- Hypo
- Slot

In all cases except Hypo, the usage is unambiguous. In the case of the Hypothesis it is necessary to specify whether its is defined in a Context or a Meta-Slot.

# **NxpEditRec Structure**

One structure will be used for all editing of atoms via the API:

```
typedef structure _NxpEditRec {
     Int AtomType;
     ArrayPtr Id;<br>ArrayPtr Text;
     ArrayPtr
     NxpEditInfoPtr Errors;
     NxpEditInfoPtr Dependencies;
} NxpEditRec, C_FAR * NxpEditPtr;
```
There will be a minimalist API for power users who wish to manipulate this structure directly (more efficiently), and a super-set of this which will provide more assistance for the more novice programmer.

Briefly, the members of the structure are as follows:

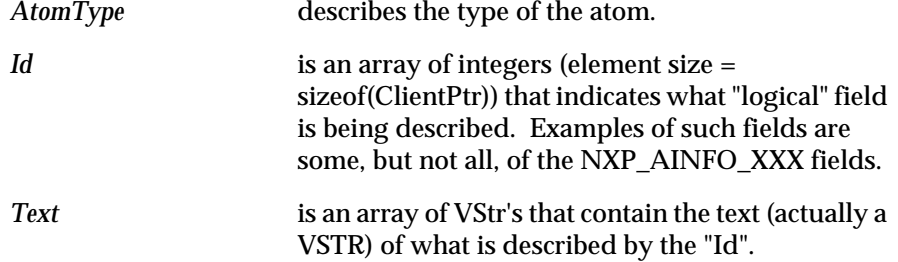

*Errors* and *Dependencies* are pointers to an NxpEditInfoRec structure, where either error or dependency information will be reported.

```
typedef structure _NxpEditInfoRec {
     ArrayPtr Codes;
     ArrayPtr Strs;
     ArrayPtr Atoms;
} NxpEditInfoRec, *NxpEditInfoPtr;
```
For instance, for dependency information:

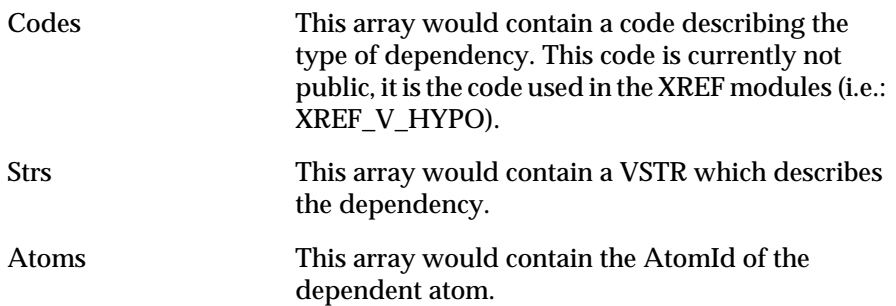

The use of the Arrays in this structure is optional. If any of the three ArrayPtr's is NULL, then that type of information will not be reported. In other words, in the above example, if the ArrayPtr Codes is NULL, then an error code would not be reported.

In all cases the Nth entries of each array will correspond to each other. In the case where an Nth entry is either not applicable or available, a place holder (NULL) entry will be inserted.

If the NxpEditInfoPtr in the NxpEditRec is NULL, then either dependencies or error information will not be reported.

There is a minimalist API to manipulate this structure as desribed in this chapter. See the Setting Up the Edit API section for details.

# **AtomType**

In more detail, AtomType can specifically be one of the following:

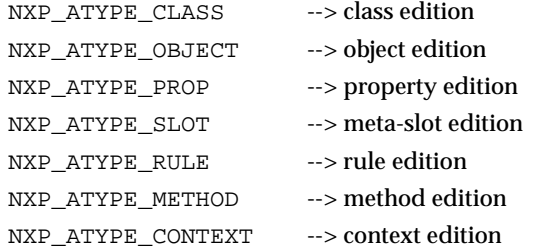

To determine the AtomType, the atom->Itself field is used, except in the case of a slot, where the user will have to set the AtomType using the NXP\_EditSetAtomType() function. This is because for both NXP\_ATYPE\_CONTEXT and NXP\_ATYPE\_SLOT atoms, the Id field is a slot. In all cases, prior to calling NXP\_EditCreate(), the AtomType will have to be set explicitly.

### **Id**

The Id list for each atom is the set of values that can be edited for the specified AtomType. The Ids are identical to the TKB keywords used to define atoms in the editors. Note that items that are displayed in the graphical editors which are NOT editable do not have valid Ids (for example, all editors show the KB name; class, object, and property editors show attached methods, etc.).

The valid Id list for each AtomType includes the following:

**Rule**

The following atom ids can be defined for rules. In the case of the \_LHS, \_RHS, and \_EHS ids, a single id defines one condition or action. When more than one condition or action is required to define the rule, multiple \_LHS, \_RHS, and \_EHS ids need to be added to the atom edit structure. It is important to note that the system processes the conditions and actions in the order in which they have been defined in the atom edit structure. The order in which all other ids are defined in the atom edit structure is not important.

```
NXP_AINFO_NAME"myRule"
NXP_AINFO_LHS "Assign (|"hello world|") (message)"
NXP_AINFO_RHS "Assign (n+1) (n)"
NXP_AINFO_EHS "Reset (myhypo)"
NXP_AINFO_HYPO"myhypo"
NXP_AINFO_COMMENTS "some comments"<br>NXP_AINFO_WHY "a why string"
                        "a why string"<br>"infslot.prop"
NXP_AINFO_INFATOM
NXP_AINFO_INFCAT "10"
```
### **Context**

The following atom ids can be defined for contexts. The order in which these are defined in the atom edit structure is not important.

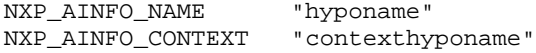

#### **Object**

The following atom ids can be defined for objects. Note that multiple \_CHILDOBJECT ids can be defined when the parent object contains more than one child object. The order in which these are defined in the atom edit structure is not important.

```
NXP_AINFO_NAME "myObject"
NXP_AINFO_PARENTCLASS"ParentClass1" allows one entry
NXP AINFO CHILDOBJECT"ChildObject1" allows one entry
NXP_AINFO_PROPPUBLIC"publicProp1" allows one entry
NXP_AINFO_PROPPRIVATE"privateProp1" allows one entry
```
Note that \_PARENTCLASS, \_CHILDOBJECT, \_PROPPUBLIC, and \_PROPPRIVATE each allow one entry per definition.

#### **Class**

The following atom ids can be defined for classes. Note that multiple \_CHILDCLASS ids can be defined when the parent class contains more than one child class. The order in which these are defined in the atom edit structure is not important.

```
NXP_AINFO_NAME "myClass"
NXP_AINFO_CHILDCLASS"childClass1" allows one entry
NXP_AINFO_PROPPUBLIC"publicProp1" allows one entry
NXP_AINFO_PROPPRIVATE"privateProp1" allows one entry
```
Note that \_CHILDCLASS, \_PROPPUBLIC, and \_PROPPRIVATE each allow one entry per definition.

#### **Property**

The following atom ids can be defined for properties. The order in which these are defined in the atom edit structure is not important.

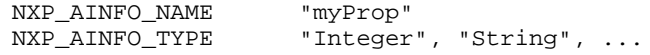

### **Slot**

The following atom ids can be defined for slots. The order in which these are defined in the atom edit structure is not important. Note, the graphical editor which allows you to define the slot is the Meta-Slot editor.

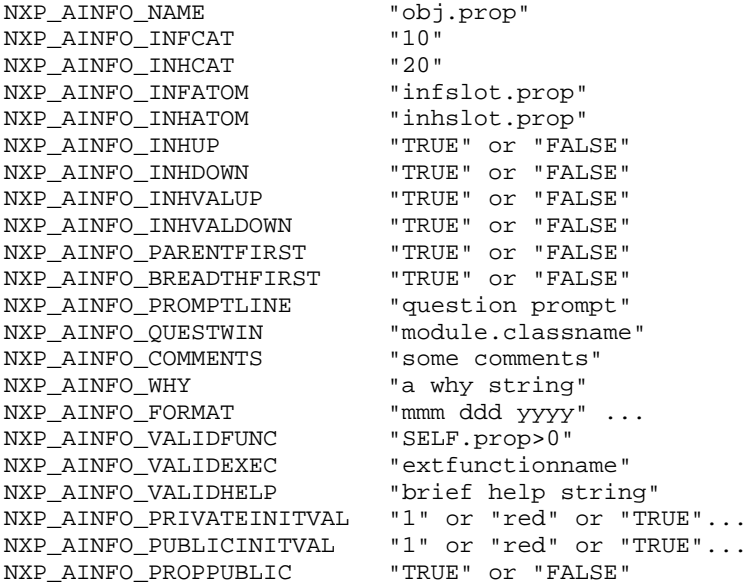

#### **Method**

The following atom ids can be defined for methods. In the case of the \_LHS, \_RHS, and \_EHS ids, a single id defines one condition or action. When more than one condition or action is required to define the method, multiple \_LHS, \_RHS, and \_EHS ids need to be added to the atom edit structure. It is important to note that the system processes the conditions and actions in the order in which they have been defined in the atom edit structure. The order in which all other ids are defined in the atom edit structure is not important.

Note the \_ATTACHEDTO and \_TYPE Ids together specify the atom to which the method is attached. The \_ATTACHEDTO Id defines the name of the specific object, class, property, or slot to which the method is attached. The \_TYPE Id defines the AtomType of the object, class, property, or slot to which the method is attached. The \_METHODFLAGS Id takes a value of either "PUBLIC" or "PRIVATE" and defines the privacy status of the method.

NXP\_AINFO\_NAME "methodname" NXP\_AINFO\_ATTACHEDTO"atomName\_attached\_to"<br>NXP\_AINFO\_TYPE "SLOT" or "OBJECT", .. "SLOT" or "OBJECT", .. NXP\_AINFO\_LHS "Assign (|"hello world|") (message)" NXP\_AINFO\_RHS "Assign (n+1) (n)" NXP\_AINFO\_EHS "Reset (myhypo)" NXP\_AINFO\_METHODFLAGS"PRIVATE" or "PUBLIC"

```
NXP_AINFO_ARGLIST "@ARG1=_arg1; @NATURE=Slot..." 
                  see TKB format
NXP_AINFO_COMMENTS "some comments"
NXP_AINFO_WHY "a why string"
```
#### **Text**

The Text member of the structure is an array of VSTRs that contains the text representation of what appears in the Id field. The text representation defines the atom for use in the knowledge base. To avoid redundant definitions, we reuse the TKB syntax for the Edit API. In the case of a complex atom such as a rule condition with a Retrieve, Write, or Execute operator, we recommend that you output the TKB from the Rules Element editors. Using this approach lets you rely on the interface to prompt you for the required definition and prevents typing errors from being introduced into the text definition.

In the case of conditions and actions, the text will be a simplified version of the TKB (missing outer parentheses). All other atoms are defined by string representations identical to the TKB syntax.

For example given that you want to define a method, you could generate the following simple TKB description from the Method Editor:

```
(@METHOD testmeth
  (@ATOMID=a.b;@TYPE=SLOT;)
  (@ARG1=_d;@NATURE=Slot;@TYPE=Boolean;@LIST;@DEFVAL=TRUE;)
  (@ARG2=_d1;@NATURE=Slot;@TYPE=Boolean;@DEFVAL=TRUE;)
  (@FLAGS=PRIVATE)
  (@LHS (Assign("lhs")(a.string))
)
```
The following example shows the Ids and strings for the above method when defined in the atom edit structure:

```
NXP AINFO NAME "testmeth"
NXP_AINFO_ATTACHEDTO"a.b"
NXP_AINFO_TYPE "SLOT"<br>NXP_AINFO_ARGLIST "@ARG1
                     "@ARG1=_d;@NATURE=Slot; @TYPE=Boolean;
@LIST; 
                              @DEFVAL=TRUE;"
NXP_AINFO_ARGLIST" @ARG2=_d1;@NATURE=Slot;
@TYPE=Boolean; 
                                      @DEFVAL=TRUE;"
NXP_AINFO_METHODFLAGS "PRIVATE"<br>NXP_AINFO_LHS "Assign("
                              "Assign("lhs")(a.string)"
```
Values supplied for the Ids must be quoted strings. Keyword definitions must appear in all caps.

# **Error Handling**

During compilation, in case of an error, NXP\_CPL\_Error is set to one of the following values:

NXP\_CPLERR\_NOERR NXP\_CPLERR\_NOMEM NXP\_CPLERR\_CANCEL NXP\_CPLERR\_INVSYNTAXLOW NXP\_CPLERR\_INVSYNTAXUP NXP\_CPLERR\_NEVER

These codes are used to build error information (strings) which supply the error description. This second set of codes ( referred to in this document as the IDS\_CPL\_xxx codes) can be used in conjunction with CPL\_Error. The IDS\_CPL\_XXX codes are currently found in ccompres.h. They are used to load string resources from ccompres.rc. The string list resource in ccompres.rc is called Messages. Messages currently contains both error and warning strings.

# **Setting up the Edit API**

The following functions provide general structure handling to allow creation and deletion, as well as reset of the basic atom edit data structure.

# **NXP\_EditDispose**

Deallocates an existing atom edit structure and releases any memory.

### **void NXP\_EditDispose (NxpEditPtr** *atomdef***);**

Once the atom's edit fields are deallocated by EditDispose(), the structure cannot be reused and a new structure must be allocated. To reset the atom edit structure without disposing, use EditReset().

Note that this must be a structure allocated with EditNew(), and must not be stack based. Arrays will be reset to a size of 0, but the allocation will not be shrunk. Any VStr's will be deallocated. In particular, any pointers in the Text array will be disposed by VSTR\_Dispose().

### **NXP\_EditNew**

Allocates memory for an atom with the standard edit fields.

### **NxpEditPtr NXP\_EditNew (void);**

EditNew() creates memory for an atom whose fields you wish to modify and returns a pointer to the new structure. The new atom edit structure contains the following fields:

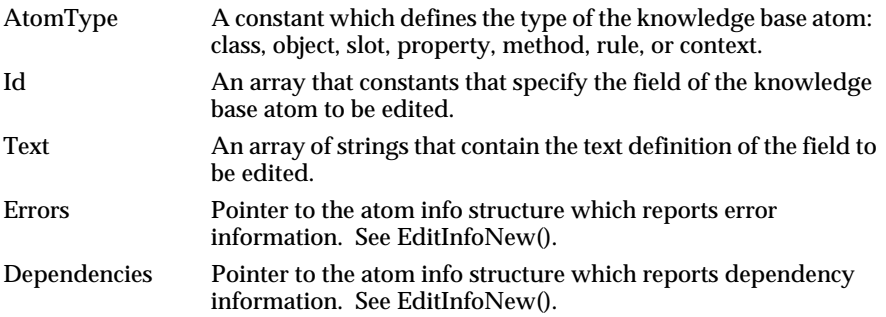

Once allocated, the fields can be immediately filled through the EditSetStr() function. The structure allocated must be disposed using EditDispose() to avoid memory leaks.

# **NXP\_EditReset**

Resets the fields of the atom edit structure for reuse.

### **void NXP\_EditReset (NxpEditPtr** *atomdef***);**

EditReset() lets you reuse the memory already allocated when more than one atom is to be modified. You can also create a new structure with EditNew(), but must remember to free memory associated with each structure you create using EditDispose().

Arrays will be reset to a size of 0, but the allocation will not be shrunk. Any VStr's will be deallocated. In particular, any pointers in the Text array will be disposed by VSTR\_Dispose().

# **Receiving Error and Dependency Information**

The following functions provide general structure handling to allow creation and resetting of the atom information data structure. The structure must be created and the Errors and Dependencies fields directly accessed in the atom edit structure before error and dependency information can be received.

### **NXP\_EditInfoNew**

Allocates memory for reporting errors and dependencies.

### **NxpEditInfoPtr NXP\_EditInfoNew (void);**

EditInfoNew() create memory for an atom that you want error and dependency information reported for. The new atom info structure contains the following fields:

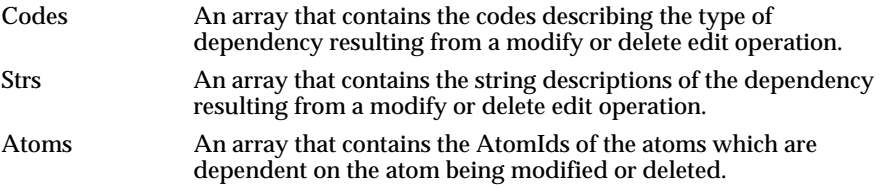

Initially these fields are defined as NULL. To begin receiving error and dependency information for a particular atom that you want to modify, you must first obtain a pointer to the Error and Dependencies fields of the atom edit structure:

```
NxpEditPtr NXP_Edit(void); 
.
.
.
ptr->Dependencies=NXP_EditInfoNew();
ptr->Dependencies->Atoms=ARRAY_New();
NXP_EditDelete(ptr, ... );
```
### **NXP\_EditInfoDispose**

Deallocates an existing atom info structure and releases any memory.

#### **void NXP\_EditInfoDispose (NxpEditPtr** *atomdef***);**

Once the atom's info fields are deallocated by EditInfoDispose(), the structure cannot be reused and a new structure must be allocated. To reset the atom edit structure without disposing, use EditInfoReset().

Note that this must be a structure allocated with EditInfoNew(), and must not be stack based. Arrays will be reset to a size of 0, but the allocation will not be shrunk. Any VStr's will be deallocated. In particular, any pointers in the Text array will be disposed by VSTR\_Dispose().

### **NXP\_EditInfoReset**

Resets the fields of the atom info structure for reuse.

#### **void NXP\_EditInfoReset (NxpEditInfoPtr** *atomerrinfo***);**

EditInfoReset() lets you reuse the memory already allocated when more than one atom is to be modified. You must remember to free memory associated with each structure you create using EditDispose().

# **Editing Capabilities**

The following functions allow data to be fetched and atoms to be deleted, modified, or created. These functions may generate dependency information which you can have reported before completing the edit action. In order to have dependency information reported, you must allocate the atom info structure and access the Errors and Dependencies fields directly.

# **NXP\_EditCreate**

Creates a new atom in the knowledge base unless error information is specifically requested.

### **Int NXP\_EditCreate (NxpEditPtr** *atomdef***, AtomId C\_FAR** *\* atom***);**

EditCreate() will either immediately create the atom specified by AtomId within the knowledge base or it will generate a list of compilation errors for you to receive before completing the action. It is important to note that unless error information is specifically requested, EditCreate() automatically creates that atom. If the create operation is allowed, the atom whose definition you want to create will be based on the specified atom edit structure.

Note that *atom* is a pointer to an AtomId, and a value will be returned in *atom*, if the create request succeeds.

The return code will be 1 for success, 0 for failure. At completion of this call, NXPError will be set as follows:

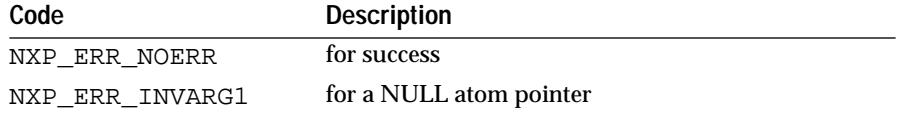

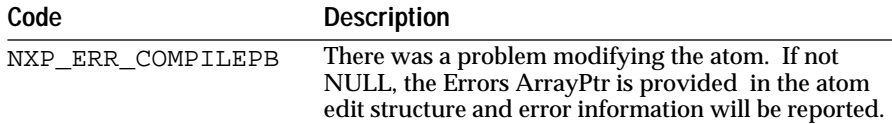

For EditCreate() if the atom edit structure passed is invalid, NXPError can be set to the following errors:

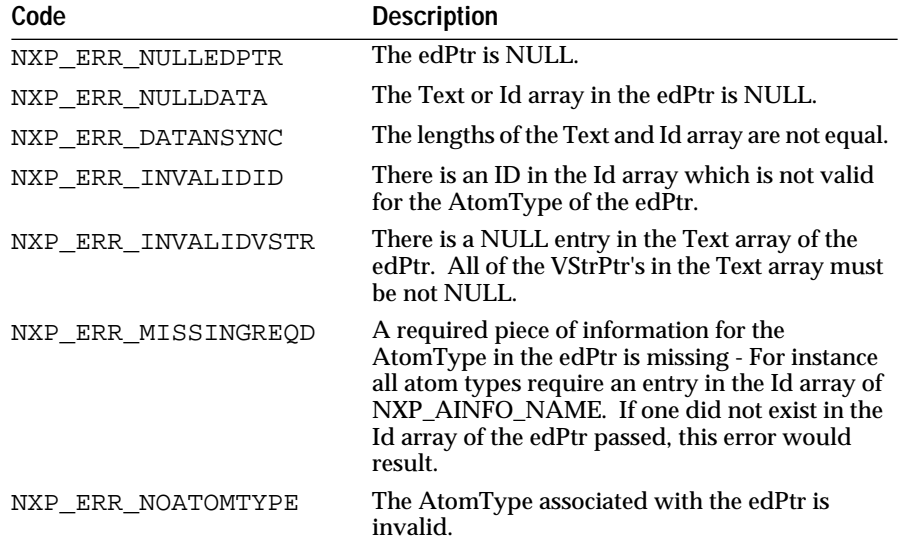

### **NXP\_EditDelete**

Deletes the specified atom from the knowledge base unless dependency information is specifically requested.

### **Int NXP\_EditDelete (NxpEditPtr** *atomdef***, AtomId** *atom***);**

EditDelete() will either immediately delete the atom specified by AtomId from the knowledge base or it will generate a list of dependencies for you to receive before completing the action. It is important to note that unless dependency information is specifically requested, EditDelete() automatically deletes the atom.

If dependency information is requested, EditDelete() will return the list of dependency problems in the Dependencies field of the atom edit structure. The existence of any dependencies will result in the atom not being deleted. This gives you a chance to review the list of atoms which will be affected by deleting the specified atom. You might want to modify the knowledge base to remove the dependencies before completing the delete operation. If no dependencies were found to exist for the specified atom, the system completes the delete operation immediately.

You can force the system to delete an atom that has dependencies by resetting the Dependencies field of the atom edit structure to NULL. If a NULL NxpEditPtr or Dependencies field is provided, then it will be understood that dependencies are to be ignored, and the specified atom will be deleted.

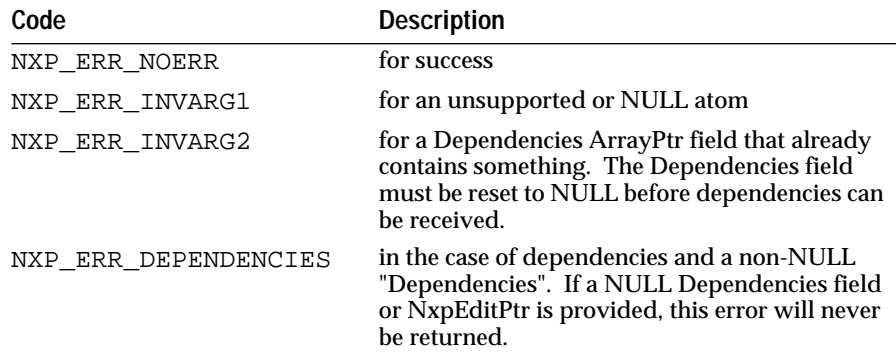

The return code will be 1 for success, 0 for failure. At completion of this call, NXPError will be set as follows:

### **NXP\_EditFill**

Fills the atom edit structure with an existing atom's definition.

### **Int NXP\_EditFill (NxpEditPtr** *atomdef***, AtomId** *atom***);**

EditFill() lets you specify the AtomId of an atom such as a class, object, rule, method that already exists in the knowledge base to define the fields of the atom edit structure. The atom edit structure passed must be valid and empty before it will be filled with the various fields corresponding to the atom. The atom edit structure which contains the existing atom definition can then be used for display or modification purposes.

The return code will be 1 for success, 0 for failure. At completion of this call, NXPError will be set as follows:

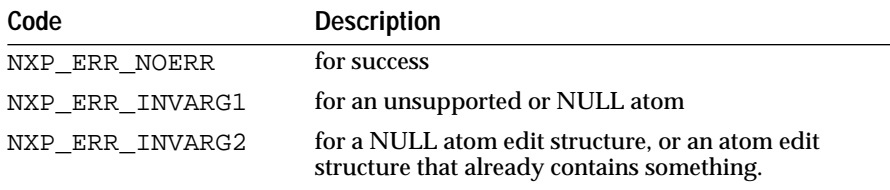

In case of error, the structure passed in will remain unchanged.

If you want to define the atom edit structure with an existing slot, which can include either context or meta-slot information, the AtomType field must be filled in prior to calling EditFill(). This differentiates between context and meta-slot information. It will be filled with NXP\_ATYPE\_CONTEXT or NXP\_ATYPE\_SLOT respectively.

### **NXP\_EditModify**

Modifies the definition information of an existing atom unless dependency information is specifically requested.

### **Int NXP\_EditModify (NxpEditPtr** *atomdef***, AtomId** *atom***, AtomId** *\*newAtom***);**

EditModify() will either immediately modify the atom specified by AtomId within the knowledge base or it will generate a list of dependencies for you to receive before completing the action. It is important to note that unless dependency information is specifically requested, EditModify() automatically modifies that atom. If the modification is allowed, the atom

whose definition you want to modify will be based on the specified atom edit structure.

If dependency information is requested, EditModify() will return the list of dependency problems in the Dependencies field of the atom edit structure. The existence of any dependencies will result in the atom not being modified. This gives you a chance to review the list of atoms which will be affected by modifying the specified atom. You might want to modify the knowledge base to remove the dependencies before completing the modify operation. If no dependencies were found to exist for the specified atom, the system completes the modify operation immediately.

You can force the system to modify an atom that has dependencies by resetting the Dependencies field of the atom edit structure to NULL. If a NULL NxpEditPtr or Dependencies field is provided, then it will be understood that dependencies are to be ignored, and the specified atom will be modified.

Note that *newAtom* is a pointer to an AtomId, and a value will be returned in *newAtom*, if the create request succeeds. Normally EditModify() returns the same atomId specified when the modification is completed. In the case of rules, however, the system first deletes the old atom and creates a new atom for the modified rule. When modifying a rule, be sure to note the *newAtom* returned will be different from the atom specified for modification.

The return code will be 1 for success, 0 for failure. At completion of this call, NXPError will be set as follows:

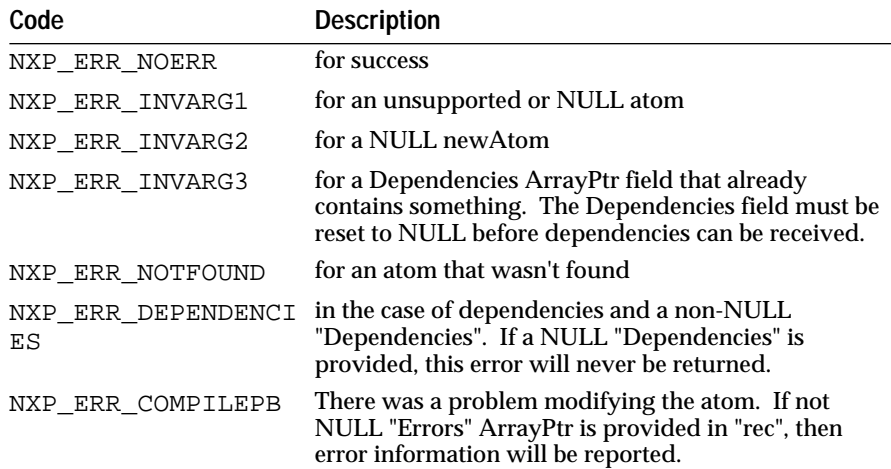

For the EditModify() if the atom edit structure passed is invalid, NXPError can be set to the following errors:

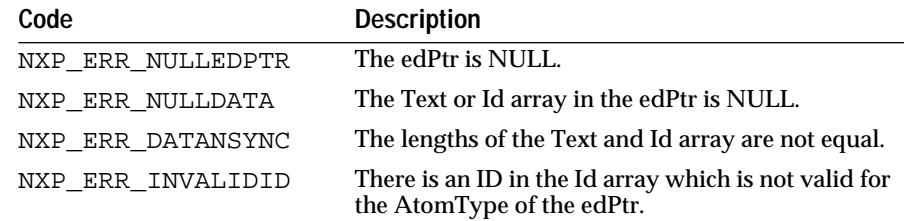

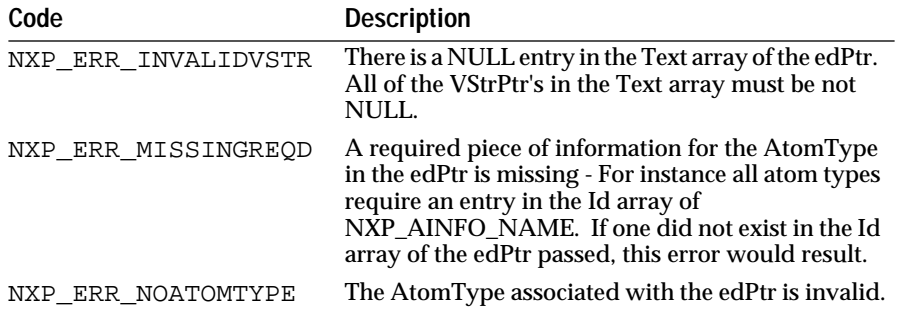

# **Setting and Querying the Atom Definition**

The following functions let you fill and/or access the atom edit structure with relative ease. Using these functions ensures that users will not introduce errors to the ArrayPtr fields which result from accessing the atom edit structure and its contents directly.

# **NXP\_EditFindInstance**

Retrieves the index number of the value that matches the specified Id and string.

### **Int NXP\_EditFindInstance (NxpEditPtr** *atomdef***, Int** *Id***, Str** *value***, Int** *\* index***);**

EditFindInstance() retrieves the *index* of the specified atom *Id* and string *value* in the atom edit structure passed. This function is used to determine which index is assigned to a given Text field Id and value.

The return code will be 1 for success, 0 for failure. At completion of this call, NXPError will be set as follows:

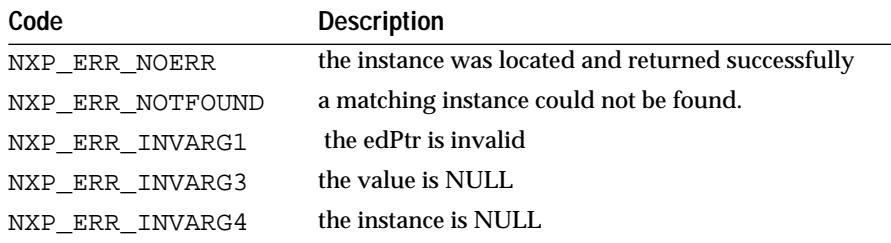

# **NXP\_EditGetNthStr**

Retrieves the value of the atom Id which matches the index specified.

## **Int NXP\_EditGetNthStr (NxpEditPtr** *atomdef***, Int** *id***, Str\*** *value***, Int** *index***);**

EditGetNthStr() retrieves the *value* of the specified atom *Id* which contains multiple definition statements in the atom edit structure passed. For example, a class or object atom might have several properties, or a rule can have more than one condition defined in the atom edit structure. The atom Ids which can have more than one input include:

For rules and methods:

NXP\_AINFO\_LHS NXP\_AINFO\_RHS NXP\_AINFO\_EHS For classes:

NXP\_AINFO\_CHILDCLASS

For objects:

NXP\_AINFO\_CHILDOBJECT

Since multiple inputs can be specified in these cases, the particular instance of the Id to retrieve is determined by the *index* number specified. The index is 0-based, so the first id definition in the list of multiple Ids is 0. If an index is specified that is higher than exists or the contents of the field is empty, then a NULL pointer will be returned. Otherwise, if the index exists, the user will be returned a pointer to the string part of the Text field present in the atom edit structure. The user is NOT allowed to modify the contents of this string.

The return code will be 1 for success, 0 for failure. At completion of this call, NXPError will be set as follows:

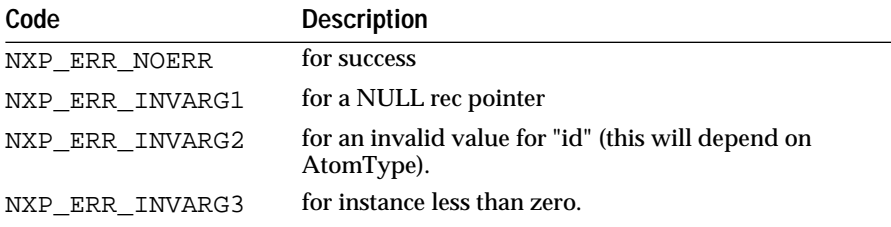

# **NXP\_EditGetStr**

Retrieves the value of the atom Id specified.

### **Int NXP\_EditGetStr (NxpEditPtr** *atomdef***, Int** *id***, Str\*** *value***);**

EditGetStr() retrieves the *value* of the specified atom *Id* in the atom edit structure passed. As a special case, *value* is returned as a NULL pointer if the contents of the field had been empty (i.e.: no field existed in the current structure). The user will be returned a pointer to the string part of the Text field present in the atom edit structure. The user is NOT allowed to modify the contents of this string.

The return code will be 1 for success, 0 for failure. At completion of this call, NXPError will be set as follows:

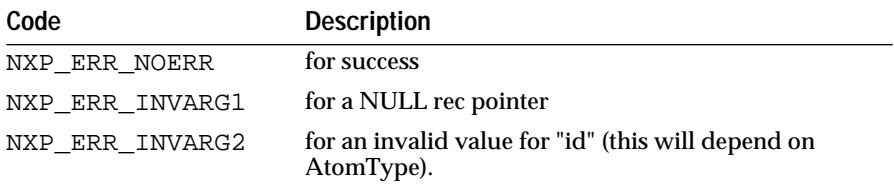

# **NXP\_EditRemoveNthStr**

Removes the atom Id and its text string which matches the index specified.

### **Int NXP\_EditRemoveNthStr (NxpEditPtr** *atomdef***, Int** *Id***, Int** *index***);**

EditRemoveNthStr() removes the value of the specified atom Id which contains multiple definition statements in the atom edit structure passed. The *index* parameter determines which instance of the Id should be

removed. The matching is done on Id. The index is 0-based, so the first Id definition in the list of multiple Ids is 0.

Use EditFindInstance() to obtain the index value of a particular atom Id definition statement.

The return code will be 1 for success, 0 for failure. At completion of this call, NXPError will be set as follows:

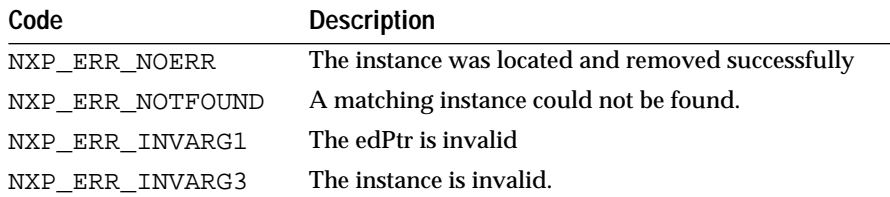

# **NXP\_EditRemoveStr**

Removes the atom Id specified and its text string.

### **Int NXP\_EditRemoveStr (NxpEditPtr** *atomdef***, Int** *Id***);**

EditRemoveStr() removes the value of the specified atom Id and its associated string definition in the atom edit structure passed. The matching is done on Id. In the case where more than one Array entry contains the Id, only the first one will be removed.

The return code will be 1 for success, 0 for failure. At completion of this call, NXPError will be set as follows:

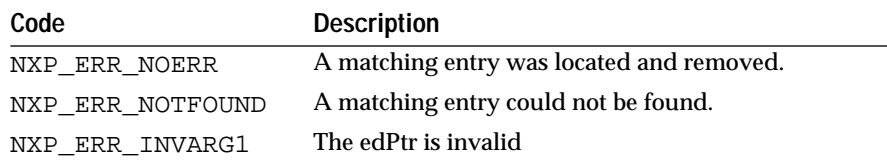

# **NXP\_EditSetAtomType**

Sets the value of AtomType in the atom edit structure specified.

### **Int NXP\_EditSetAtomType (NxpEditPtr** *atomdef***, Int** *type***);**

EditSetAtomType() sets the value of the AtomType field to the constant *type* in the atom edit structure passed. The field will be set regardless of its current value. AtomType will only be set if the atom edit structure is a valid, and new or reset structure, and type is a valid value.

The return code will be 1 for success, 0 for failure. At completion of this call, NXPError will be set as follows:

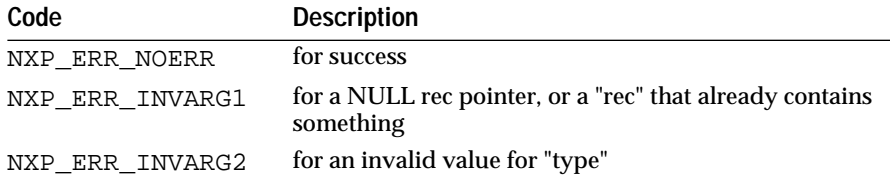

# **NXP\_EditSetNthStr**

Sets the value of the atom Id which matches the index specified.

#### **Int NXP\_EditSetNthStr (NxpEditPtr** *atomdef***, Int** *id***, Str** *value***, Int** *index***);**

EditSetNthStr() sets the value of the specified atom *Id* which contains multiple definition statements to the quoted string *value* in the atom edit structure passed. For example, a class or object atom might have several properties, or a rule can have more than one condition defined in the atom edit structure. The atom Ids which can have more than one input include:

For rules and methods:

NXP\_AINFO\_LHS NXP\_AINFO\_RHS NXP\_AINFO\_EHS

For classes:

NXP\_AINFO\_CHILDCLASS

For objects:

NXP\_AINFO\_CHILDOBJECT

Since multiple inputs can be specified in these cases, the particular instance of the Id to set is determined by the *index* number specified. The index is 0-based, so the first id definition in the list of multiple Ids is 0. If an index is specified that is higher than exists, then value will be added to the end. Otherwise, if the index exists, it will be changed.

Upon successful return, the contents of the string will have been captured in the structure, and the user is free to re-use, de-allocate, or do whatever with the string that is passed in.

The return code will be 1 for success, 0 for failure. At completion of this call, NXPError will be set as follows:

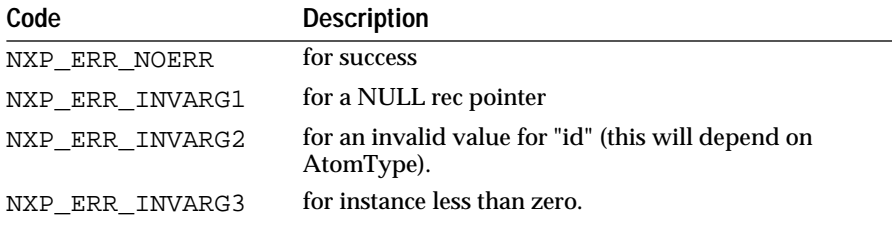

### **NXP\_EditSetStr**

Sets the value of the specified atom Id.

### **Int NXP\_EditSetStr (NxpEditPtr** *atomdef***, Int** *id***, Str** *value***);**

EditSetStr() sets the value of the specified atom *Id* to the quoted string *value* in the atom edit structure passed. The field will be set regardless of its current value. Text will only be set if the atom edit stru

**7**

# **NXP\_Context Functions** <sup>7</sup>

This chapter describes the API you use to invoke independent Intelligent Rules Element sessions.

# **Introduction**

Users can use the new context switching API to invoke an independent session of the Rules Element while already in a session, and not have the knowledge bases / name spaces collide. For example, an application may be in a question handler, and in order to answer the question, it may be necessary to run another KB to get the answer.

In previous releases it was possible, but usually required use of the Rules Element journaling capability (saving a session to a file, and subsequently restoring it to the state at the time of the save). This exacted a heavy penalty, both in terms of use and performance. Even more difficult to control is the case when someone is using the Rules Element in an application that is using a tool or capability that may also be using the Rules Element. In this case, there is again the real possibility of "overlap", and no control over the names or agenda may be possible. This scenario will usually be in a single-user-oriented system or application.

Making the Rules Element application "partitionable" to work on the server side of a client-server application though the context switching API offers many advantages. In previous releases it was easier to put them on the client side, because to put the Rules Element on the server side meant either using a separate connection / process per client, or extensive use of the Rules Element journaling capabilities. The new context switching API offers the control of client-server functionality while improving performance over the old solutions.

# **Audience**

Users needs to be able to develop a rules and objects-based application without concern of collision with anyone else and/or be able to provide a server-based environment that can handle multiple clients from a single process.

# **Specific Features**

The context switching API includes the following features:

### Multiple Sessions

It is possible to run multiple independent sessions without the various sessions impacting one another.

### User Compatibility

Backward compatibility at the user level is provided. Developers can continue to use their existing knowledge bases (KB's) and API's. Users who know they may exist in a multi-session environment can use the new without affecting applications that use the old API.

#### Performance

In terms of both memory and CPU usage, there is a minimal performance impact whether the feature is used or not.

#### HW/SW Requirements

Specialized hardware and/or software (e.g., a multi-threaded environment) is not necessary.

Debugging

The new API allows the user to debug their application.

# **Context Switching Overview**

In a context switched environment, the contexts are user defined and user controlled / switched. The context can only be switched by the user (i.e., "manually"), and can only be switched at certain times. For example, there can be no context switch by the user during inference engine cycles, or during a load or save of a KB. Another important difference is that there is only one stack. A local / stack-based variable in a routine exists in only one place, shared by all contexts. Switching must be done at controlled times.

This implementation of the context switch does not include the GUI or Database portions of the ND code / libraries. It is not normally necessary to "thread" the GUI portion anyway since on a server, there is typically no GUI; on a client, you can keep the GUI enshrouded and spawn off threads.

### **Switching Limitations**

Since the context can only be switched in user code, this removes a lot of issues with maintaining the integrity / consistency of the engine along with the context currently executing. One problem that can occur is in a user installed handler. For example, a user handler could be invoked during an inference session, and the user could switch the context inside and return in a different context than the one we had at entry. In a true multi-threaded environment, this would not be an issue, since each thread has its own stack, registers (or copy thereof), etc. In this context case, however, we may have entered with N items being processed, and return where fewer than N items even exist. If we were in a loop, this would cause fatal memory access problems.

The only way to avoid this is that the Rules Element will "remember" the context block in use when entering a handler (i.e.: calling back to user code), and require that context block be the one in use when the handler returns. During execution of the handler, the user can temporarily invoke a new context block if desired, but will have to restore the original before returning from their code. If a context is not properly restored, the Rules Element will issue an error, and restore the proper context. If this context is not available (e.g.: the user may have destroyed it in their handler), an ERR\_Fail() will be executed to anyone prepared to attempt to recover.

Users will have to be aware of this issue in other places where external access is allowed outside the Rules Element scope (e.g.: script verbs).

### **Context Scope**

This context block is currently intended to be limited in scope to the "pure" runtime. This means, basically, that the NXP library will be context switchable, but no other library (such as GUI, database, and execute).

NDCORE and NDRES will not be able to have contexts using this mechanism. The statics and (few) externs would be problems in a threaded environment, but probably not in a context-based environment. For example, there are some static fields for the FILE module, and the error handling, but these are acceptable in a context environment where the switches occur at discrete times (plus, the Rules Element does not rely much on the OI error-handling mechanism). In terms of the resource manager, there is again a single common resource root, but for the Rules Element's purposes, it only contains the "static" string resources of the Rules Element, and this can be considered as a readonly access that is constant from context to context. One possible problem (from memory) is that there may be an NDCORE static variable to determine which the Rules Element format to use: database or user-display. This may have to be cached in the context block

We cannot allow any graphics (e.g.: NOIR, NXGFX, NDVGM, NDTKIT, ...) because any context that used graphic resources could collide with any other. It is possible, however, for the same interface to have multiple the Rules Element contexts underneath.

A similar quick look at NXDB (Database and Flat file access) indicates that this would probably be a big effort to include in the context mechanism. Part of this is due to the large number of statics used in some of the modules (specifically the flat files); part is due to the lack of a context mechanism already when database handlers are called; and part is due to uncertainty with the external linkage with things like Data Access, Oracle, etc.

For now, SCRPT and SCVRB (scripts in general) cannot be added since there is a single lookup for verbs, event definitions, etc.

For those libraries that are not "active" in the context mechanism, it simply means that they can use the NXP library in a context mode, but they themselves cannot be customized on a context by context basis. For example, an Oracle connection pointer would appear as common to all contexts (some database software won't even allow multiple connections from a single process to a local database).

### **Contents of the Context Block**

The context block currently in the Rules Element contains a number of (previously) extern variables, now accessed through the context record / C structure.

#### **Logic Flow When Manipulating Contexts**

Creating a context uses the following program logic:

```
cntx = NXP ContextNew();
NXP_Control(NXP_CTRL_INIT); /* mandatory */
set some visual clues or start another session 
      (suggest/volunteer/knowcess)
attach multiple clientdata to a context. If you attach only 
      one, you still need to get an Id.
```
To achieve best performance results, it is recommended that you globally initialize your contexts up-front (for instance, at start-up) if you know how many contexts will be used.

One problem that can occur is in a user installed handler. For example, a user handler could be invoked during an inference session, and the user could switch the context inside and return in a different context than the one we had at entry. Users will have to be aware of this issue in other places where external access is allowed outside the Rules Element scope (for example: script verbs).

The best way to deal with this is to stop the session and set a flag. When back to the main loop, you check the flag to know what context operation to do. Switching contexts within an Execute even after a stopped session, will make the new context fail.

Example code to pop out and push down contexts through the Execute:

```
static Int S_Switch = 0
static Int S_Running = 0
static Int C_FAR MyHandler (...)
{
      NXP_Control(NXP_CTRL_STOPSESSION);
      S Switch = OPERATION...;
      return 1;
}
...
main_loop() {
       ...
      while (S Switch) {
              ...
              switch (S_Switch) {
                     case OPERATION1:
                            S Switch = 0;/( new context switch */
                            /* knowcess is safe here */
                            break;
                     case OPERATION2:
                            S_Switch = 0;
                            /* Delete/restore context */
                            break;
                     case NOOP:
                            break;
                     default:
                            /* Error */
              }
              ...
       }
}
main () {
       /* initialize NXP, set handlers, ... */
       ...
      S_Running = 1;
```

```
while (S_Running) main_loop();
...
/* exit clean-up */
```
To delete a context, use the following program logic:

```
switch to a new context or back to the default initial one
      delete all clientdata attached to the context.
      If you don't you will get memory leaks
NXP_Control(NXP_CTRL_EXIT)
NXP_DeleteContext()
```
#### **Sharing Information Between Contexts**

}

Sessions that you create do not automatically share Rules Element information. If you want to transfer objects or values between contexts, it is your responsibility to either save it into a file of objects/values or in variables which provide what you need.

Note that although you can cache the AtomId in a context before switching, the atom has a separate AtomId per context if multiple contexts use the atom. There is no API function which lets you clone a context. The best alternative is to use the NXP\_Journal() function to save the state and then restore the state in the second context as the following code shows:

```
/* clone a context */
NXP_Journal(NXP_JRNL_STATESAVE, (AtomId)0, "state.nxp");
if (!(cntx = NXP_ContextNew())) return 0;
NXP_Control(NXP_CTRL_INIT);
oldCntx = NXP_ContextSetCur(cntx);
NXP_Journal(NXP_JRNL_STATERESTORE, (AtomId)0, "state.nxp");
```
# **Context API**

The existing API will remain unchanged and function as before. In particular, NXP\_Control with NXP\_CTRL\_INIT or NXP\_CTRL\_EXIT will assume no contexts ... only a single instance. It will, however, use the context mechanism, but refer to a "well-known" context. It is the responsibility of the developer / user of the contexts to maintain (if necessary) a list of active session contexts (though it would be possible to provide a list of allocated contexts).

The NXP contains these context switching API functions:

#### **NXP\_ContextNew**

Creates a new, empty context.

#### **NxpContextPtr NXP\_ContextNew (void);**

The size of the context record, to be presented later, is actually very small (<100 bytes, but with pointers to probably very large client context blocks). Creating a new context does not make it the current context. All necessary structures must be initialized.

### **NXP\_ContextDispose**

Disposes of a context block.

### **void NXP\_ContextDispose (NxpContextPtr** *context***);**

It is the responsibility of any clients to dispose of their portion of the context block (see NXP\_ContextSetNfyProc() later). The disposer of the context must destroy all necessary structures.

### **NXP\_ContextGetCur**

Returns the current context.

### **NxpContextPtr NXP\_ContextGetCur (void);**

A NULL return means there was no previous established context.

### **NXP\_ContextSetCur**

Sets the provided context pointer to be the current context.

### **NxpContextPtr NXP\_ContextSetCur (NxpContextPtr** *context***);**

The previous context pointer will be returned, since a likely use will be to do something, and then restore the original context. This can be ignored if NXP\_ContextGetCur() is used. A NULL return will mean there was no previous established context (i.e., this is the first and/or only one).

#### **NXP\_ContextSetNfyProc**

Associates a notification procedure with the context mechanism (globally, not per context).

### **void NXP\_ContextSetNfyProc (NxpContextProc** *proc***);**

It is possible to have more than one notification procedure installed. The NxpContextProc's will be called (in the reverse order in which they were registered) with the NxpContextPtr, when the context is changed, or as other events become necessary to register. This can be used by a listener to set global variables for faster lookup, update windows, etc., as desired.

### **NXP\_ContextUnsetNfyProc**

Removes the specified NxpContextProc from the list to receive notifications.

#### **void NXP\_ContextUnsetNfyProc (NxpContextProc** *proc***);**

### **NXP\_ContextAllocateClientId**

Allocates a client id so that multiple client pointers / data can be associated with the context block.

### **NxpContextClientId NXP\_ContextAllocateClientId (void);**

The client/customer should always use this id when accessing the clientdata via one of the next two calls. Note that this id can vary from session to session depending on if/whether others are also storing clientdata and what order things get done in.

### **NXP\_ContextSetClientData**

Allows a customer to store information along with the context block, for a given client id.

### **void NXP\_ContextSetClientData (NxpContextPtr** *context***, NxpContextClientId** *id***, ClientPtr** *data***);**

### **NXP\_ContextGetClientData**

Allows a customer to retrieve their client information from the context block, given the appropriate client id.

### **ClientPtr NXP\_ContextGetClientData (NxpContextPtr** *context***, NxpContextClientId** *id***);**

### **Debugging API**

Additional APIs have been provided to check the validity of certain context related items. This is because for the above API, serious errors will usually be signaled with the Open Interface error handling mechanism. Serious errors are (for now): an illegal CntxtClientId, and a bad CntxtPtr. If this is not desired, then the following API should be used, but once an application is debugged, the use of the following API should not be required:

### **NXP\_ContextIsValid**

Performs validation of the context block pointer.

### **BoolEnum NXP\_ContextIsValid (NxpContextPtr** *context***);**

**NXP\_ContextIsClientIdValid**

Performs validation of the client id.

### **BoolEnum NXP\_ContextIsClientIdValid (NxpContextClientId** *id***);**

# **Examples Description**

This Rules Element API primer teaches you how to use the Rules Element "data context switching" API. It starts with a very simple example and progresses to more complex examples.

The context API is designed to allow the user to have several Rules Element sessions going without any overlap of name space or engine operations. This allows applications to safely make use of multiple Rules Element sessions.

The examples are explained in more detail within the C file itself. Each file contains an overview at the front, and the code itself contains numerous explanatory comments. In addition, the examples print out information along the way to illustrate what is happening (the user could also follow this with a debugger, if that is available). There is no graphical interface to these examples, since the context switching is purely non-graphical. On those machines (eg: Macintosh, PC Windows, ...) that do not have a command line interface / console such as is found on most workstations, the print out will appear in an oit.dbg file in the working directory.

The KB's are extremely simple in order to allow the point to be made. The KB's are also designed to have significant "name overlap" ("h" for hypo, etc), so that the separation of the contexts is more obvious. The examples generally stick with 2 KB's, again for no other reason than keeping the example simple.

Example 1 (cntx1\*.\*): KB's in series.

This example runs two KBs, first one to completion, then the other. Represented as a "timing diagram" this would be:

 $K$ R1 ------------X  $KB2$  -------------X

Example 2 (cntx2.\*): Using a KB to answer another KB question.

This example again involves two KBs. The first KB asks a question that requires a second KB to be run in order to provide the answer. A question handler traps the request to setup a context for the second KB. After the second KB completes, its answer is provided to the first. Represented as a "timing diagram" this would be:

KB1 ------------ ------------X  $---------X$ 

Example 3 (cntx3.\*): Crude task switching from KB to KB via POLLING.

This example, using two KBs, installs polling handlers to allow Each KB to run for "a while", before the context is switched to run the next KB for "a while". It also illustrates how to set up "per context" ClientData so the user can use context-specific data. Represented as a "timing diagram" this would be:

KB1 -- -- -- -- -- -- --X<br>KB2 -- -- -- -- -- -- --KB2 -- -- -- -- -- -- --X

Each example contains the following files:

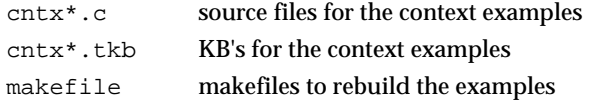

# **A Simple Example cntx1.c**

### **Overview**

This example provides an introduction to using data contexts in the Rules Element. This is a simple example using one context to load a knowledge base, get some atom and KB IDs, run the KB to completion, and then do almost exactly the same thing in a following context. The same KB is used in the context, but it is important to note that different atom and KB IDs are returned from the queries. Also, since the questions are answered differently, the "same" hypo has different values in the two contexts. It should also be noted that each context keeps its own set of handlers (eg: the question handler).

Execution flow / logic

- 1. load / initialize the Rules Element
- 2. get hypo, set question handler, and knowcess (check IDs and values)
- 3. create a new data context
- 4. repeat (1) and (2) for this context
- 5. destroy this context; restore previous context

verify original context still preserved

destroy original context and exit

### **cntx1.c listing**

```
#define ERR_LIB the Rules Element
#include <errpub.h>
#include <strpub.h>
#if (MCH_WIN == MCH_WINMSW)
# include <apppub.h>
#endif
#include <ndoptpub.h>
#include <nxppub.h>
ERR_DECLARE
#define ND_RT
#define ND_NXP
#include <ndopt.c>
/***********************************************************************
      Question handlers
************************************************************************/
/* This one always answers TRUE */
static Int S_AnswerTrue L2(AtomId, atom, Str, str)
{
      Int status;
      Int value = NXP_BOOL_TRUE;
      STR_Printf("%s ... answering TRUE\n", str);
      status = NXP_Volunteer(atom, NXP_DESC_INT, (Str)&value, 
                  NXP_VSTRAT_QFWRD);
      return 1;
}
/* This one always answers FALSE */
static Int S_AnswerFalse L2(AtomId, atom, Str, str)
{
      Int status;
      Int value = NXP_BOOL_FALSE;
      STR_Printf("%s ... answering FALSE\n", str);
      status = NXP_Volunteer(atom, NXP_DESC_INT, (Str)&value, 
                  NXP_VSTRAT_QFWRD);
      return 1;
}
/************************************************************************
      Context-based code: creates context, runs a KB, destroys context
************************************************************************/
static void S_DoContext L0()
{
      Int status;
      KBId kb;
      AtomId atom;
      Int boolValue;
      NxpContextPtr cntx;
```

```
NxpContextPtr prevCntx;
      NxpIProc fcn;
      /*
        * Create a new the Rules Element context; make it the "current" 
        * context (save the previous one); and initialize the new context
        */
      cntx = NXP NewContext();
      prevCntx = NXP_CurSetContext(cntx);
      status = NXP_Control(NXP_CTRL_INIT);
      /*
        * Load the same KB as before, but answer the question differently.
        * Verify (check printout) that KBIds, AtomIds, and hypo values
        * are indeed different from before.
        */
      status = NXP LoadKB("cntx1.tkb", &kb);
      status = NXP_GetAtomId("h.Value", &atom, NXP_ATYPE_HYPO);
      status = NXP_SetHandler(NXP_PROC_QUESTION, S_AnswerFalse, 0);
      status = NXP_Suggest( atom, NXP_SPRIO_SUG);
      status = NXP_Control(NXP_CTRL_KNOWCESS);
      status = NXP_GetAtomInfo(atom, NXP_AINFO_VALUE, 0, 0, NXP_DESC_INT,
                    (Str)&boolValue, 0);
      status = NXP_GetHandler(NXP_PROC_QUESTION, &fcn, 0);
      \texttt{STR\_Printf}(\texttt{"\backslash}\texttt{n"\,}) ;
      STR_Print("Context: KBId = p\n\cdot k);
      STR_Printf("Context: hypo AtomId = %p\n", atom);
      STR_Printf("Context: hypo value = d\n\in, boolValue);
      STR_Printf("Context: question handler = p\in, fcn);
      STR\_Printf("Context: S\_AnswerFalse = %p\n', S\_AnswerFalse);/* Destroy this context */
      status = NXP_Control(NXP_CTRL_EXIT);
      NXP_DisposeContext(cntx);
      /* Restore the previous context */
      NXP_CurSetContext(prevCntx);
/************************************************************************
      Main program
************************************************************************/
Int main L2(Int, argc, Str*, argv)
      Int status;
      KBId kb;
      AtomId atom;
      Int boolValue;
      NxpIProc fcn;
      ERR_MAININIT;
      APP_InitFirst();
      NDOPT_Install();
      APP_InitLast();
      /*
        * For demo purposes, load a simple KB, install and answer a
        * question, and check various IDs and values (to be contrasted
        * later with what is found in a "data context".
        */
      status = NXP_LoadKB("cntx1.tkb", &kb);
      status = NXP_GetAtomId("h.Value", &atom, NXP_ATYPE_HYPO);
```
}

{

```
status = NXP_SetHandler(NXP_PROC_QUESTION, S_AnswerTrue, 0);
status = NXP_Suggest(atom, NXP_SPRIO_SUG);
status = NXP_Control(NXP_CTRL_KNOWCESS);
status = NXP_GetAtomInfo(atom, NXP_AINFO_VALUE, 0, 0, NXP_DESC_INT,
                           (Str)&boolValue, 0);
STR_Printf("Main: KBId = %p\n", kb);
STR_Printf("Main: hypo AtomId = %p\n", atom);
STR Printf("Main: hypo value = d\nu, boolValue);
/* Do same calls in a context */
S_DoContext();
/*
 * One last quick check to show that the hypo and question handlers
  * in this main context still has the same value as before (different
  * from that in the context).
  */
status = NXP_GetAtomId("h.Value", &atom, NXP_ATYPE_HYPO);
status = NXP_GetAtomInfo(atom, NXP_AINFO_VALUE, 0, 0, NXP_DESC_INT,
                           (Str)&boolValue, 0);
status = NXP_GetHandler(NXP_PROC_QUESTION, &fcn, 0);
STR_Printf("\n");
STR\_Printf("Main: hypo AtomId = $p (still)\n', atom);STR_Printf("Main: hypo value = %d (still)\n", boolValue);
STR_Printf("Main: question handler = p (still)\n", fcn);<br>STR_Printf("Main: S_AnswerTrue = p\in,", S_AnswerTrue);
STR_Printf("Main: S_AnswerTrue
/* This will destroy the main (current) "context" */
NDOPT_Exit();
return EXIT_OK;
```
# **cntx1.ms makefile listing**

}

```
#-------------------------------------------------------------------------
# Makefile
#
# Make: Microsoft nmake
#
# @(#)cntx1.ms5.1 95/04/05
#-------------------------------------------------------------------------
BUILD = DEBUG
SYSTEM = CONSOLE
!include <$(ND_HOME)\include\makedef.inc>
#-------------------------------------------------------------------------
# Files
#-------------------------------------------------------------------------
OBJS = cntx1.obj
EXES = cntx1.exe
RCOS =LIBS = \frac{1}{2}(LIBS_OS) \frac{1}{2}(LIBS_CORE) \frac{1}{2}(LIBS_NX)
!include <$(ND_HOME)\include\makerule.inc>
#-------------------------------------------------------------------------
# End
#-------------------------------------------------------------------------
```

```
cntx1.tkb listing
(@VERSION=035)
(@COMMENTS="@(#)cntx1.tkb5.1 95/04/05")
(@OBJECT=a (@PUBLICPROPS=Value@TYPE=Boolean;))
(@OBJECT=h (@PUBLICPROPS=Value@TYPE=Boolean;))
(@RULE=R_h
      (@LHS = (Yes (a)))(@HYPO=h)
)
(@GLOBALS=@SUGLIST=h;)
```
# **Using a Question Handler: cntx2.c**

# **Overview**

This example continues an introduction to using data contexts in the Rules Element. This example uses two contexts: the original context loads a Knowledge Base and asks a simple question; the second context invokes a KB that provides the answer to the question from the first KB. As with the first example, the KBs are kept extremely simple to not overly complicate the example, and the atom names are deliberately re-used to illustrate the distinct non-overlapping name spaces. In this particular example, the second context is pre-setup to improve the performance (an alternative with poorer performance would have the each invokation of the question handler create the context, load the KB, destroy the context, etc).

Execution flow / logic

- 1. Set up context1 for main KB; install question handler
- 2. Set up context2 to answer question
- 3. Return to context1 and loop over KB in context1
- 4. In question handler, switch to context2, run and get answer
- 5. In question handler, restore context1, and volunteer answer

# **cntx2.c listing**

```
#define ERR_LIB the Rules Element
#include <errpub.h>
#include <strpub.h>
#if (MCH WIN == MCH WINMSW)
# include <apppub.h>
#endif
#include <ndoptpub.h>
#include <nxppub.h>
ERR_DECLARE
#define ND_RT
#define ND_NXP
#include <ndopt.c>
/* statics for easy reference to context #1 */
static MxpContextPtrS_Cntx1 = NULL;<br>static AtomId S_Hypo1 = NULL;
            AtomId S_Hypo1 = NULL;
/* statics for easy reference to context #2 */
static MxpContextPtrS_Cntx2 = NULL;
```

```
static AtomId S_Hypo2 = NULL;
/*************************************************************************
      Question handler ... use 2nd KB to randomly answer question from 1st
     *************************************************************************/
static Int S_AnswerTrueOrFalse L2(AtomId, atom, Str, str)
{
      Int status;
      Int boolValue;
      NxpContextPtr prevCntx;
      STR_Printf("Asking: %s\n", str);
      /*
        * Re-activate 2nd context. Remember this function returns the 
        * current context (1st, in this case) so we can re-install it
        * before we we leave. The test is just to prove this case (the
        * cast as ULong is for PC-WIN)
        */
      STR_Printf("Enter context2\n");
      prevCntx = NXP_CurSetContext(S_Cntx2);
      if ((ULong)prevCntx != (ULong)S_Cntx1) {
            STR_Printf("context error in question handler\n");
      }
      /*
        * Run the KB in the 2nd context, and use the boolean value
        * of the hypo (randomly TRUE or FALSE) as the answer for
        * the question being asked in the 1st KB.
        */
      status = NXP_Control(NXP_CTRL_RESTART);
      status = NXP_Suggest(S_Hypo2, NXP_SPRIO_SUG);
      status = NXP_Control(NXP_CTRL_KNOWCESS);
      status = NXP_GetAtomInfo(S_Hypo2, NXP_AINFO_VALUE, 0, 0, 
                   NXP_DESC_INT, (Str)&boolValue, 0);
      STR_Printf("cntx2_b.tkb, hypo = %d\n", boolValue);
      /* Restore the previous KB */
      (void)NXP_CurSetContext(S_Cntx1);
      /* Volunteer the answer and return */
      STR_Printf("Back to main context, answer: %d\n", boolValue);
      status = NXP_Volunteer(atom, NXP_DESC_INT, (Str)&boolValue, 
                   NXP_VSTRAT_QFWRD);
      return 1;
}
/************************************************************************
      Main program
************************************************************************/
Int main L2(Int, argc, Str*, argv)
{
      Int status;
      KBId kb;
      AtomId atom;
      Int boolValue;
      Int i;
      ERR_MAININIT;
      APP_InitFirst();
```

```
NDOPT_Install();
APP_InitLast();
/* Set up 1st context ... established by the above NDOPT_Install */
S_Cntx1 = NXP_CurGetContext();
status = NXP_LoadKB("cntx2_a.tkb", &kb);
status = NXP_GetAtomId("h.Value", &S_Hypo1, NXP_ATYPE_HYPO);
status = NXP_SetHandler(NXP_PROC_OUESTION, S_AnswerTrueOrFalse, 0);
/* Set up the 2nd context for use later */
S_{\text{in}}Cntx2 = NXP_NewContext();
(void)NXP_CurSetContext(S_Cntx2);
status = NXP_Control(NXP_CTRL_INIT);
status = NXP_LoadKB("cntx2_b.tkb", &kb);
status = NXP_GetAtomId("h.Value", &S_Hypo2, NXP_ATYPE_HYPO);
/* Go back to 1st context and run it "N" (4) times */
(void)NXP_CurSetContext(S_Cntx1);
for (i=0; i<4; i++) {
      STR_Printf("\n");
       STR_Printf("Main: pass number = %d\n", i);
       /*
        * Run the 1st KB and print out the hypo. The KB's are
         * set up so that the boolean values change randomly,
         * but should always be opposite values.
         */
       status = NXP_Control(NXP_CTRL_RESTART);
       status = NXP_Suggest(S_Hypo1, NXP_SPRIO_SUG);
       status = NXP_Control(NXP_CTRL_KNOWCESS);
       status = NXP_GetAtomInfo(S_Hypo1, NXP_AINFO_VALUE, 0, 0, 
                    NXP_DESC_INT, (Str)&boolValue, 0);
       STR_Printf("cntx2_a.tkb, hypo = %d\n", boolValue);
       /*
         * One last print out to verify that the h.Value from
         * the 2nd context hasn't changed and is still distinct
         * from the h.Value of the 1st context. 
         * Note that since we have not destroyed the 2nd context and
         * know the atom ID, we can still do queries about the other
         * context, even though it is not active. Static queries
         * of this nature are possible, as long as you are careful
         * about the existence of the other context!
         */
       status = NXP_GetAtomInfo(S_Hypo2, NXP_AINFO_VALUE, 0, 0, 
                    NXP_DESC_INT, (Str)&boolValue, 0);
       STR_Printf("cntx2_b.tkb, hypo = %d (still)\n", boolValue);
}
/* Restore 2nd context to destroy it ... */
(void)NXP_CurSetContext(S_Cntx2);
status = NXP_Control(NXP_CTRL_EXIT);
NXP_DisposeContext(S_Cntx2);
/* Restore 1st context to destroy it ... */
(void)NXP_CurSetContext(S_Cntx1);
NDOPT_Exit();
return EXIT_OK;
```
}

# **cntx2.ms makefile listing**

```
#-------------------------------------------------------------------------
# Makefile
#
# Make: Microsoft nmake
#
# @(#)cntx2.ms5.1 95/04/05
#-------------------------------------------------------------------------
BUILD = DEBUG
SYSTEM = CONSOLE
!include <$(ND_HOME)\include\makedef.inc>
#-------------------------------------------------------------------------
# Files
#-------------------------------------------------------------------------
OBJS = cntx2.obj
EXES = cntx2.exe
RCOS =LIBS = $(LIBS_OS) $(LIBS_CORE) $(LIBS_NX)
!include <$(ND_HOME)\include\makerule.inc>
#-------------------------------------------------------------------------
# End
#-------------------------------------------------------------------------
```
### **cntx2\_a.tbk listing**

```
(@VERSION=035)
(@COMMENTS="@(#)cntx2_a.tkb5.1 95/04/05")
(@OBJECT=a (@PUBLICPROPS=Value@TYPE=Boolean;))
(@OBJECT=h (@PUBLICPROPS=Value@TYPE=Boolean;))
(@RULE=R_h
      (@LHS= (No (a)))(@HYPO=h)
)
(@GLOBALS=@SUGLIST=h;)
```
# **cntx2\_b.tbk listing**

```
(@VERSION=035)
(@COMMENTS="@(#)cntx2_b.tkb5.1 95/04/05")
(@OBJECT=a (@PUBLICPROPS=Value@TYPE=Float;))
(@OBJECT=h (@PUBLICPROPS=Value@TYPE=Boolean;))
(@RULE=R_h
      (@LHS= (Assign(RANDOM())(a))
      (< (a) (RANDOMMAX()/2))\lambda(@HYPO=h)
)
(@GLOBALS=@SUGLIST=h;)
```
# **A Polling Example: cntx3.c**

# **Overview**

This example concludes the introduction to using data contexts in the Rules Element. This example uses two contexts, though the code is able to be easily extended to more. Each context is pre-loaded with a KB (in this case the same KB, but that is also not necessary), with their appropriate starting hypos suggested. Polling and EndOfSession handlers are setup for each context (the same handlers for each). These contexts are individually registered in an Array as needed to be started. As these contexts are started, they are moved into an active task Array. Every "so many" ticks of the polling handler we stop the current the Rules Element session and return from the knowcess to switch to another context. At the very end, we remove the task from the active list and put it on the idle Array for destruction at the end of the program.

This example also shows how to make use of context-specific clientdata (for information you may wish to associate on a "per-context" basis.

Execution flow / logic

- 1. Create tasks: suggest hypo, install POLLING, ENDOFSESSION handlers, associate context clientdata, etc.
- 2. Loop over tasks needing running (start-new / continue-existing)
- 3. In Polling handler, StopSession (main loop moves to "next task")
- 4. In EndOfSession handler, task is moved from Active to Idle queue.
- 5. At "wind down", display information (different per context) and destroy contexts

# **cntx3.c listing**

```
#define ERR LIB the Rules Element
#include <errpub.h>
#include <strpub.h>
#include <arraypub.h>
#if (MCH_WIN == MCH_WINMSW)
# include <apppub.h>
#endif
#include <ndoptpub.h>
#include <nxppub.h>
ERR_DECLARE
#define ND_RT
#define ND_NXP
#include <ndopt.c>
static MarrayPtr S_StartTasks= NULL;
static ArrayPtr S ActiveTasks= NULL;
static MarrayPtr S_IdleTasks= NULL;
static NxpContextClientId S_ClientId= 0;
```

```
/*************************************************************************
      Polling handler
*************************************************************************/
#defineS_SWITCHCOUNT1
static Int S_SwitchTask L0()
{
static Int count = 0;
             Int status;
      /*
        * Check against a static counter in this Polling handler
        * (incremented each time through the loop). Every one out of
        * (S_SWITCHCOUNT + 1) times, trigger a STOPSESSION. This will
        * pause the current the Rules Element session and return control to 
        * the main loop (which will activate the next context and do a
        * CONTINUE).
        */
      if (count++ >= S_SWITCHCOUNT) {
             status = NXP_Control(NXP_CTRL_STOPSESSION);
             count = 0;}
      return 1;
}
/*************************************************************************
      End-of-Session handler
*************************************************************************/
static Int S_EndTask L0()
\left\{ \right.Int status;
      Int index;
      Int boolValue;
      AtomId hypo;
      AtomId
slot;
<br>
Double
slotV
                   slotValue;
      NxpContextPtr cntx;
      /*
       * EndOfSession encountered ... move this task (context) from
        * the Active list to the Idle list for later disposal.
        */
      cntx = NXP_CurGetContext();
      index = ARRAY_LookupElt(S_ActiveTasks, (ClientPtr)cntx);
      if (index == -1) {
             STR Printf("context error in EndOfSession handler\n");
      }
      ARRAY_SetElt(S_ActiveTasks, index, (ClientPtr)NULL);
      ARRAY_AddElt(S_IdleTasks, (ClientPtr)cntx);
      return 1;
}
/*************************************************************************
      Print out task summary and dispose of it
      (This assumes known names for hypos, atoms of interest)
*************************************************************************/
static void S_DisposeTask L1(NxpContextPtr, cntx)
{
```
7

```
Int status;
      Int boolValue;
      AtomId hypo;
      AtomId slot;
      Double slotValue;
      Str taskName;
      if (\text{cntx} == \text{NULL}) {
             return;
      }
      (void)NXP_CurSetContext(cntx);
      taskName = (Str)NXP_GetContextClientData(cntx, S_ClientId);
      status = NXP_GetAtomId("h.Value", &hypo, NXP_ATYPE_HYPO);
      status = NXP_GetAtomInfo(hypo, NXP_AINFO_VALUE, 0, 0, NXP_DESC_INT, 
                   (Str)&boolValue, 0);
      status = NXP_GetAtomId("a.Value", &slot, NXP_ATYPE_SLOT);
      status = NXP_GetAtomInfo(slot, NXP_AINFO_VALUE, 0, 0,
                               NXP_DESC_DOUBLE, (Str)&slotValue, 0);
      STR_Printf("\n");
      STR_Printf("task = %s\n", taskName);STR_Print("cntx = p\in P, cntx);
      \texttt{STR\_Printf("hypo h.Value = %d\n", boolean value);}STR_Printf("slot a.Value = %.3f\n", slotValue);
      PTR_Dispose(taskName);
      status = NXP_Control(NXP_CTRL_EXIT);
      NXP_DisposeContext(cntx);
}
/*************************************************************************
      Resume a task
    *************************************************************************/
static BoolEnum S_ResumeTask L1(NxpContextPtr, cntx)
{
      Int status;
      if (\text{cntx} == \text{NULL}) {
             return BOOL_FALSE;
      }
      /*
        * Make this context current, and resume. (In this simple 
        * implementation, completed tasks are NULLed out to avoid
        * perturbing this loop)
        */
      (void)NXP_CurSetContext(cntx);
      STR_Printf(" %s", (Str)NXP_GetContextClientData(cntx, S_ClientId));
      status = NXP_Control(NXP_CTRL_CONTINUE);
      return BOOL_TRUE;
}
/*************************************************************************
      Start a task on the list
*************************************************************************/
static BoolEnum S_StartTask L2(NxpContextPtr, cntx, Int, index)
{
      Int status;
```
```
if (cntx == NULL) {
            return BOOL_FALSE;
      }
      /*
        * Make this context current, move context from Start to Active 
        * array and start it. (Elements are removed from the back to
        * not affect the countdown loop)
        */
      (void)NXP_CurSetContext(cntx);
      ARRAY_RemoveIndex(S_StartTasks, index);
      ARRAY_AddElt(S_ActiveTasks, cntx);
      STR_Printf(" %s", (Str)NXP_GetContextClientData(cntx, S_ClientId));
      status = NXP Control(NXP CTRL KNOWCESS);
      return BOOL_TRUE;
}
/*************************************************************************
      Create a new task and add it to the list
*************************************************************************/
static void S_NewTask L4(NxpContextPtr, cntx,
                         Str, taskName,
                         Str, kbName,
                         Str, hypoName)
{
      KBId kb;
      AtomId hypo;
      Int status;
      Str str;
      STR_Printf("add task: name = ss, context = sp, kb = ss, hypo = s s \nmid r,
            taskName, cntx, kbName, hypoName);
      /*
        * Load KB passed in, suggest hypo (for subsequent KNOWCESS).
        * Install POLLING and ENDOFSESSION handlers to "task switch"
        * and "terminate task" respectively.
        */
      status = NXP LoadKB(kbName, &kb);
      status = NXP_GetAtomId(hypoName, &hypo, NXP_ATYPE_HYPO);
      status = NXP_SetHandler(NXP_PROC_POLLING, S_SwitchTask, 0);
      status = NXP_SetHandler(NXP_PROC_ENDOFSESSION, S_EndTask, 0);
      status = NXP_Suggest(hypo, NXP_SPRIO_SUG);
      /* Store our name, using ClientData field */
      str = PTR_New(STR_Len(taskName)+1);
      STR_Cpy(str, taskName);
      NXP_SetContextClientData(cntx, S_ClientId, (ClientPtr)str);
      ARRAY_AddElt(S_StartTasks, (ClientPtr)cntx);
}
/************************************************************************
      Main program
************************************************************************/
Int main L2(Int, argc, Str*, argv)
\mathcal{L}Int status;
      AtomId atom;
      NxpContextPtr cntx;
      Int index;
```

```
BoolEnum something_active = BOOL_TRUE;
ERR_MAININIT;
APP_InitFirst();
NDOPT_Install();
APP_InitLast();
/* Initialize task arrays */
S_StartTasks = ARRAY_New();
S_ActiveTasks = ARRAY_New();
S_IdleTasks = ARRAY_New();
/* Get a ClientId for using ClientData */
S_ClientId = NXP_AllocateContextClientId();
/*
  * Setup 1st context ... KB is arbitrary.
  * Pre-suggest hypo.
  * Install POLLING and ENDOFSESSION handlers.
  * Add context to start array.
  */
cntx = NXP_CurGetContext();
S_NewTask(cntx, "a", "cntx3.tkb", "h.Value");
/* Setup 2nd context ... KB is arbitrary, and do as before */
cntx = NXP_NewContext();
(void)NXP_CurSetContext(cntx);
status = NXP_Control(NXP_CTRL_INIT);
S_NewTask(cntx, "b", "cntx3.tkb", "h.Value");
/* Loop as long as something is still runnable ... */
while (something_active) {
      something_active = BOOL_FALSE;
      /* Look for anything needing starting ... */
      index = ARRAY_GetLen(S_StartTasks) - 1;
      if (index >= 0) STR_Print("\nStart");
      for ( ; index >= 0 ; index--) {
             cntx = ARRAY_GetElt(S_StartTasks, index);
             if (S_StartTask(cntx, index) == BOOL_TRUE) {
                    something_active = BOOL_TRUE;
             }
      }
      /* Look for anything in a runnable state ... */
      index = ARRAY_GetLen(S_ActiveTasks) - 1;
      if (index >= 0) STR\_Printf("\n\nNum");
      for ( ; index >= 0 ; index --) {
             cntx = ARRAY_GetElt(S_ActiveTasks, index);
             if (S\_ResumeTask(cntx) == B00L_TRUE)something_active = BOOL_TRUE;
             }
      }
}
/*
  * Nothing left running ... destroy all used contexts
  */
STR_Printf("\n");
index = ARRAY_GetLen(S_IdleTasks) - 1;
for ( ; index >= 0 ; index--) {
      cntx = ARRAY_GetElt(S_IdleTasks, index);
      S_DisposeTask(cntx);
```

```
}
/*
  * Note that we DO NOT CALL NDOPT_Exit() !
 * We manually destroyed all contexts in the destruct loop above.
  */
return EXIT_OK;
```
### **cntx3.ms makefile listing**

}

```
#-------------------------------------------------------------------------
# Makefile
#
# Make: Microsoft nmake
#
# @(#)cntx3.ms5.1 95/04/05
#-------------------------------------------------------------------------
BUILD = DEBUG
SYSTEM = CONSOLE
!include <$(ND_HOME)\include\makedef.inc>
#-------------------------------------------------------------------------
# Files
#-------------------------------------------------------------------------
OBJS = cntx3.obj
EXES = cntx3.exe
RCOS = 
LIBS = $(LIBS_OS) $(LIBS_CORE) $(LIBS_NX)
!include <$(ND_HOME)\include\makerule.inc>
#----------------------------------------------
```
**A**

# **Retrieving Rules Element Information**

This appendix addresses the issues involved in the retrieving of information from the Rules Element via the API. Because a lot of programming is done "by example", working examples of actual code will be provided.

Following the examples, there will also be a discussion of things to watch out for that may cause problems if you find your calls are not working. Throughout this note, a very terse atom naming convention will be used. Names like "c", "c1", etc. will refer to classes; "o", "o1", etc. will refer to objects; "p", "p1", etc. will refer to properties. For example: "o.p1" would be the property "p1" of object "o".

## **C Language**

**1. Introduction / Common Errors**

The general syntax of the call is:

int NXP\_GetAtomInfo( theAtom, code, optAtom, optInt, desc, thePtr, len)

with the arguments described by:

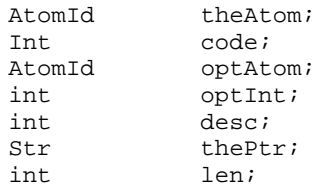

Remember that the routine NXP\_GetAtomInfo must always have 7 arguments! It is possible (and even recommended) to use C macros for shortcuts and to use the function prototypes defined in nxppub.h. If you are using NXP\_GetAtomInfo directly and are having problems, the first thing you should do is count the number of arguments you have provided in the call. Any arguments documented as being "optional" must still be present, typically as a "0" or "NULL".

On 32-bit machines, people are sometimes careless and use int when AtomId is requested. This will work on 32-bit machines like Alpha OpenVMS and most Unix machines. This will NOT work in a PC Windows 16environment where int means a 16-bit quantity. If the C compiler on your platform supports C function prototyping, you might wish to consider using the portable data type of the Elements Environment such as Int32 for 32-bit integers or Int16 for 16 bit integer.

The 6th argument is used to return information to the caller. It must be a writable, allocated storage area. The calling sequence follows the "C-standard" and is documented by how it is seen by NXP\_GetAtomInfo: for example, a pointer to a char (since these are generic pointers).

However, some people have mistaken this for the argument to be passed and do

```
IntPtr myIntPtr;
NXP_GetAtomInfo( ... myIntPtr ...);
```
This is wrong! The variable  $myIntPtr$  does not point to a known storage space, and the results from NXP\_GetAtomInfo will be written to a random location. The correct method is:

> int myInt; NXP\_GetAtomInfo( ... (Str) &myInt ... );

A pointer to the storage location myInt is being passed, and that is where the results will end up. This statement applies for chars, ints, floats, etc. With C strings, it is allowable to use "myString" instead of "&myString[0]". This note will use the "&..[0]" mode to keep similarity with the non-char accesses and to emphasize passing the "address-of" a known location.

NXP\_GetAtomInfo returns a value of "1" (type int) if it succeeds, or "0" if it fails. It is not correct to check the return of NXP\_GetAtomInfo against the NXP\_ERR\_xxx codes! Only if the call to NXP\_GetAtomInfo fails should the user call NXP Error() to determine the reason for the failure (now specified by the NXP\_ERR\_xxx codes). That is, the correct use is:

```
if ( !(NXP GetAtomInfo( ... ) ) {
      reason = NXP_Error();
       ... etc ...
}
```
Neglecting the typecast indicated may cause the NXP\_GetAtomInfo call to fail.

#### **2. Declarations**

Under C, your variable declarations will typically look like:

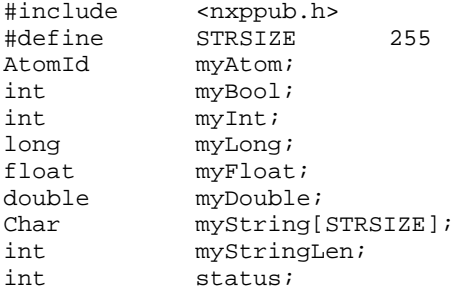

where the "my" variables are those your program wishes to retrieve. STRSIZE is a C "define" that has been used to set the length of the C-string.

#### **3. Retrieving an Integer Property Value**

```
status = NXP_GetAtomId( "o.p", &myAtom, NXP_ATYPE_SLOT );
status = NXP_GetAtomInfo( myAtom, NXP_AINFO_VALUE, (AtomId) 0, 
                           0, NXP_DESC_INT, (Str) &myInt, 0 );
```
Alternatively, using the pre-defined macro (which does the typecasts):

status = NXP\_GetAtomId( "o.p", &myAtom, NXP\_ATYPE\_SLOT ); status = NXP\_GETINTVAL( myAtom, &myInt );

On many platforms, there is no difference between longs and ints. On some platforms, like Windows 3.1.x for example, there is a difference

between an int and a long, and you should be sure to use the correct method to retrieve into the proper datatype. It is possible to explicitly retrieve longs instead of ints with NXP\_GetAtomInfo. (As an aside, the Rules Element stores all integer slots internally as longs.)

```
status = NXP_GetAtomId( "o.p", &myAtom, NXP_ATYPE_SLOT );
status = NXP_GetAtomInfo( myAtom, NXP_AINFO_VALUE, (AtomId) 0, 
                           0, NXP_DESC_LONG, (Str) &myLong, 0 
);
```
There is no macro version for NXP\_DESC\_LONG in nxppub.h but you can easily add one yourself.

#### **4. Retrieving a String Property Value**

```
status = NXP_GetAtomId( "o.p", &myAtom, NXP_ATYPE_SLOT );
status = NXP_GetAtomInfo( myAtom, NXP_AINFO_VALUE, (AtomId) 0, 
                    0, NXP_DESC_STR, &myString[0], STRSIZE );
```
Alternatively, using the pre-defined macro (which does the typecasts):

```
status = NXP_GetAtomId( "o.p", &myAtom, NXP_ATYPE_SLOT );
status = NXP_GETSTRVAL( myAtom, &myString[0], STRSIZE );
```
#### **5. Retrieving a Boolean Property Value**

```
status = NXP_GetAtomId( "o.p", &myAtom, NXP_ATYPE_SLOT );
status = NXP_GetAtomInfo( myAtom, NXP_AINFO_VALUE, (AtomId) 0, 
                           0, NXP_DESC_INT, (Str) &myBool, 0 );
```
Alternatively, using the pre-defined macro (which does the typecasts):

status = NXP\_GetAtomId( "o.p", &myAtom, NXP\_ATYPE\_SLOT ); status = NXP\_GETINTVAL( myAtom, &myBool );

You will note that this is essentially the same as retrieving an integer. Since the Rules Element booleans can have 4 different values, you must check for TRUE, FALSE, NXP\_BOOL\_UNKNOWN, and NXP\_BOOL\_NOTKNOWN.

#### **6. Retrieving a Real/Floating Property Value**

```
status = NXP_GetAtomId( "o.p", &myAtom, NXP_ATYPE_SLOT );
status = NXP_GetAtomInfo( myAtom, NXP_AINFO_VALUE, (AtomId) 0, 
                    0, NXP_DESC_DOUBLE, (Str) &myDouble, 0 );
```
Alternatively, using the pre-defined macro (which does the typecasts):

```
status = NXP_GetAtomId( "o.p", &myAtom, NXP_ATYPE_SLOT );
status = NXP GETDOUBLEVAL( myAtom, &myDouble );
```
Note that this is a "double" (e.g. 8 bytes of floating point information). It is also possible to use floats instead of doubles with NXP\_GetAtomInfo. On most platforms, these are different, and you should be sure to use the correct method to retrieve into the proper datatype. As an aside, the Rules Element stores all floating point numbers internally as doubles.

```
status = NXP_GetAtomId( "o.p", &myAtom, NXP_ATYPE_SLOT );
status = NXP_GetAtomInfo( myAtom, NXP_AINFO_VALUE, (AtomId) 0, 
                           0, NXP_DESC_FLOAT, (Str) &myFloat, 
0 );
```
There is no macro version for NXP\_DESC\_FLOAT in nxpdef.h but you can easily add one yourself.

# **Index**

# **Symbols**

@ATOMID 16 @STRING 15

# **A**

API vii app[lication programming interface \(API\) vii](#page-8-0) atom ids 6 atom types 5–7 atoms, editing 279

# **C**

C language 317 C library list 39 calling in 3–4, 13 calling out 3–4, 18 class 5 client-server functionality 295 compiling 12 context switching *See* runtime contexts 295

# **D**

data 5 development system control 1

# **E**

editing atoms functions for 287 overview 279 querying edit structure 291 receiving errors 286 setting up the api 285 examples NXP\_GetAtomInfo 265 Execute operator 14 execute statement 4 executing 12

# **F**

function declaration 2

## **G**

GetAtomInfo macros 2 graphical interface control 1

# **H**

handlers 4

# **I**

interpreter 12

# **K**

knowledge base editing 279

# **L**

line-mode interpreter 12 linking 12

# **M**

makefile 12 multiple sessions 295

# **N**

NEXPERT control 3 NXP\_BwrdAgenda 40 NXP Compile 41 NXP\_ContextAllocateClientId 300 NXP\_ContextDispose 300 NXP\_ContextGetClientData 301 NXP\_ContextGetCur 300 NXP\_ContextIsClientIdValid 301 NXP\_ContextIsValid 301 NXP\_ContextNew 299 NXP\_ContextSetClientData 301 NXP\_ContextSetCur 300 NXP\_ContextSetNfyProc 300 NXP\_ContextUnsetNfyProc 300 NXP\_Control 42 NXP CreateObject 45 NXP\_DeleteObject 47 NXP\_Edit 49 NXP\_EditCreate 287 NXP\_EditDelete 288 NXP\_EditDispose 285 NXP\_EditFill 289 NXP\_EditFindInstance 291 NXP\_EditGetNthStr 291 NXP\_EditGetStr 292 NXP\_EditInfoDispose 287 NXP\_EditInfoNew 286 NXP\_EditInfoReset 287 NXP\_EditModify 289 NXP\_EditNew 285

NXP\_EditRemoveNthStr 292 NXP\_EditRemoveStr 293 NXP\_EditReset 286 NXP\_EditSetAtomType 293 NXP\_EditSetNthStr 294 NXP\_EditSetStr 294 NXP Error 50 NXP\_ErrorIndex 52 NXP\_GetAtomId 53 NXP GetAtomInfo 55, 131 codes list 133 examples 265 macros 139 NXP\_AINFO\_AGDVBreak 141 NXP\_AINFO\_BreadthFirst 142 NXP\_AINFO\_BWRDLinks 143 NXP\_AINFO\_CActions 145 NXP\_AINFO\_CActionsOn 146 NXP\_AINFO\_CACTIONSUNKNOWN [148](#page-159-0) NXP\_AINFO\_ChildClass 149 NXP\_AINFO\_ChildObject 151 NXP\_AINFO\_Choice 152 NXP\_AINFO\_ClientData 154 NXP\_AINFO\_Comments 155 NXP\_AINFO\_Context 156 NXP\_AINFO\_Current 157 NXP\_AINFO\_CURRENTKB 159 NXP\_AINFO\_DefaultFirst 160 NXP\_AINFO\_DefVal 161 NXP\_AINFO\_EHS 162 NXP\_AINFO\_ExhBwrd 164 NXP\_AINFO\_FocusPrio 166 NXP\_AINFO\_Format 167 NXP\_AINFO\_FwrdLinks 168 NXP\_AINFO\_HasMeta 170 NXP\_AINFO\_Hypo 171 NXP\_AINFO\_InfAtom 172 NXP\_AINFO\_InfBreak 174 NXP\_AINFO\_InfCat 175 NXP\_AINFO\_InhAtom 176 NXP\_AINFO\_InhCat 178 NXP\_AINFO\_InhClassDown 179 NXP\_AINFO\_InhClassUp 180 NXP\_AINFO\_InhDefault 181 NXP\_AINFO\_InhDown 181 NXP\_AINFO\_InhObjDown 182 NXP\_AINFO\_InhObjUp 183 NXP\_AINFO\_InhUp 184 NXP\_AINFO\_InhValDefault 185 NXP\_AINFO\_InhValDown 186 NXP\_AINFO\_InhValUp 187 NXP\_AINFO\_KBId 188 NXP\_AINFO\_KBNAME 190 NXP\_AINFO\_LHS 191 NXP\_AINFO\_Linked 193 NXP\_AINFO\_METHODS 195 NXP\_AINFO\_MotState 196 NXP\_AINFO\_Name 198 NXP\_AINFO\_Next 200 NXP\_AINFO\_Parent 203 NXP\_AINFO\_ParentClass 204

NXP\_AINFO\_ParentFirst 206 NXP\_AINFO\_ParentObject 207 NXP\_AINFO\_PFActions 209 NXP\_AINFO\_PFELSEACTIONS 210 NXP\_AINFO\_PFMETHODACTIONS 211 [NXP\\_AINFO\\_PFMETHODELSEACTIO](#page-222-0) NS 213 NXP\_AINFO\_Prev 214 NXP\_AINFO\_ProcExecute 216 NXP\_AINFO\_PromptLine 217 NXP\_AINFO\_Prop 219 NXP\_AINFO\_PTGates 220 NXP\_AINFO\_PWFalse 221 NXP\_AINFO\_PWNotKnown 222 NXP\_AINFO\_PWTrue 223 NXP\_AINFO\_QUESTWIN 225 NXP\_AINFO\_RHS 225 NXP\_AINFO\_Self 227 NXP\_AINFO\_Slot 229 NXP\_AINFO\_Sources 230 NXP\_AINFO\_SOURCESCONTINUE [232](#page-243-0) NXP\_AINFO\_SourcesOn 233 NXP\_AINFO\_Suggest 235 NXP\_AINFO\_SugList 236 NXP\_AINFO\_Type 237 NXP\_AINFO\_VALIDENGINE\_ACCEPT 239 [NXP\\_AINFO\\_VALIDENGINE\\_OFF](#page-250-0) 241 NXP\_AINFO\_VALIDENGINE\_ON 242 NXP\_AINFO\_VALIDENGINE\_REJECT [244](#page-255-0) NXP\_AINFO\_VALIDEXEC 245 NXP\_AINFO\_VALIDFUNC 246 NXP\_AINFO\_VALIDHELP 247 NXP\_AINFO\_VALIDUSER\_ACCEPT 247 [NXP\\_AINFO\\_VALIDUSER\\_OFF](#page-258-0) 249 NXP\_AINFO\_VALIDUSER\_ON 250 NXP\_AINFO\_VALIDUSER\_REJECT [252](#page-263-0) NXP\_AINFO\_Value 254 NXP\_AINFO\_VALUELENGTH 258 NXP\_AINFO\_ValueType 260 NXP\_AINFO\_Version 262 NXP\_AINFO\_VolList 263 NXP\_AINFO\_Why 264 NXP\_GetAtomValueArray 56 NXP\_GetAtomValueLengthArray 58 NXP\_GetAtomValueLengthList 60 NXP\_GetAtomValueList 61 NXP\_GetHandler 62 NXP\_GetMethodId 65 NXP\_GetStatus 67 NXP\_Journal 68 NXP\_LoadKB 70 NXP\_SaveKB 71 NXP\_SendMessage 73 NXP\_SendMessageArray 75

NXP\_SetAtomInfo 76 codes list 268 NXP\_SAINFO\_AGDVBreak 268 NXP\_SAINFO\_CurrentKB 270 NXP\_SAINFO\_DisableSaveKB 271 NXP\_SAINFO\_INFBreak 272 NXP\_SAINFO\_InKB 273 NXP\_SAINFO\_MergeKB 275 NXP\_SAINFO\_PermLink 276 NXP\_SAINFO\_PermLinkKB 277 NXP\_SetClientData 77 NXP\_SetData 79 NXP\_SetHandler 81 NXP\_SetHandler2 64, 84 NXP\_Proc\_Alert 87 NXP\_Proc\_Apropos 89 NXP\_Proc\_Cancel 90 NXP\_Proc\_EndOfSession 92 NXP\_Proc\_Execute 93 NXP\_Proc\_GetData 95 NXP\_Proc\_GetStatus 96 NXP\_Proc\_MemExit 98 NXP\_Proc\_Notify 99 NXP\_Proc\_Password 101 NXP\_Proc\_Polling 102 NXP\_Proc\_Question 104 NXP\_Proc\_Quit 105 NXP\_Proc\_SetData 107 NXP\_Proc\_Validate 108 NXP\_Proc\_VolValidate 110 NXP\_Strategy 113 NXP\_Suggest 115 NXP\_UnLoadKB 116 NXP\_Volunteer 118 NXP\_VolunteerArray 122 NXP\_VolunteerList 124 NXP\_WalkNodes 127 nxpdef.h file 1, 11 NxpEditRec structure 280, 291 NXPGFX\_Control 1, 129 nxpinter.c file 12

### **O**

object 5

#### **P**

[polling example](#page-321-0) properties 5

## **R**

retrieving info 317 runtime context [examples](#page-321-0) functions for 299 runtime contexts limitations 296 switching between 295

# **S**

SetAtomInfo 267 slots 5

## **U**

user interface customization 33 Users 295

### **W**

working memory access 22 writing programs 18 writing routines 13

Index

**PostScript error (--nostringval--, --nostringval--)**